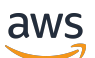

Referência

# AWS Glossário

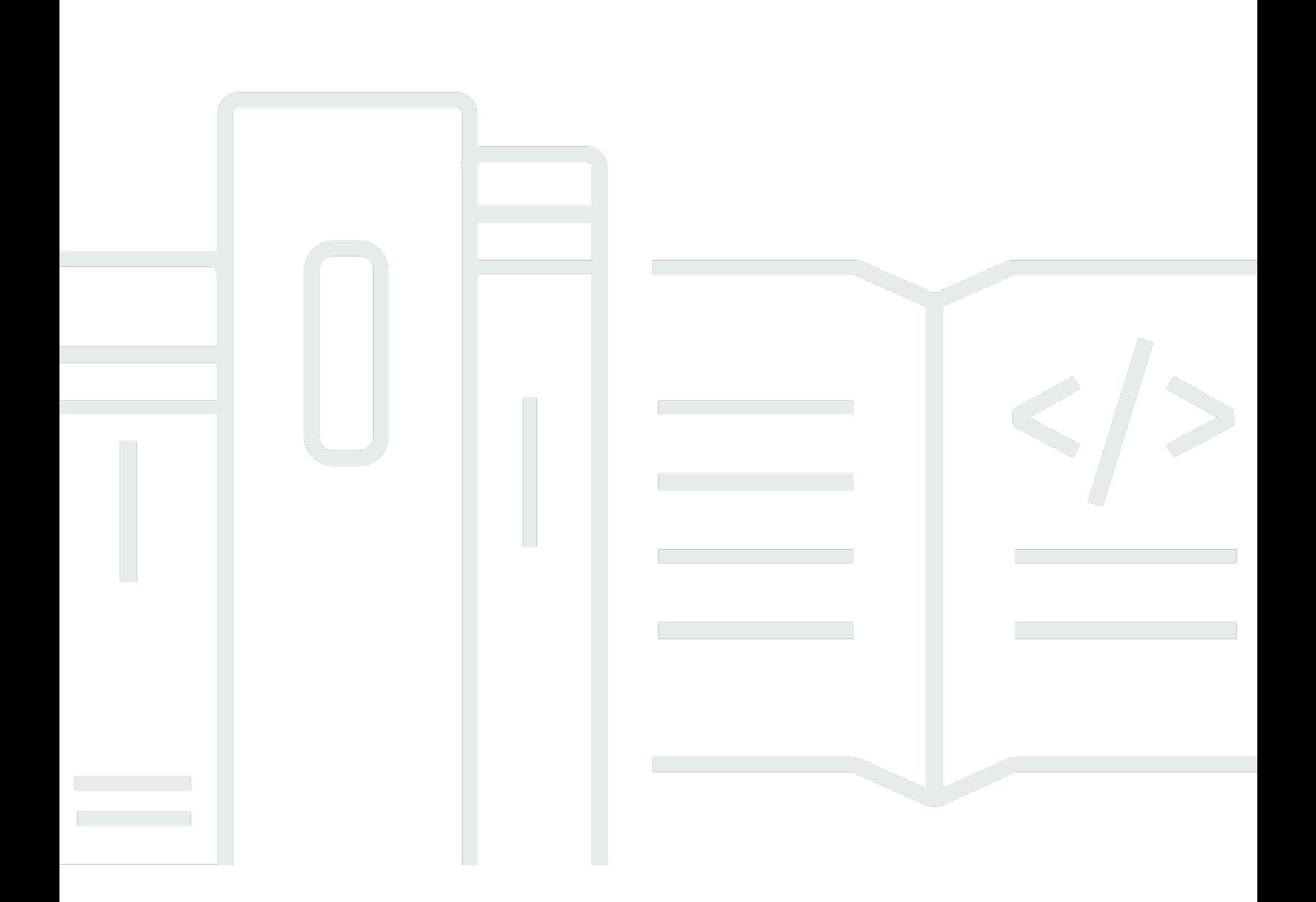

Copyright © 2024 Amazon Web Services, Inc. and/or its affiliates. All rights reserved.

#### AWS Glossário: Referência

Copyright © 2024 Amazon Web Services, Inc. and/or its affiliates. All rights reserved.

As marcas comerciais e imagens comerciais da Amazon não podem ser usadas no contexto de nenhum produto ou serviço que não seja da Amazon, nem de qualquer maneira que possa gerar confusão entre os clientes ou que deprecie ou desprestigie a Amazon. Todas as outras marcas comerciais que não são propriedade da Amazon pertencem aos respectivos proprietários, os quais podem ou não ser afiliados, estar conectados ou ser patrocinados pela Amazon.

## **Table of Contents**

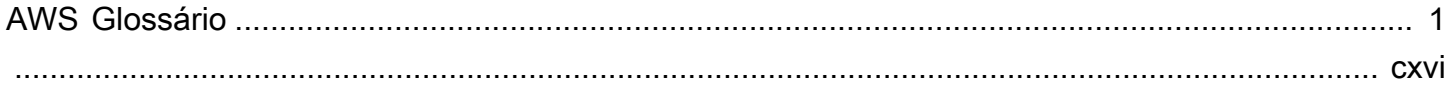

## <span id="page-3-0"></span>AWS Glossário

#### $N$ umbers and symbols  $\lfloor A \rfloor$  $\lfloor A \rfloor$  $\lfloor A \rfloor$   $\lfloor B \rfloor$  $\lfloor B \rfloor$  $\lfloor B \rfloor$   $\lfloor C \rfloor$  $\lfloor C \rfloor$  $\lfloor C \rfloor$   $\lfloor D \rfloor$  $\lfloor D \rfloor$  $\lfloor D \rfloor$   $\lfloor E \rfloor$  $\lfloor E \rfloor$  $\lfloor E \rfloor$   $\lfloor G \rfloor$  $\lfloor G \rfloor$  $\lfloor G \rfloor$   $\lfloor H \rfloor$  $\lfloor H \rfloor$  $\lfloor H \rfloor$   $\lfloor I \rfloor$  $\lfloor I \rfloor$  $\lfloor I \rfloor$   $\lfloor M \rfloor$  $\lfloor M \rfloor$  $\lfloor M \rfloor$   $\lfloor N \rfloor$   $\lfloor C \rfloor$   $\lfloor C \rfloor$   $\lfloor N \rfloor$   $\lfloor N \rfloor$   $\lfloor N \rfloor$ [X, Y, Z](#page-117-0)

## <span id="page-3-1"></span>Números e símbolos

100-continue Um método que permite ao cliente ver se um servidor pode aceitar uma solicitação antes de enviá-la. Para grandes solicitações de PUT, este método pode economizar tempo e cobranças de largura de banda.

## <span id="page-3-2"></span>A

#### [Numbers and symbols](#page-3-1) | [A](#page-3-2) | [B](#page-11-0) | [C](#page-14-0) | [D](#page-26-0) | [E](#page-34-0) | [F](#page-43-0) | [G](#page-45-0) | [H](#page-48-0) | [I](#page-50-0) | [J](#page-56-0) | [K](#page-57-0) | [L](#page-60-0) | [M](#page-63-0) | [N](#page-69-0) | [O](#page-72-0) | [P](#page-74-0) | [Q](#page-81-0) | [R](#page-82-0) | [S](#page-90-0) | [T](#page-106-0) | [U](#page-111-0) | [V](#page-113-0) | [W](#page-115-0) | [X, Y, Z](#page-117-0)

<span id="page-3-4"></span><span id="page-3-3"></span>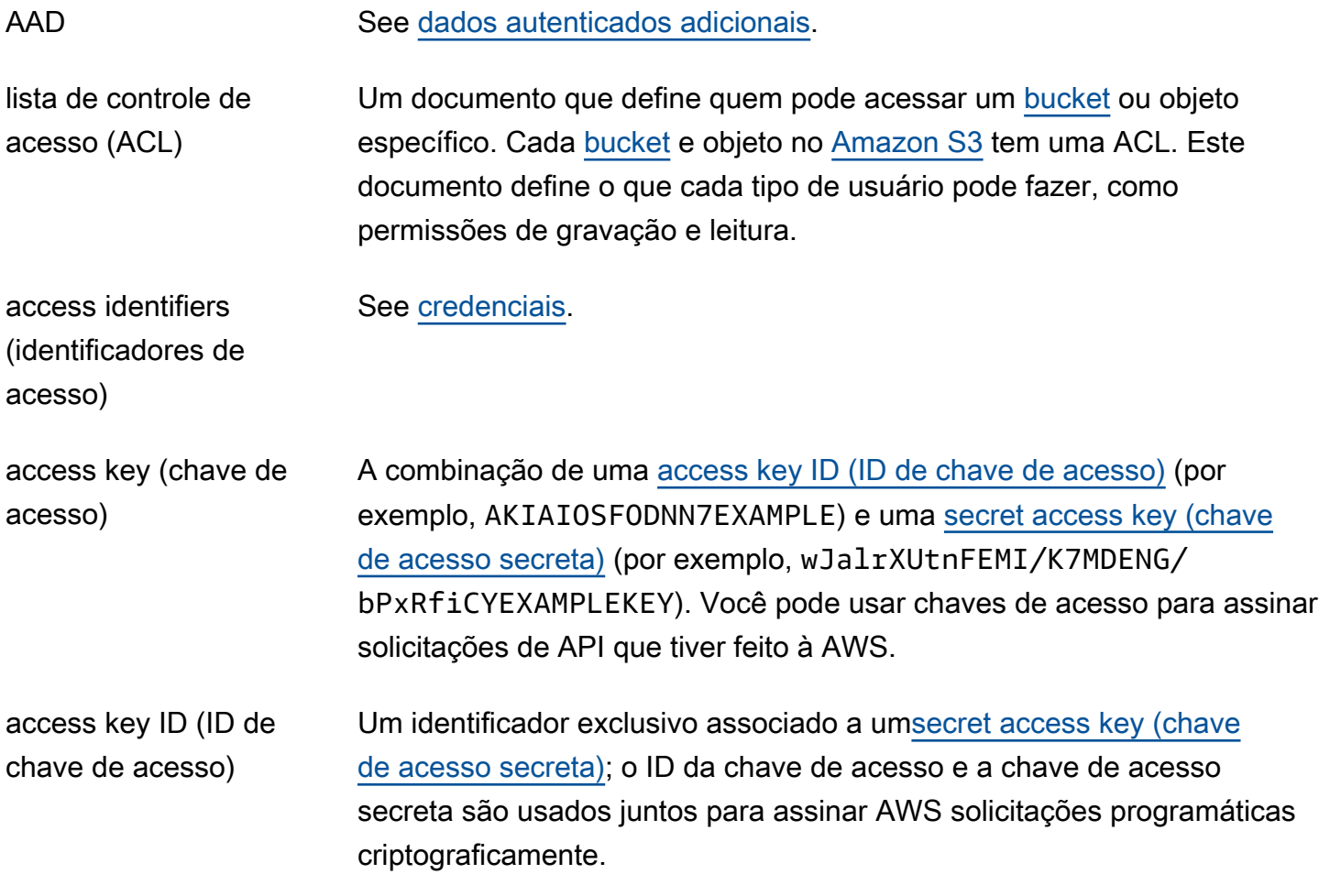

<span id="page-4-0"></span>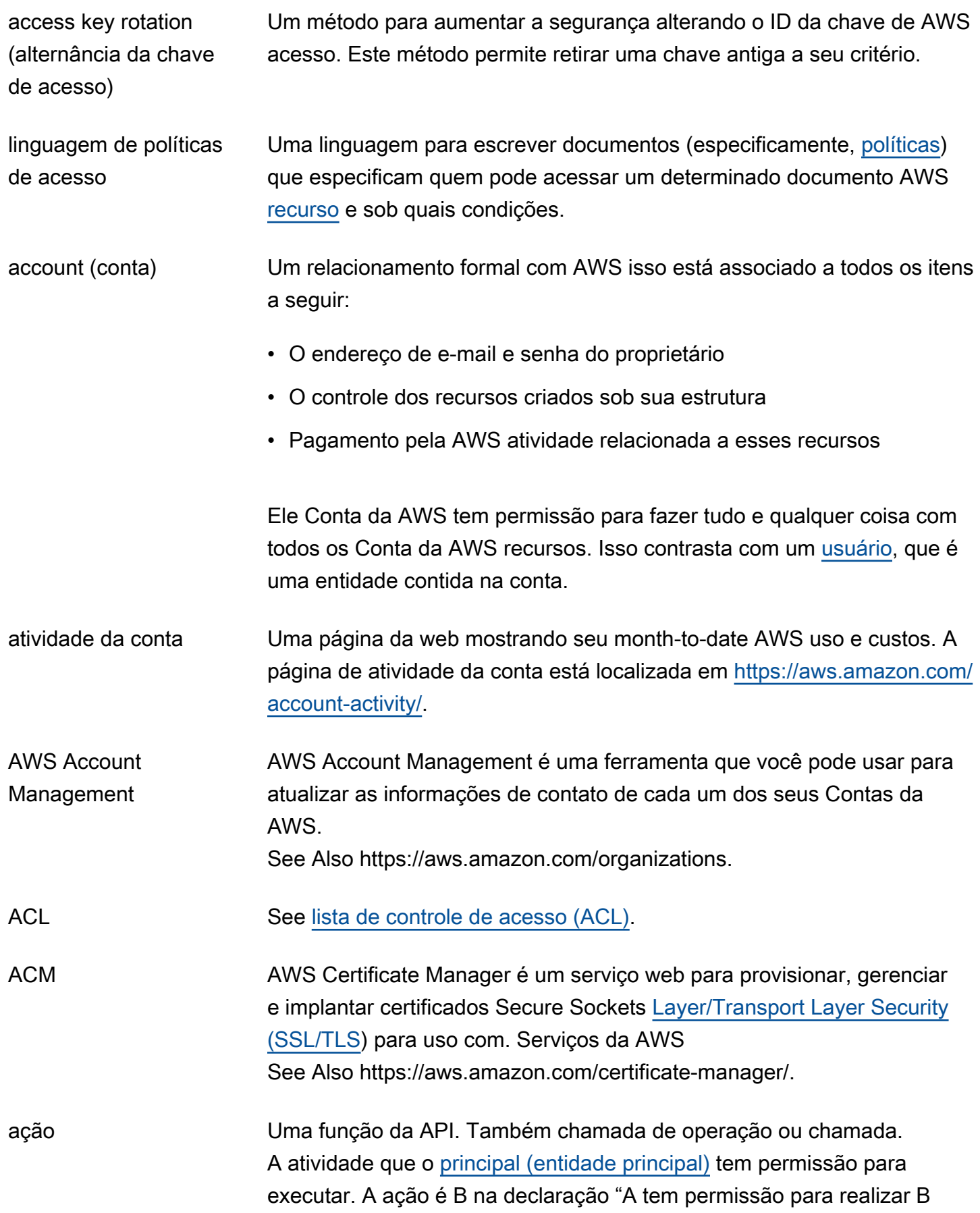

<span id="page-5-1"></span><span id="page-5-0"></span>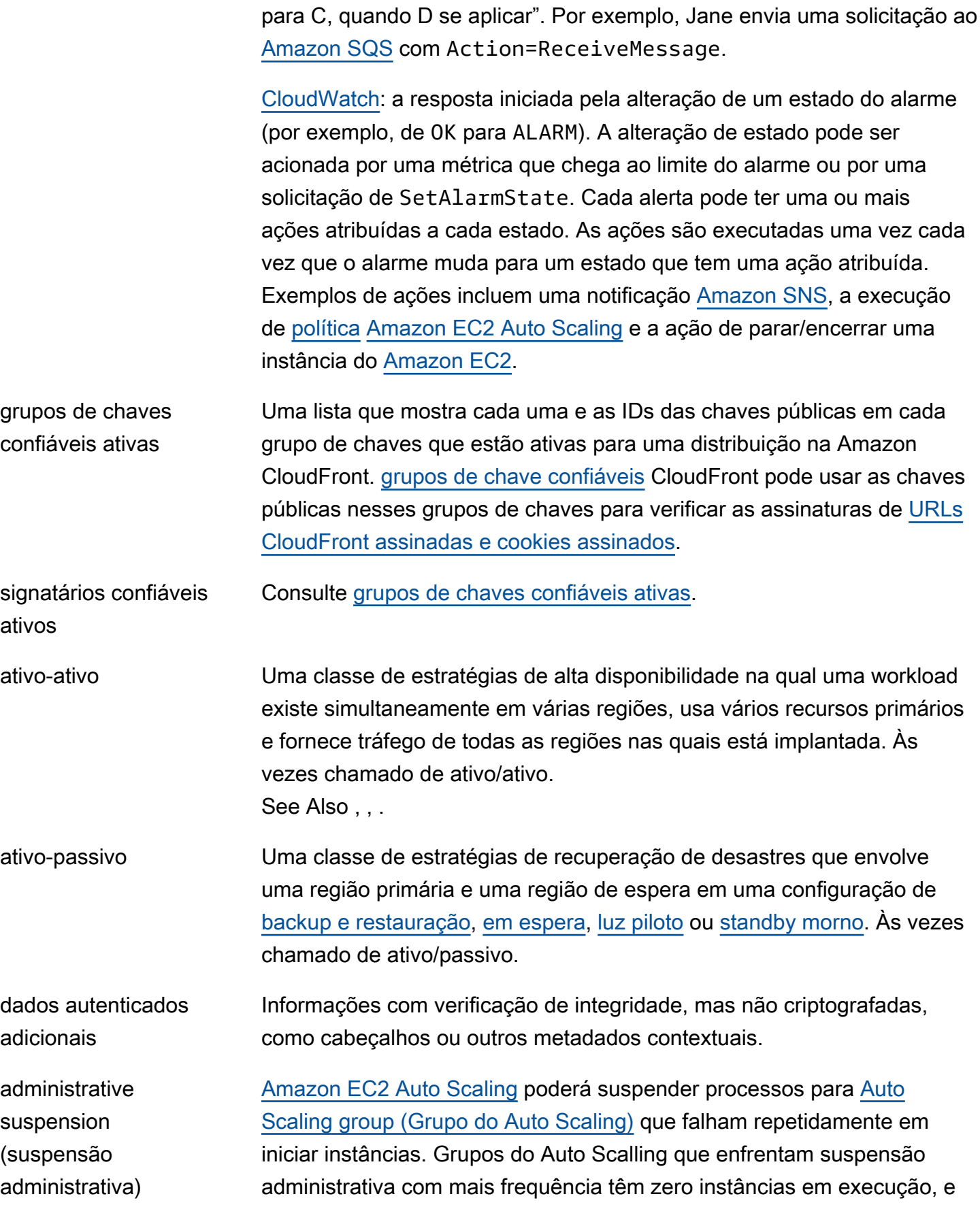

<span id="page-6-4"></span><span id="page-6-3"></span><span id="page-6-2"></span><span id="page-6-1"></span><span id="page-6-0"></span>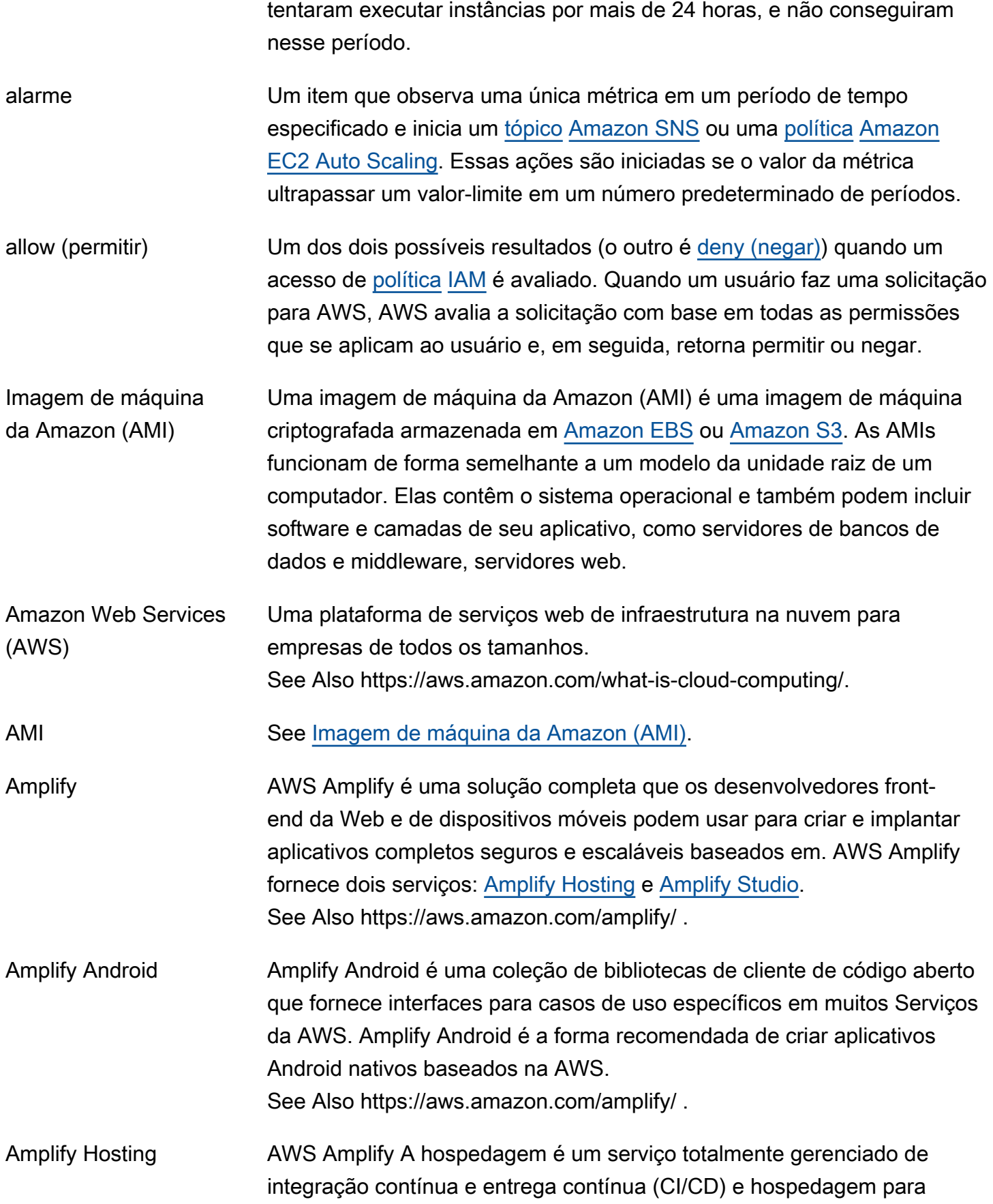

<span id="page-7-0"></span>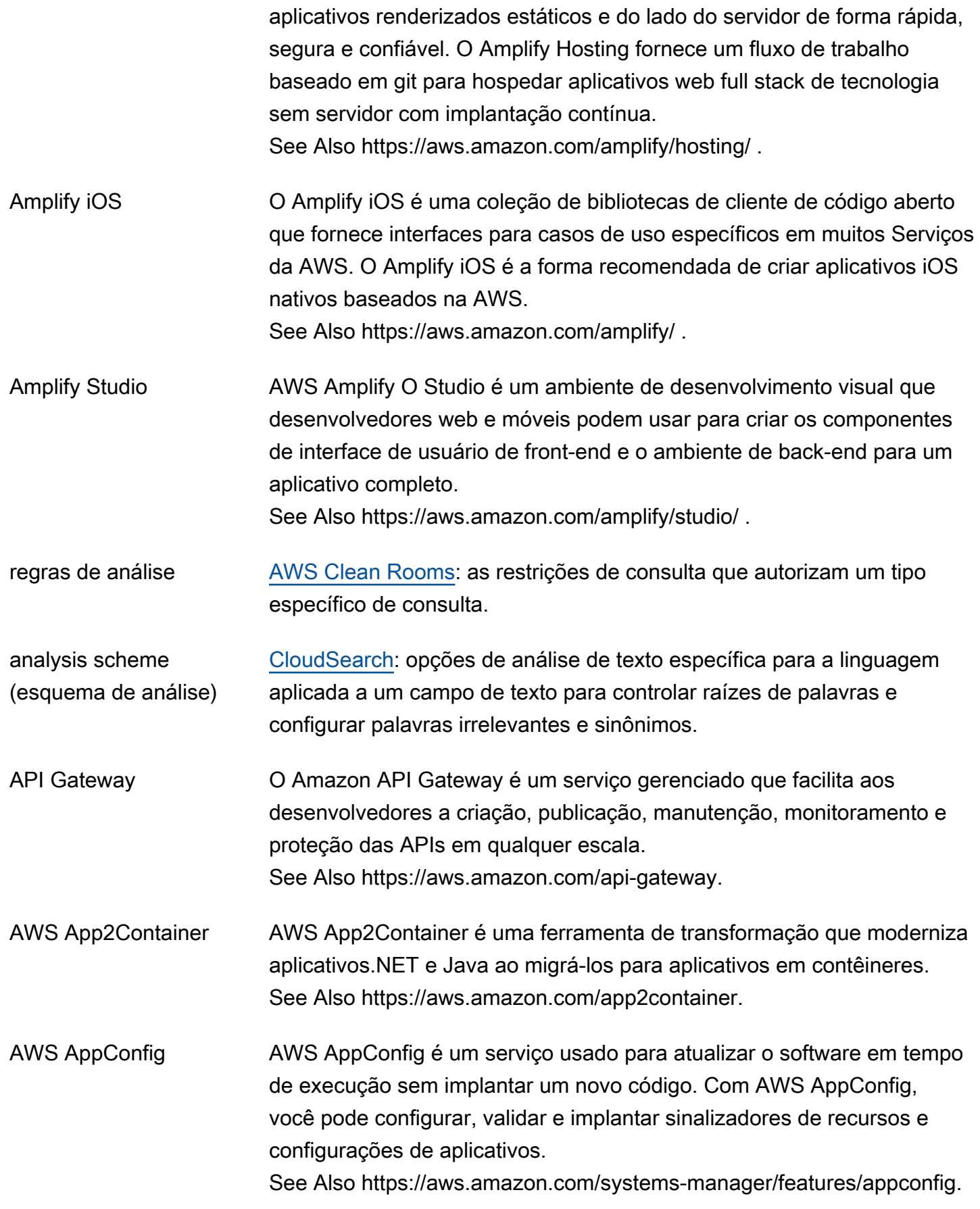

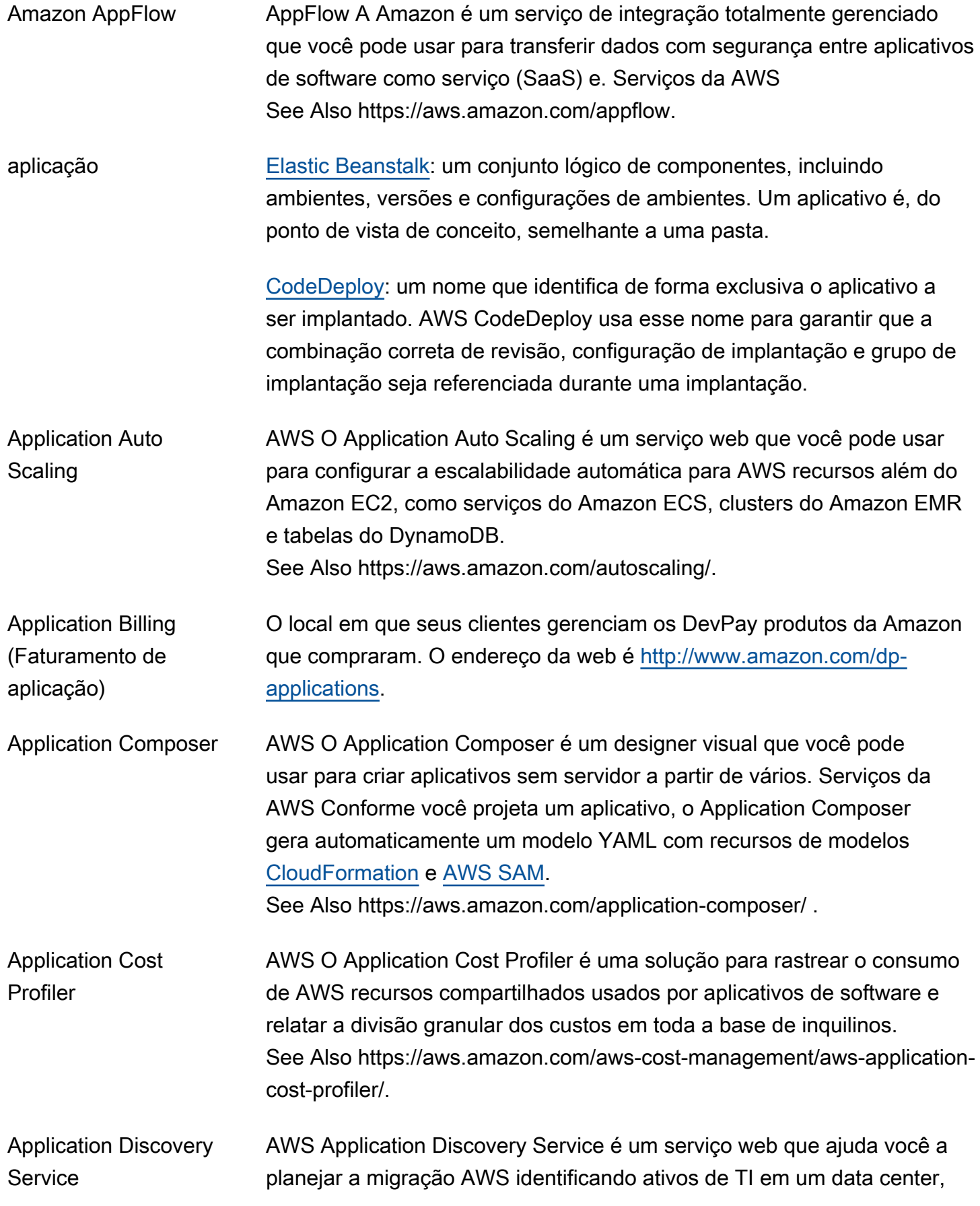

<span id="page-9-0"></span>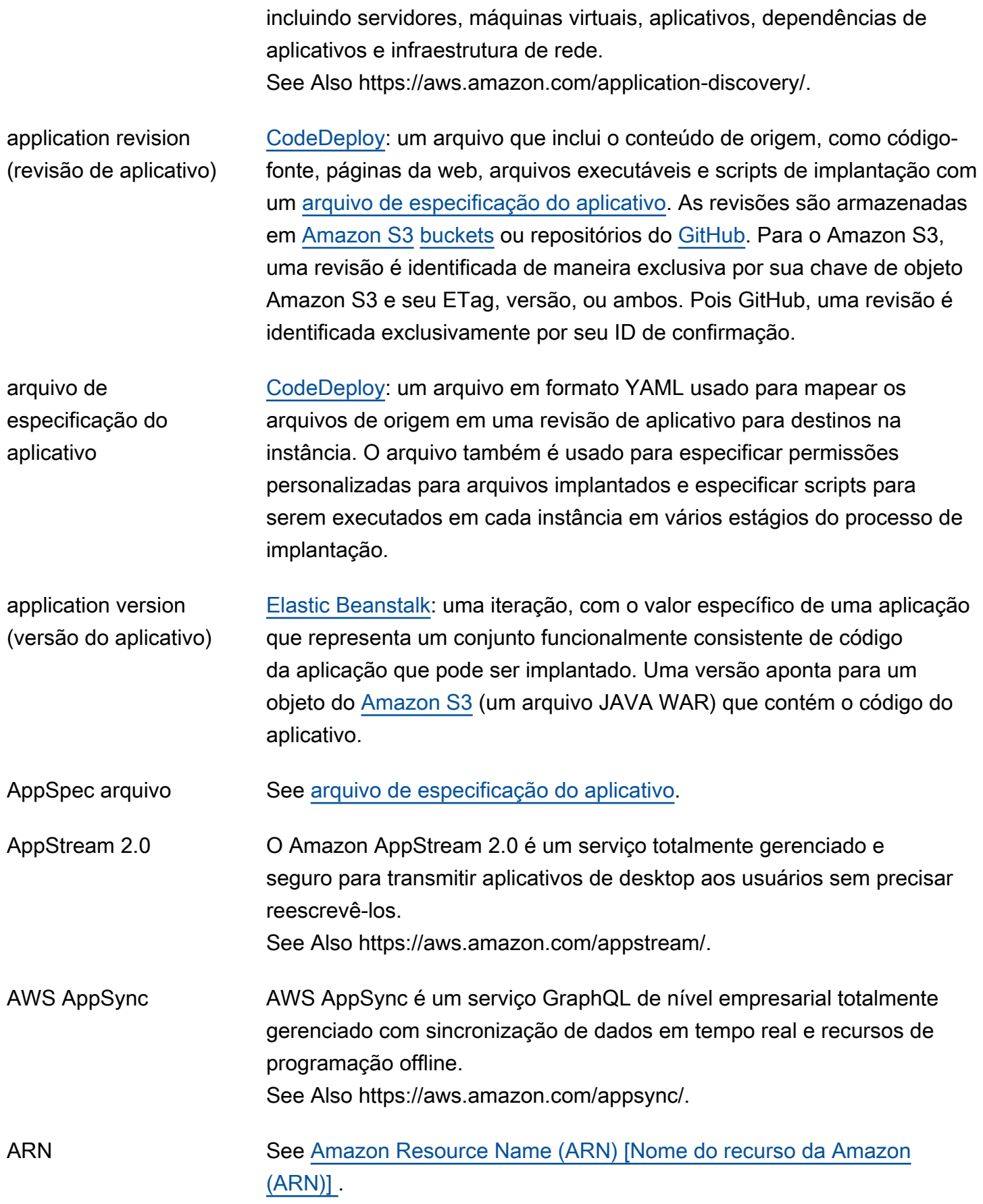

AWS Glossário Referência

<span id="page-10-0"></span>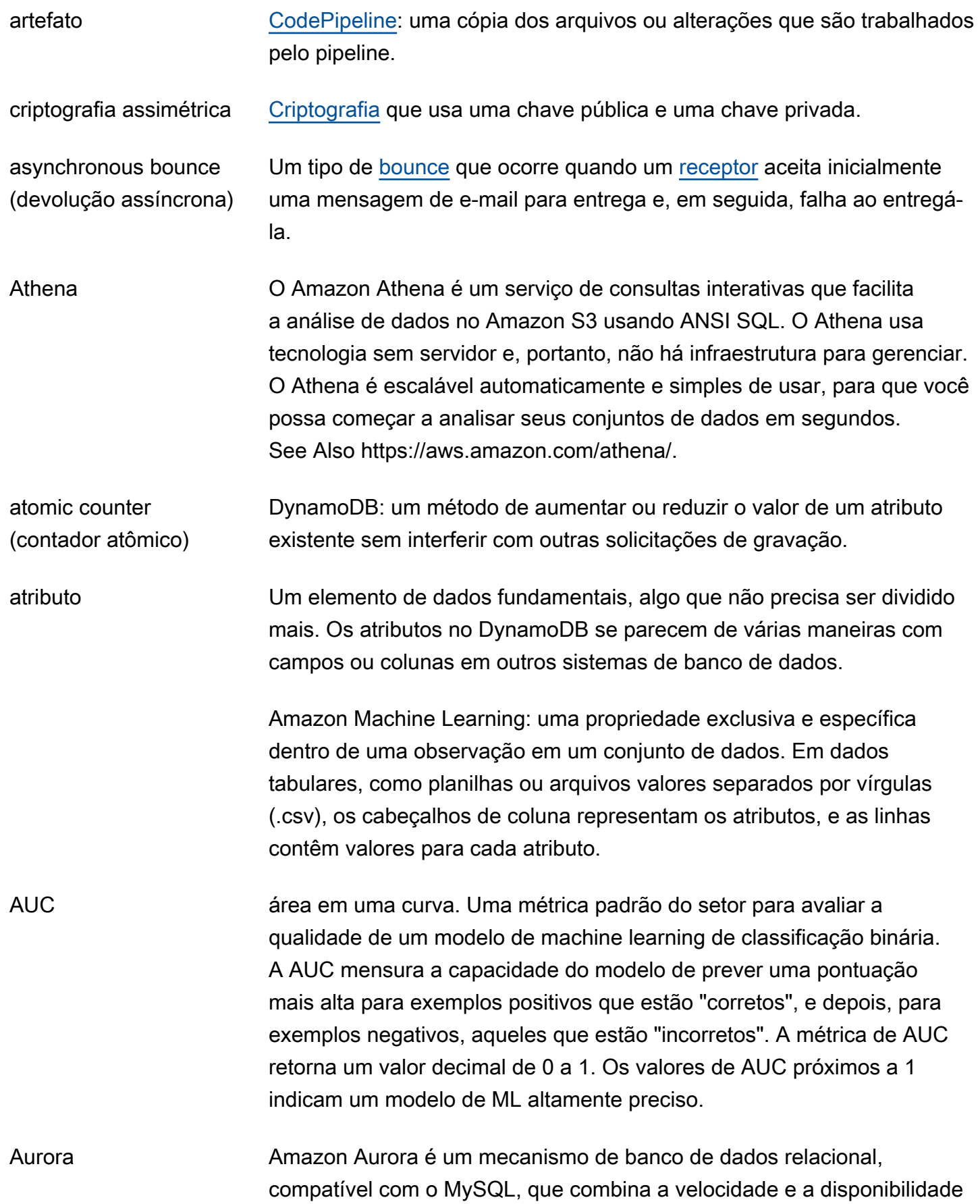

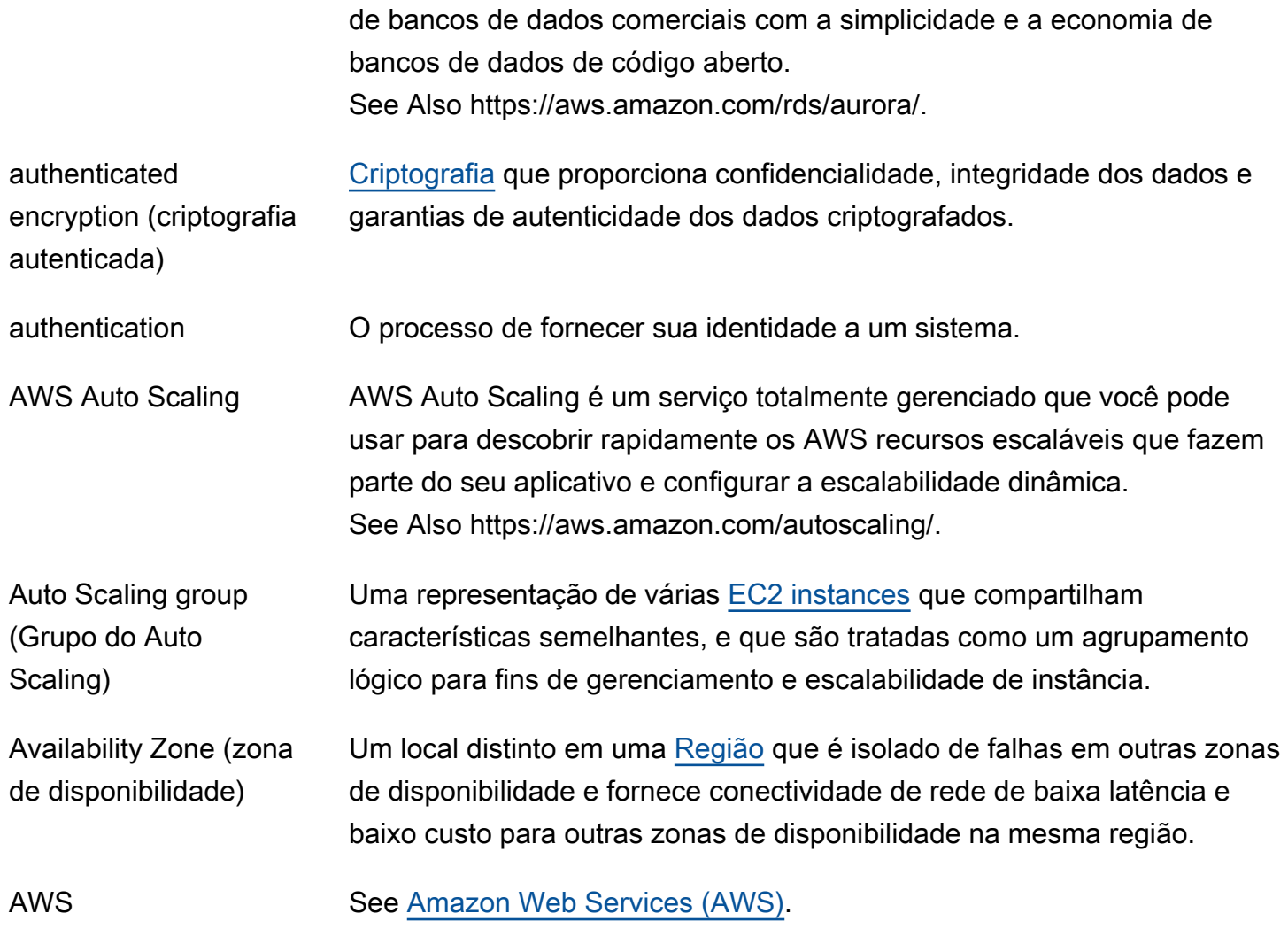

### <span id="page-11-2"></span><span id="page-11-0"></span>B

#### [Numbers and symbols](#page-3-1) | [A](#page-3-2) | [B](#page-11-0) | [C](#page-14-0) | [D](#page-26-0) | [E](#page-34-0) | [F](#page-43-0) | [G](#page-45-0) | [H](#page-48-0) | [I](#page-50-0) | [J](#page-56-0) | [K](#page-57-0) | [L](#page-60-0) | [M](#page-63-0) | [N](#page-69-0) | [O](#page-72-0) | [P](#page-74-0) | [Q](#page-81-0) | [R](#page-82-0) | [S](#page-90-0) | [T](#page-106-0) | [U](#page-111-0) | [V](#page-113-0) | [W](#page-115-0) | [X, Y, Z](#page-117-0)

<span id="page-11-1"></span>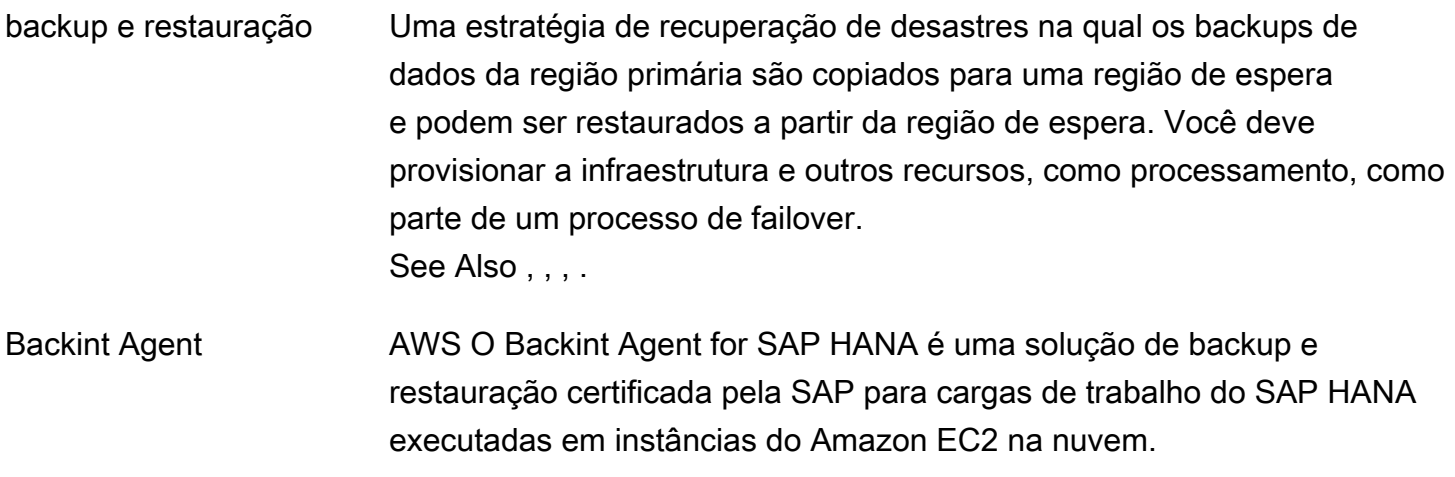

<span id="page-12-1"></span><span id="page-12-0"></span>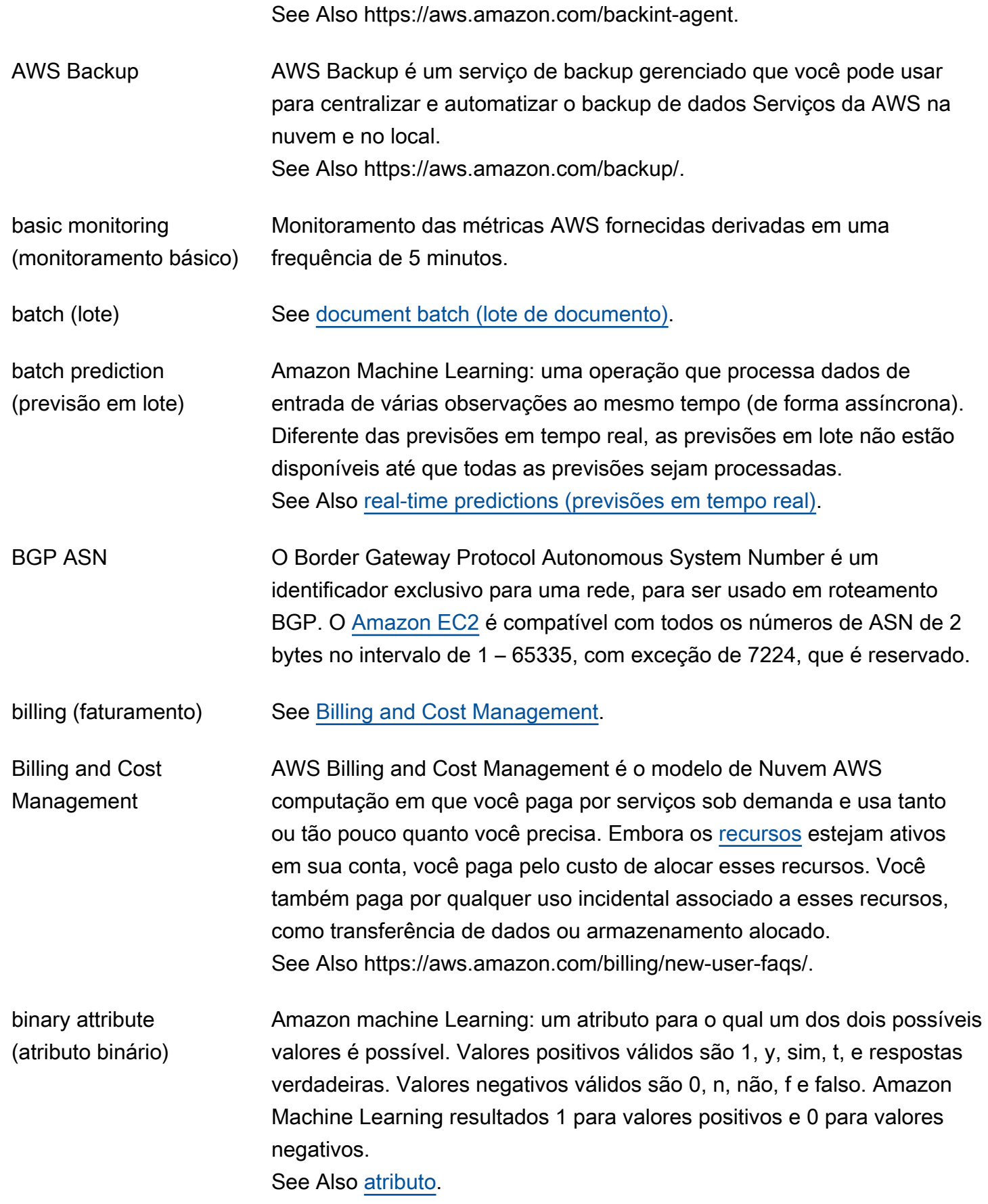

<span id="page-13-1"></span><span id="page-13-0"></span>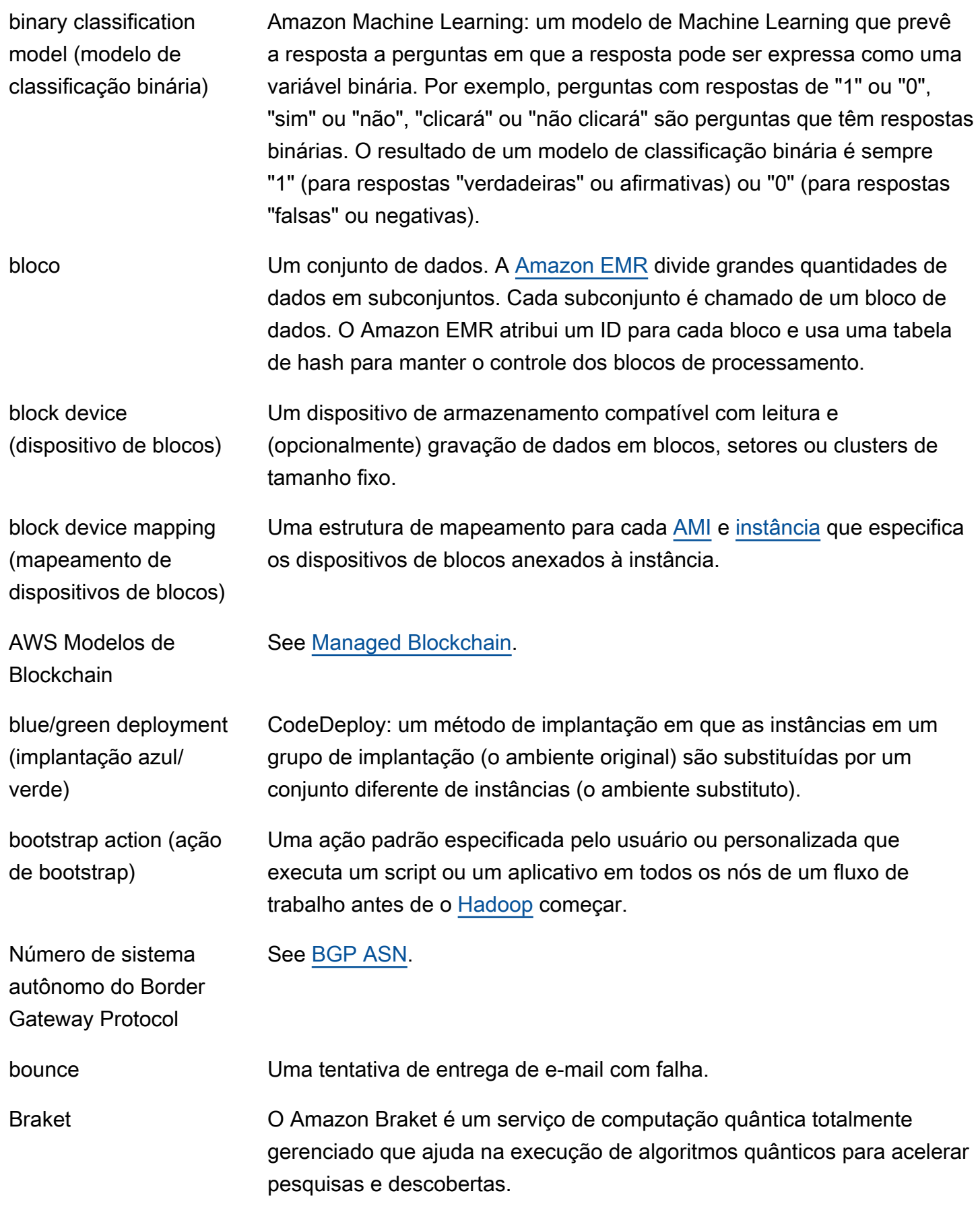

See Also https://aws.amazon.com/braket.

- breach (ruptura) [Amazon EC2 Auto Scaling](#page-35-0): A condição na qual um limite definido pelo usuário (limite superior ou inferior) é ultrapassado. Se a duração da ruptura for significativa, conforme definido por um parâmetro de duração de rupturas, possivelmente ela pode iniciar uma [scaling activity \(ação de](#page-91-1) [escalabilidade\)](#page-91-1).
- <span id="page-14-1"></span>bucket [Amazon S3:](#page-90-1) Um contêiner para objetos armazenados. Cada objeto está contido em um bucket. Por exemplo, se o objeto chamado photos/ puppy.jpg é armazenado no bucket DOC-EXAMPLE-BUCKET, então usuários autorizados podem acessar o objeto com o URL https://DOC-EXAMPLE-BUCKET.s3.region-code.amazonaws.com/photos/ puppy.jpg.
- proprietário do bucket A pessoa ou organização que possui um [bucket](#page-14-1) no [Amazon S3](#page-90-1). Da mesma forma que a Amazon é o único proprietário do nome de domínio Amazon.com, apenas uma pessoa ou organização pode possuir um bucket.
- bunding (empacotamento) Termo usado comumente para a criação de uma [Imagem de máquina da](#page-6-0)  [Amazon \(AMI\).](#page-6-0) Ele se refere especificamente à criação de AMIs baseadas em [armazenamento de instâncias.](#page-53-0)

## <span id="page-14-0"></span> $\mathsf C$

#### $N$ umbers and symbols  $\overline{A}$  |  $\overline{B}$  |  $\overline{C}$  $\overline{C}$  $\overline{C}$  |  $\overline{D}$  |  $\overline{E}$  |  $\overline{F}$  |  $\overline{G}$  |  $\overline{H}$  |  $\overline{I}$  $\overline{I}$  $\overline{I}$  |  $\overline{N}$  |  $\overline{N}$  |  $\overline{N}$  |  $\overline{N}$  |  $\overline{N}$  |  $\overline{N}$  |  $\overline{N}$  |  $\overline{N}$  |  $\overline{N}$  | [X, Y, Z](#page-117-0)

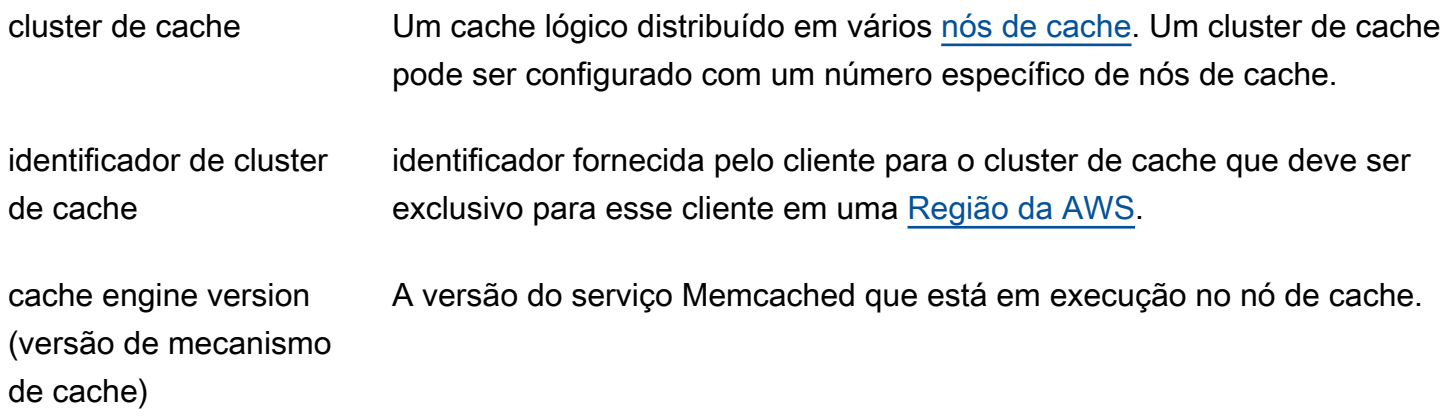

<span id="page-15-1"></span><span id="page-15-0"></span>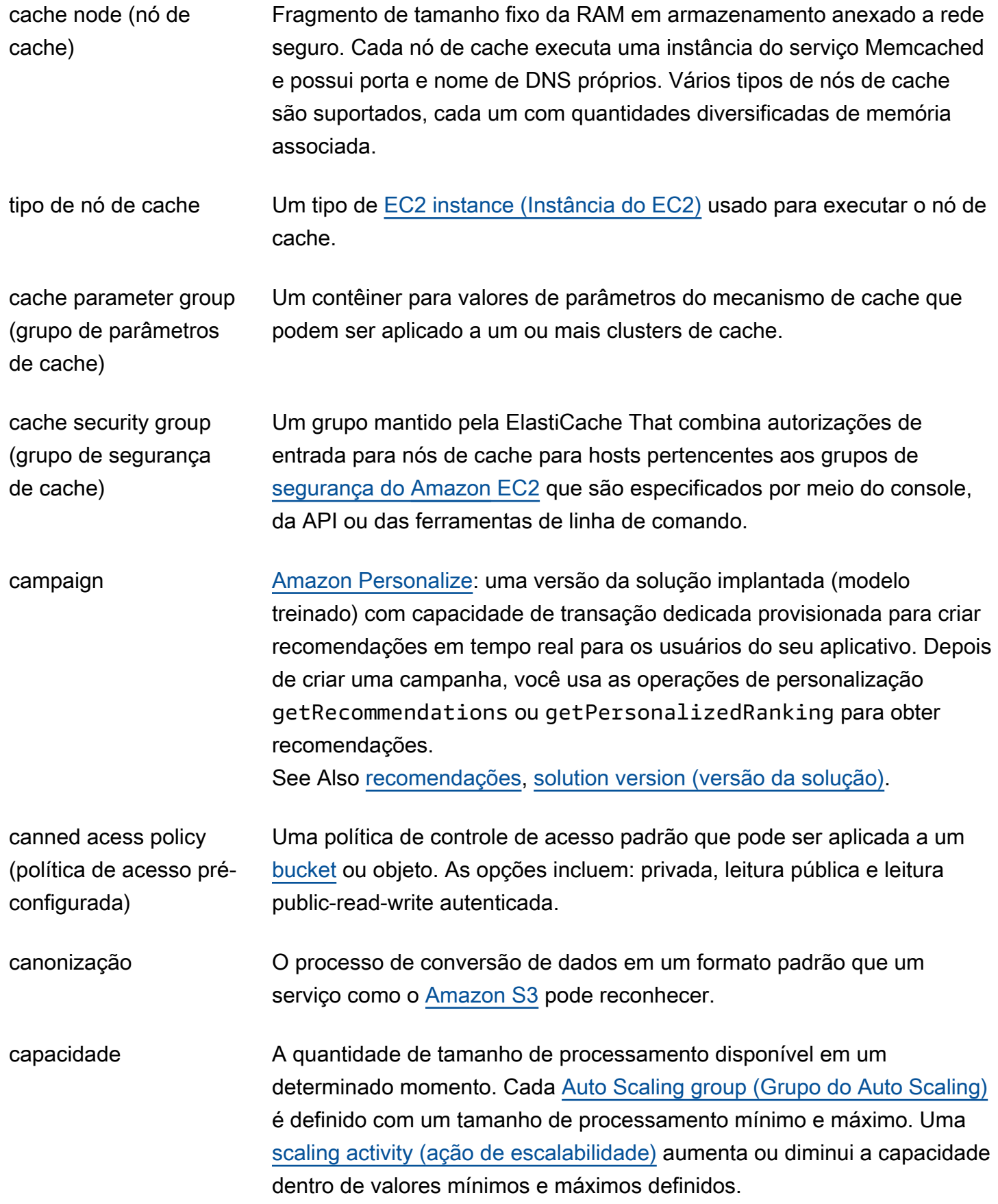

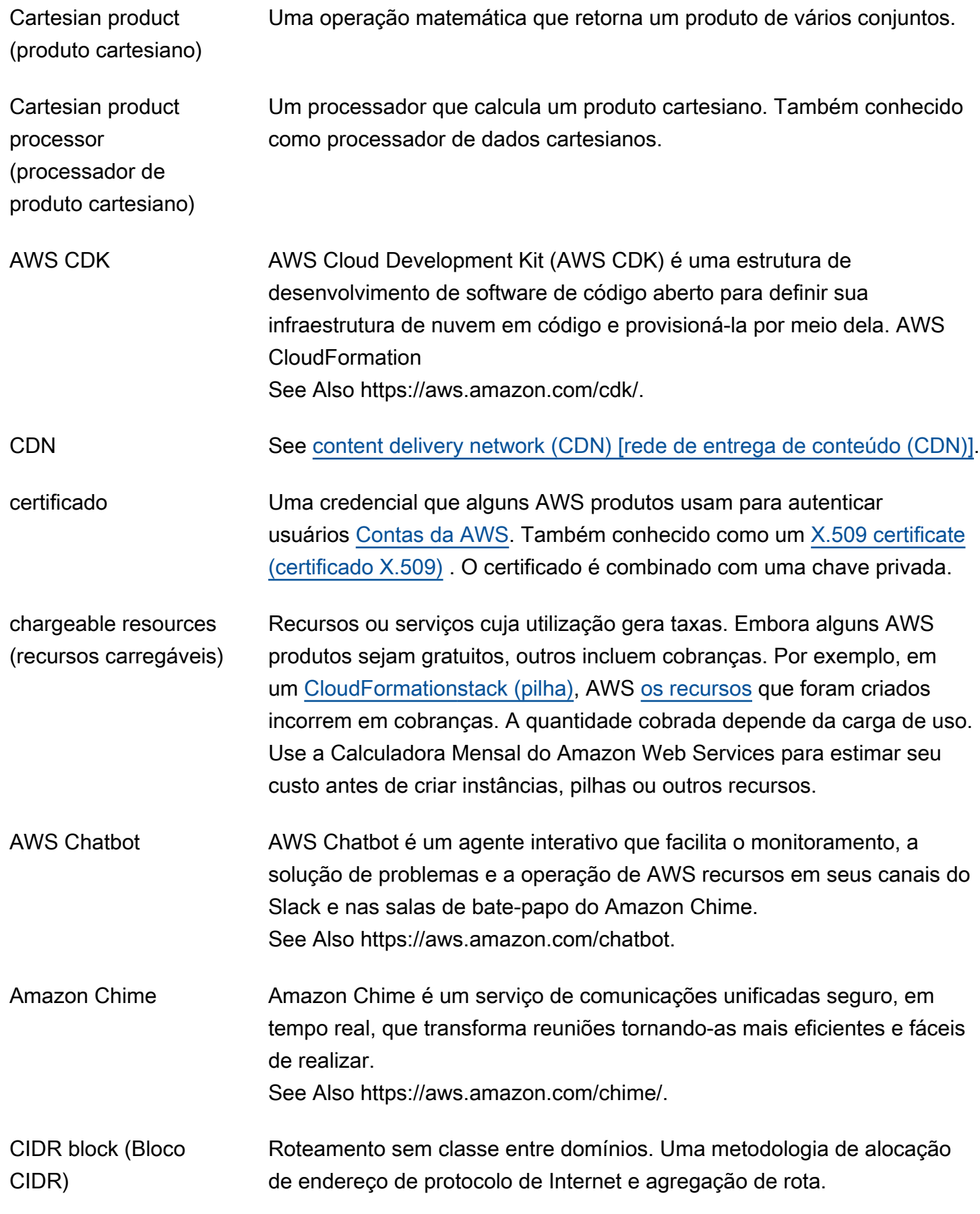

<span id="page-17-0"></span>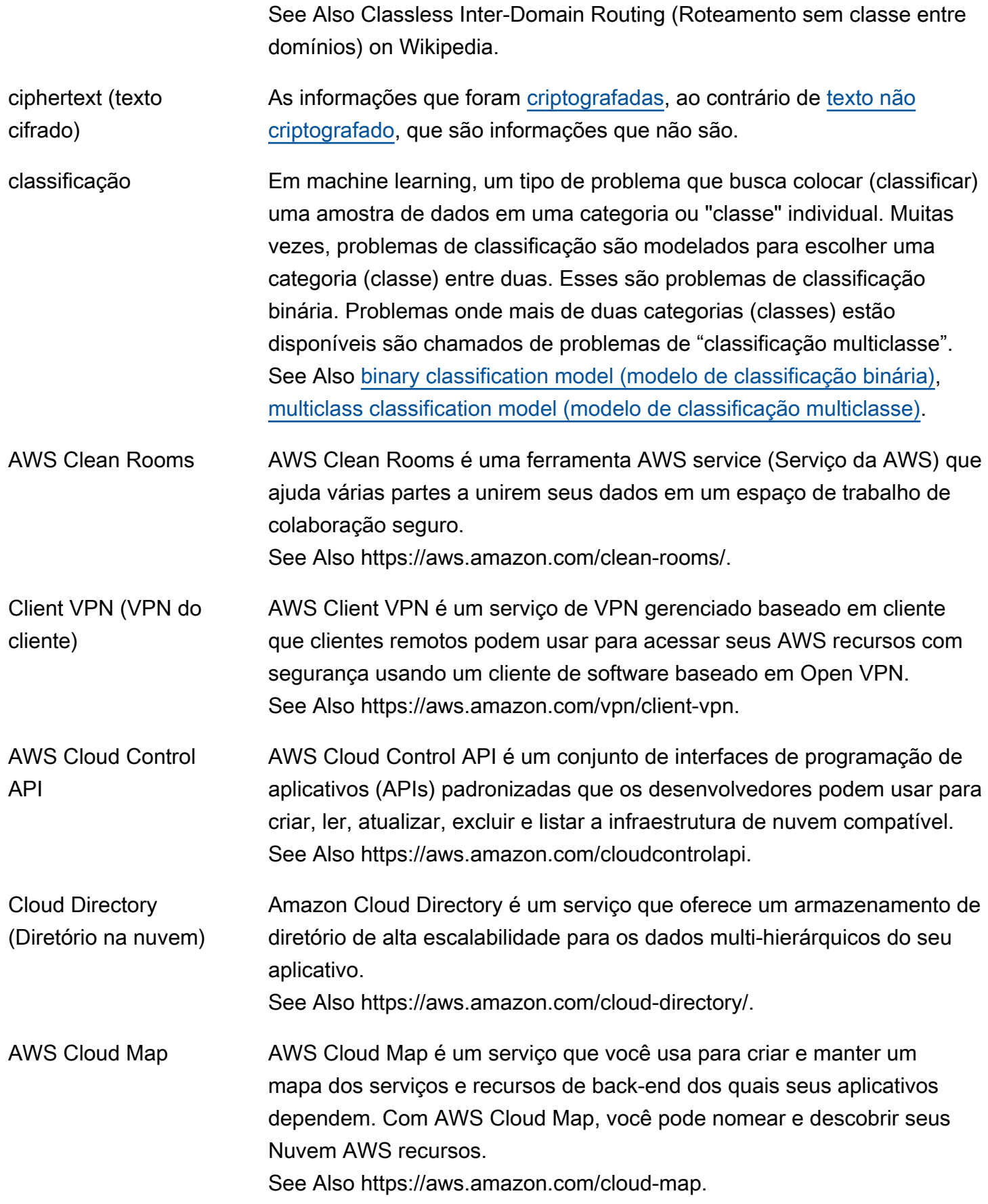

<span id="page-18-2"></span><span id="page-18-1"></span><span id="page-18-0"></span>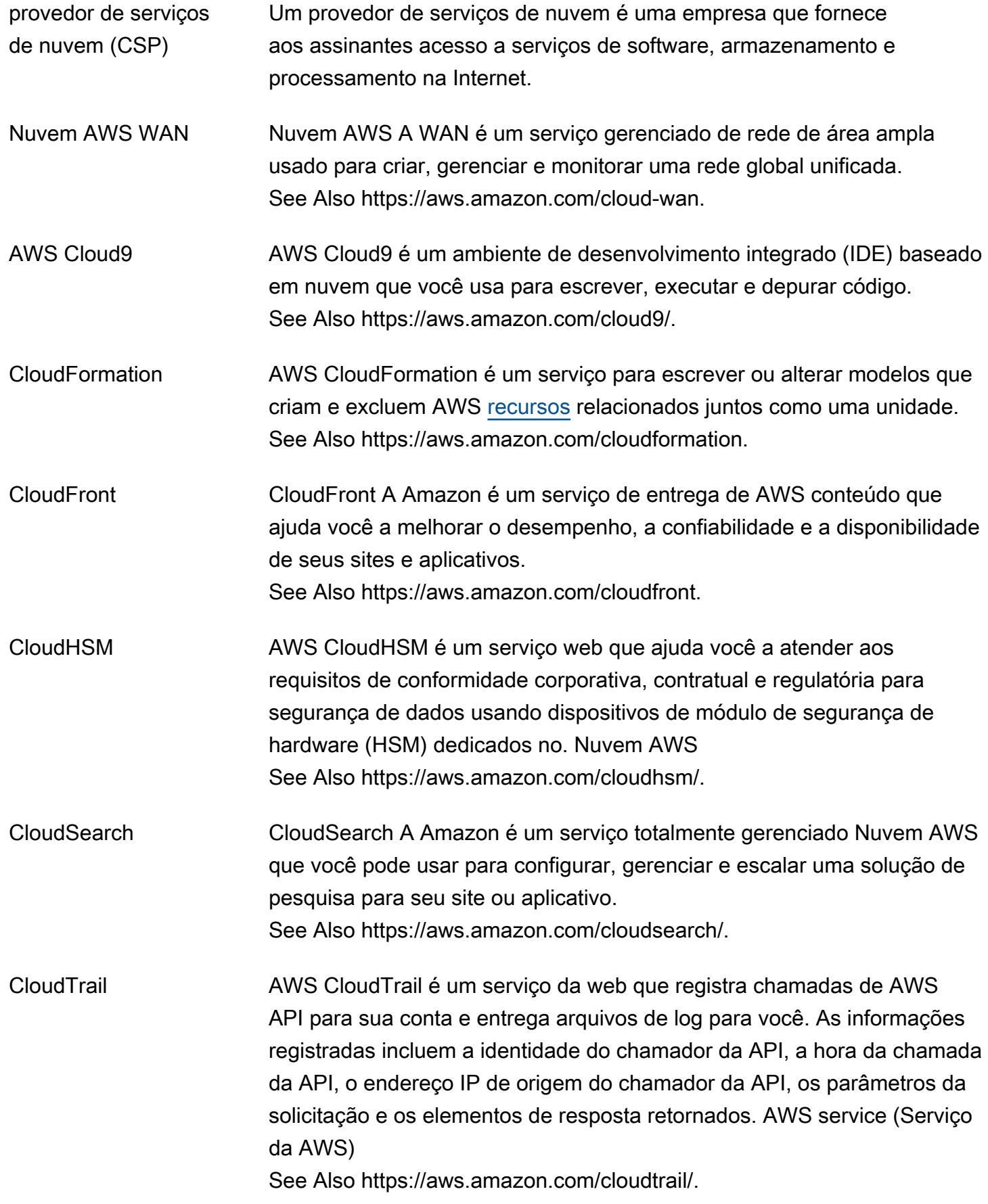

AWS Glossário Referência

<span id="page-19-2"></span><span id="page-19-1"></span><span id="page-19-0"></span>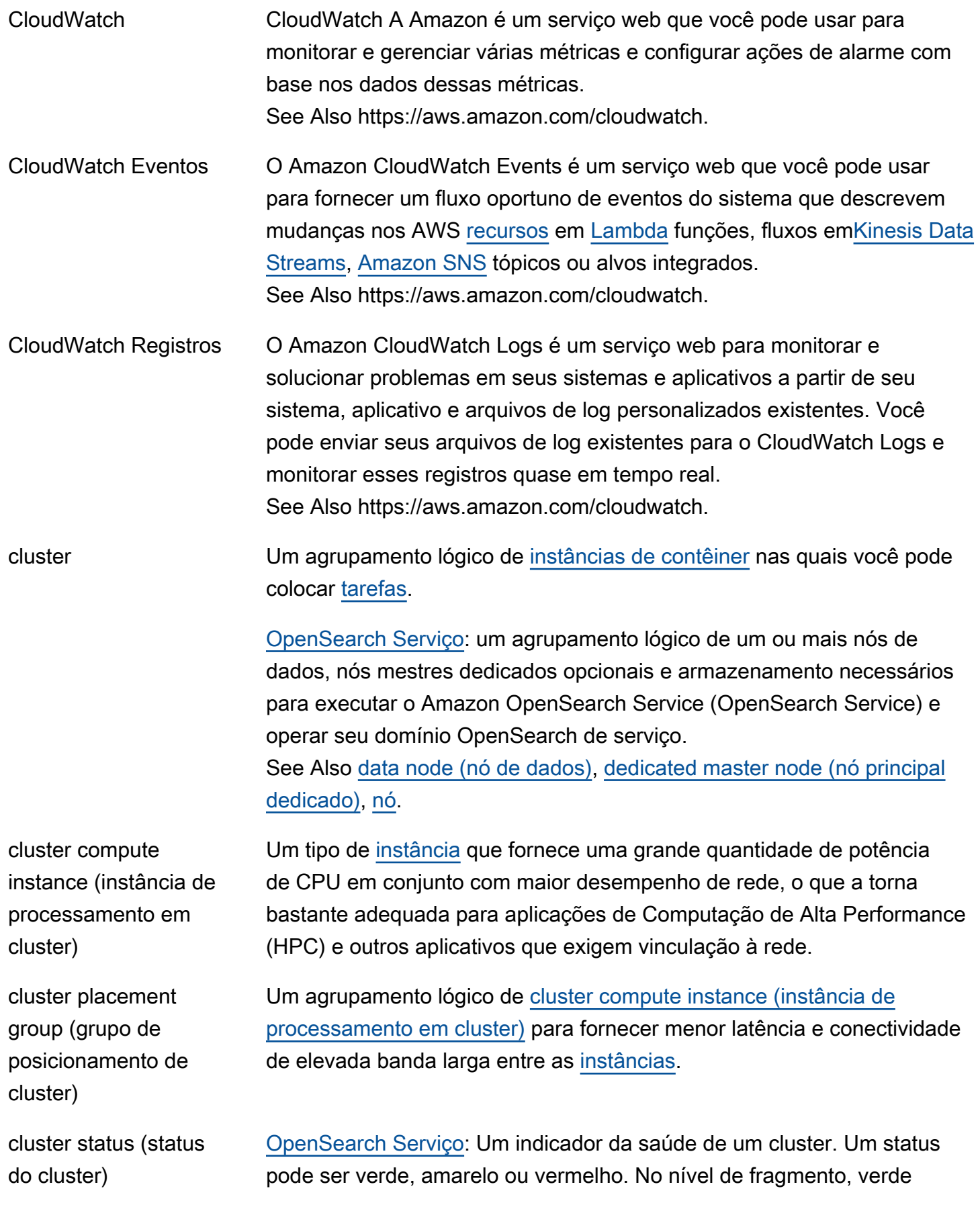

<span id="page-20-1"></span><span id="page-20-0"></span>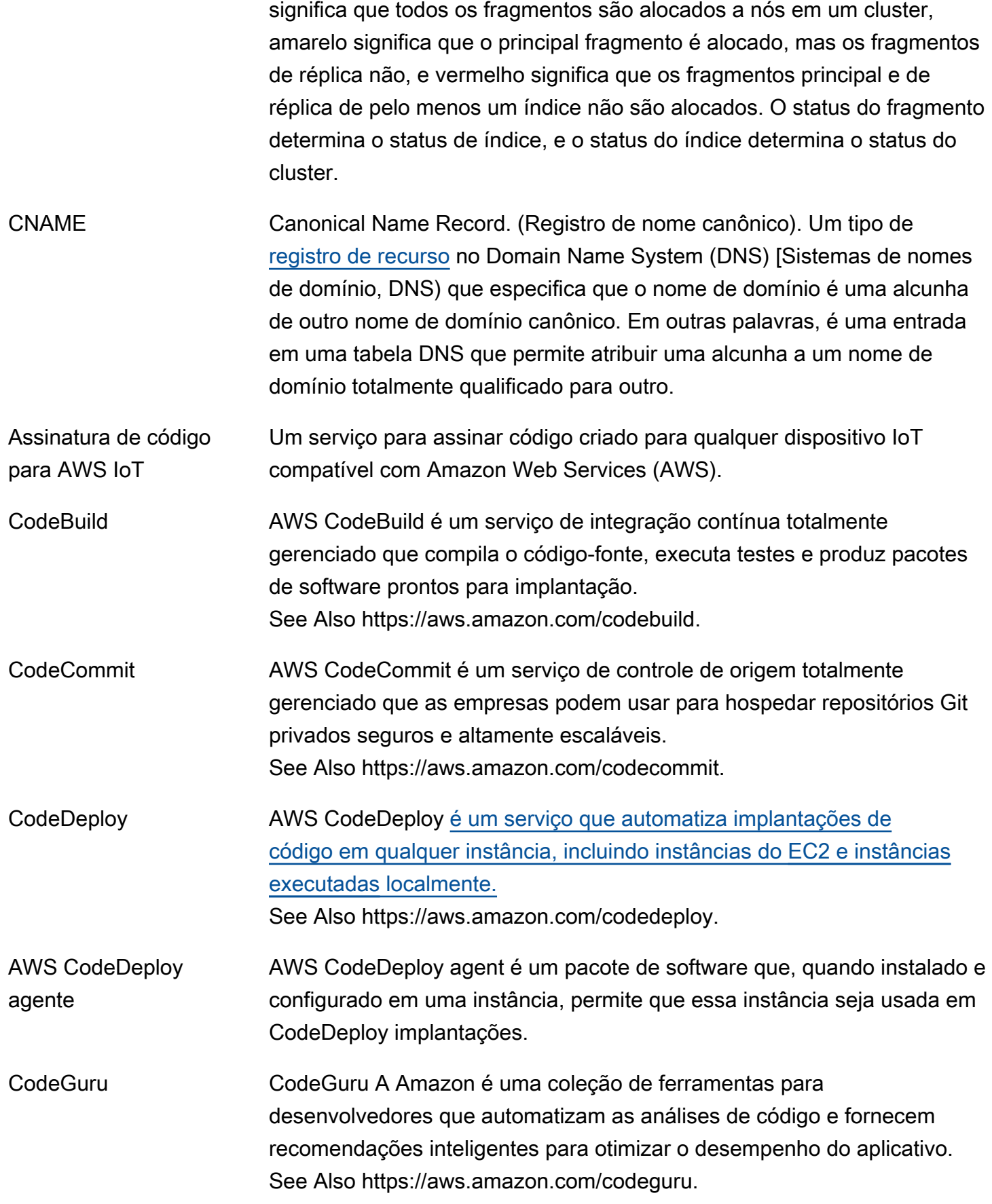

<span id="page-21-1"></span><span id="page-21-0"></span>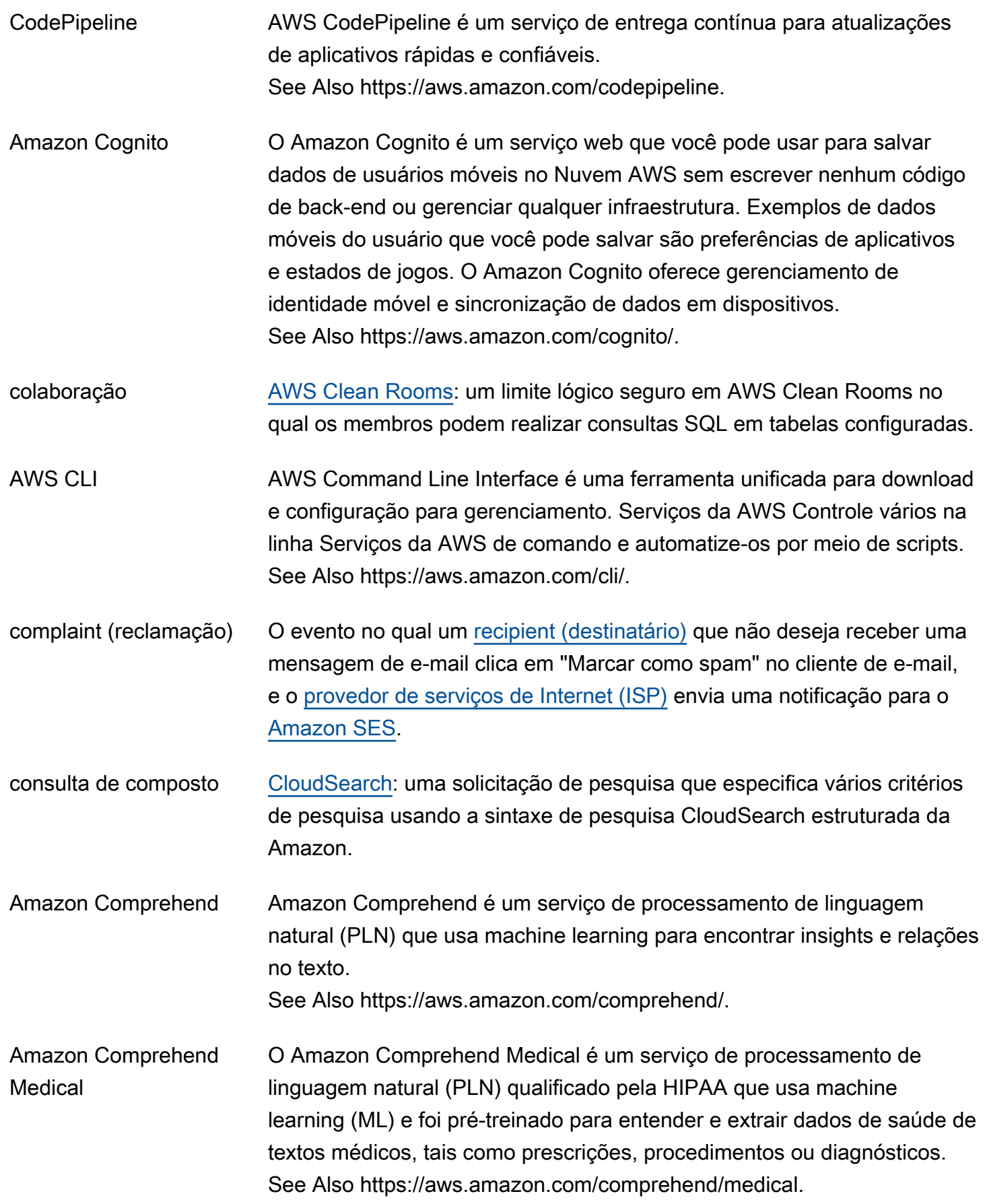

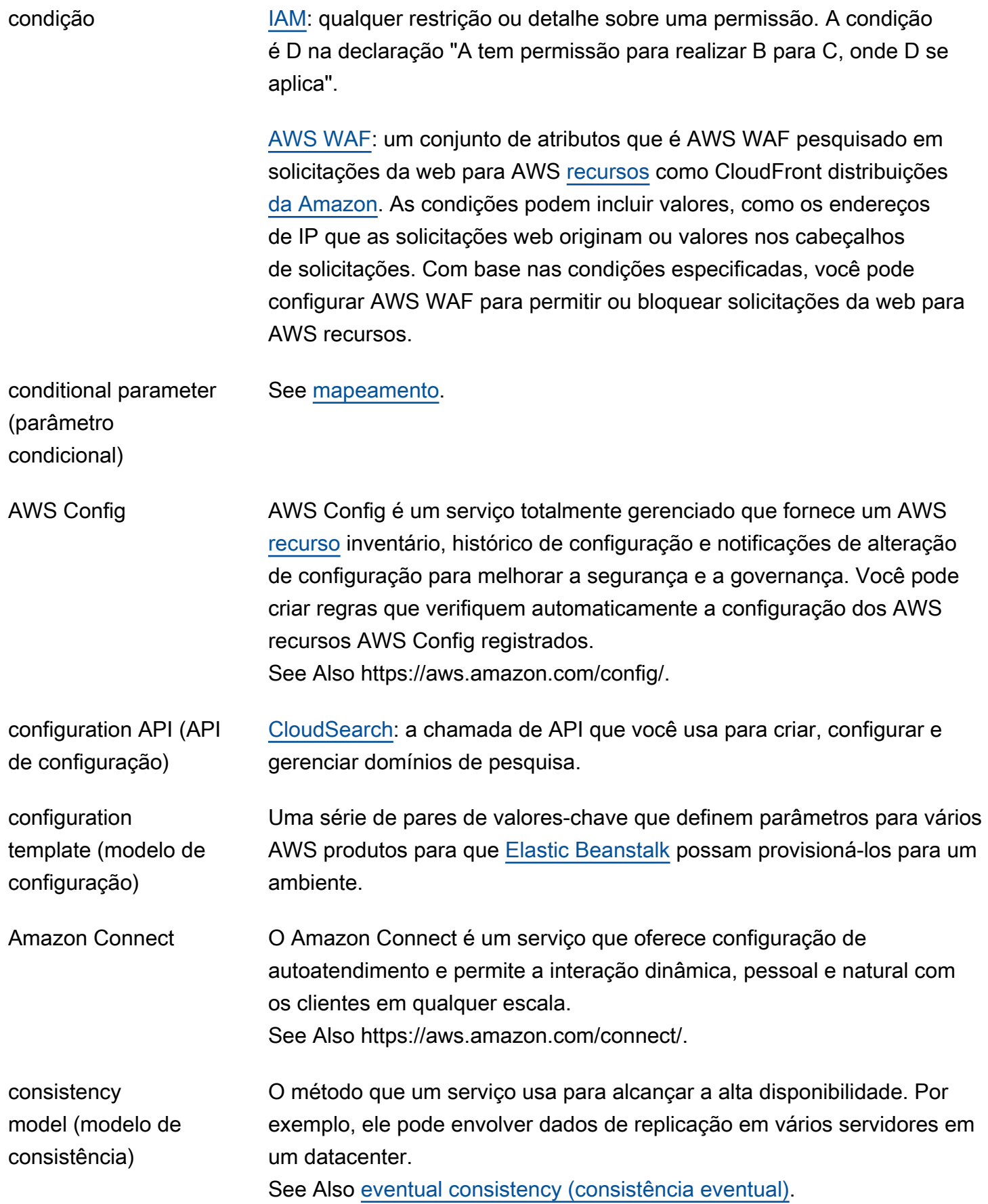

<span id="page-23-2"></span><span id="page-23-1"></span><span id="page-23-0"></span>AWS Glossário Referência console See [AWS Management Console.](#page-64-0) Console Mobile Application AWS Console Mobile Application permite que AWS os clientes monitorem e gerenciem um conjunto selecionado de recursos para se manterem informados e conectados com seus AWS recursos enquanto estão em trânsito. See Also https://aws.amazon.com/console/mobile. consolidates billing (faturamento consolidado) Um recurso do AWS Organizations serviço para consolidar o pagamento de vários Contas da AWS. Você cria uma organização que contém a sua Contas da AWS e usa a conta de gerenciamento da sua organização para pagar por todas as contas dos membros. Você pode ver uma visão combinada dos AWS custos incorridos por todas as contas em sua organização e obter relatórios de custos detalhados para contas individuais. contêiner Um contêiner é uma unidade padrão de software que contém o código do aplicativo e todas as dependências relevantes. container definition (definição de contêiner) Uma definição de contêiner especifica os detalhes associados à execução de um [contêiner](#page-23-2) no Amazon ECS. Mais especificamente, uma definição de contêiner especifica detalhes como a imagem do contêiner a ser usada e quanta CPU e memória estão alocadas para o contêiner. A definição de contêiner é incluída como parte de uma [task definition \(definição de](#page-107-1)  [tarefa\)](#page-107-1) do Amazon ECS. container instance (instância de contêiner) Uma instância de contêiner é um servidor autogerenciado [EC2 instance](#page-35-1)  [\(Instância do EC2\)](#page-35-1) on-premises ou uma máquina virtual (VM) que está executando o agente de contêiner do Amazon Elastic Container Service (Amazon ECS) e foi registrada em um [cluster](#page-19-2). Uma instância de contêiner serve como a infraestrutura em que workloads do Amazon ECS são executadas. registro de contêiner Um registro de contêiner é uma coleção de repositórios que armazena imagens de contêineres. Um exemplo é o Amazon Elastic Container Registry (Amazon ECR). content delivery network (CDN) Um serviço web que agiliza a distribuição do seu conteúdo web estático e dinâmico (como .html, .css, .js, arquivos de mídia e arquivos de imagem) para seus usuários usando uma rede mundial de datacenters. Quando um

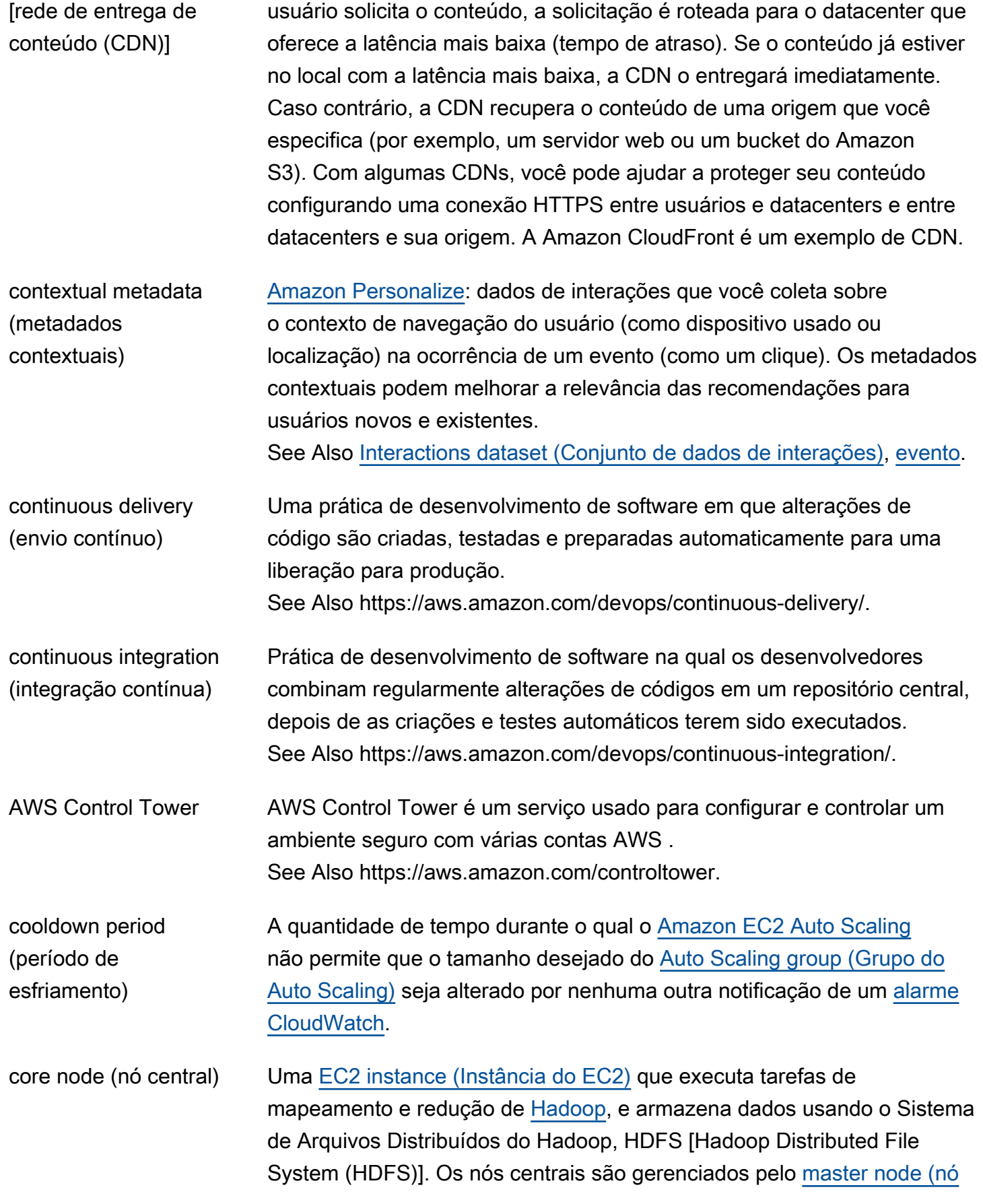

<span id="page-25-0"></span>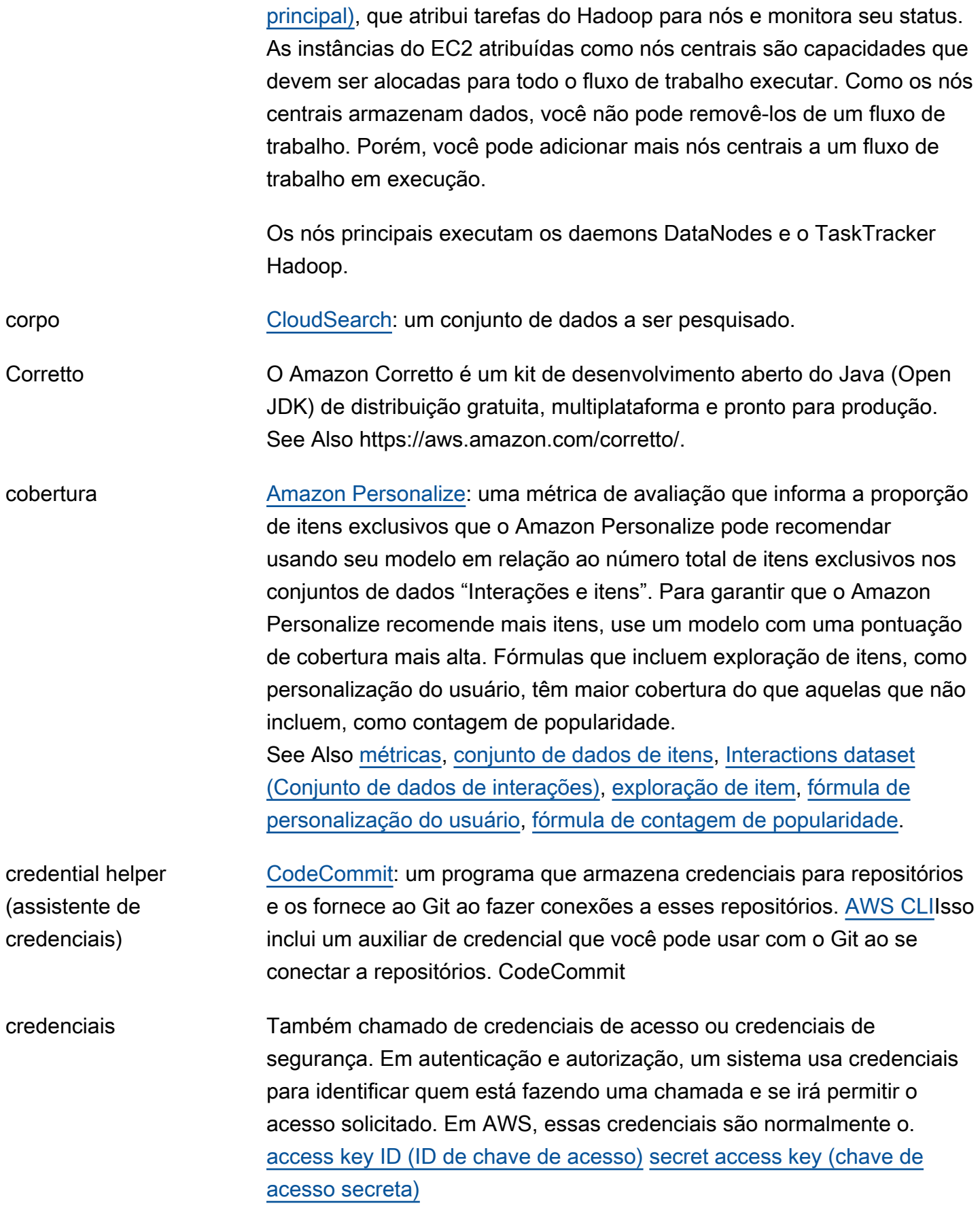

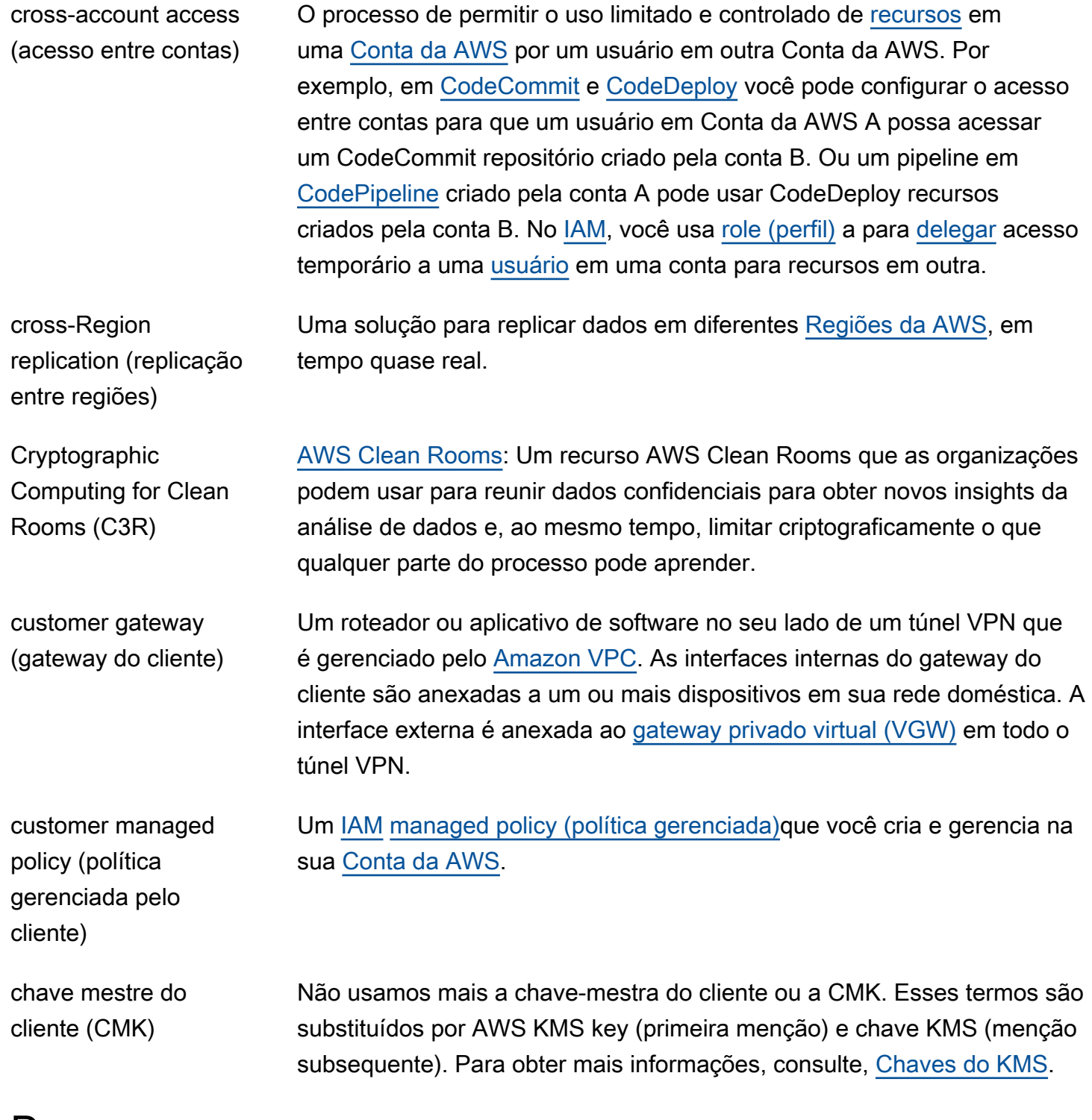

#### <span id="page-26-0"></span>D

[Numbers and symbols](#page-3-1) | [A](#page-3-2) | [B](#page-11-0) | [C](#page-14-0) | [D](#page-26-0) | [E](#page-34-0) | [F](#page-43-0) | [G](#page-45-0) | [H](#page-48-0) | [I](#page-50-0) | [J](#page-56-0) | [K](#page-57-0) | [L](#page-60-0) | [M](#page-63-0) | [N](#page-69-0) | [O](#page-72-0) | [P](#page-74-0) | [Q](#page-81-0) | [R](#page-82-0) | [S](#page-90-0) | [T](#page-106-0) | [U](#page-111-0) | [V](#page-113-0) | [W](#page-115-0) | [X, Y, Z](#page-117-0)

dashboard (painel) See [painel de status dos serviços.](#page-97-1)

<span id="page-27-1"></span><span id="page-27-0"></span>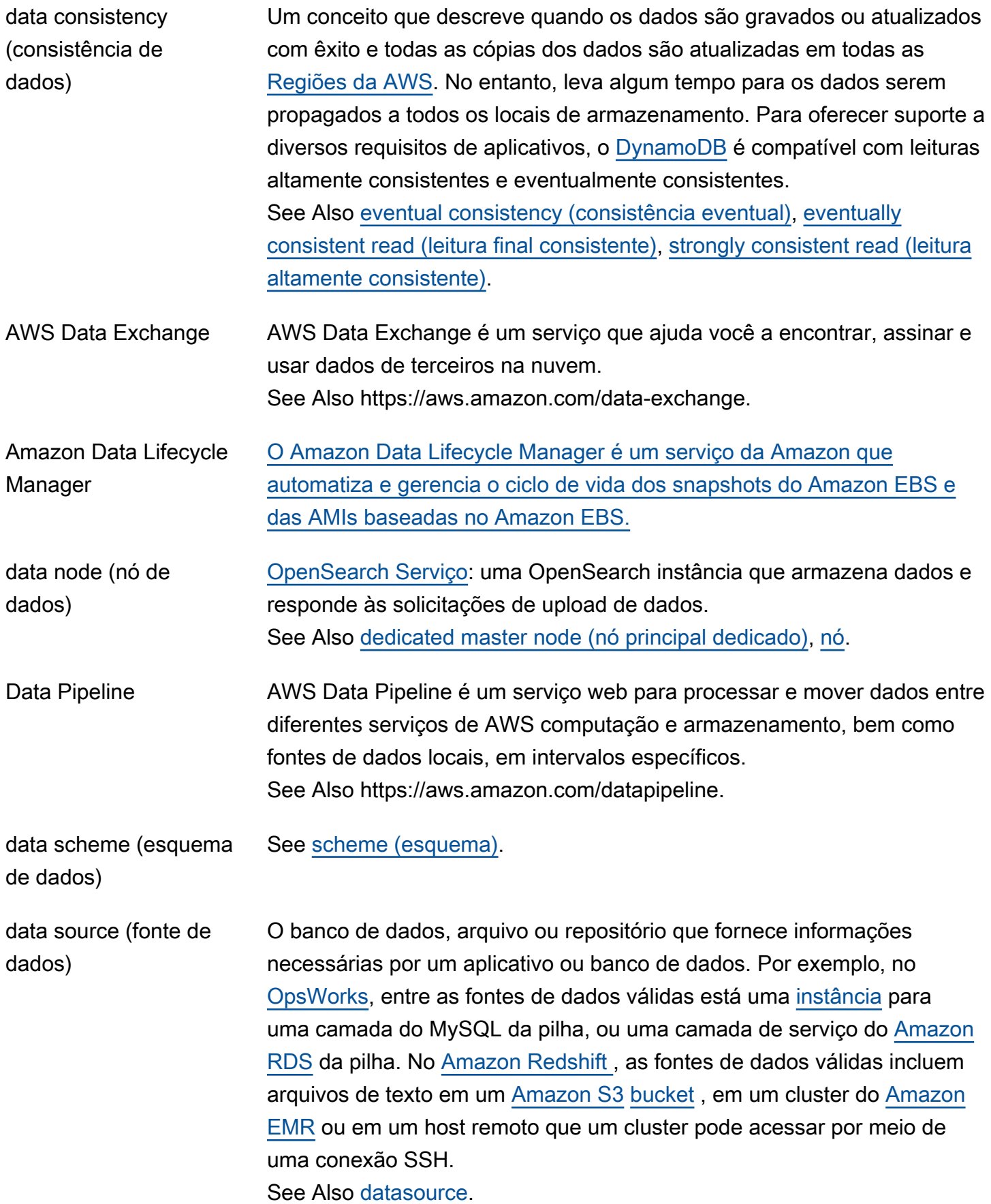

<span id="page-28-1"></span><span id="page-28-0"></span>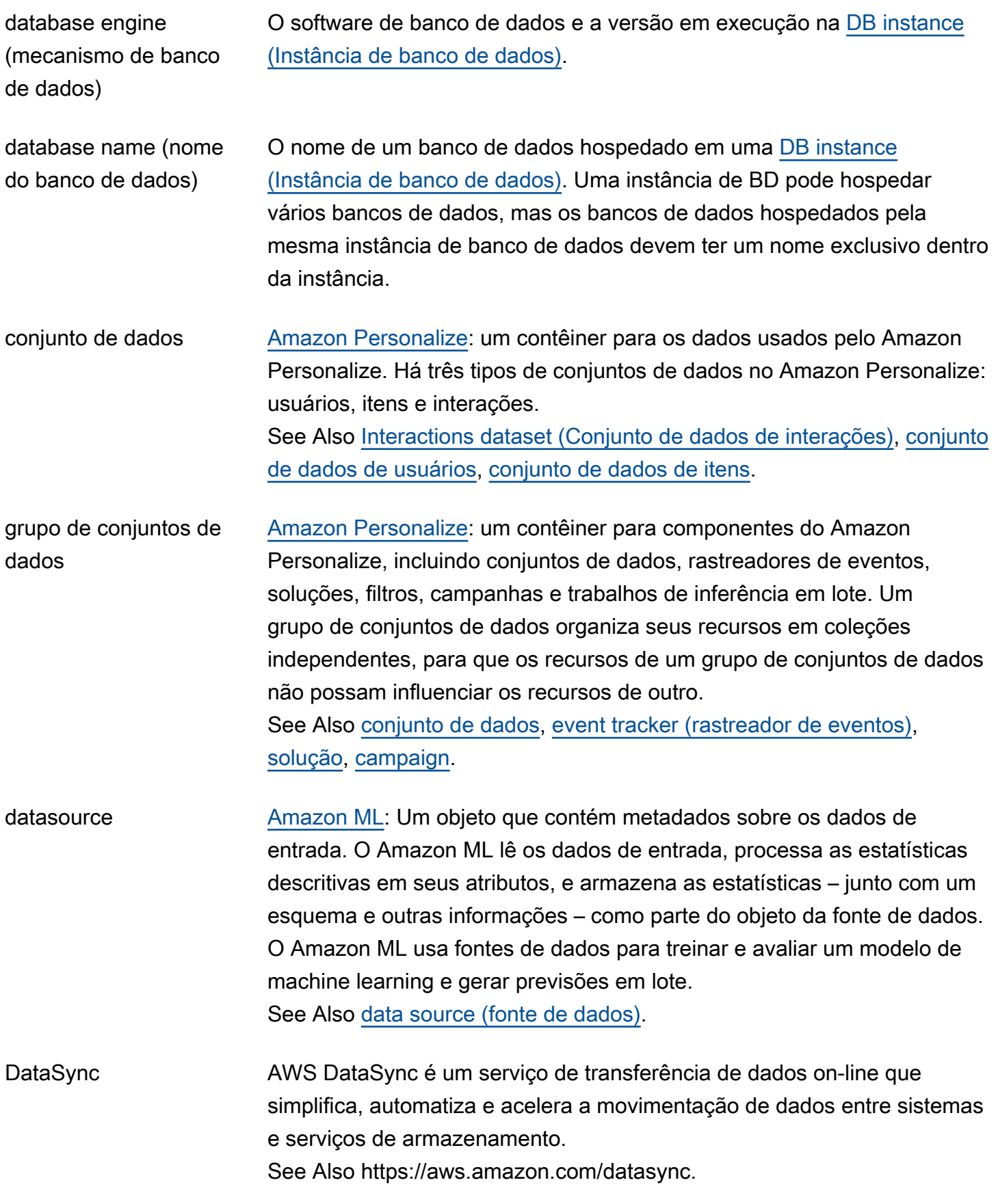

<span id="page-29-2"></span><span id="page-29-1"></span><span id="page-29-0"></span>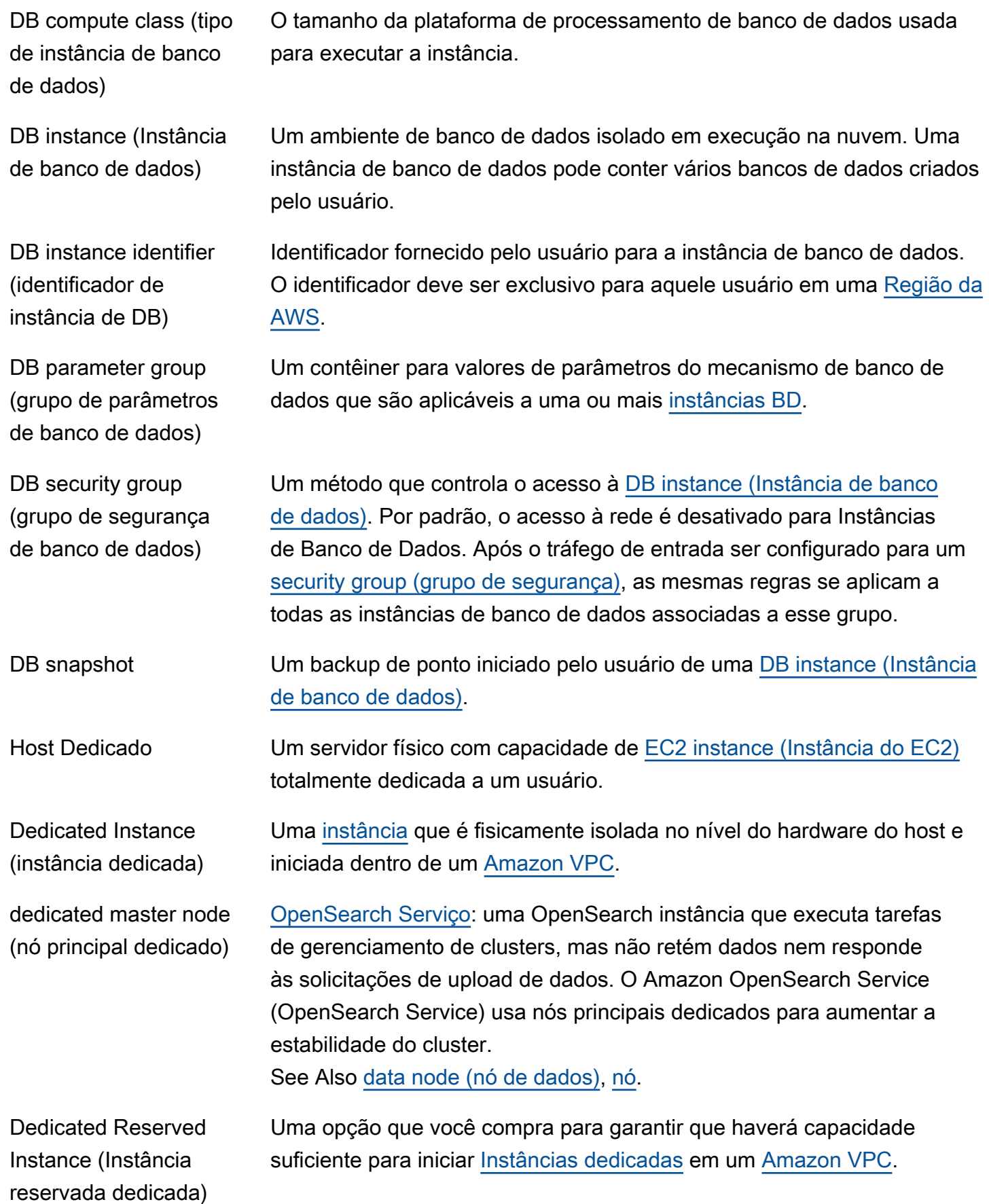

<span id="page-30-1"></span><span id="page-30-0"></span>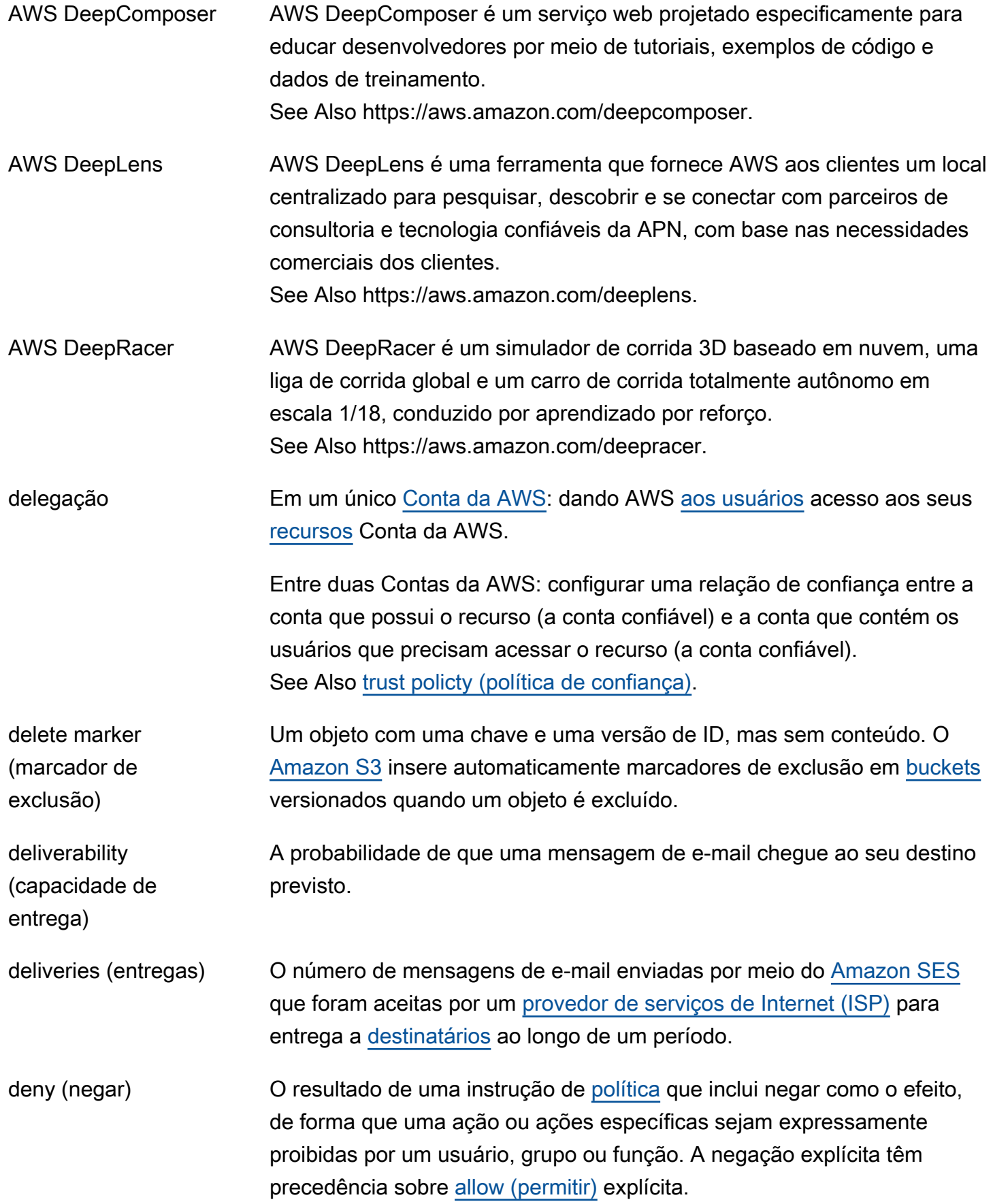

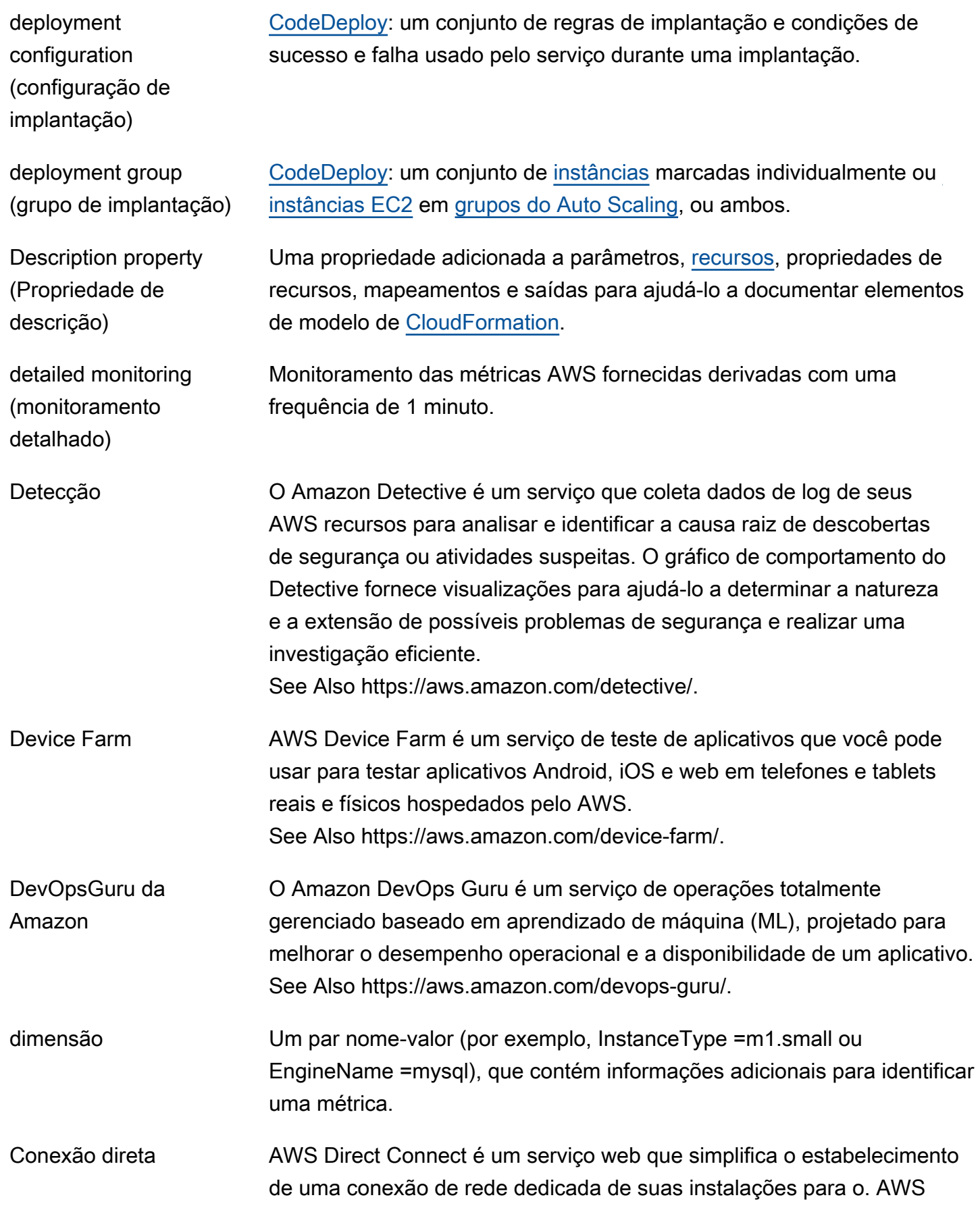

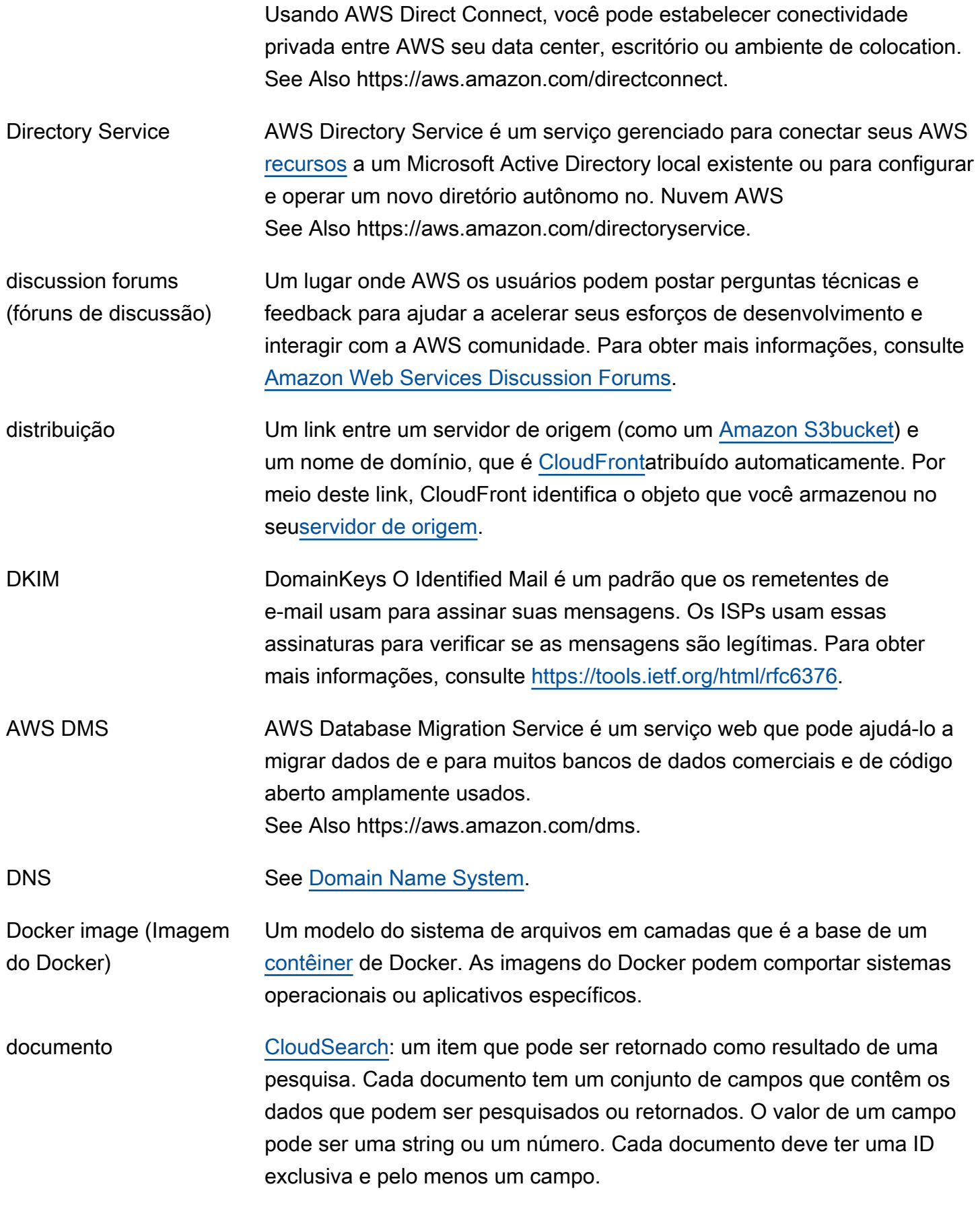

<span id="page-33-2"></span><span id="page-33-1"></span><span id="page-33-0"></span>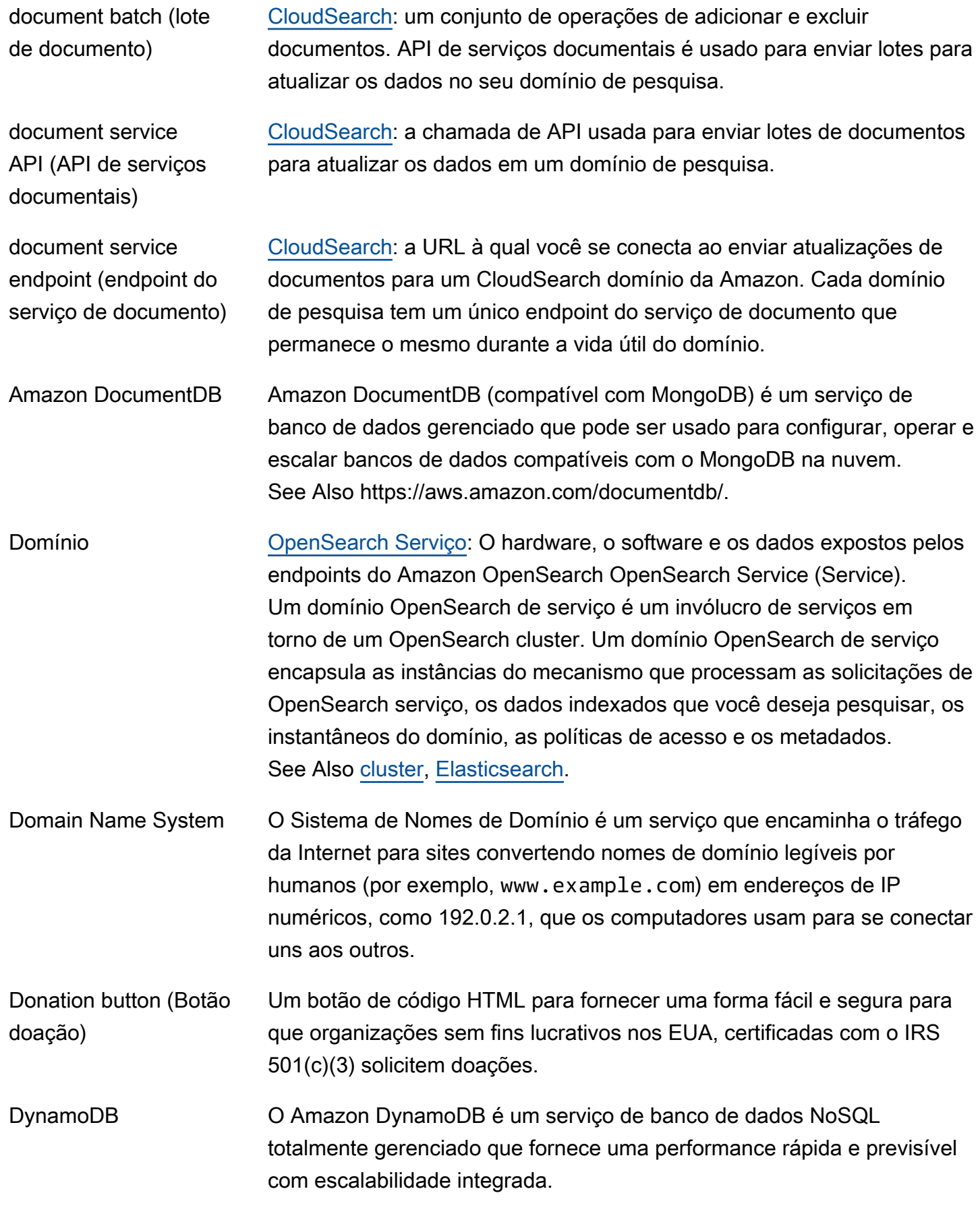

See Also https://aws.amazon.com/dynamodb/.

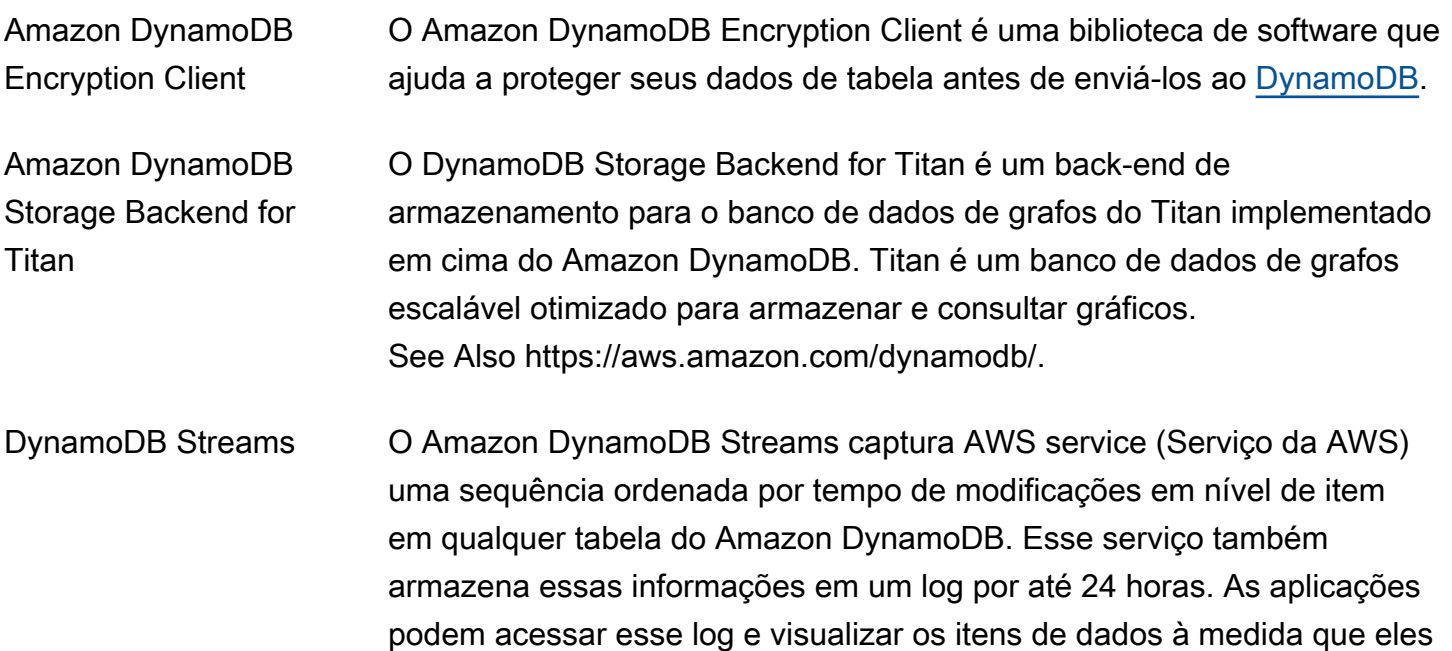

## <span id="page-34-0"></span>E

#### [Numbers and symbols](#page-3-1) | [A](#page-3-2) | [B](#page-11-0) | [C](#page-14-0) | [D](#page-26-0) | [E](#page-34-0) | [F](#page-43-0) | [G](#page-45-0) | [H](#page-48-0) | [I](#page-50-0) | [J](#page-56-0) | [K](#page-57-0) | [L](#page-60-0) | [M](#page-63-0) | [N](#page-69-0) | [O](#page-72-0) | [P](#page-74-0) | [Q](#page-81-0) | [R](#page-82-0) | [S](#page-90-0) | [T](#page-106-0) | [U](#page-111-0) | [V](#page-113-0) | [W](#page-115-0) | [X, Y, Z](#page-117-0)

See Also https://aws.amazon.com/dynamodb/.

aparecem antes e depois de serem modificados, quase em tempo real.

<span id="page-34-3"></span><span id="page-34-2"></span><span id="page-34-1"></span>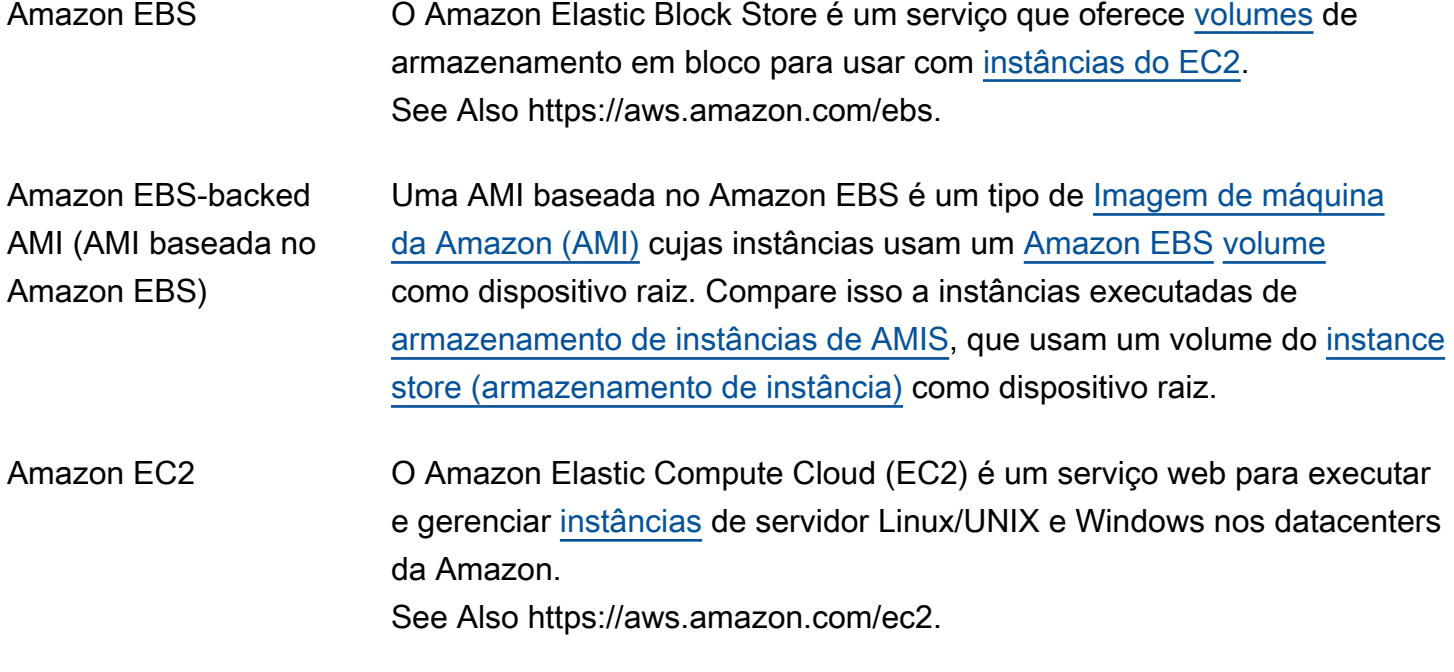

<span id="page-35-2"></span><span id="page-35-1"></span><span id="page-35-0"></span>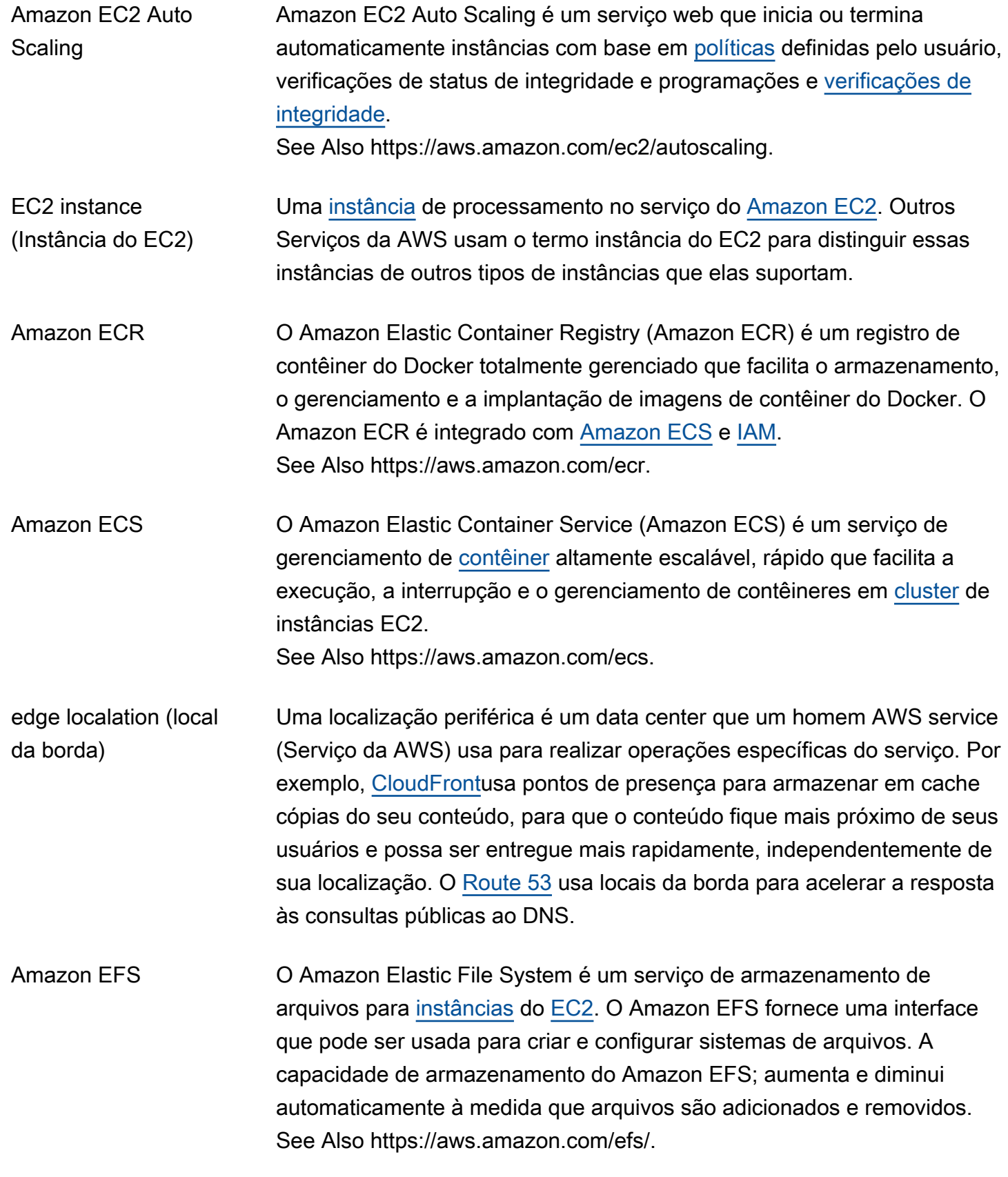
<span id="page-36-1"></span><span id="page-36-0"></span>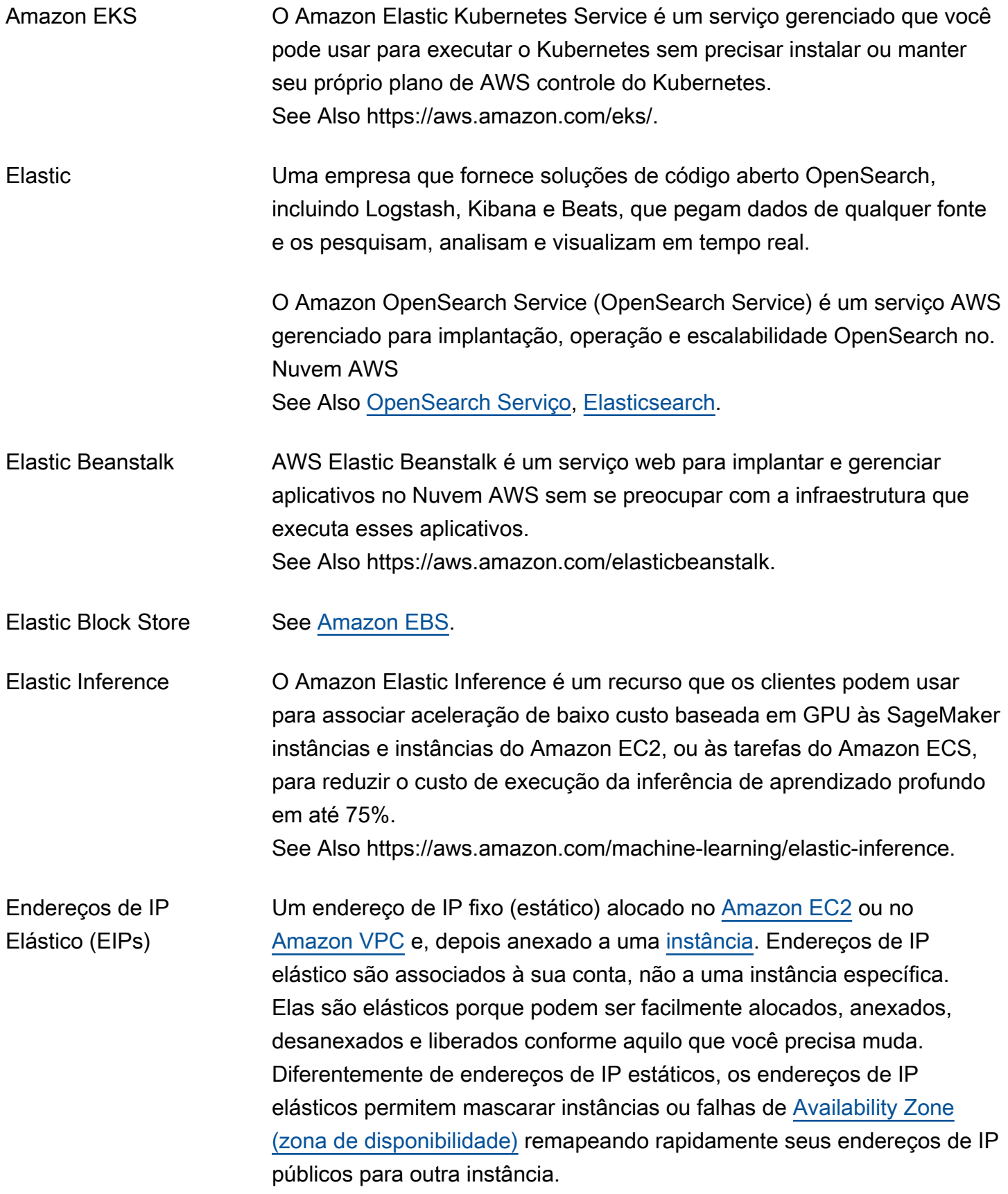

<span id="page-37-1"></span><span id="page-37-0"></span>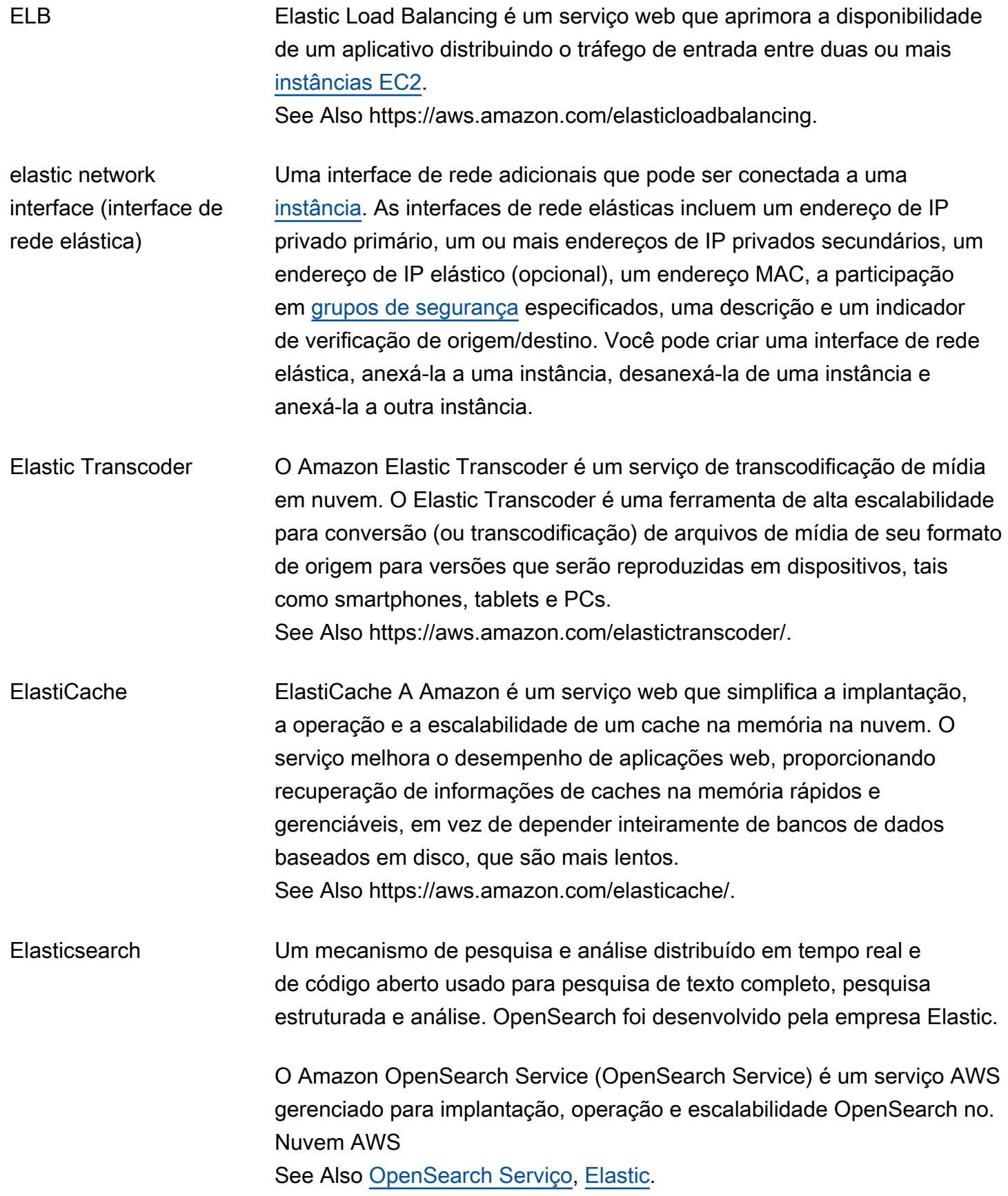

<span id="page-38-0"></span>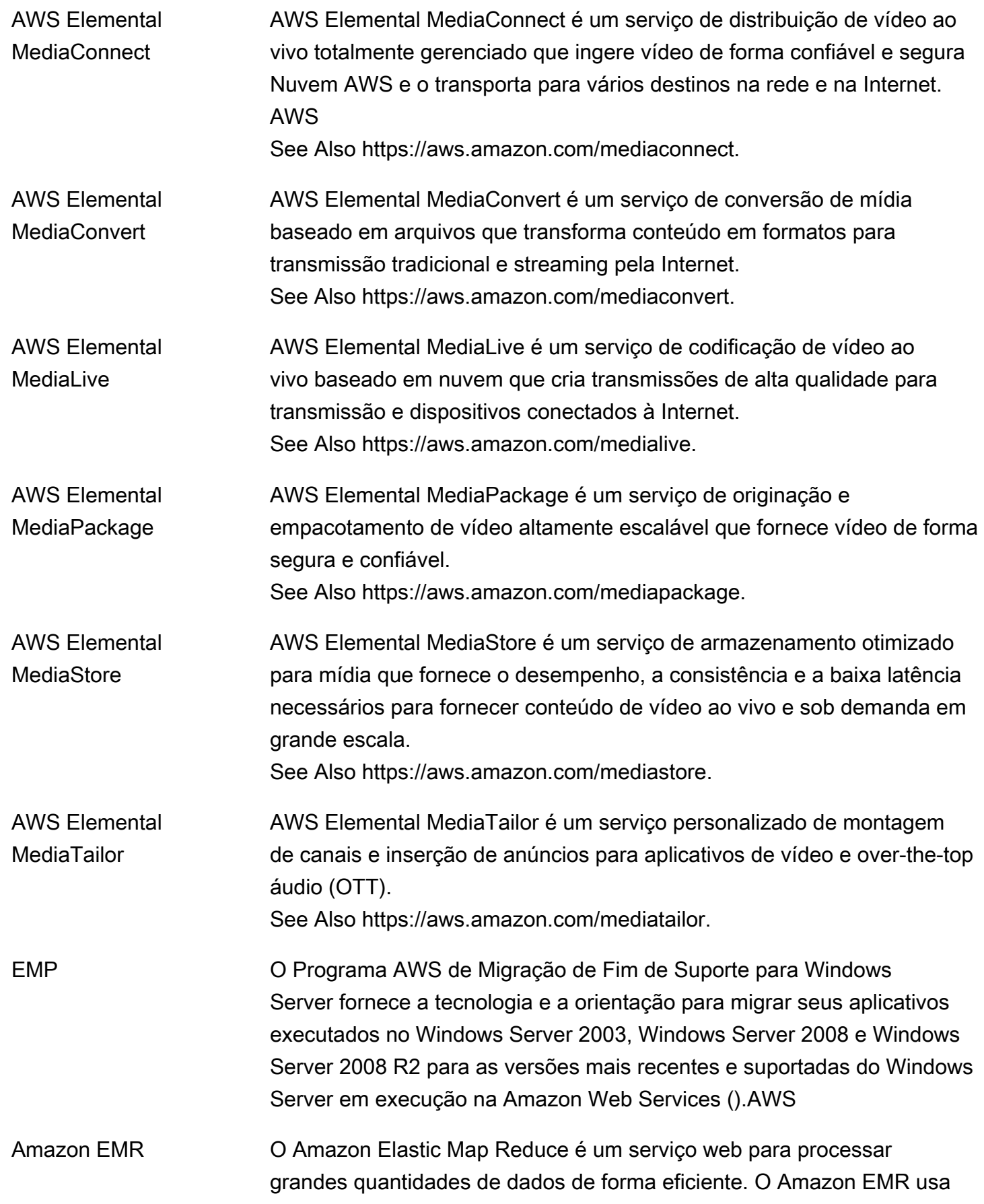

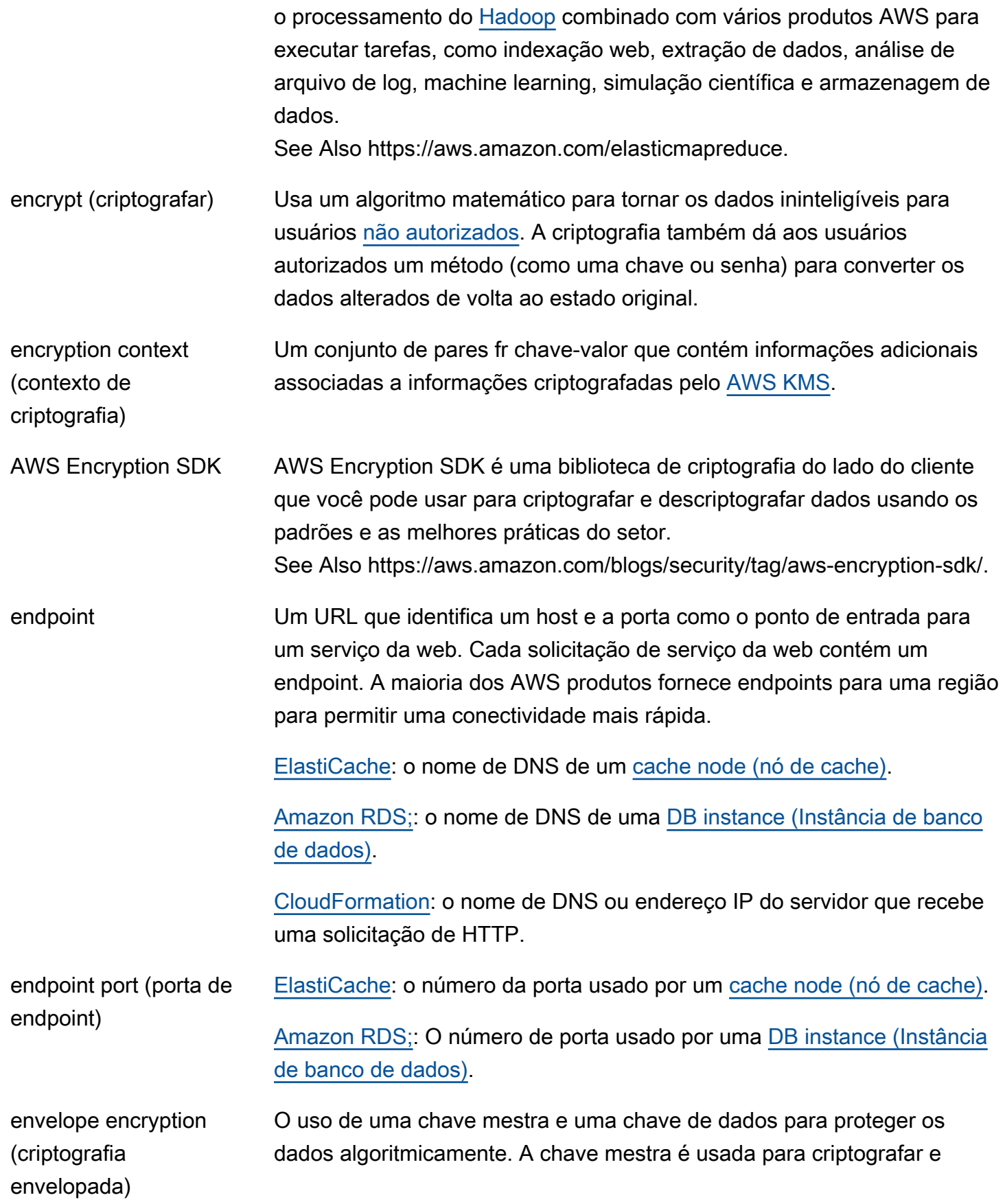

<span id="page-40-0"></span>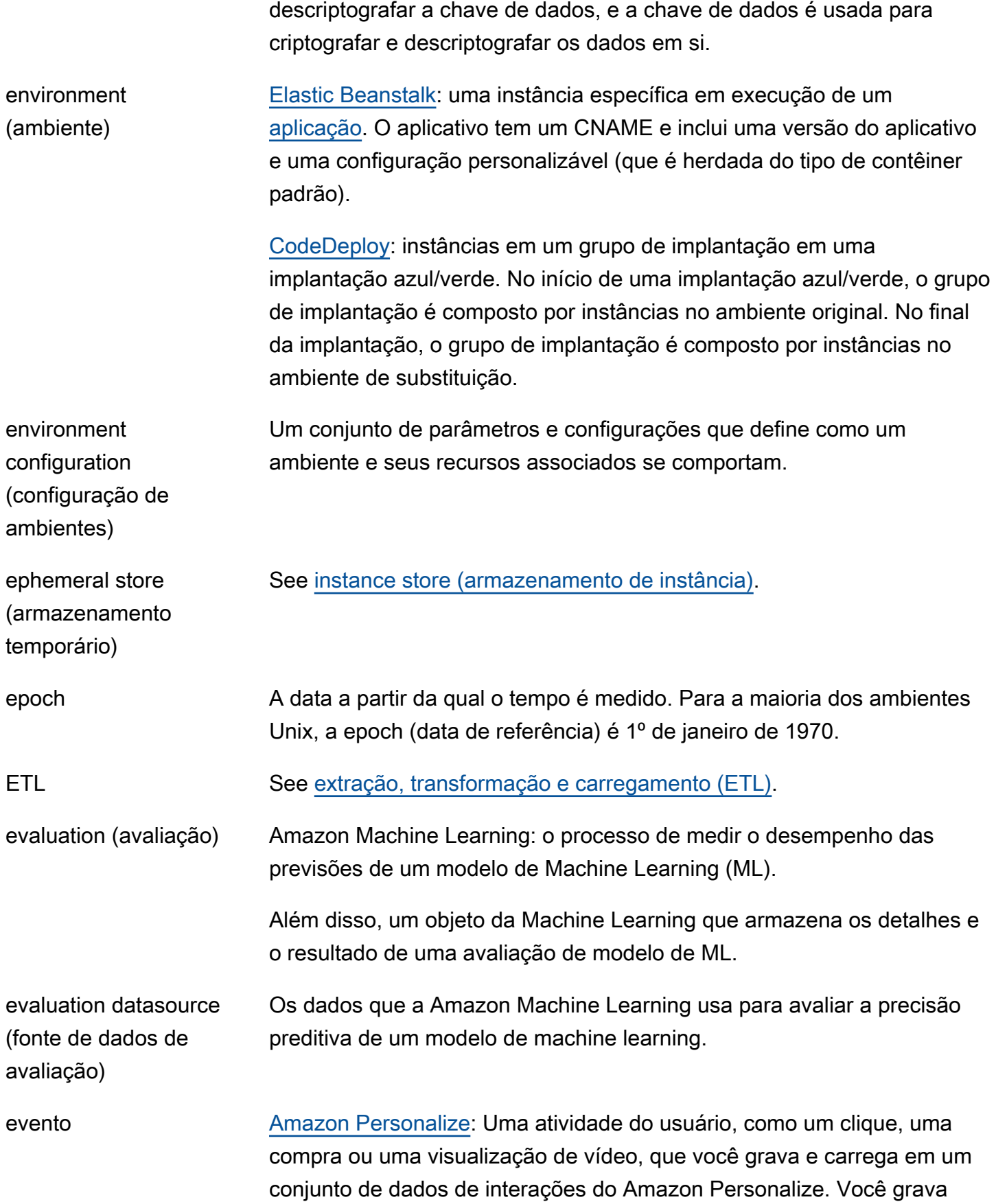

<span id="page-41-1"></span><span id="page-41-0"></span>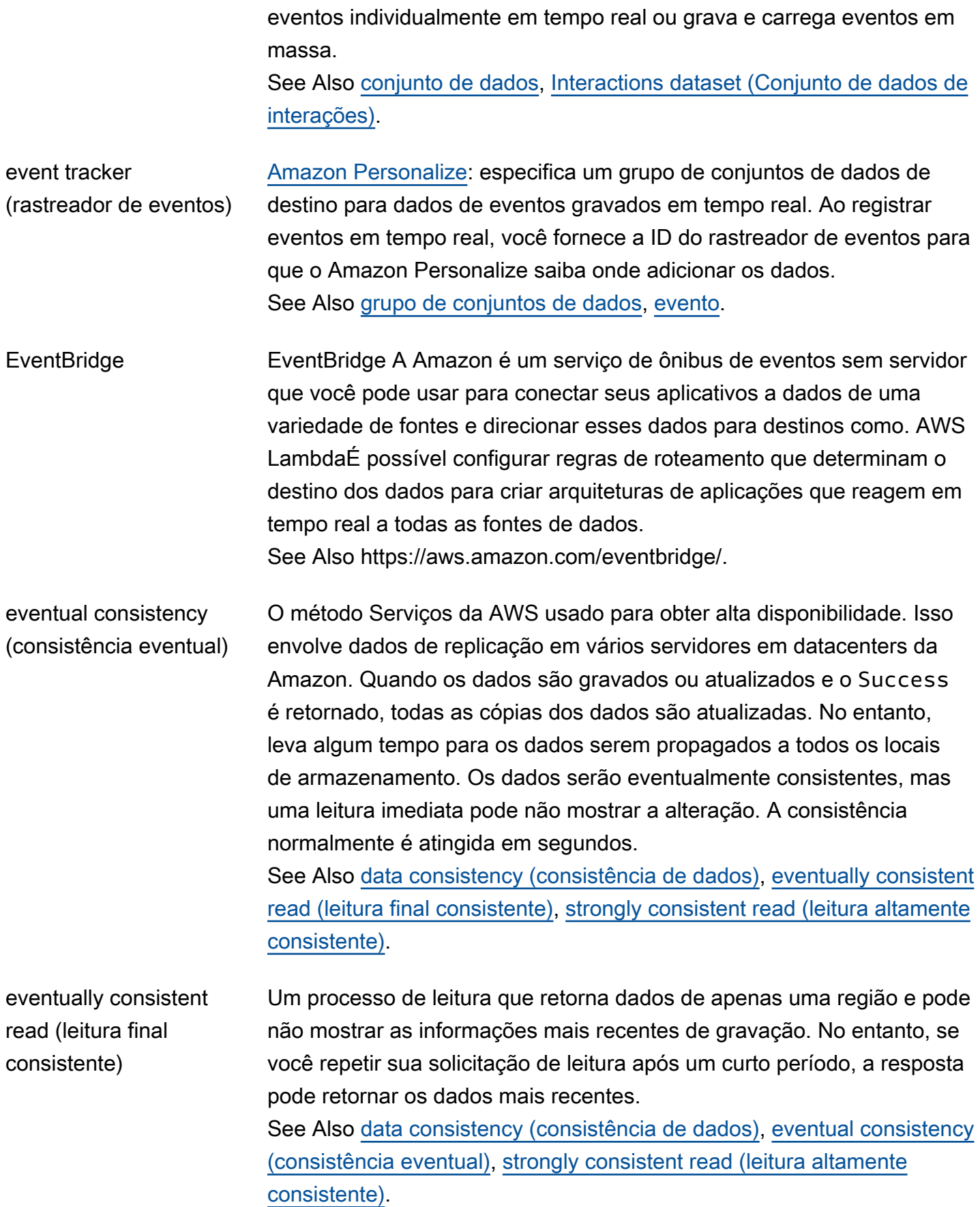

<span id="page-42-0"></span>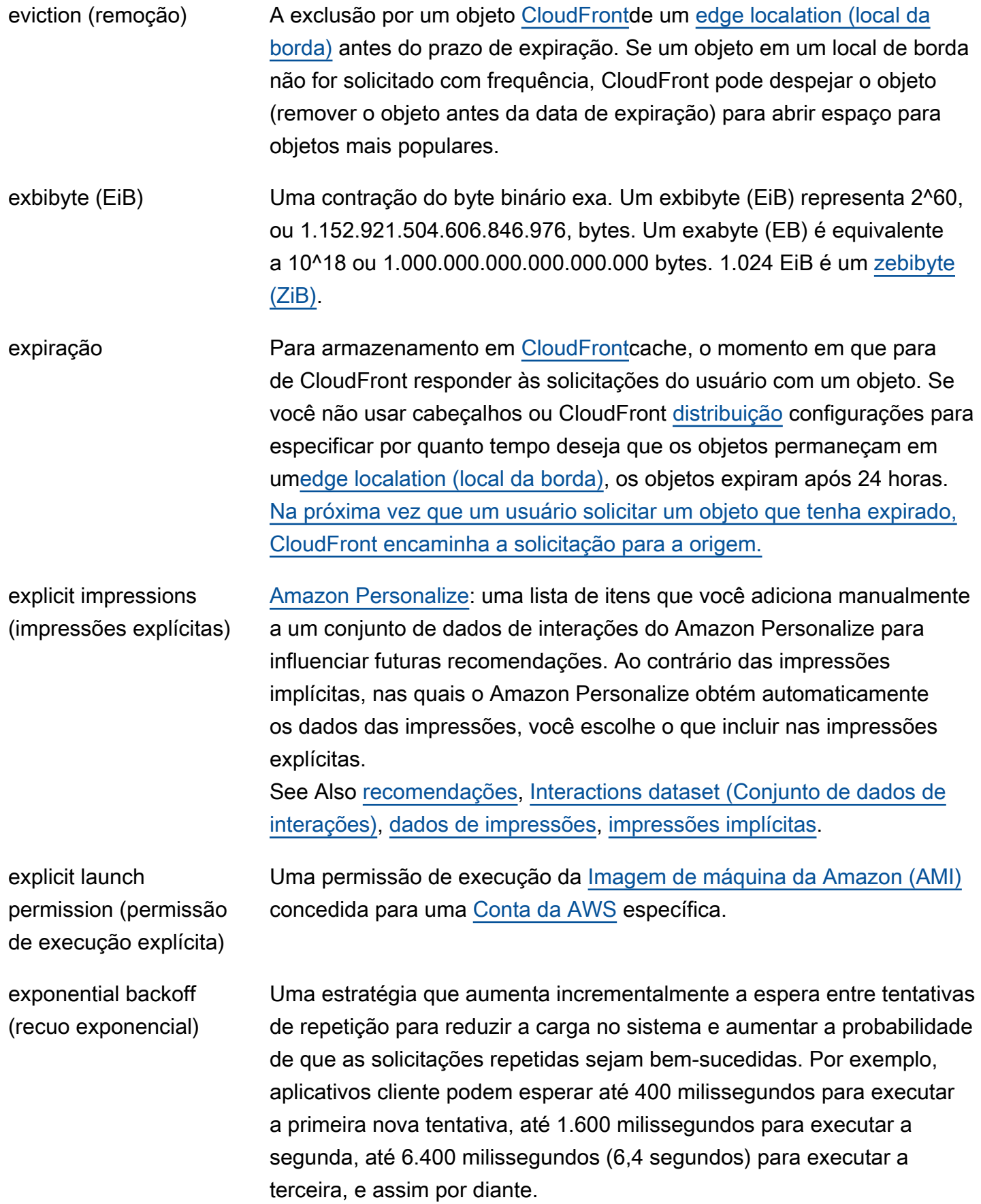

<span id="page-43-0"></span>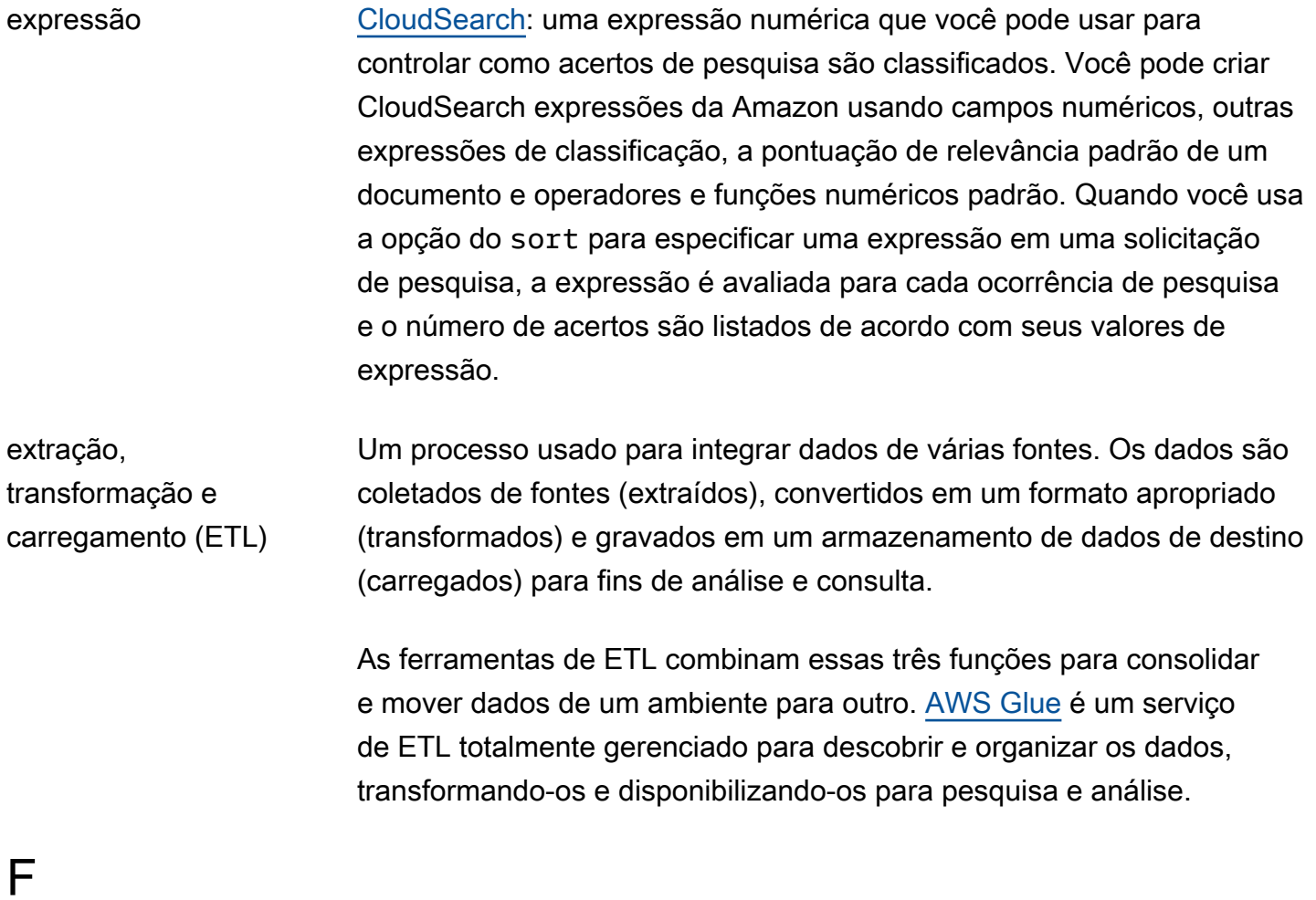

<span id="page-43-1"></span>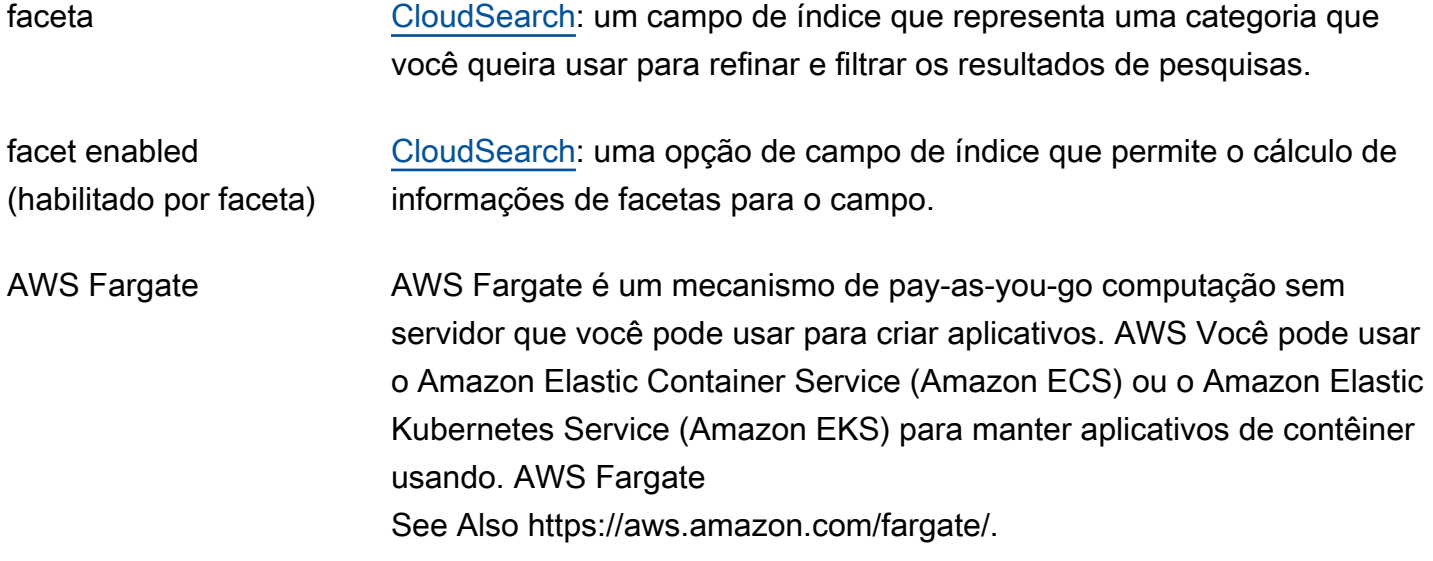

<span id="page-44-1"></span><span id="page-44-0"></span>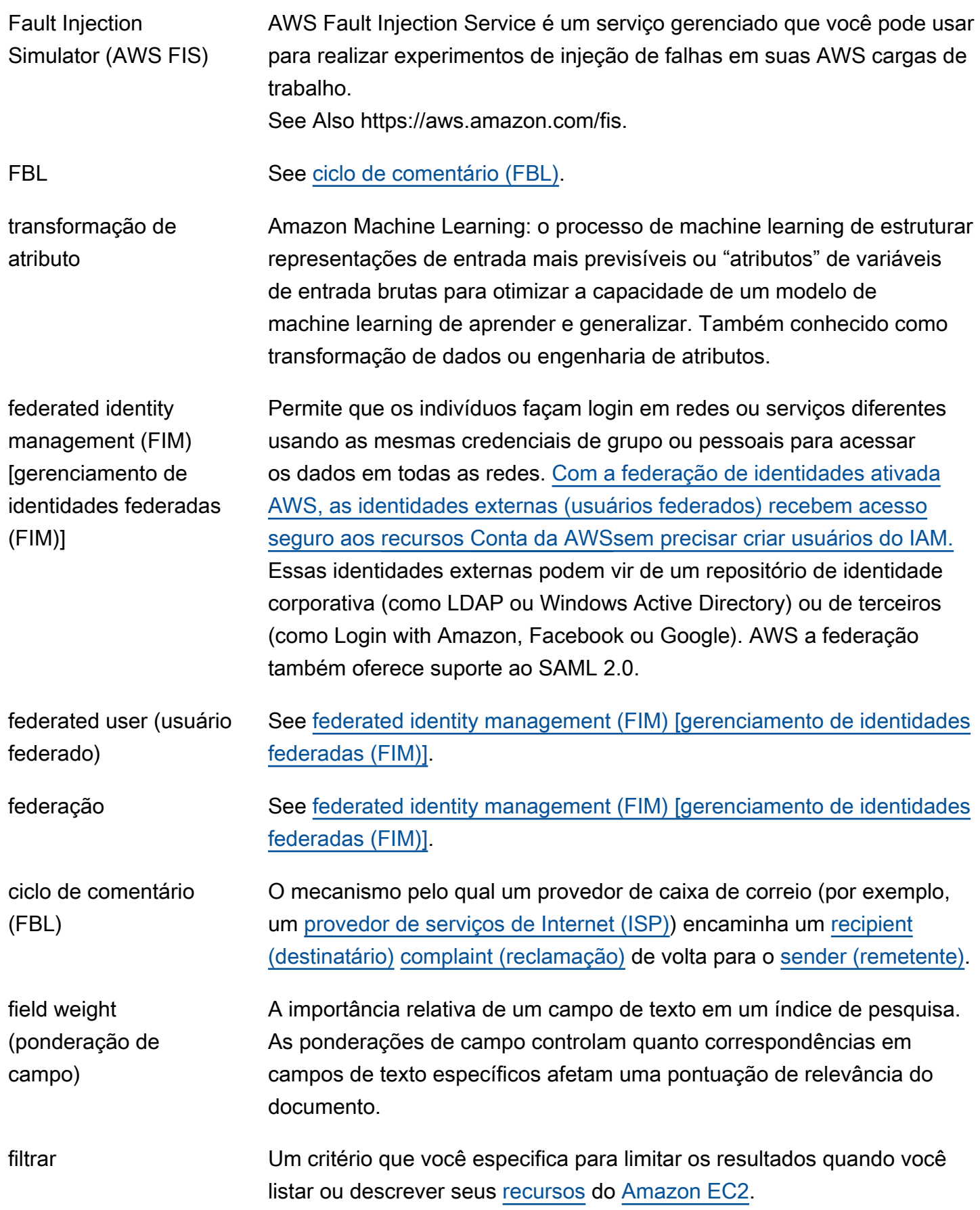

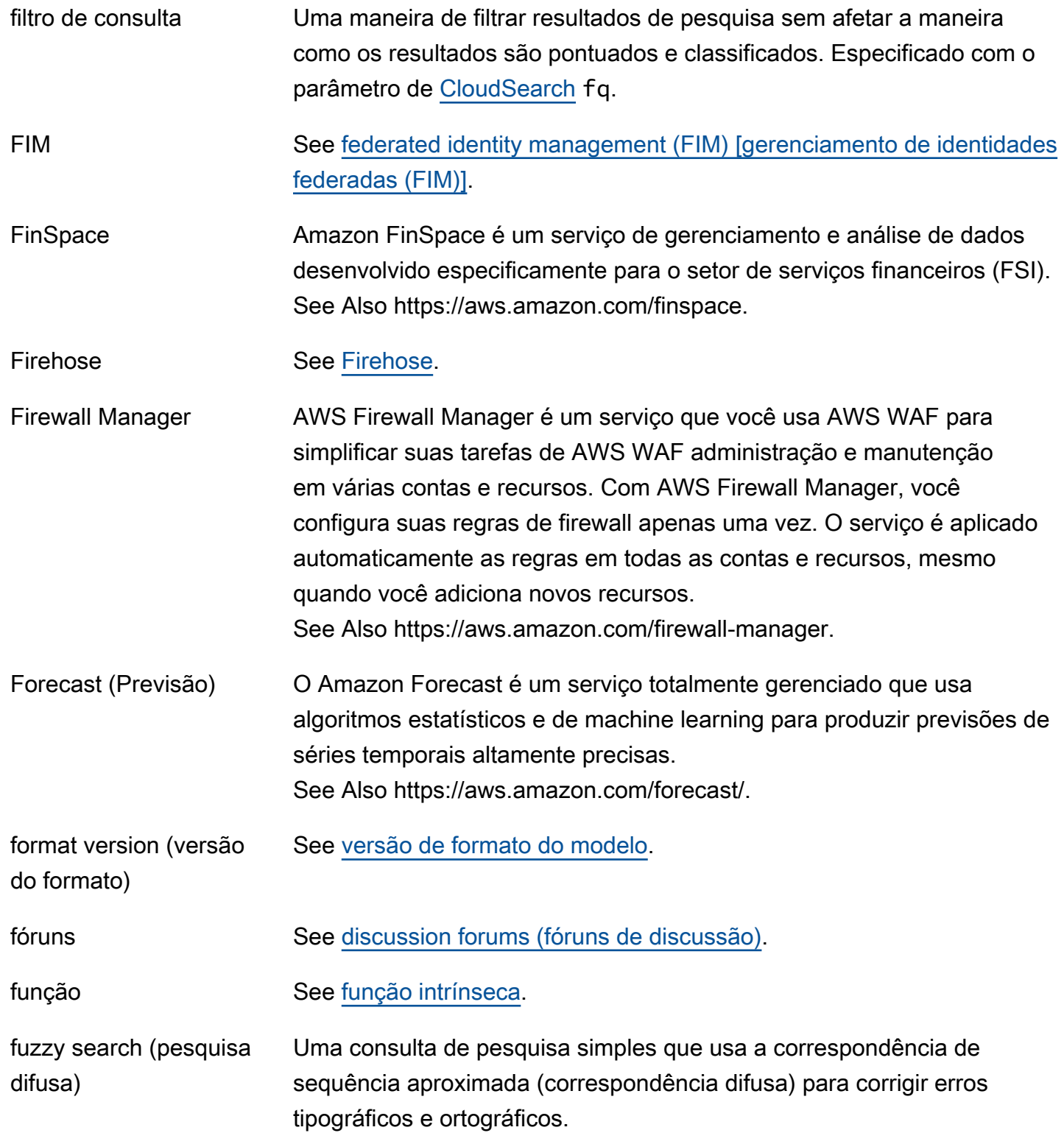

## <span id="page-45-0"></span>G

<span id="page-46-0"></span>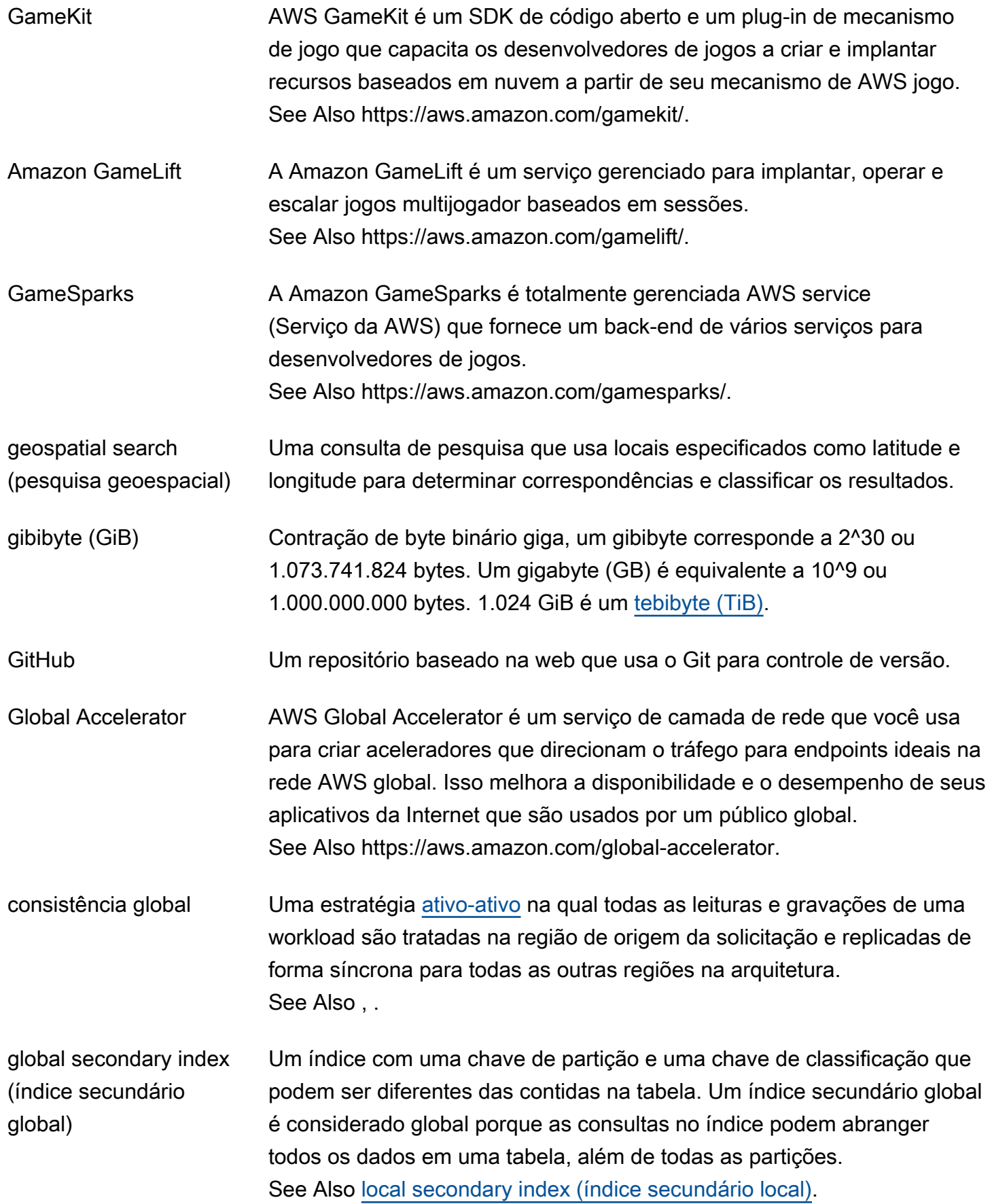

<span id="page-47-2"></span><span id="page-47-1"></span><span id="page-47-0"></span>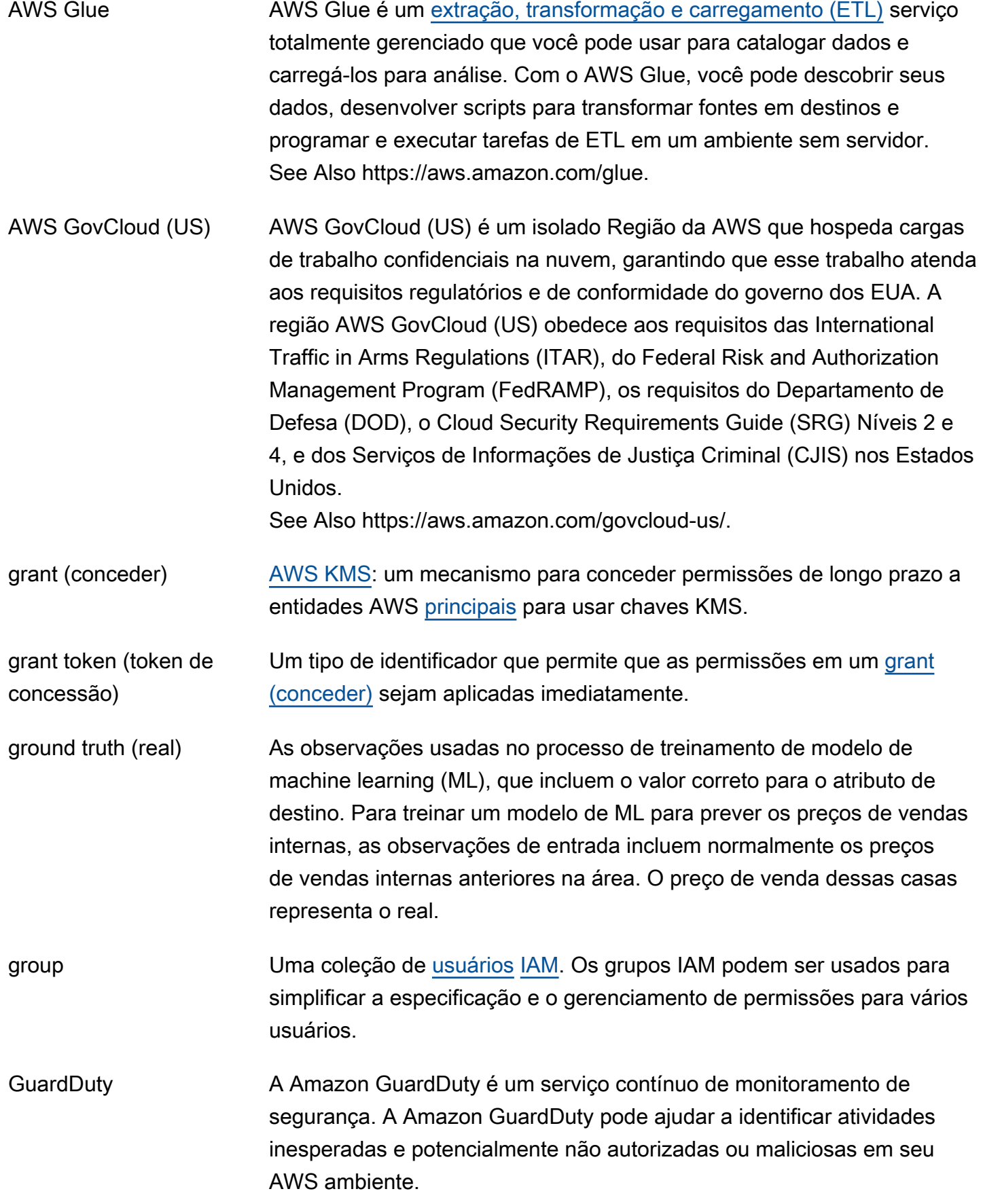

#### See Also https://aws.amazon.com/guardduty/.

# <span id="page-48-1"></span>H

<span id="page-48-0"></span>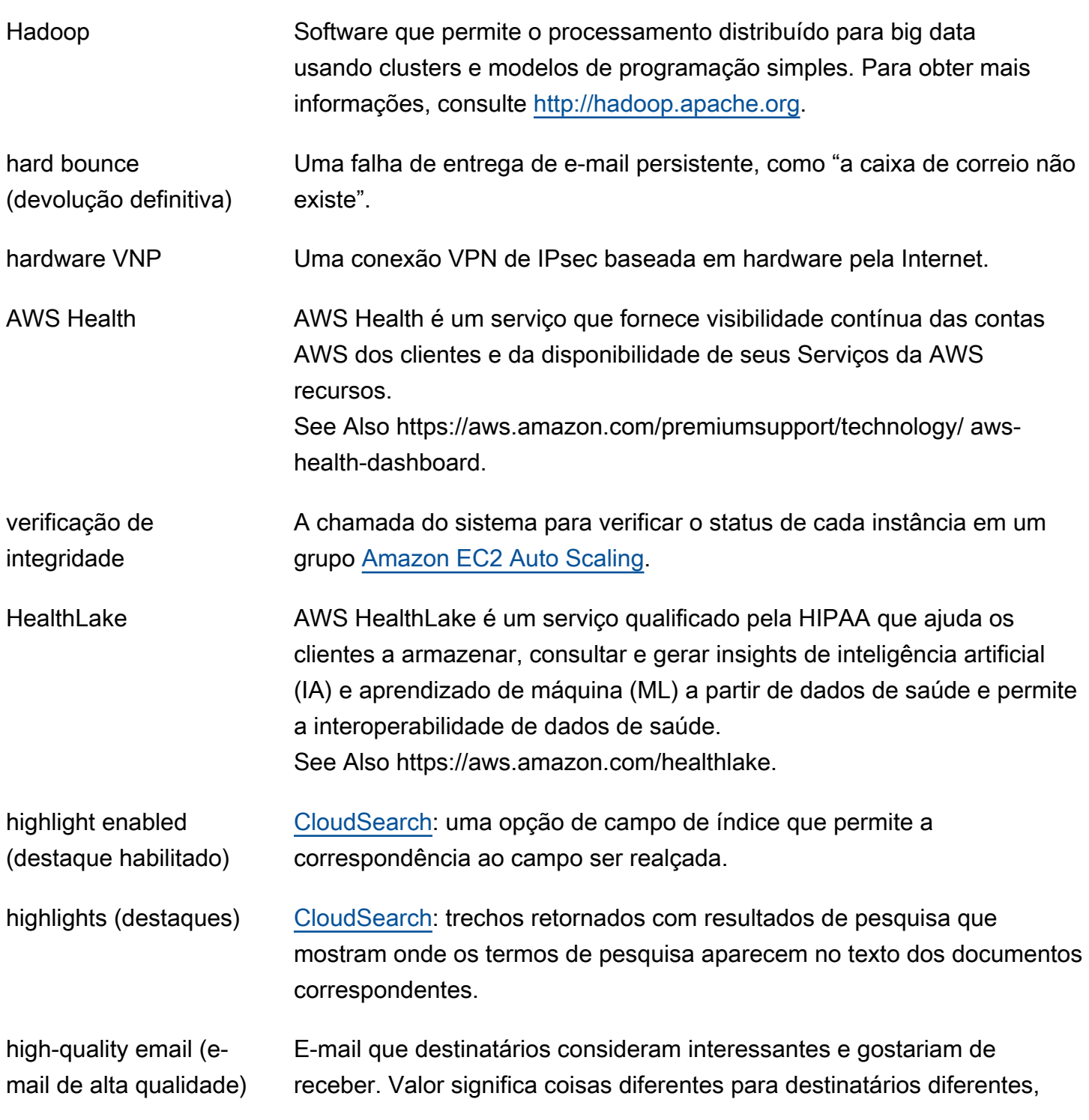

e pode vir em forma de ofertas, confirmações de pedidos, recibos ou newsletters.

hit (acerto) Um documento que corresponde aos critérios especificados em uma solicitação de pesquisa. Também conhecido como resultado de pesquisa.

HMAC Hash-based Message Authentication Code é uma construção específica para calcular um código de autenticação de mensagem (MAC) que envolve uma função de hash criptográfico em combinação com uma chave secreta. Você pode usá-lo para verificar a integridade dos dados e a autenticidade de uma mensagem ao mesmo tempo. AWS calcula o HMAC usando um algoritmo de hash criptográfico padrão, como SHA-256.

- hosted zone (zona hospedada) Uma coleção de [registro de recurso](#page-88-0) conjuntos que hospeda o [route 53.](#page-90-1) Parecido a um arquivo tradicional da zona de DNS, uma zona hospedada representa um conjunto de registros que são gerenciados juntos em um único nome de domínio.
- em espera Uma estratégia [ativo-passivo](#page-5-1) de recuperação de desastres na qual a workload aumenta a escala verticalmente nas regiões primária e de espera, mas atende ao tráfego somente da região principal. See Also , , .
- HRNN [Amazon Personalize](#page-77-0): Um algoritmo hierárquico de machine learning de rede neural recorrente que modela as mudanças no comportamento do usuário e prevê os itens com os quais um usuário pode interagir em aplicativos de recomendação pessoal.

HTTP-Query See [Query \(Consulta\).](#page-82-1)

HVM virtualization (virtualização de HVM) Hardware Virtual Machine virtualization. Permite que a VM convidada seja executada como se ela estivesse em uma plataforma de hardware nativa, exceto pelo fato de que ela ainda usa drivers de rede e armazenamento paravirtuais (PV) para melhorar o desempenho. See Also [PV virtualization \(virtualização PV\).](#page-81-1)

<span id="page-50-0"></span>I

<span id="page-50-1"></span>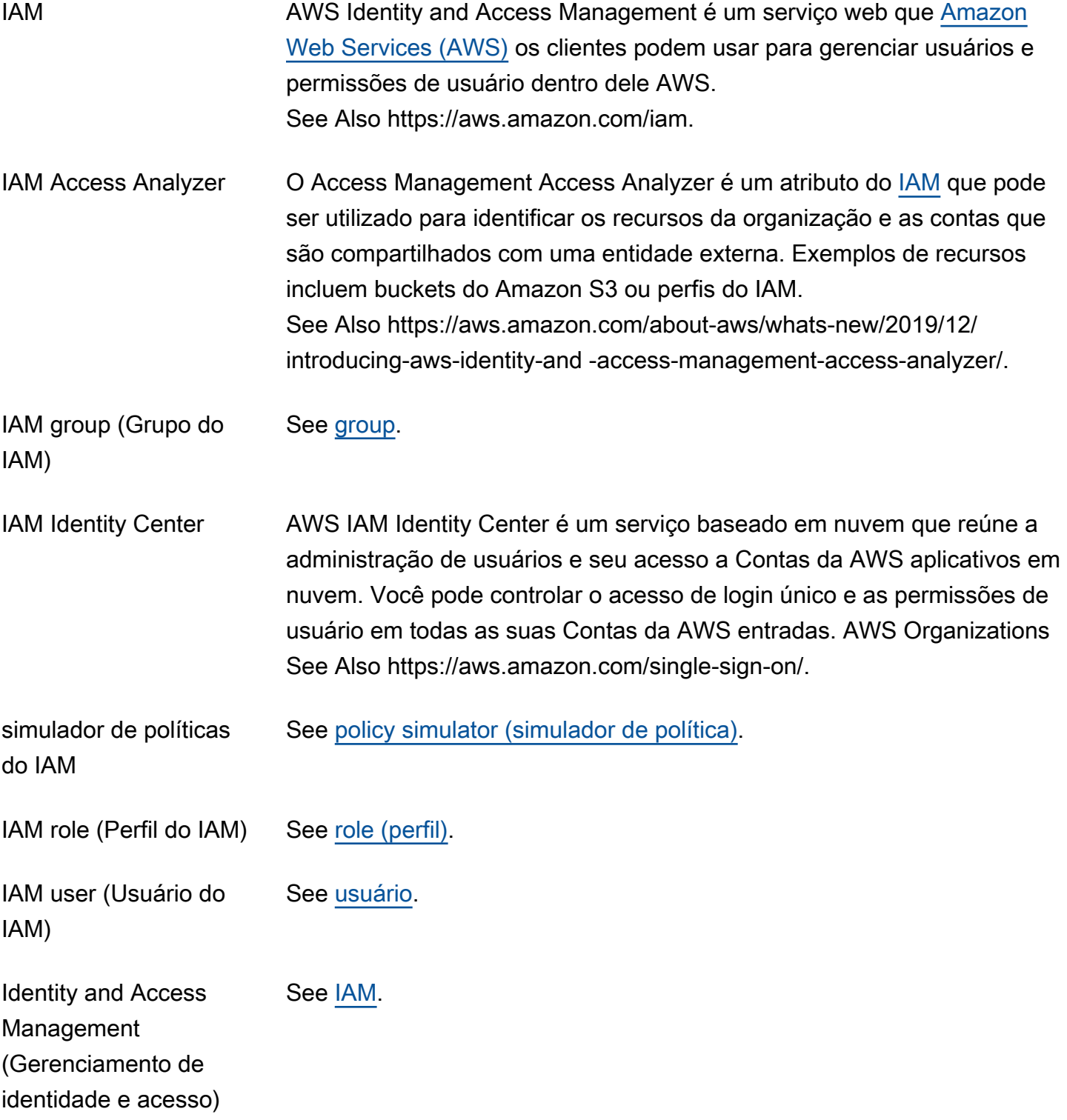

<span id="page-51-3"></span><span id="page-51-2"></span><span id="page-51-1"></span><span id="page-51-0"></span>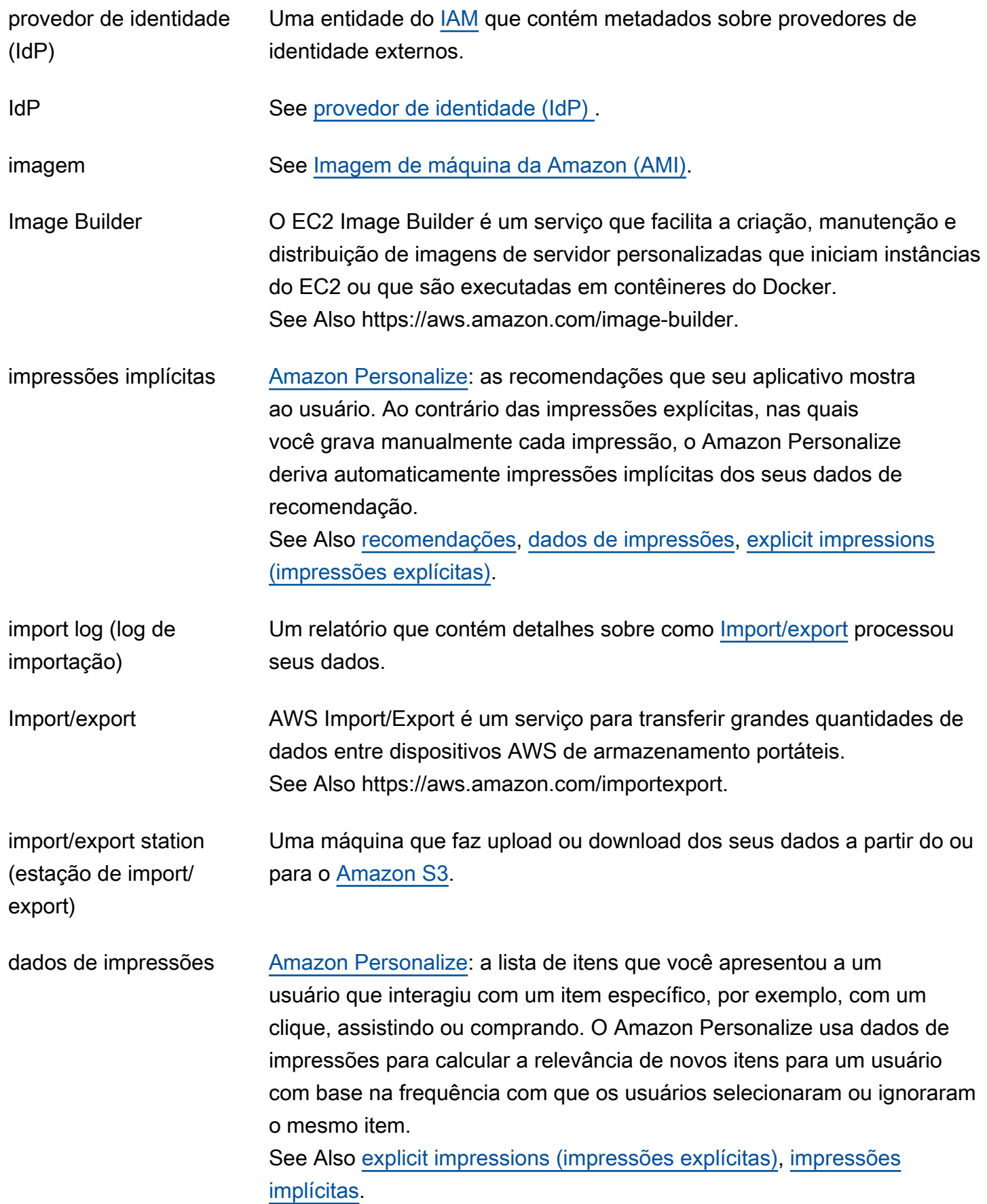

<span id="page-52-0"></span>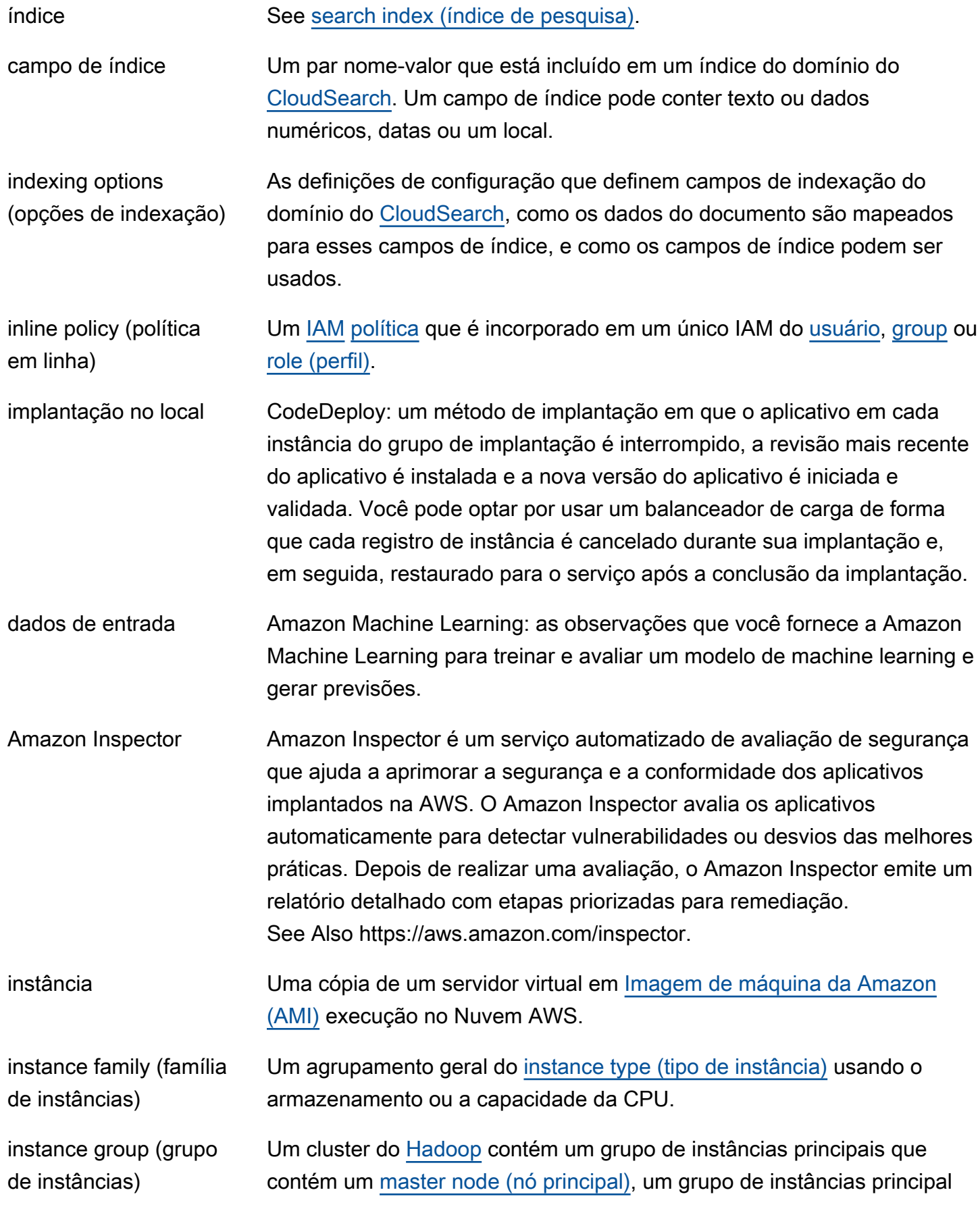

<span id="page-53-4"></span><span id="page-53-3"></span><span id="page-53-2"></span><span id="page-53-1"></span><span id="page-53-0"></span>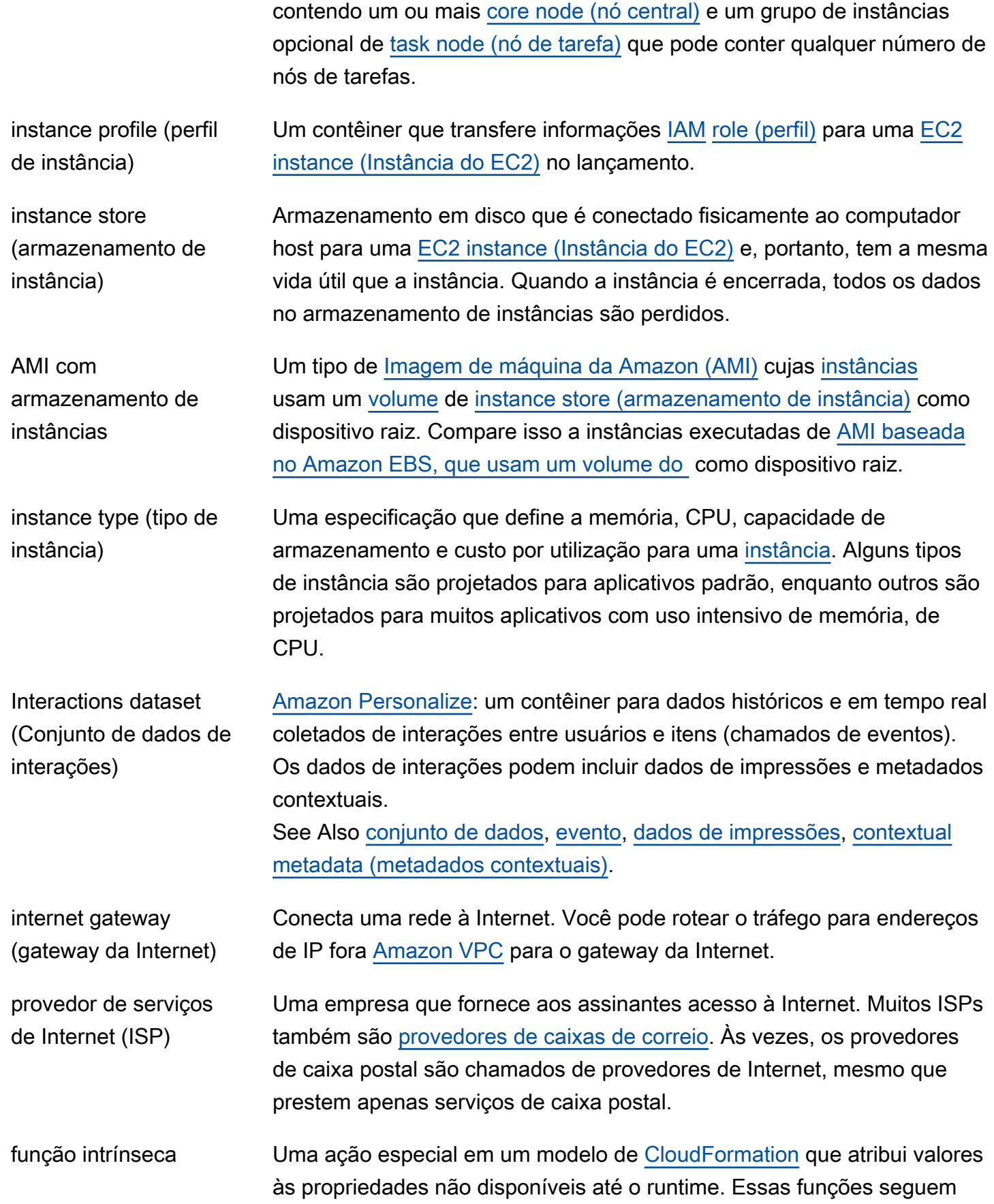

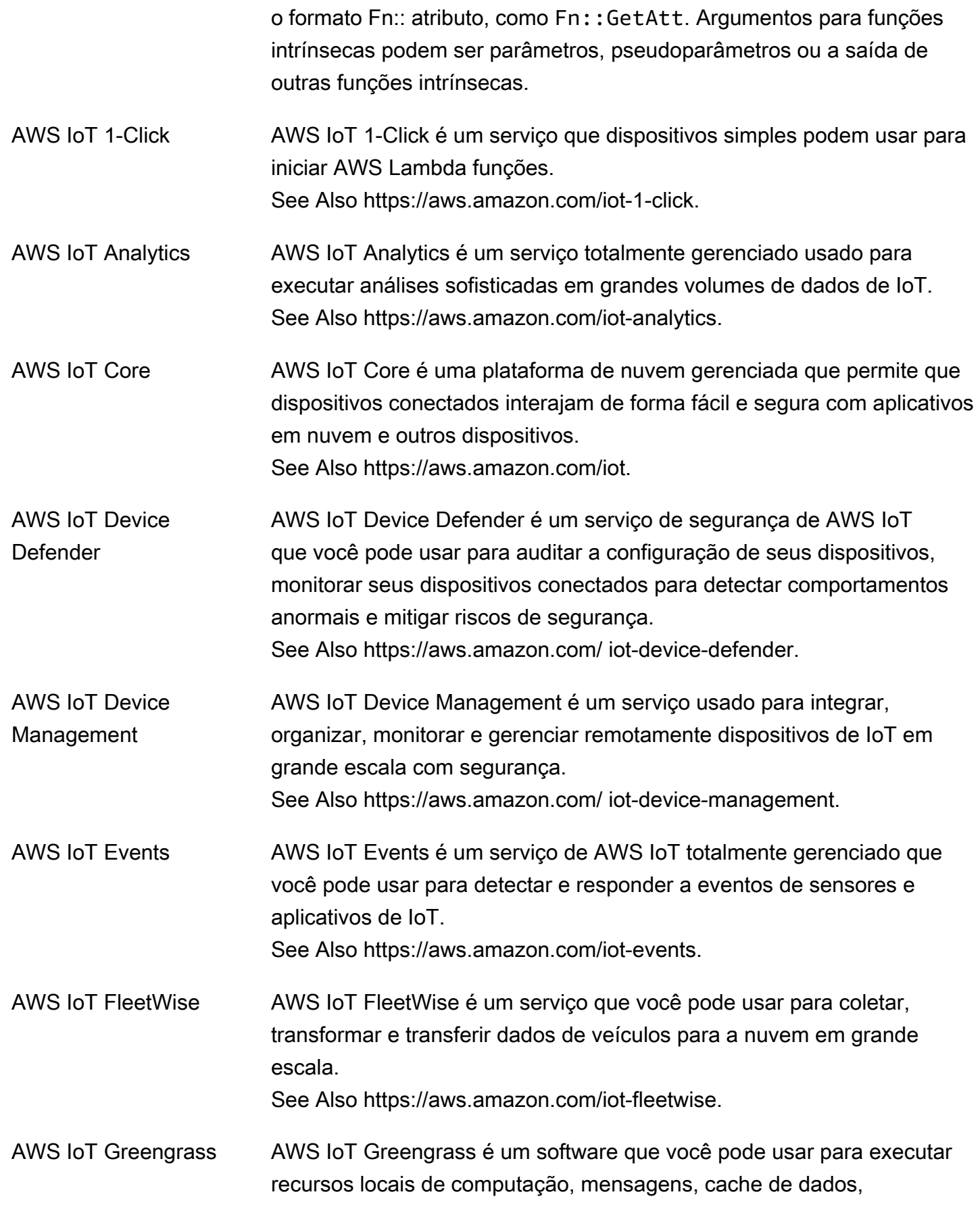

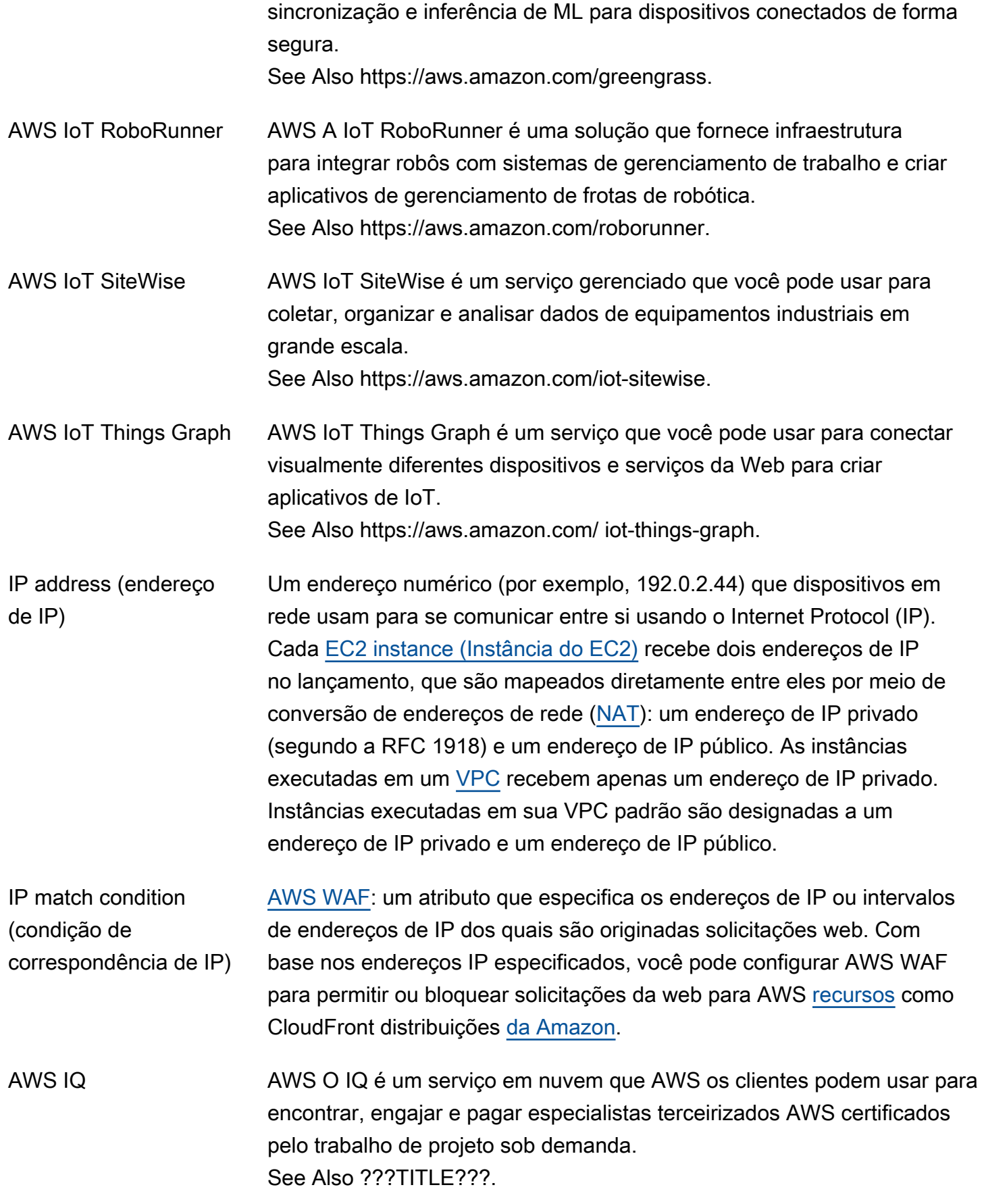

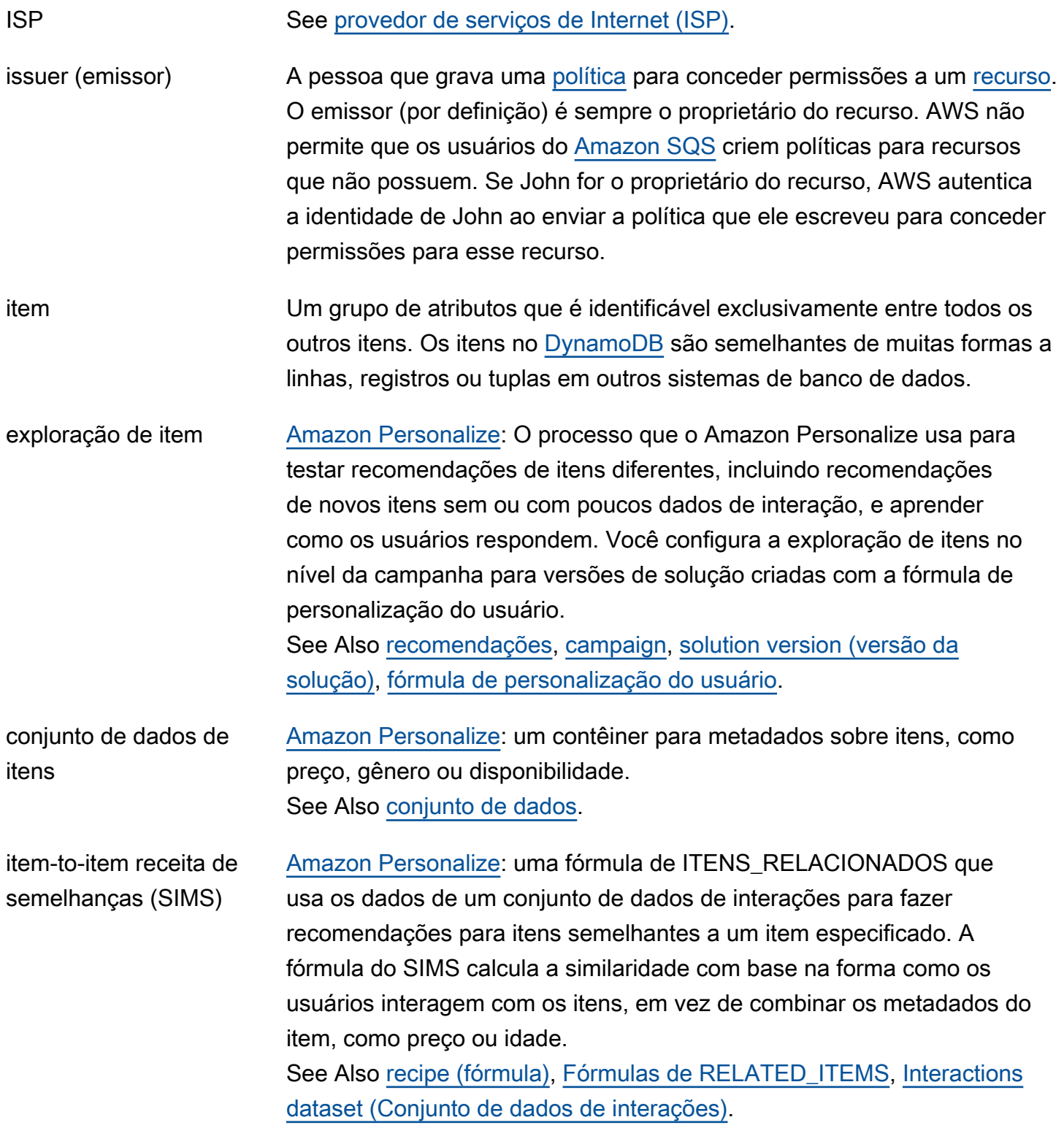

<span id="page-56-0"></span>J

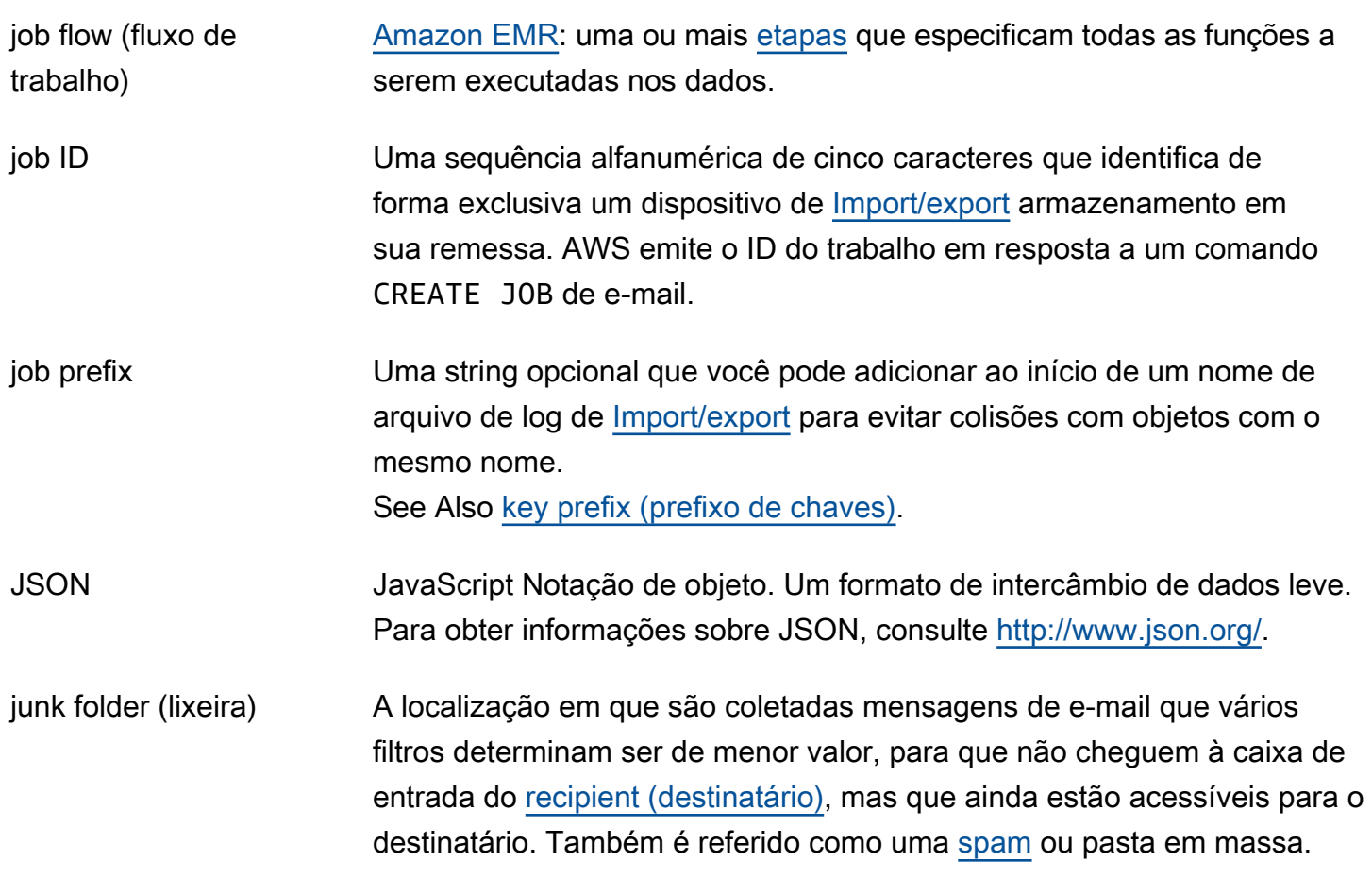

## <span id="page-57-0"></span>K

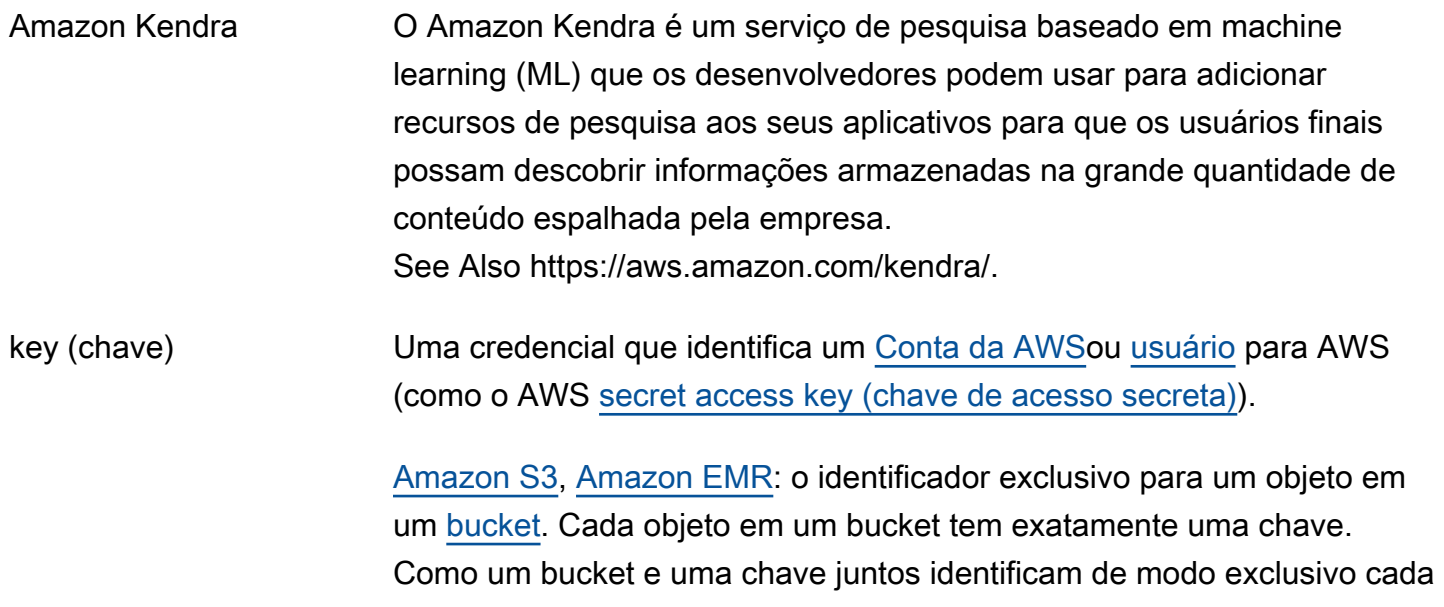

objeto, você pode considerar o Amazon S3 como um mapa de dados básico entre o bucket + chave, e o próprio objeto. Você pode se referir de forma exclusiva a cada objeto no Amazon S3 por meio da combinação do endpoint de serviço web, do nome do bucket e da chave, como neste exemplo: http://doc.s3.amazonaws.com/2006-03-01/ AmazonS3.wsdl, em que doc é o nome do bucket e 2006-03-01/ AmazonS3.wsdl é a chave.

[Import/export:](#page-51-3) o nome de um objeto no Amazon S3. É uma sequência de caracteres Unicode cuja codificação UTF-8 não pode exceder 1024 bytes. Se uma chave (por exemplo, logPrefix + import-log-JOBID, tiver mais de 1024 bytes, o [Elastic Beanstalk](#page-36-1) retorna um InvalidManifestField de erro.

[IAM](#page-50-1): em uma [política,](#page-78-1) uma determinada característica que é a base para restringir o acesso (como a hora atual ou o endereço de IP do solicitante).

Marcação de recursos: um rótulo de [tag](#page-106-1) geral que funciona como uma categoria para valores de tag mais específicos. Por exemplo, você pode ter [EC2 instance \(Instância do EC2\)](#page-35-0) com a chave de tag de Owner e o valor da tag de Jan. Você pode marcar um AWS [recurso](#page-87-0) com até 10 pares de valores-chave. Nem todos os AWS recursos podem ser marcados.

key pair (par de chaves) Um conjunto de credenciais de segurança que você utiliza para provar sua identidade eletronicamente. Um par de chaves consiste em uma chave privada e uma chave pública.

<span id="page-58-0"></span>key prefix (prefixo de chaves) Uma sequência de caracteres que é um subconjunto do nome da chave de um objeto, começando com o primeiro caractere. Um prefixo pode ter qualquer comprimento, até o comprimento máximo do nome da chave do objeto (1.024 bytes).

Amazon Keyspaces O Amazon Keyspaces (para Apache Cassandra) é um serviço de banco de dados compatível com Apache Cassandra, escalável, de alta disponibilidade e gerenciado. See Also https://aws.amazon.com/keyspaces/.

<span id="page-59-1"></span><span id="page-59-0"></span>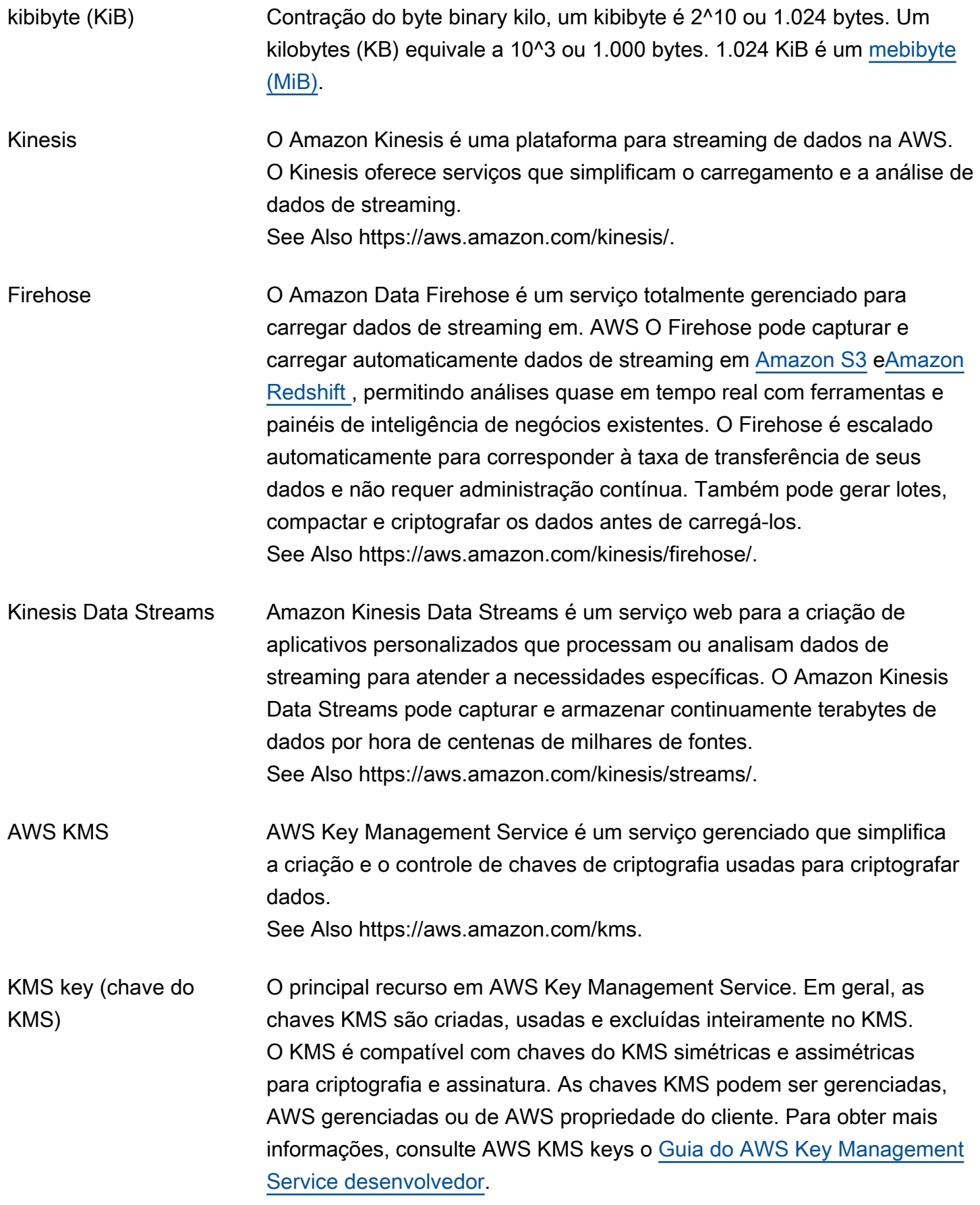

<span id="page-60-0"></span>L

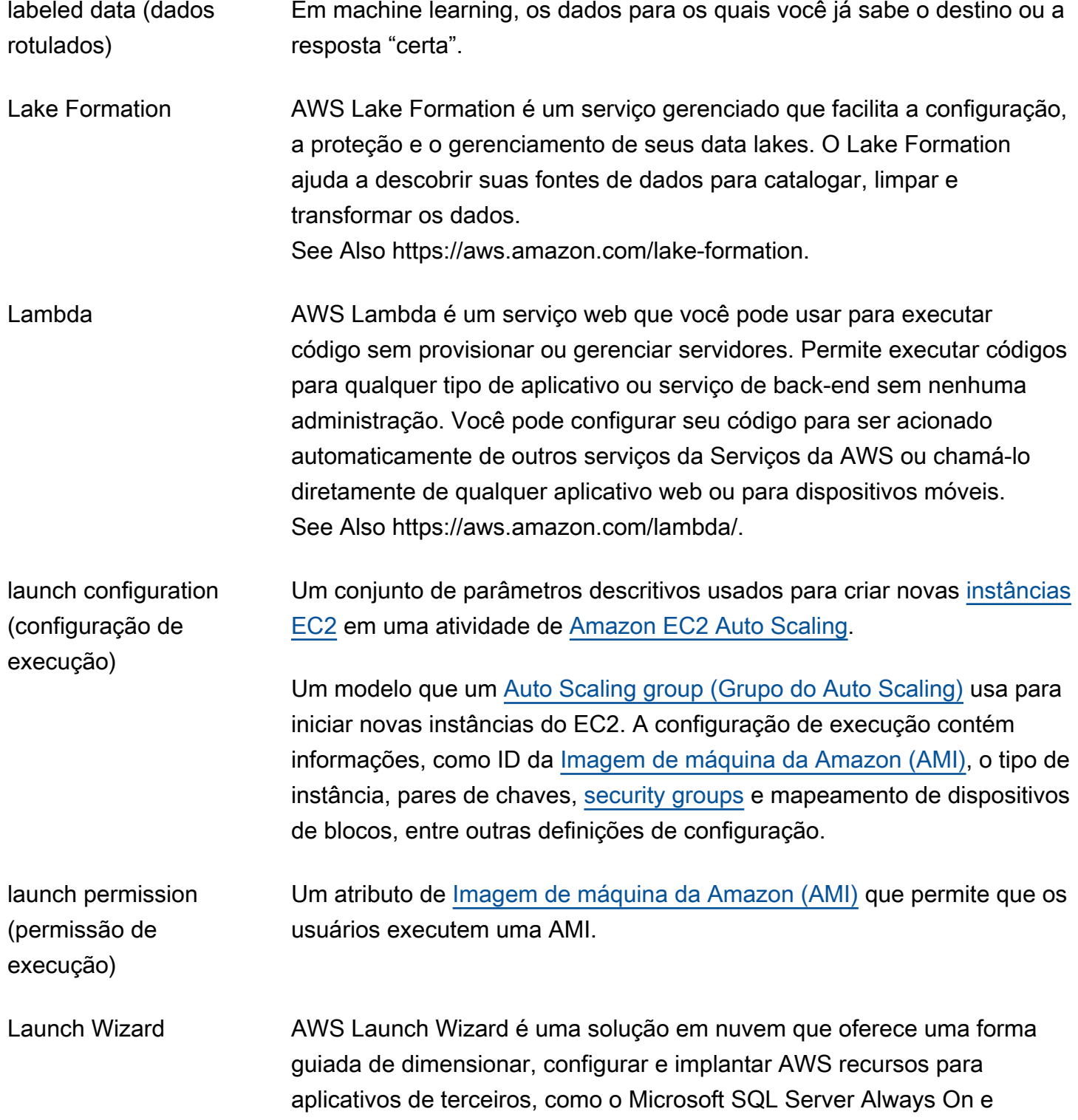

<span id="page-61-0"></span>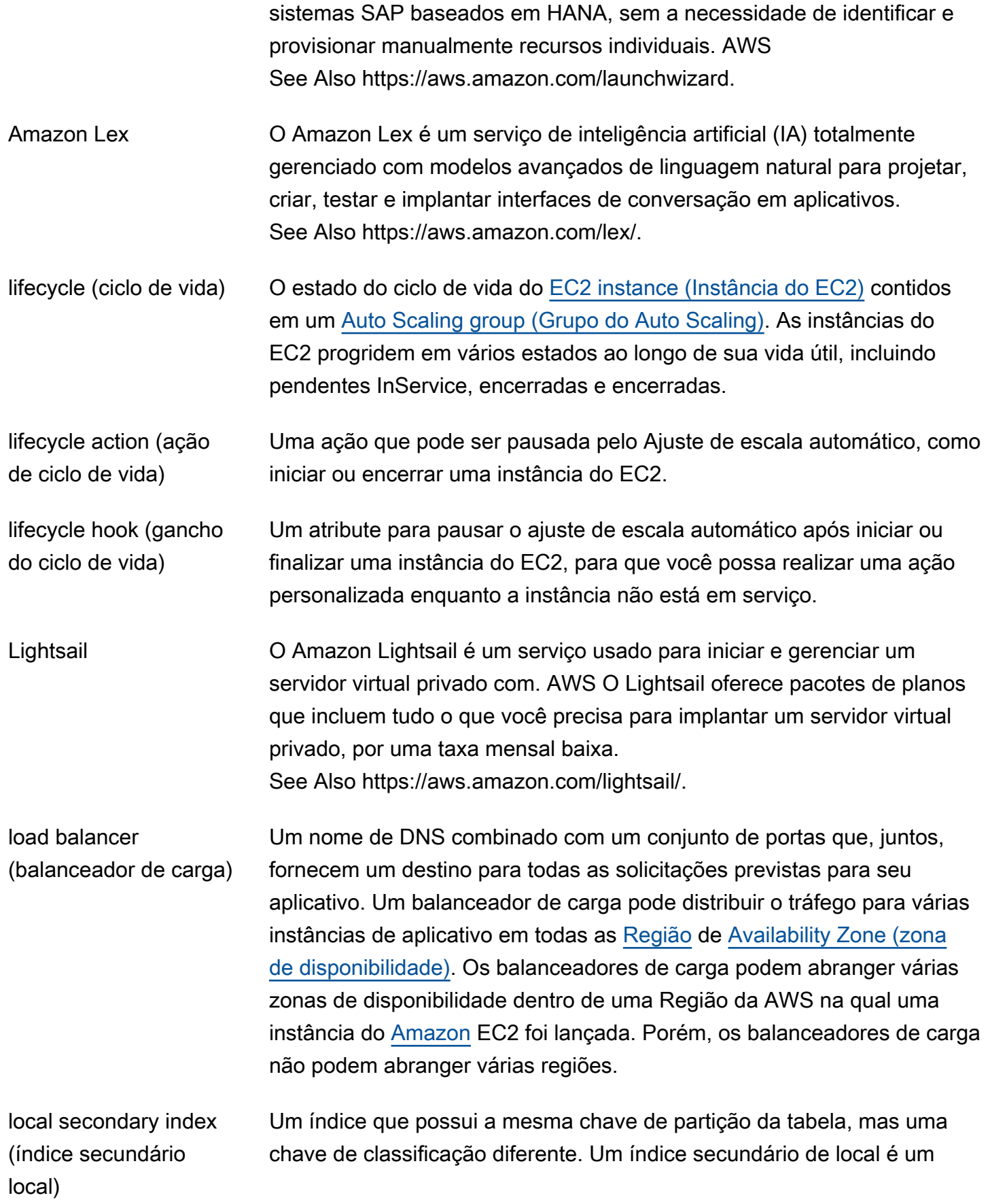

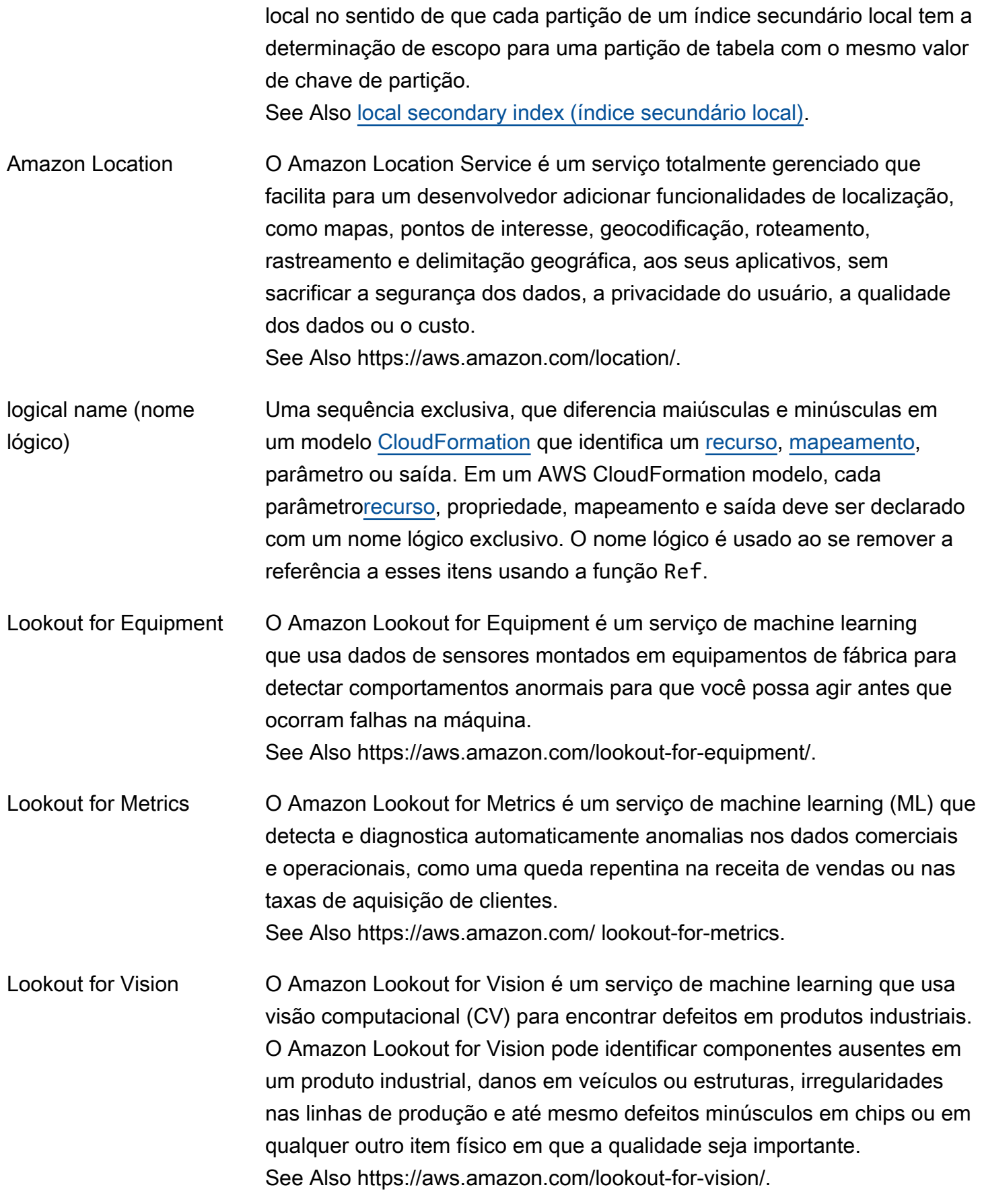

<span id="page-63-0"></span>M

#### Lumberyard See [O3DE](#page-72-1).

<span id="page-63-2"></span><span id="page-63-1"></span>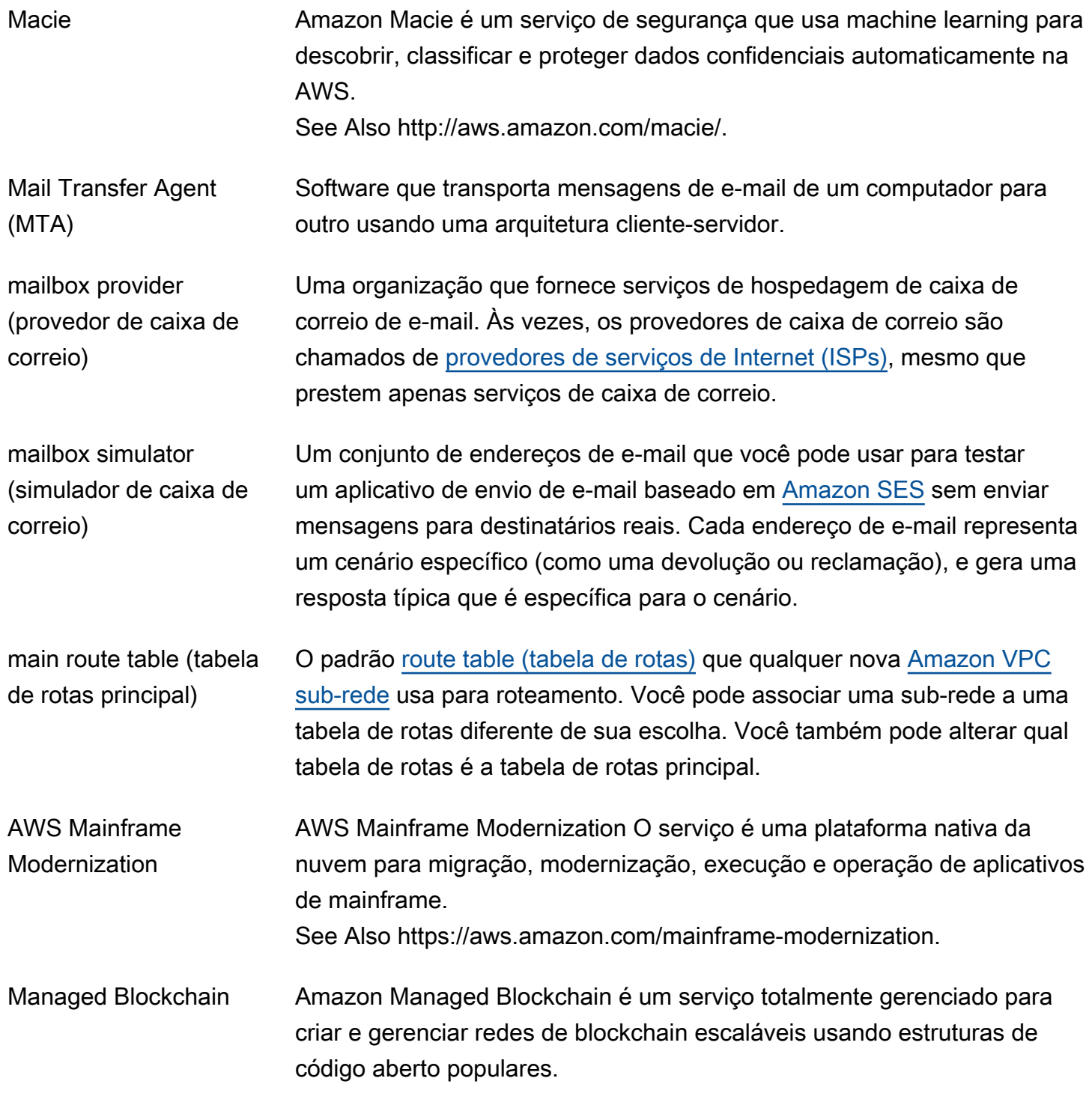

<span id="page-64-1"></span><span id="page-64-0"></span>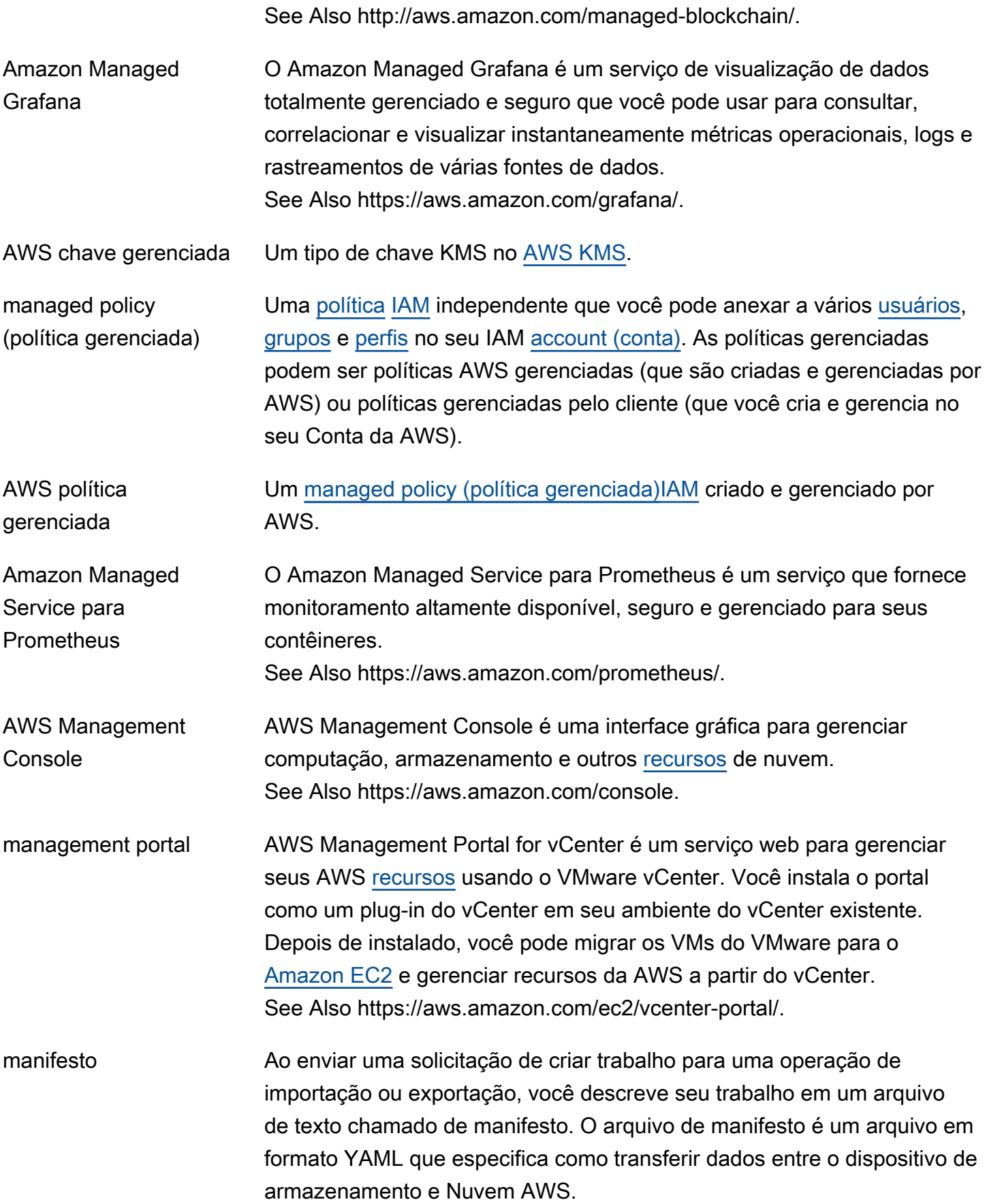

<span id="page-65-2"></span><span id="page-65-1"></span><span id="page-65-0"></span>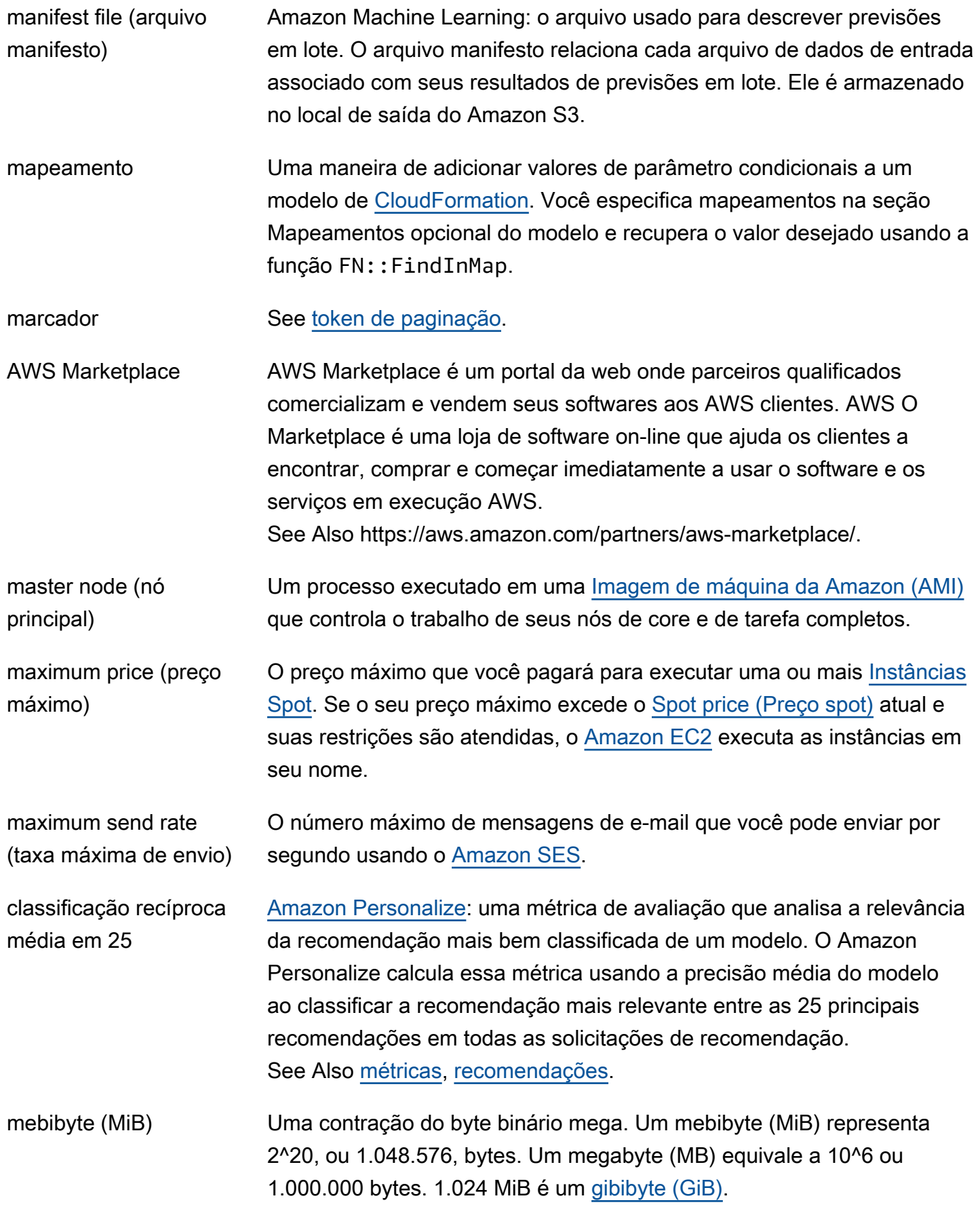

<span id="page-66-0"></span>member resources (recursos de membro) See [recurso.](#page-87-0) MemoryDB O Amazon MemoryDB para Redis é um serviço de banco de dados na memória durável e compatível com o Redis, criado especificamente para aplicações modernas com arquiteturas de microsserviços. See Also https://aws.amazon.com/memorydb. message ID (ID de mensagem) [Amazon SES](#page-97-0): Um identificador exclusivo que é atribuído a cada mensagem de e-mail que é enviada. [Amazon SQS:](#page-102-0) O identificador retornado quando você enviar uma mensagem para uma fila. metadata Informações sobre outros dados ou objetos. No [Amazon S3](#page-90-2) e no [Amazon EMR,](#page-38-0) os metadados adquirem a forma de pares nome-valor que descrevem o objeto. Estes incluem alguns metadados padrão, tais como a data da última modificação e metadados HTTP padrão (por exemplo, tipo de conteúdo). Os usuários também podem especificar metadados personalizados no momento em que armazenam um objeto. No [Amazon](#page-34-1) [EC2](#page-34-1), os metadados incluem dados sobre uma [EC2 instance \(Instância](#page-35-0)  [do EC2\)](#page-35-0) que a instância pode recuperar para determinar coisas sobre si mesma, como o tipo de instância, o endereço de IP. métrica Um elemento de dados de séries temporais por uma combinação única de exatamente um [namespace,](#page-69-2) exatamente um nome da métrica e entre zero e dez dimensões. Métricas e estatísticas derivadas deles são a base de [CloudWatch.](#page-19-0) metric name (nome da métrica) O identificador principal de uma métrica, usado em combinação com um [namespace](#page-69-2) e dimensões opcionais. métricas [Amazon Personalize](#page-77-0): dados de avaliação que o Amazon Personalize gera quando se treina um modelo. Você usa métricas para avaliar o desempenho do modelo, visualizar os efeitos da modificação da configuração de uma solução e comparar os resultados entre soluções que usam os mesmos dados de treinamento, mas foram criadas com fórmulas diferentes. See Also [solução,](#page-100-1) [recipe \(fórmula\)](#page-84-2).

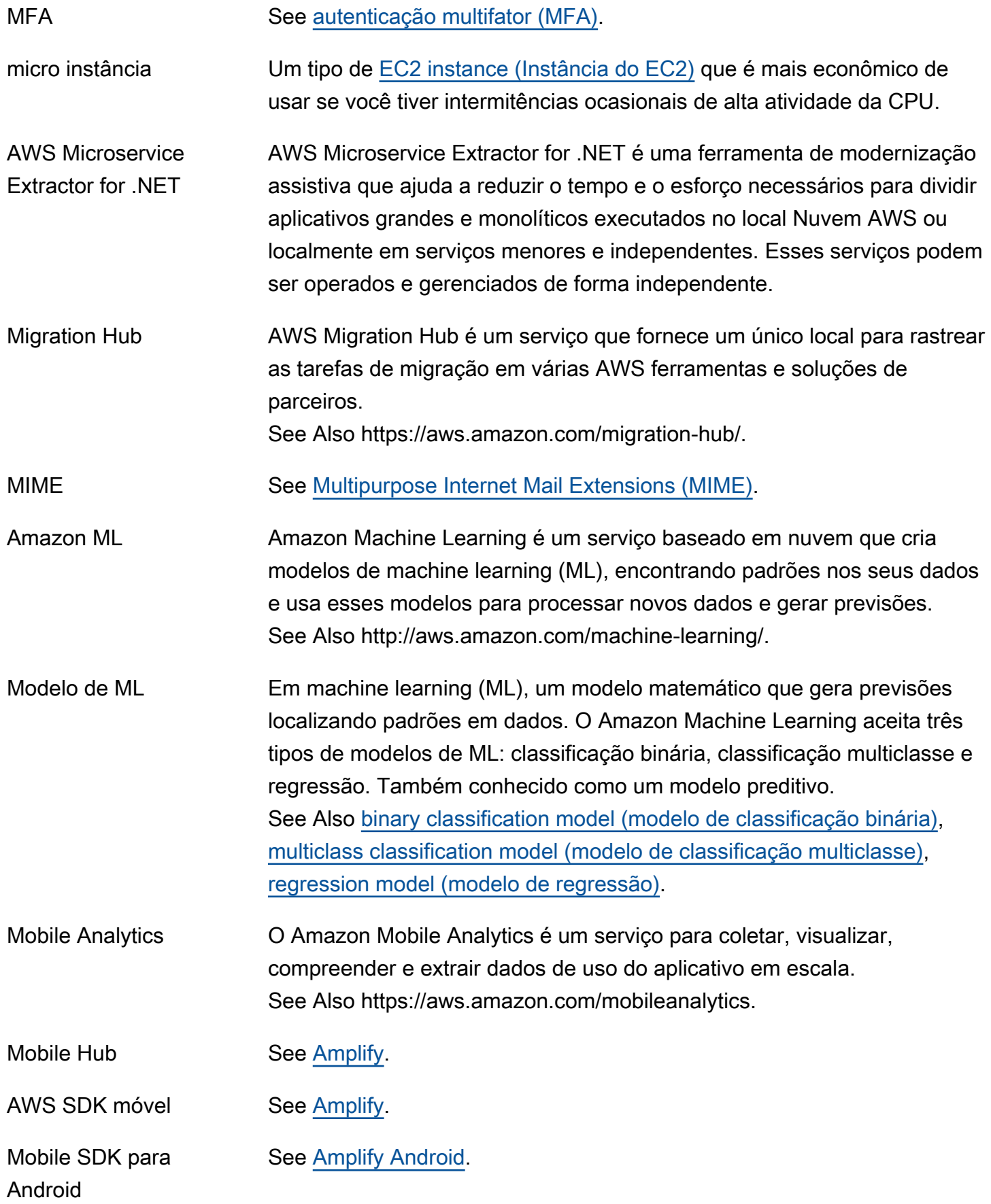

<span id="page-68-1"></span><span id="page-68-0"></span>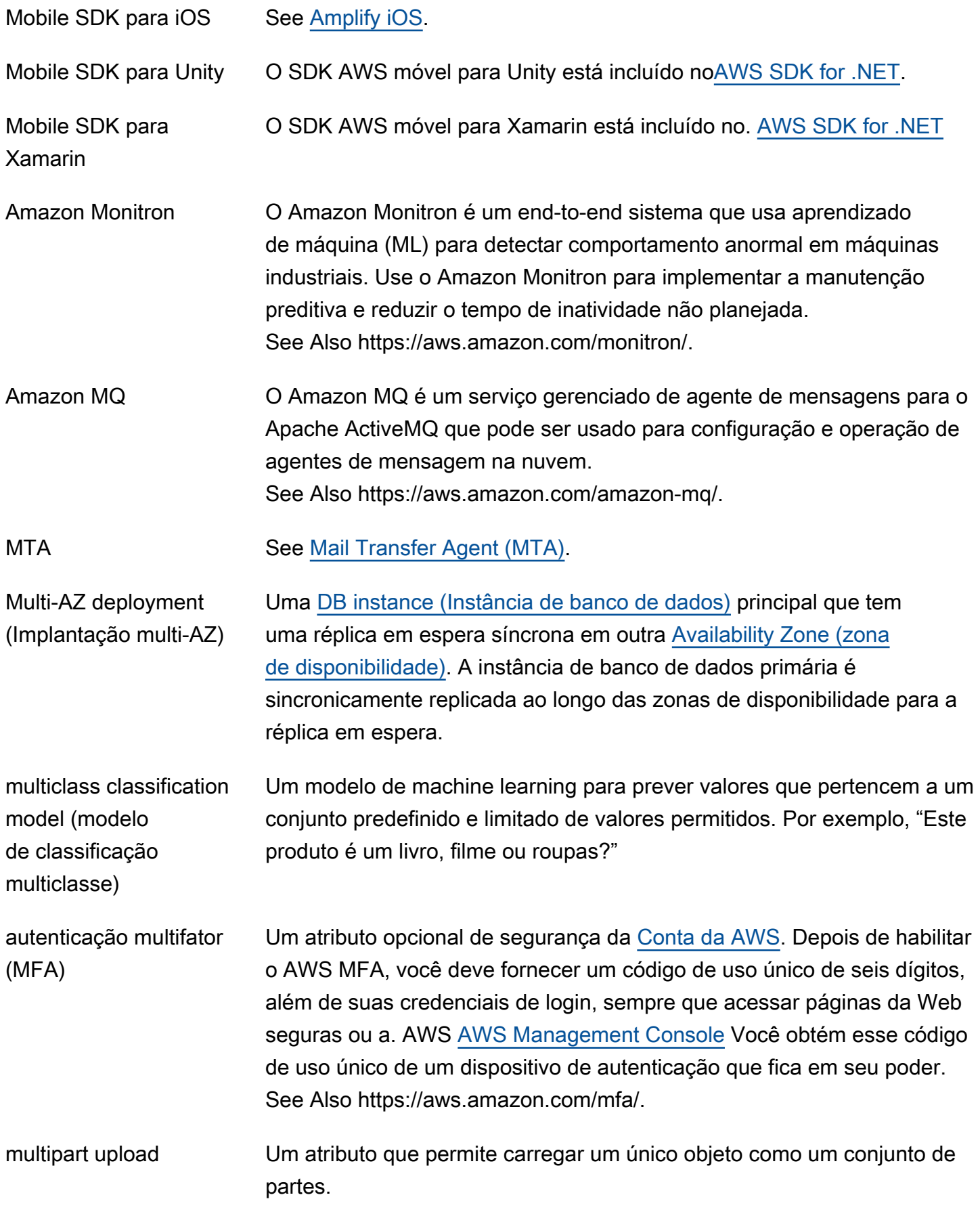

<span id="page-69-3"></span>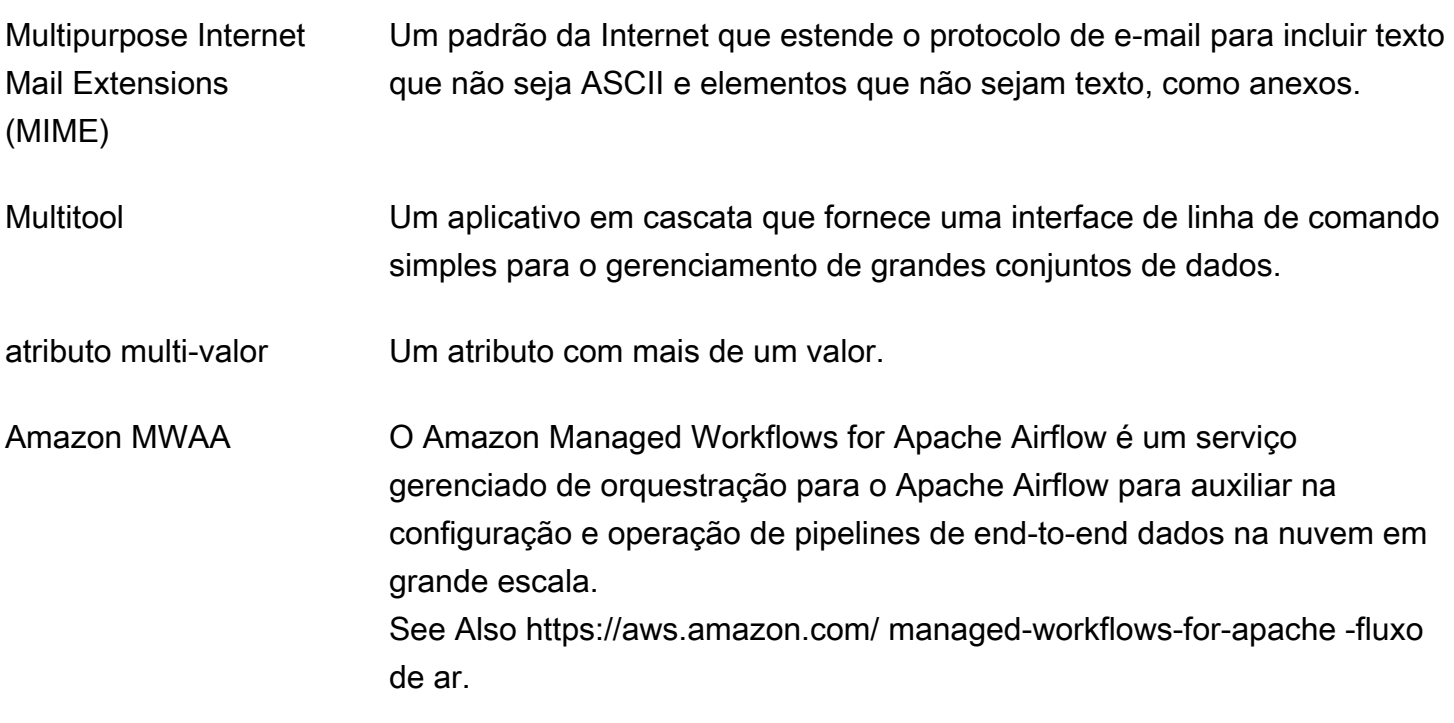

### <span id="page-69-0"></span>N

<span id="page-69-4"></span><span id="page-69-2"></span><span id="page-69-1"></span>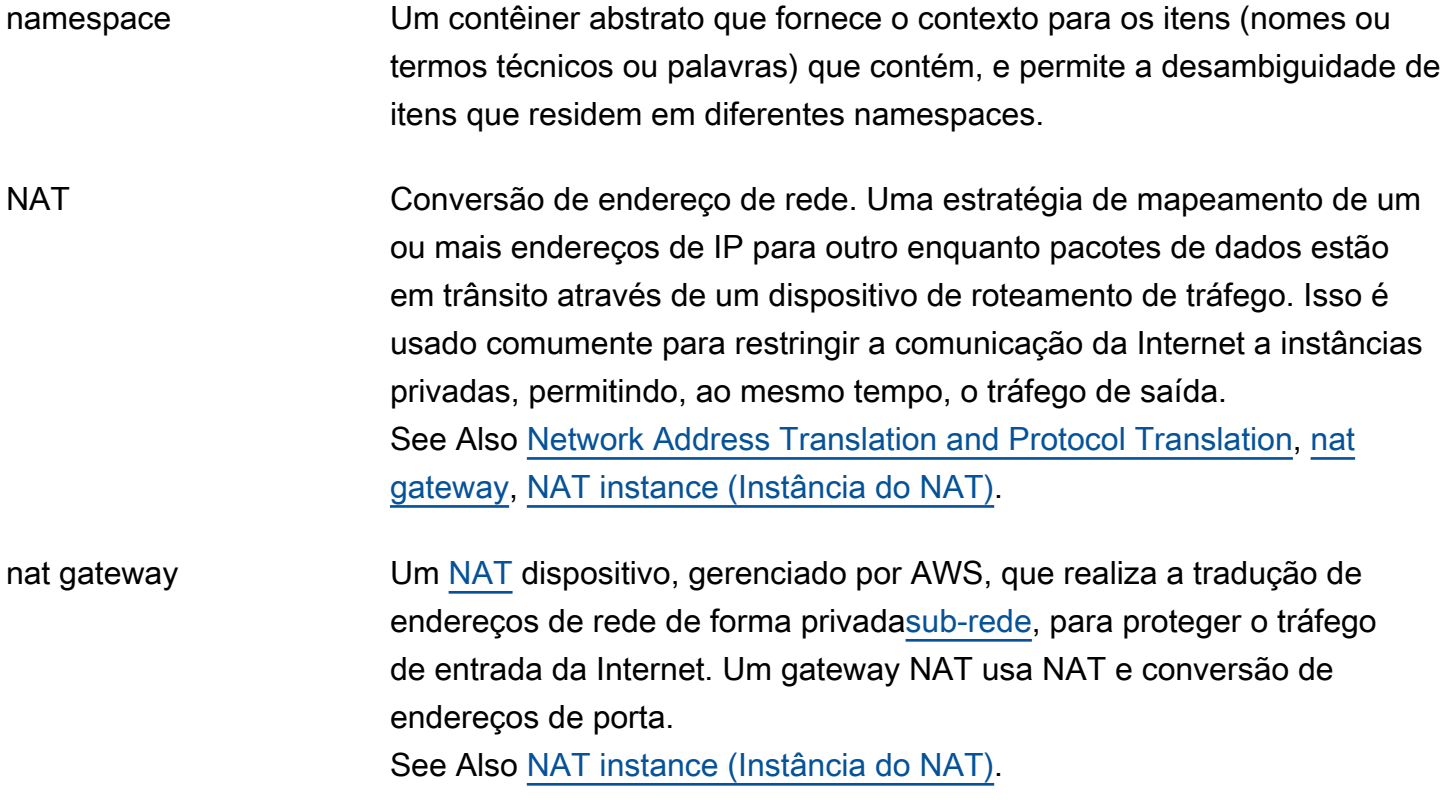

<span id="page-70-2"></span><span id="page-70-1"></span><span id="page-70-0"></span>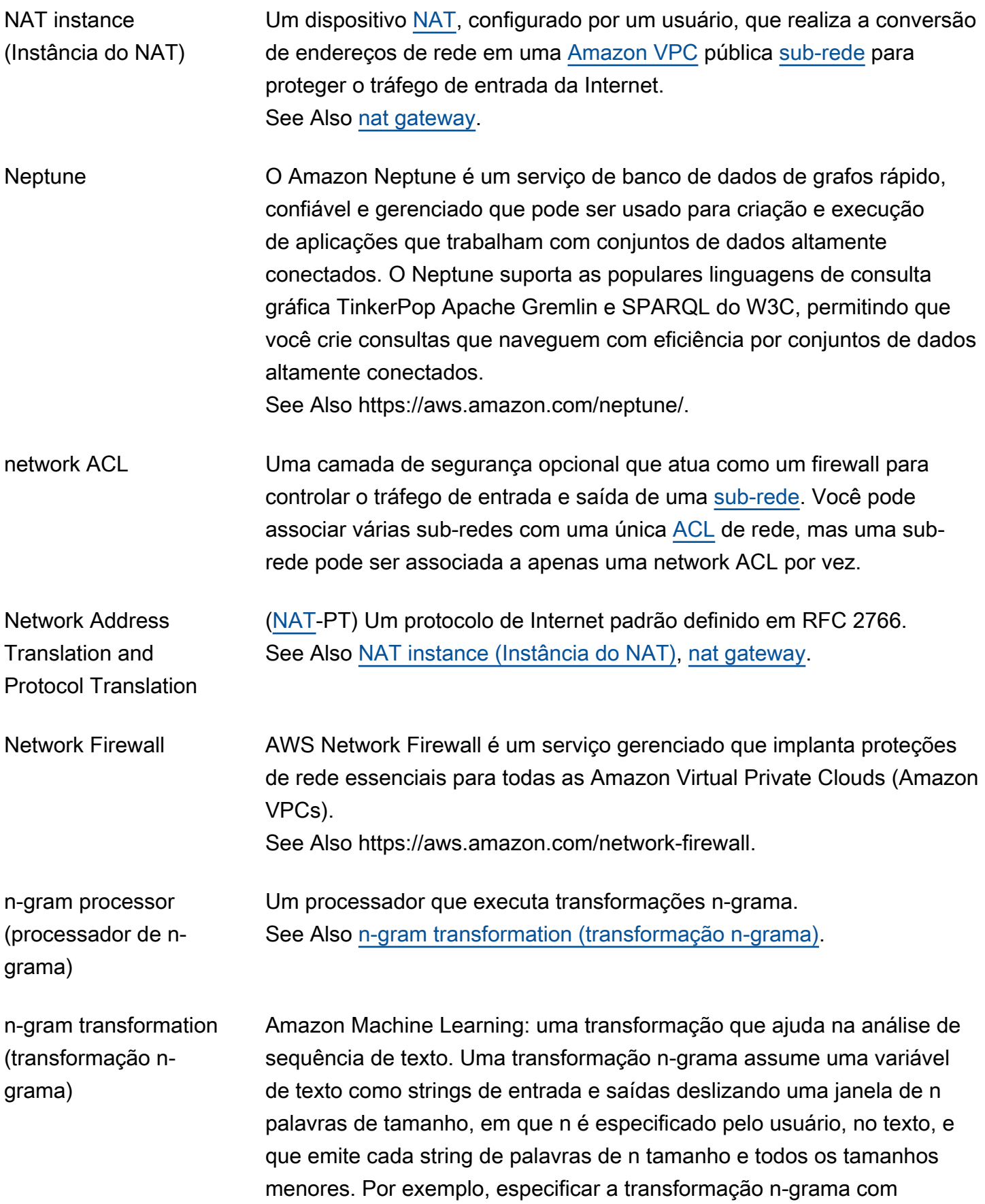

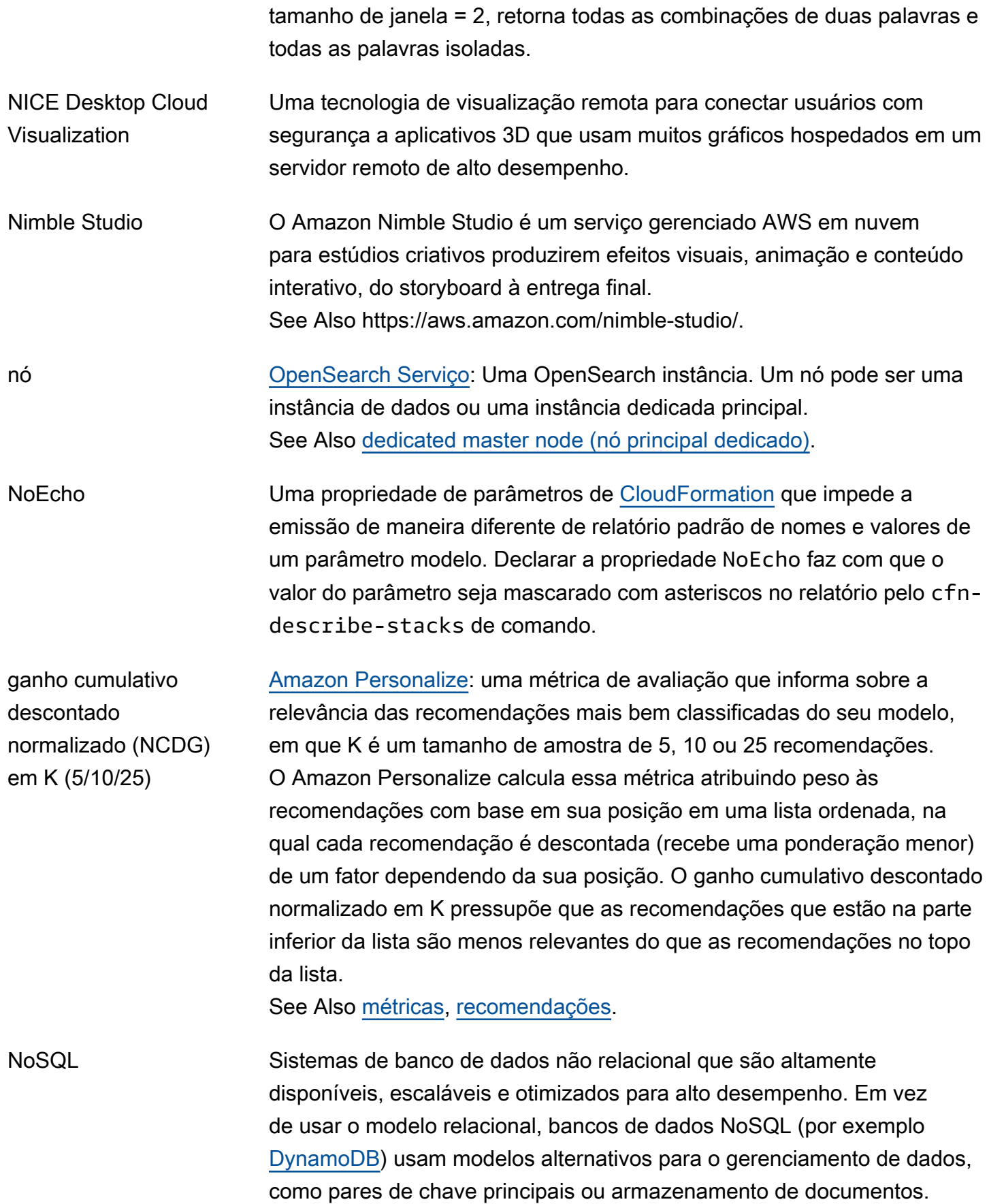
null object (objeto nulo) Um objeto nulo é aquele cuja ID de versão é nula. O [Amazon S3](#page-90-0) adiciona um objeto nulo a um [bucket](#page-14-0) quando a [versionamento](#page-113-0) para esse bucket for suspenso. Somente é possível ter um objeto nulo para cada chave em um bucket.

número de passagens O número de vezes que você permitir a Amazon Machine Learning usar os mesmos registros de dados para treinar um modelo de machine learning.

# <span id="page-72-0"></span>O

# [Numbers and symbols](#page-3-0) | [A](#page-3-1) | [B](#page-11-0) | [C](#page-14-1) | [D](#page-26-0) | [E](#page-34-0) | [F](#page-43-0) | [G](#page-45-0) | [H](#page-48-0) | [I](#page-50-0) | [J](#page-56-0) | [K](#page-57-0) | [L](#page-60-0) | [M](#page-63-0) | [N](#page-69-0) | [O](#page-72-0) | [P](#page-74-0) | [Q](#page-81-0) | [R](#page-82-0) | [S](#page-90-1) | [T](#page-106-0) | [U](#page-111-0) | [V](#page-113-1) | [W](#page-115-0) | [X, Y, Z](#page-117-0)

<span id="page-72-2"></span><span id="page-72-1"></span>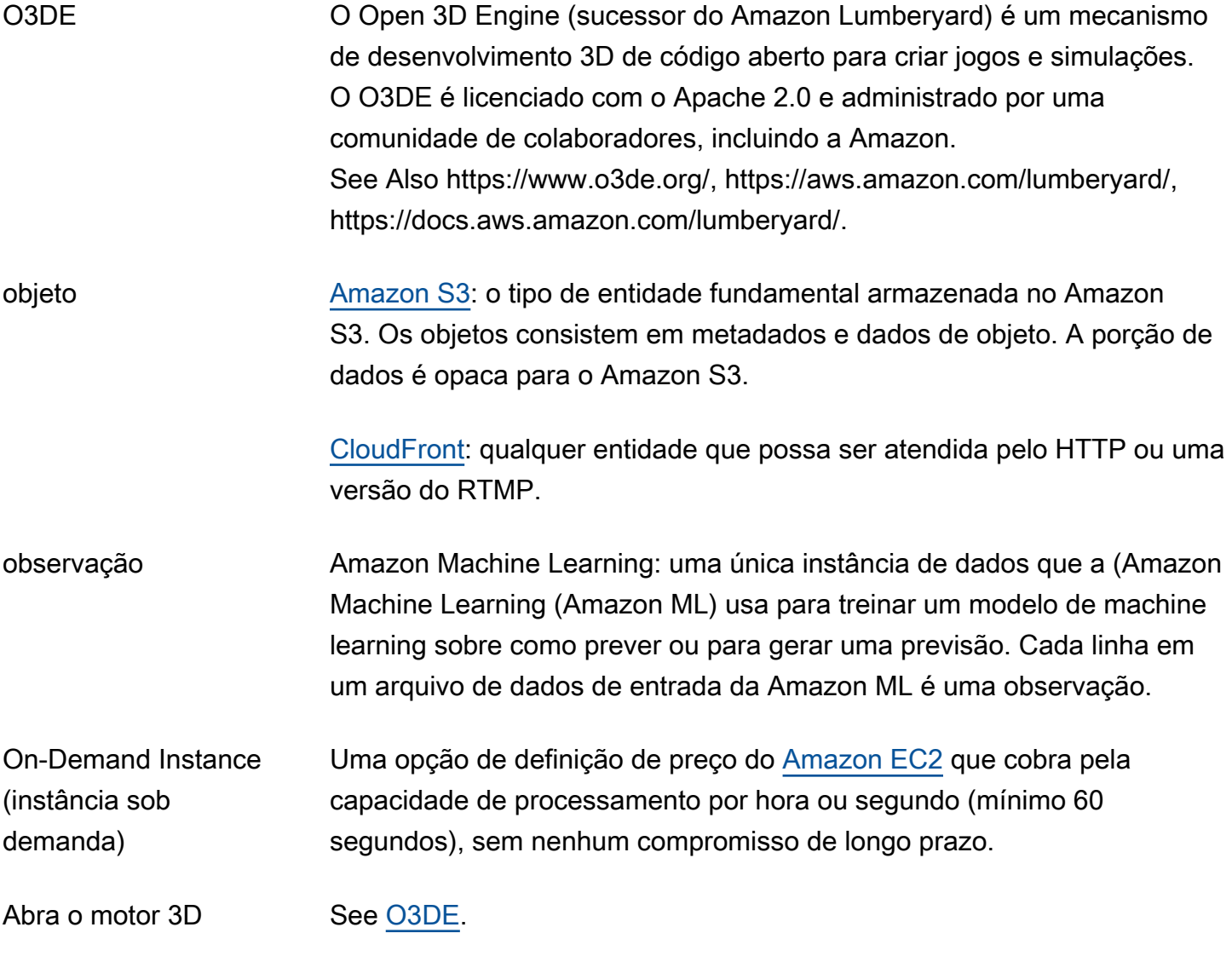

<span id="page-73-4"></span><span id="page-73-3"></span><span id="page-73-2"></span><span id="page-73-1"></span><span id="page-73-0"></span>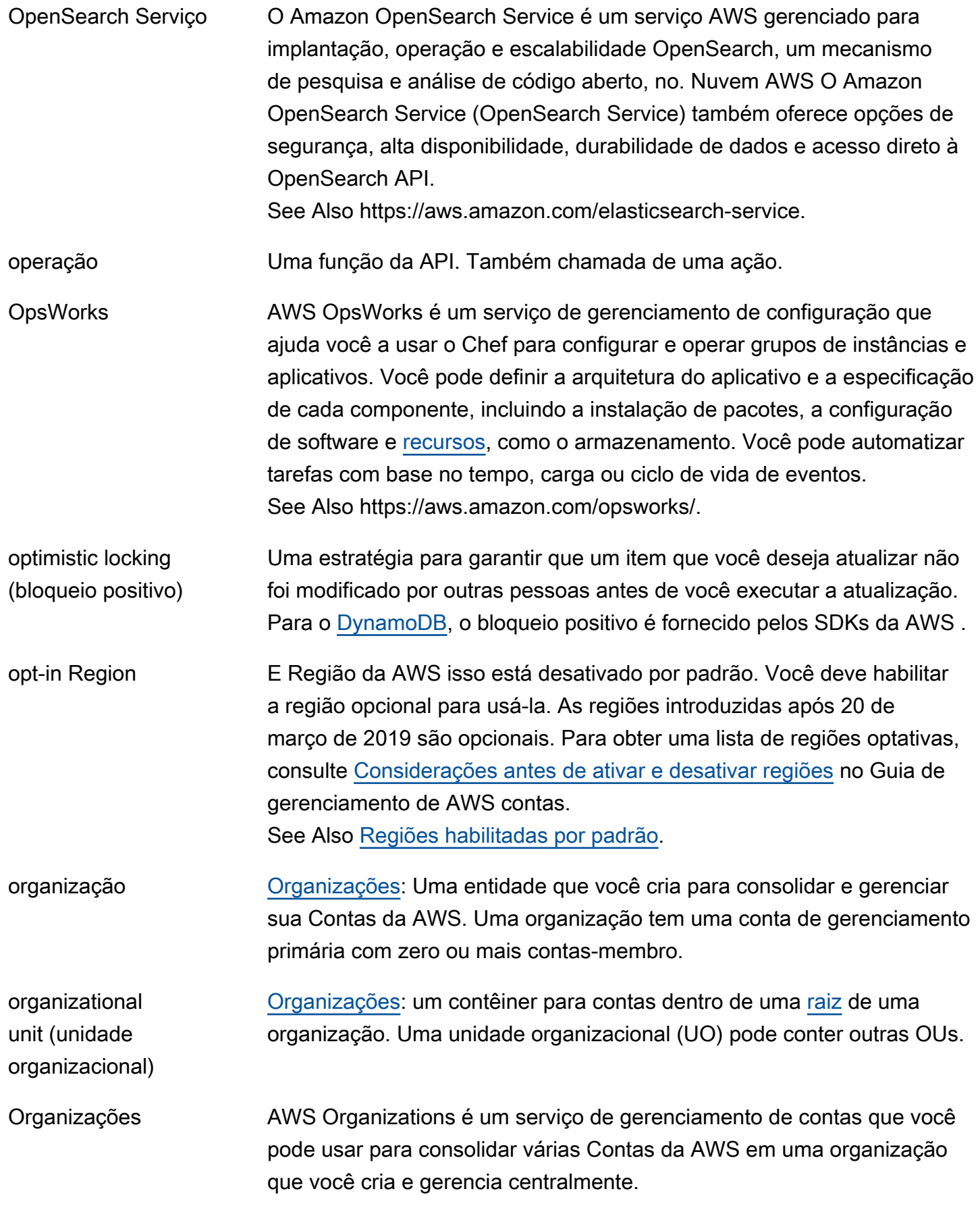

See Also https://aws.amazon.com/organizations/.

origin access identity Também chamado de OAI. Ao usar CloudFront a [Amazon](#page-18-0) para servir conteúdo com um [Amazon S3](#page-90-0) [bucket](#page-14-0) como origem, uma identidade virtual que você usa para exigir que os usuários acessem seu conteúdo por meio de CloudFront URLs em vez de URLs do Amazon S3. Normalmente usado com CloudFront [private content \(conteúdo privado\).](#page-80-0)

servidor de origem A origem [Amazon S3](#page-90-0) [bucket](#page-14-0) ou uma origem personalizada contendo a versão original definitiva do conteúdo por meio [CloudFrontd](#page-18-0)o qual você entrega.

ambiente original As instâncias em um grupo de implantação no início de uma implantação CodeDeploy azul/verde.

transformação de OSB Transformação de Orthogonal sparse bigrams. Em machine learning, a transformação que ajuda na análise de sequência de texto e que é uma alternativa para a transformação n-grama. As transformações de OSB são geradas movendo a janela de palavras de tamanho n sobre o texto e resultando cada par de palavras que inclui a primeira palavra na janela. See Also [n-gram transformation \(transformação n-grama\)](#page-70-0).

UO See [organizational unit \(unidade organizacional\).](#page-73-1)

Outposts AWS Outposts é um serviço totalmente gerenciado AWS que estende a AWS infraestrutura, os serviços, as APIs e as ferramentas para data centers e locais periféricos locais. Use AWS Outposts para cargas de trabalho e dispositivos que exigem acesso de baixa latência a sistemas locais, processamento de dados local, residência de dados e migração de aplicativos com interdependências do sistema local. See Also https://aws.amazon.com/outposts.

local de saída Amazon Machine Learning: um local do Amazon S3 onde os resultados de um lote de previsão são armazenados.

## <span id="page-74-0"></span>P

### [Numbers and symbols](#page-3-0)  $\left[\begin{array}{c|c} A & B & C & D & E & F & G & H & I & J & K & L & M & N & O & P & Q & R & S & I & U & V & W \end{array}\right]$  $\left[\begin{array}{c|c} A & B & C & D & E & F & G & H & I & J & K & L & M & N & O & P & Q & R & S & I & U & V & W \end{array}\right]$  $\left[\begin{array}{c|c} A & B & C & D & E & F & G & H & I & J & K & L & M & N & O & P & Q & R & S & I & U & V & W \end{array}\right]$  $\left[\begin{array}{c|c} A & B & C & D & E & F & G & H & I & J & K & L & M & N & O & P & Q & R & S & I & U & V & W \end{array}\right]$  $\left[\begin{array}{c|c} A & B & C & D & E & F & G & H & I & J & K & L & M & N & O & P & Q & R & S & I & U & V & W \end{array}\right]$  $\left[\begin{array}{c|c} A & B & C & D & E & F & G & H & I & J & K & L & M & N & O & P & Q & R & S & I & U & V & W \end{array}\right]$  $\left[\begin{array}{c|c} A & B & C & D & E & F & G & H & I & J & K & L & M & N & O & P & Q & R & S & I & U & V & W \end{array}\right]$  $\left[\begin{array}{c|c} A & B & C & D & E & F & G & H & I & J & K & L & M & N & O & P & Q & R & S & I & U & V & W \end{array}\right]$  $\left[\begin{array}{c|c} A & B & C & D & E & F & G & H & I & J & K & L & M & N & O & P & Q & R & S & I & U & V & W \end{array}\right]$  $\left[\begin{array}{c|c} A & B & C & D & E & F & G & H & I & J & K & L & M & N & O & P & Q & R & S & I & U & V & W \end{array}\right]$  $\left[\begin{array}{c|c} A & B & C & D & E & F & G & H & I & J & K & L & M & N & O & P & Q & R & S & I & U & V & W \end{array}\right]$  $\left[\begin{array}{c|c} A & B & C & D & E & F & G & H & I & J & K & L & M & N & O & P & Q & R & S & I & U & V & W \end{array}\right]$  $\left[\begin{array}{c|c} A & B & C & D & E & F & G & H & I & J & K & L & M & N & O & P & Q & R & S & I & U & V & W \end{array}\right]$  $\left[\begin{array}{c|c} A & B & C & D & E & F & G & H & I & J & K & L & M & N & O & P & Q & R & S & I & U & V & W \end{array}\right]$  $\left[\begin{array}{c|c} A & B & C & D & E & F & G & H & I & J & K & L & M & N & O & P & Q & R & S & I & U & V & W \end{array}\right]$  $\left[\begin{array}{c|c} A & B & C & D & E & F & G & H & I & J & K & L & M & N & O & P & Q & R & S & I & U & V & W \end{array}\right]$  $\left[\begin{array}{c|c} A & B & C & D & E & F & G & H & I & J & K & L & M & N & O & P & Q & R & S & I & U & V & W \end{array}\right]$  $\left[\begin{array}{c|c} A & B & C & D & E & F & G & H & I & J & K & L & M & N & O & P & Q & R & S & I & U & V & W \end{array}\right]$  $\left[\begin{array}{c|c} A & B & C & D & E & F & G & H & I & J & K & L & M & N & O & P & Q & R & S & I & U & V & W \end{array}\right]$  $\left[\begin{array}{c|c} A & B & C & D & E & F & G & H & I & J & K & L & M & N & O & P & Q & R & S & I & U & V & W \end{array}\right]$  $\left[\begin{array}{c|c} A & B & C & D & E & F & G & H & I & J & K & L & M & N & O & P & Q & R & S & I & U & V & W \end{array}\right]$  $\left[\begin{array}{c|c} A & B & C & D & E & F & G & H & I & J & K & L & M & N & O & P & Q & R & S & I & U & V & W \end{array}\right]$  $\left[\begin{array}{c|c} A & B & C & D & E & F & G & H & I & J & K & L & M & N & O & P & Q & R & S & I & U & V & W \end{array}\right]$  $\left[\begin{array}{c|c} A & B & C & D & E & F & G & H & I & J & K & L & M & N & O & P & Q & R & S & I & U & V & W \end{array}\right]$  $\left[\begin{array}{c|c} A & B & C & D & E & F & G & H & I & J & K & L & M & N & O & P & Q & R & S & I & U & V & W \end{array}\right]$  $\left[\begin{array}{c|c} A & B & C & D & E & F & G & H & I & J & K & L & M & N & O & P & Q & R & S & I & U & V & W \end{array}\right]$  $\left[\begin{array}{c|c} A & B & C & D & E & F & G & H & I & J & K & L & M & N & O & P & Q & R & S & I & U & V & W \end{array}\right]$  $\left[\begin{array}{c|c} A & B & C & D & E & F & G & H & I & J & K & L & M & N & O & P & Q & R & S & I & U & V & W \end{array}\right]$  $\left[\begin{array}{c|c} A & B & C & D & E & F & G & H & I & J & K & L & M & N & O & P & Q & R & S & I & U & V & W \end{array}\right]$  $\left[\begin{array}{c|c} A & B & C & D & E & F & G & H & I & J & K & L & M & N & O & P & Q & R & S & I & U & V & W \end{array}\right]$  $\left[\begin{array}{c|c} A & B & C & D & E & F & G & H & I & J & K & L & M & N & O & P & Q & R & S & I & U & V & W \end{array}\right]$  $\left[\begin{array}{c|c} A & B & C & D & E & F & G & H & I & J & K & L & M & N & O & P & Q & R & S & I & U & V & W \end{array}\right]$  $\left[\begin{array}{c|c} A & B & C & D & E & F & G & H & I & J & K & L & M & N & O & P & Q & R & S & I & U & V & W \end{array}\right]$  $\left[\begin{array}{c|c} A & B & C & D & E & F & G & H & I & J & K & L & M & N & O & P & Q & R & S & I & U & V & W \end{array}\right]$  $\left[\begin{array}{c|c} A & B & C & D & E & F & G & H & I & J & K & L & M & N & O & P & Q & R & S & I & U & V & W \end{array}\right]$  $\left[\begin{array}{c|c} A & B & C & D & E & F & G & H & I & J & K & L & M & N & O & P & Q & R & S & I & U & V & W \end{array}\right]$  $\left[\begin{array}{c|c} A & B & C & D & E & F & G & H & I & J & K & L & M & N & O & P & Q & R & S & I & U & V & W \end{array}\right]$  $\left[\begin{array}{c|c} A & B & C & D & E & F & G & H & I & J & K & L & M & N & O & P & Q & R & S & I & U & V & W \end{array}\right]$  $\left[\begin{array}{c|c} A & B & C & D & E & F & G & H & I & J & K & L & M & N & O & P & Q & R & S & I & U & V & W \end{array}\right]$  $\left[\begin{array}{c|c} A & B & C & D & E & F & G & H & I & J & K & L & M & N & O & P & Q & R & S & I & U & V & W \end{array}\right]$  $\left[\begin{array}{c|c} A & B & C & D & E & F & G & H & I & J & K & L & M & N & O & P & Q & R & S & I & U & V & W \end{array}\right]$  $\left[\begin{array}{c|c} A & B & C & D & E & F & G & H & I & J & K & L & M & N & O & P & Q & R & S & I & U & V & W \end{array}\right]$  $\left[\begin{array}{c|c} A & B & C & D & E & F & G & H & I & J & K & L & M & N & O & P & Q & R & S & I & U & V & W \end{array}\right]$  $\left[\begin{array}{c|c} A & B & C & D & E & F & G & H & I & J & K & L & M & N & O & P & Q & R & S & I & U & V & W \end{array}\right]$  $\left[\begin{array}{c|c} A & B & C & D & E & F & G & H & I & J & K & L & M & N & O & P & Q & R & S & I & U & V & W \end{array}\right]$ [X, Y, Z](#page-117-0)

<span id="page-75-1"></span><span id="page-75-0"></span>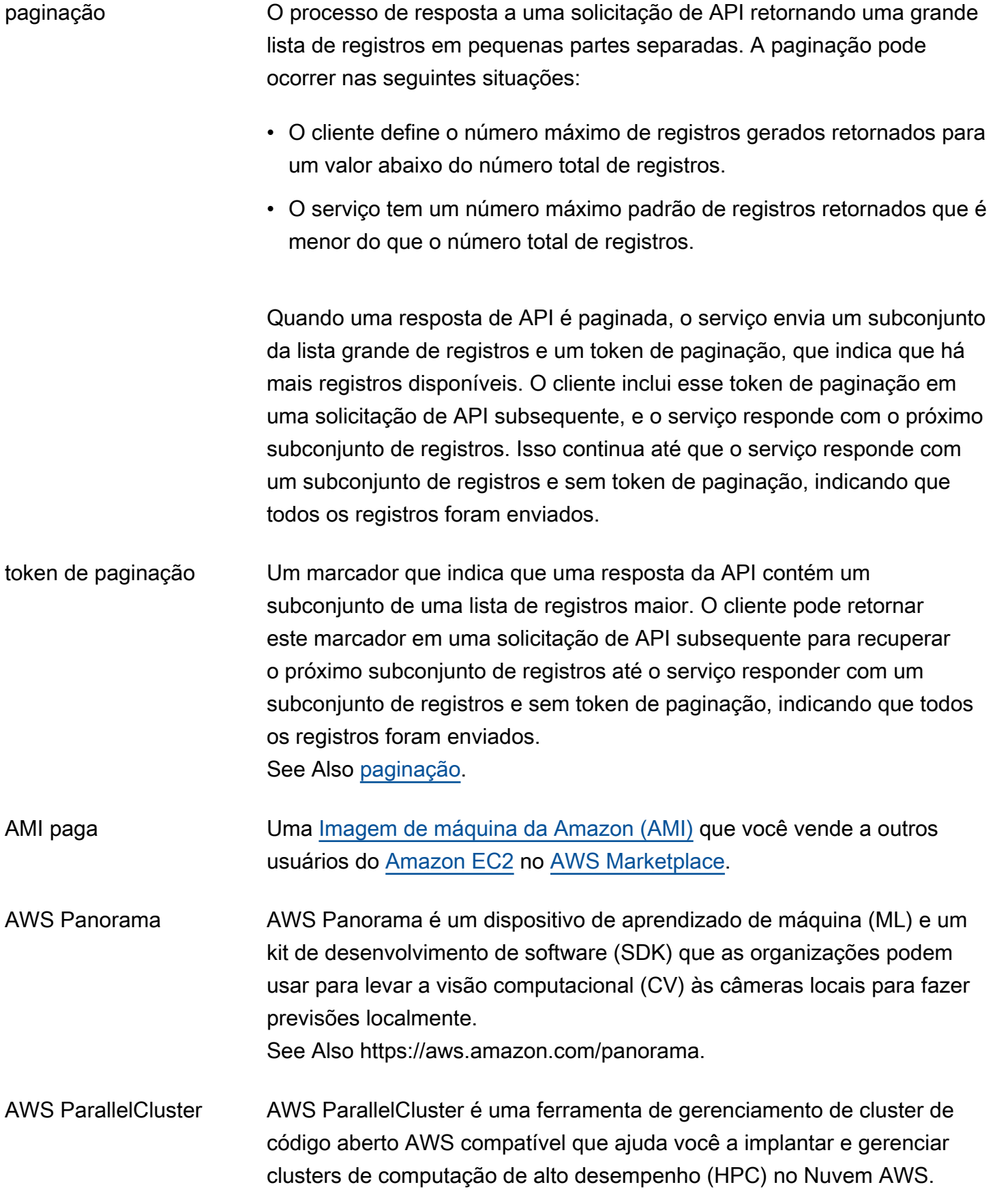

<span id="page-76-2"></span><span id="page-76-1"></span><span id="page-76-0"></span>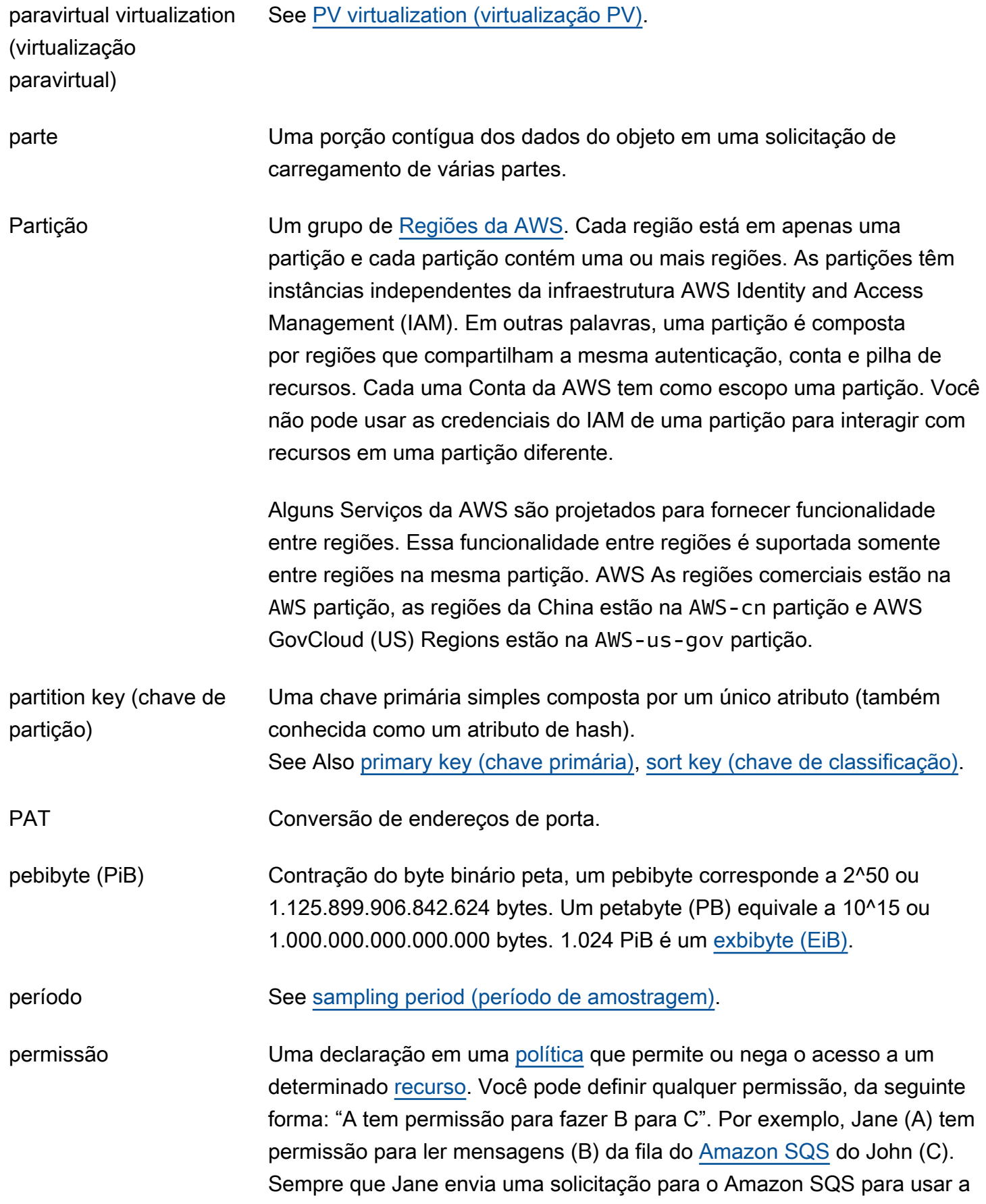

<span id="page-77-2"></span><span id="page-77-1"></span><span id="page-77-0"></span>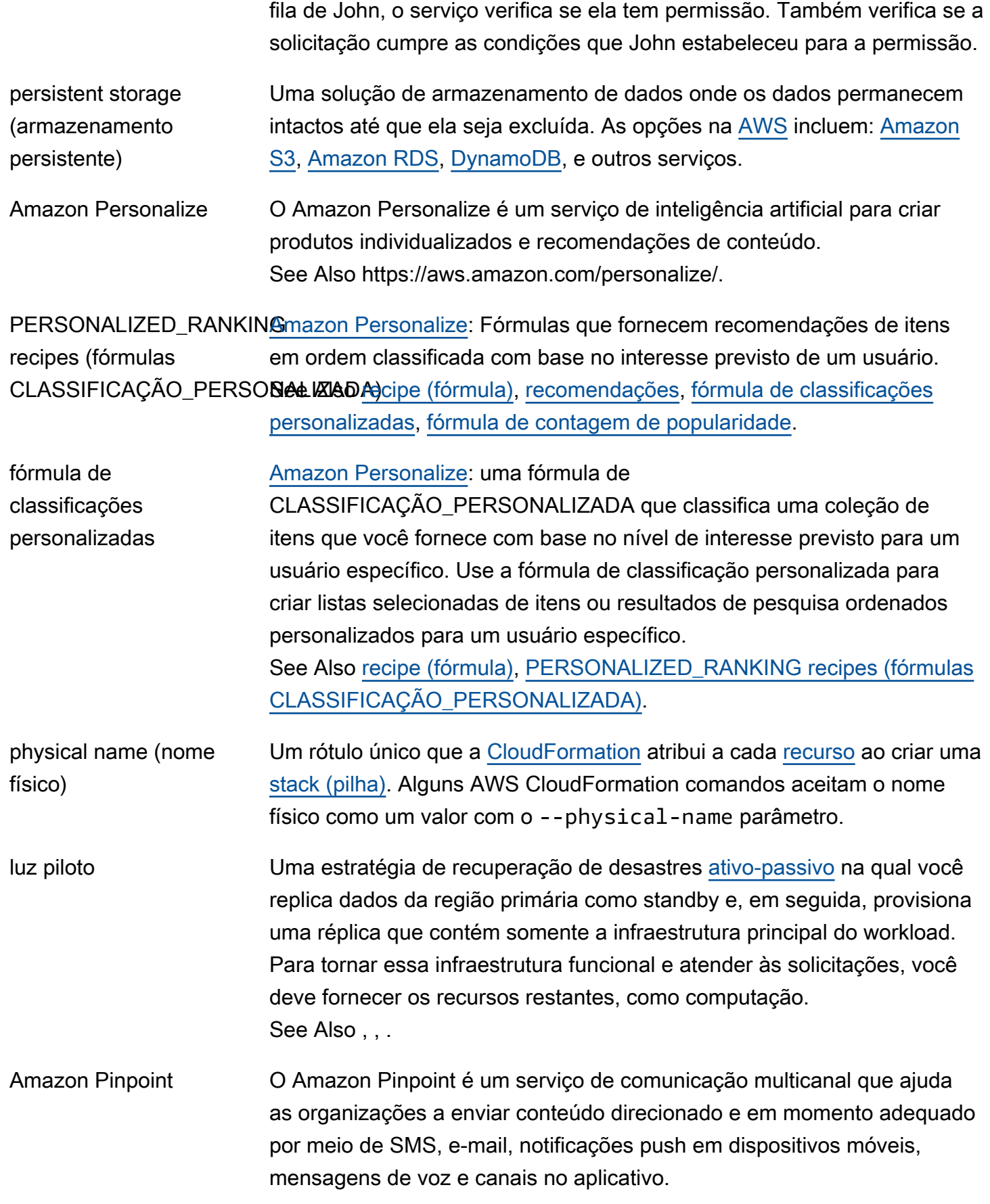

See Also https://aws.amazon.com/pinpoint.

pipeline [CodePipeline](#page-21-0): uma estrutura de fluxo de trabalho que define a maneira como as alterações de software passam pelo processo de liberação.

texto não criptografado Informações que não foram [criptografadas,](#page-39-0) ao contrário de ciphertext [\(texto cifrado\)](#page-17-0).

<span id="page-78-0"></span>política [IAM](#page-50-1): um documento que define permissões que se aplicam a um usuário, grupo ou perfil; as permissões, por sua vez, determinam o que os usuários podem fazer na AWS. Uma política normalmente [permite](#page-6-2) acesso a ações específicas e pode, opcionalmente, permitir que as ações sejam autorizadas para [recursos](#page-87-0) específicos, como [instâncias do EC2](#page-35-0) ou [buckets](#page-14-0) do [Amazon S3.](#page-90-0) As políticas também podem [deny \(negar\)](#page-30-0) explicitamente o acesso.

> [Amazon EC2 Auto Scaling](#page-35-1): um objeto que armazena as informações necessárias para executar ou encerrar instâncias para um grupo do Auto Scaling. A execução da política faz com que instâncias sejam iniciadas ou encerradas. Você pode configurar um [alarme](#page-6-3) para invocar uma política de ajuste de escala automático.

<span id="page-78-1"></span>policy generator (gerador de política) Uma ferramenta no [IAM](#page-50-1) [AWS Management Console](#page-64-0) que ajuda você a criar uma [política](#page-78-0) selecionando elementos da lista de opções disponíveis. policy simulator (simulador de política) Uma ferramenta do [AWS Management Console](#page-64-0) [IAM](#page-50-1) que ajuda você a testar e solucionar [políticas](#page-78-0) para que você possa ver seus efeitos em cenários reais. policy validator (validador de política) Uma ferramenta no [AWS Management Console](#page-64-0) do [IAM](#page-50-1) que analisa suas [políticas](#page-78-0) de controle de acesso do IAM existentes para garantir que estejam em conformidade com a gramática da política do IAM. Amazon Polly O Amazon Polly é um serviço text-to-speech (TTS) que transforma texto em fala humana com som natural. O Amazon Polly fornece dezenas de vozes realistas em um amplo conjunto de idiomas para ajudar a criar aplicativos de fala apropriados para vários países diferentes. See Also https://aws.amazon.com/polly/. fórmula de contagem de popularidade [Amazon Personalize](#page-77-0): uma fórmula PERSONALIZAÇÃO\_USUÁRIO que recomenda os itens que tiveram mais interações com usuários exclusivos.

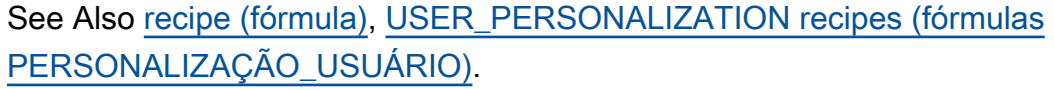

- Assistente de portabilidade para .NET O Assistente de portabilidade para .NET é um analisador de compatibilidade que reduz o esforço manual necessário para portar aplicativos do Microsoft.NET Framework para o .NET Core de código aberto.
- precisão em K (5/10/25) [Amazon Personalize](#page-77-0): uma métrica de avaliação que informa a relevância das recomendações do seu modelo com base em recomendações de tamanho de amostra de K (5, 10 ou 25). O Amazon Personalize calcula essa métrica com base no número de recomendações relevantes das principais recomendações de K, dividido por K, onde K é 5, 10 ou 25. See Also [métricas,](#page-66-0) [recomendações.](#page-84-1)

prefix See [job prefix](#page-57-1).

Premium Support Um canal one-on-one de suporte de resposta rápida que AWS os clientes podem assinar para obter suporte para serviços de AWS infraestrutura. See Also https://aws.amazon.com/premiumsupport/.

presigned URL Um endereço da Web que usa [query string authentication \(autenticação](#page-82-1)  [por query string\)](#page-82-1).

<span id="page-79-0"></span>primary key (chave primária) Um ou dois atributos que identifica de maneira exclusiva cada item em uma tabela de [DynamoDB](#page-33-0) tabela, para que uma chave não possa pertencer a dois itens. See Also [partition key \(chave de partição\),](#page-76-0) [sort key \(chave de](#page-101-0)  [classificação\)](#page-101-0).

primary shard (fragmento principal) See [shard \(fragmento\).](#page-97-0)

principal (entidade principal) O [usuário,](#page-112-1) serviço ou [account \(conta\)](#page-4-0) que recebe permissões que são definidas em uma [política.](#page-78-0) A entidade principal é A na declaração "A tem permissão para realizar B para C".

AWS Private CA AWS Private Certificate Authority é um serviço hospedado de autoridade [de certificação privada para emitir e revogar certificados digitais privados.](#page-16-0)

See Also https://aws.amazon.com/certificate-manager/private-certificateauthority/.

- <span id="page-80-0"></span>private content (conteúdo privado) Ao usar CloudFront a [Amazon](#page-18-0) para veicular conteúdo com um [Amazon](#page-90-0) [S3](#page-90-0) [bucket](#page-14-0) como origem, um método de controlar o acesso ao seu conteúdo exigindo que os usuários usem URLs assinados. Os URLs assinados podem restringir o acesso do usuário com base na data e hora atuais e/ou endereços de IP a partir dos quais as solicitações foram originadas, ou ambos.
- private IP address (endereço de IP privado) Um endereço numérico privado (por exemplo, 192.0.2.44) que dispositivos em rede usam para se comunicar entre si usando o Internet Protocol (IP). Cada [EC2 instance \(Instância do EC2\)](#page-35-0) recebe dois endereços de IP ao inicializar, que são mapeados diretamente entre eles por meio de conversão de endereços de rede [\(NAT](#page-69-1)): um endereço de IP privado (segundo a RFC 1918) e um endereço de IP público. Exceção: as instâncias iniciadas em um [Amazon VPC;](#page-114-0) recebem apenas um endereço de IP privado.
- private subnet (subrede privada) Uma [sub-rede](#page-105-0) do [Amazon VPC](#page-114-0) cujas instâncias não podem ser acessadas pela Internet.

product code (código do produto) Um identificador fornecido AWS quando você envia um produto par[aAWS](#page-65-0)  [Marketplace](#page-65-0).

propriedades See [resource property \(propriedade de recurso\)](#page-88-0).

property rule (regra de propriedade) Um padrão de marcação compatível com [JSON](#page-57-2) para declaração de propriedades, mapeamentos e valores de saída em um modelo de [CloudFormation](#page-18-1).

Provisioned IOPS (IOPS provisionadas) Uma opção de armazenamento criada para oferecer desempenho de E/ S rápido, previsível e consistente. Quando você especifica uma taxa de IOPS ao criar uma instância de Banco de Dados (BD), o [Amazon RDS](#page-83-0) provisiona aquela taxa de IOPS durante todo o tempo de vida da instância de BD.

pseudoparâmetro Uma configuração pré-definida, (como, por exemplo, AWS:StackName), que pode ser usada em modelos de [CloudFormation](#page-18-1) sem a necessidade

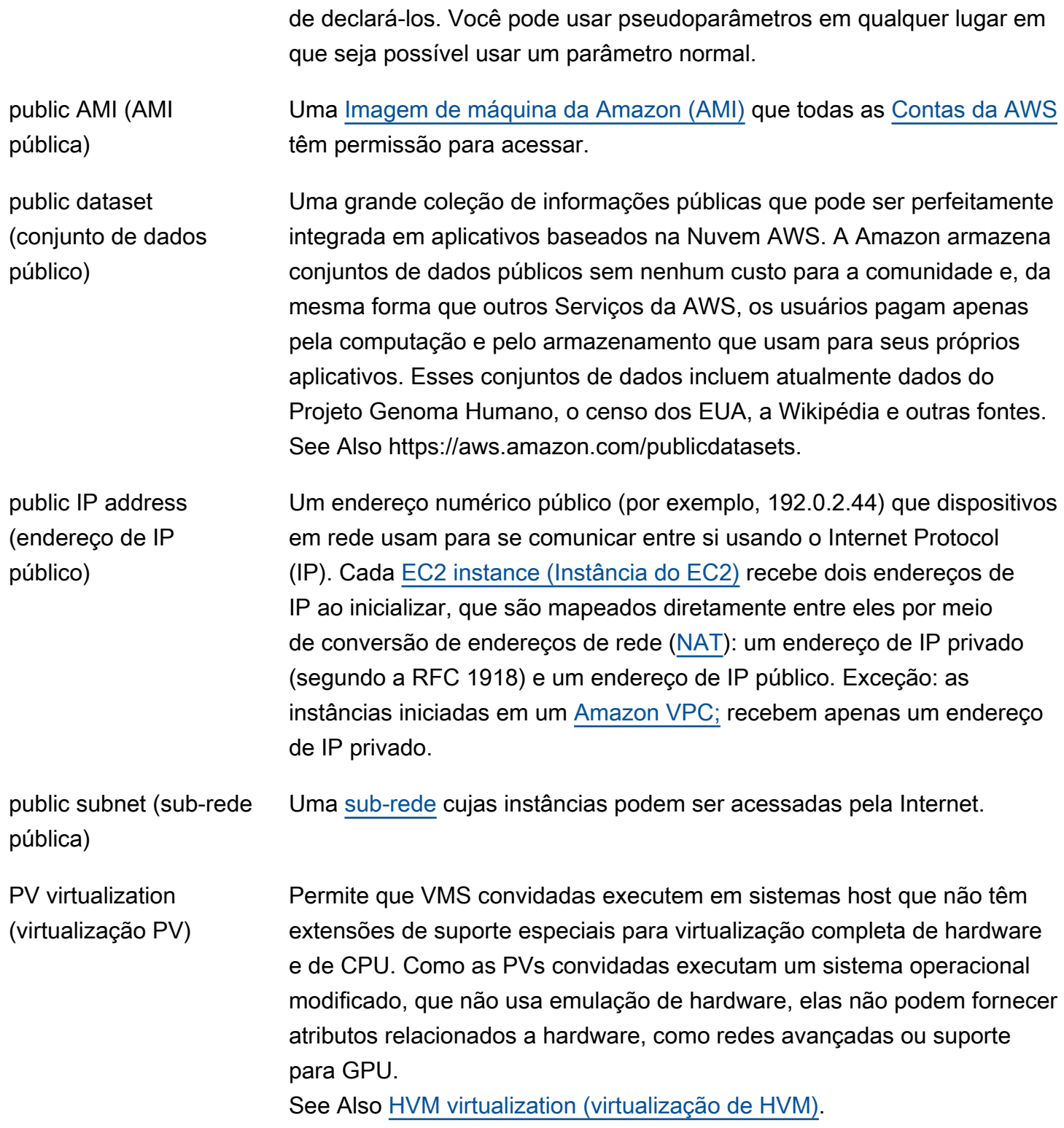

# <span id="page-81-1"></span><span id="page-81-0"></span>Q

<span id="page-82-3"></span><span id="page-82-2"></span><span id="page-82-1"></span><span id="page-82-0"></span>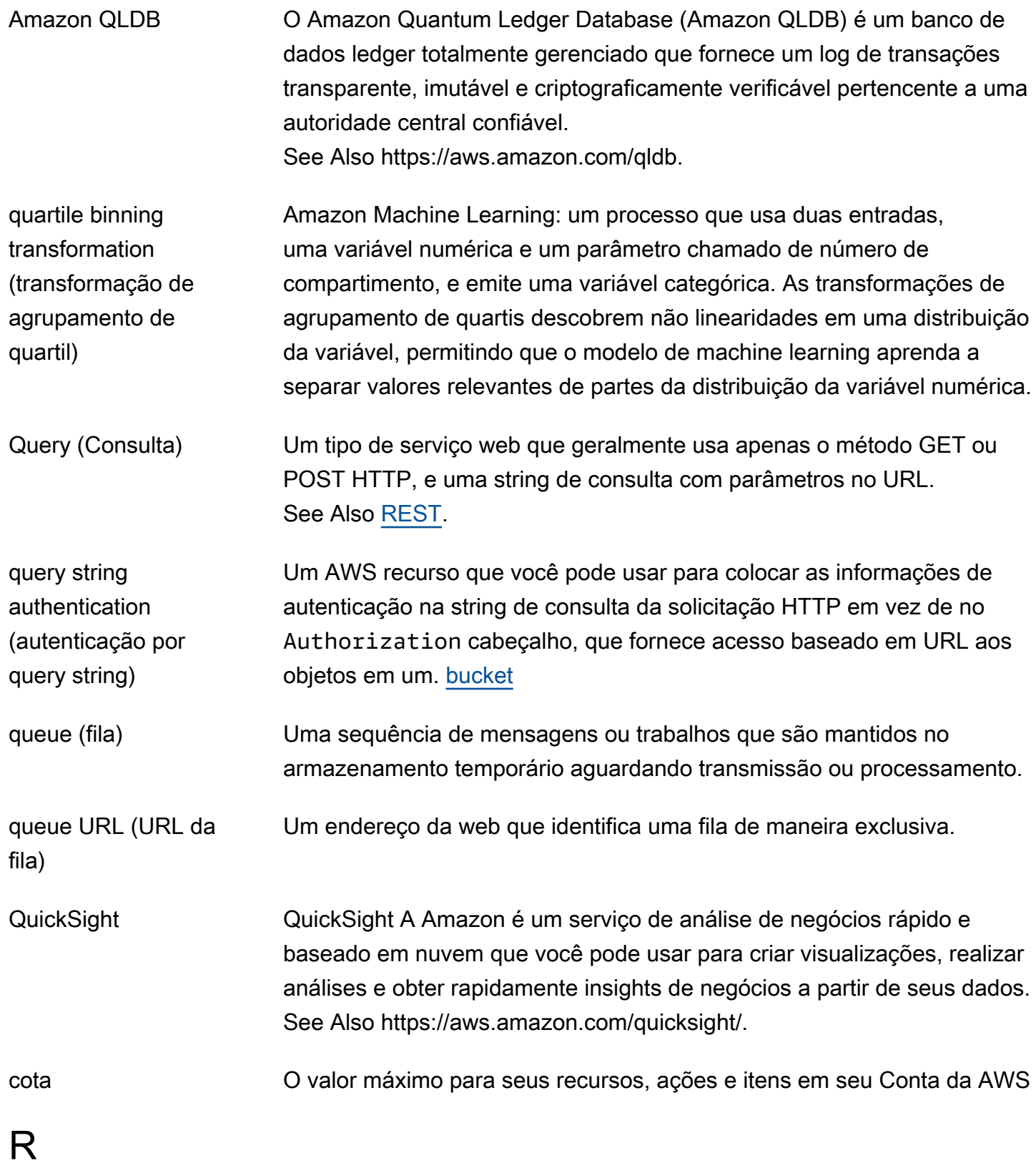

<span id="page-83-0"></span>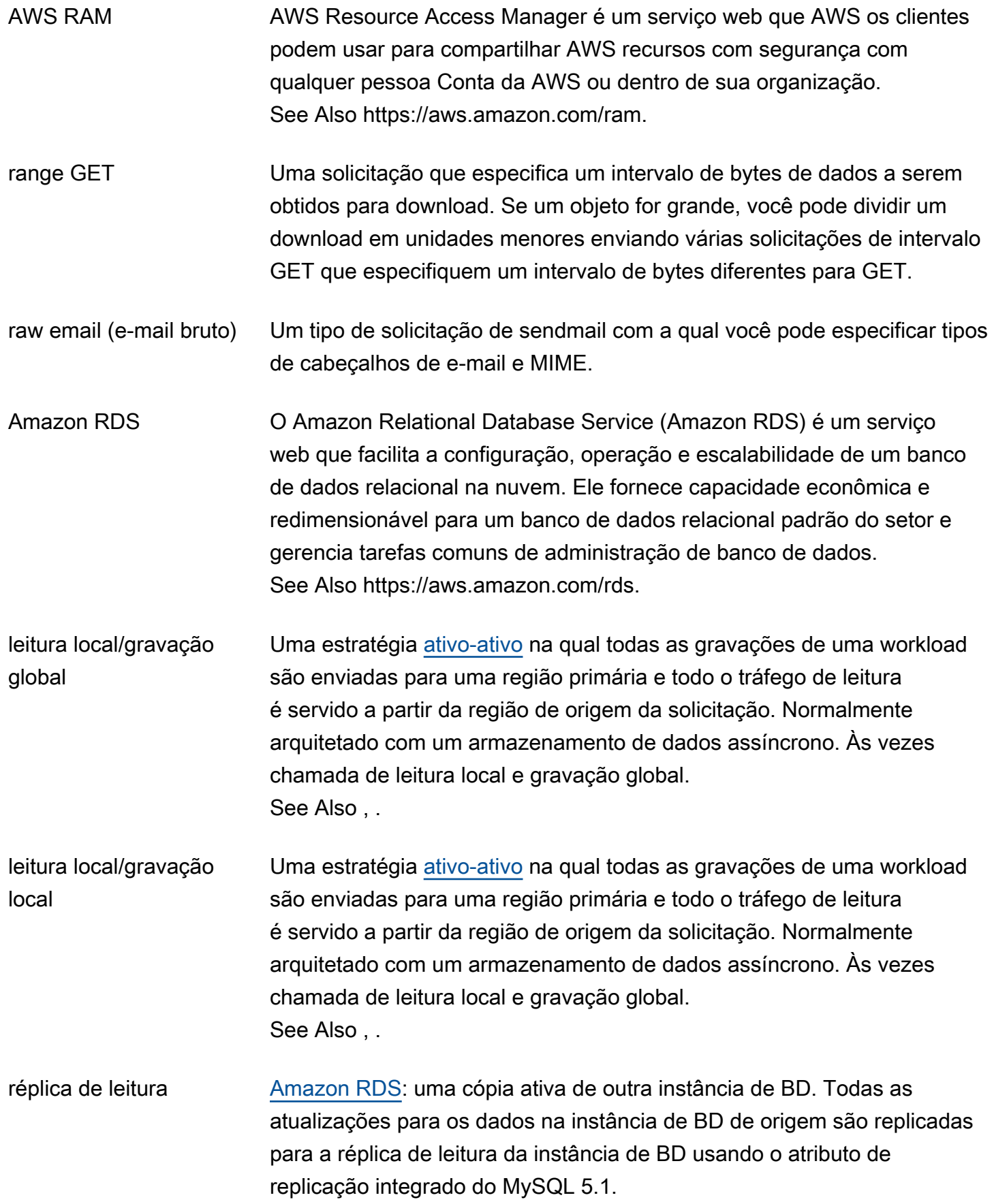

<span id="page-84-3"></span><span id="page-84-2"></span><span id="page-84-1"></span><span id="page-84-0"></span>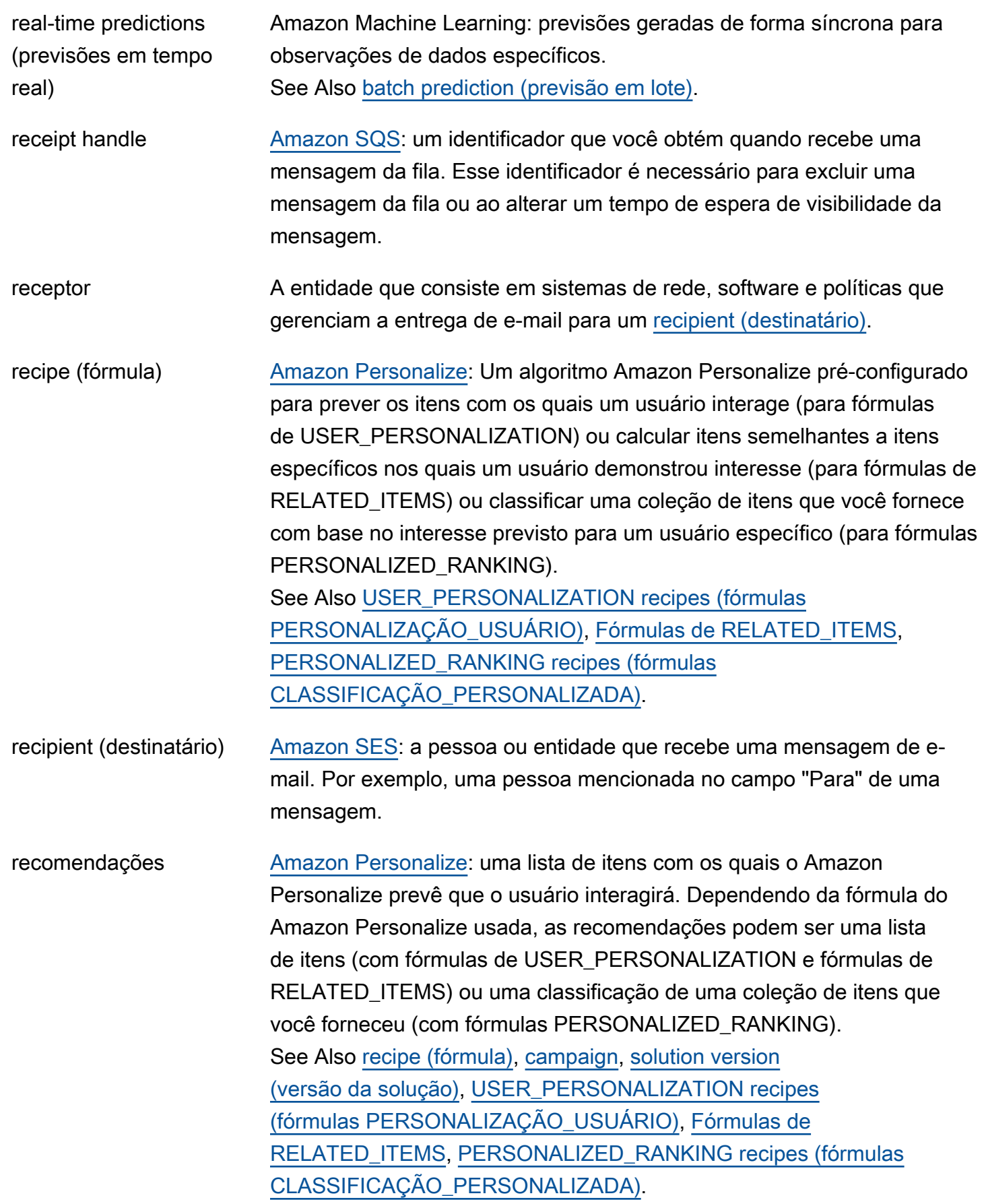

<span id="page-85-1"></span><span id="page-85-0"></span>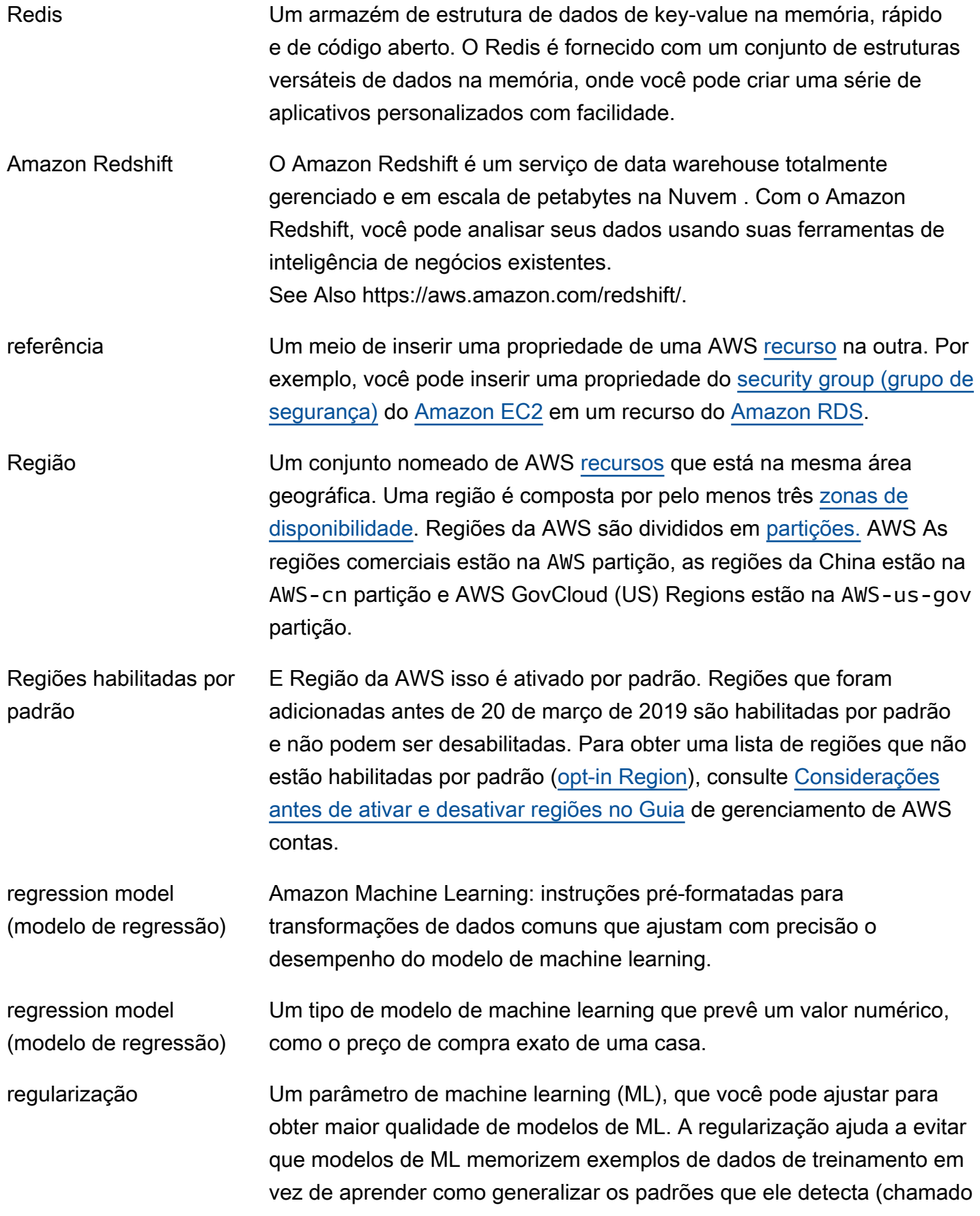

<span id="page-86-1"></span><span id="page-86-0"></span>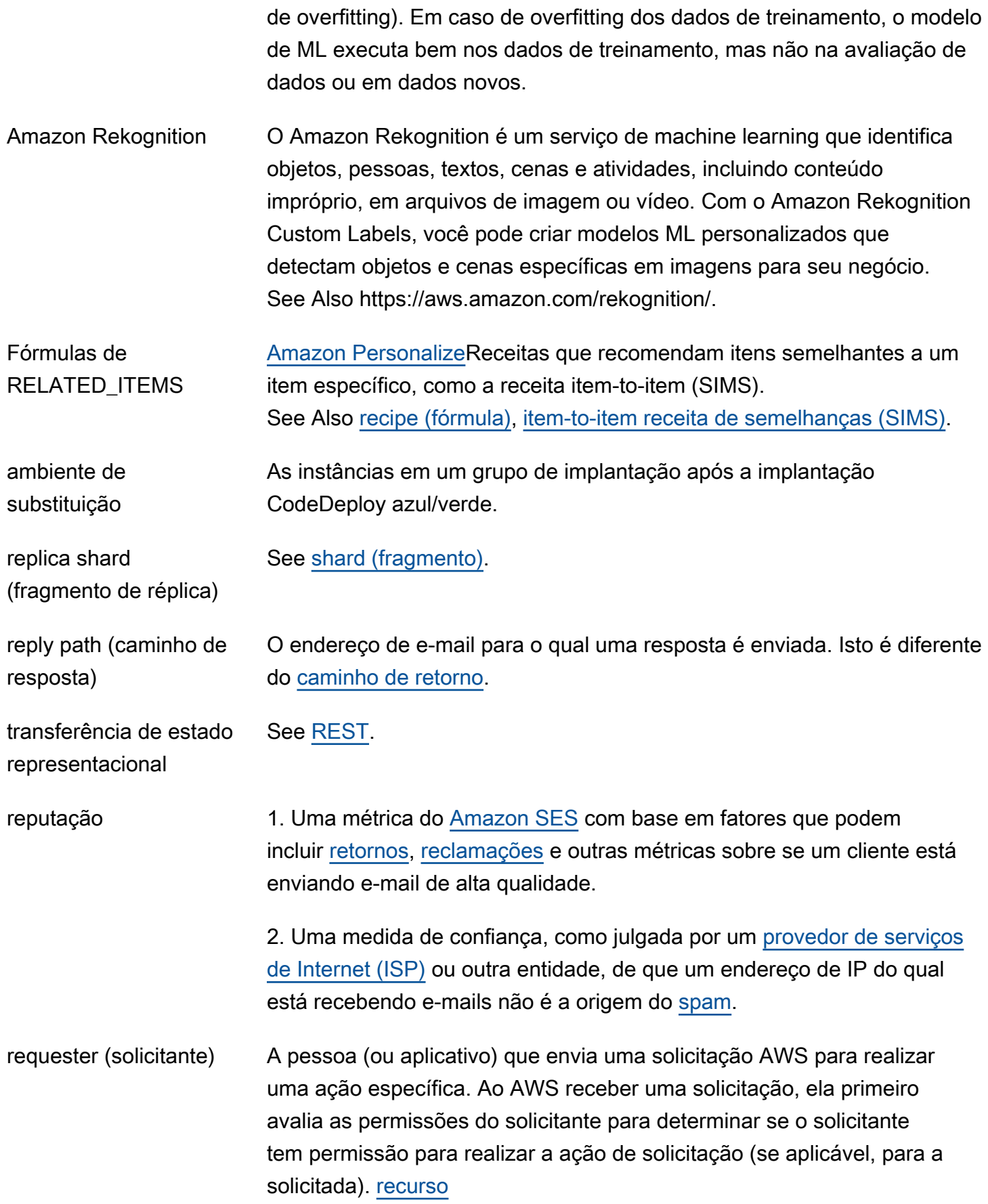

<span id="page-87-1"></span><span id="page-87-0"></span>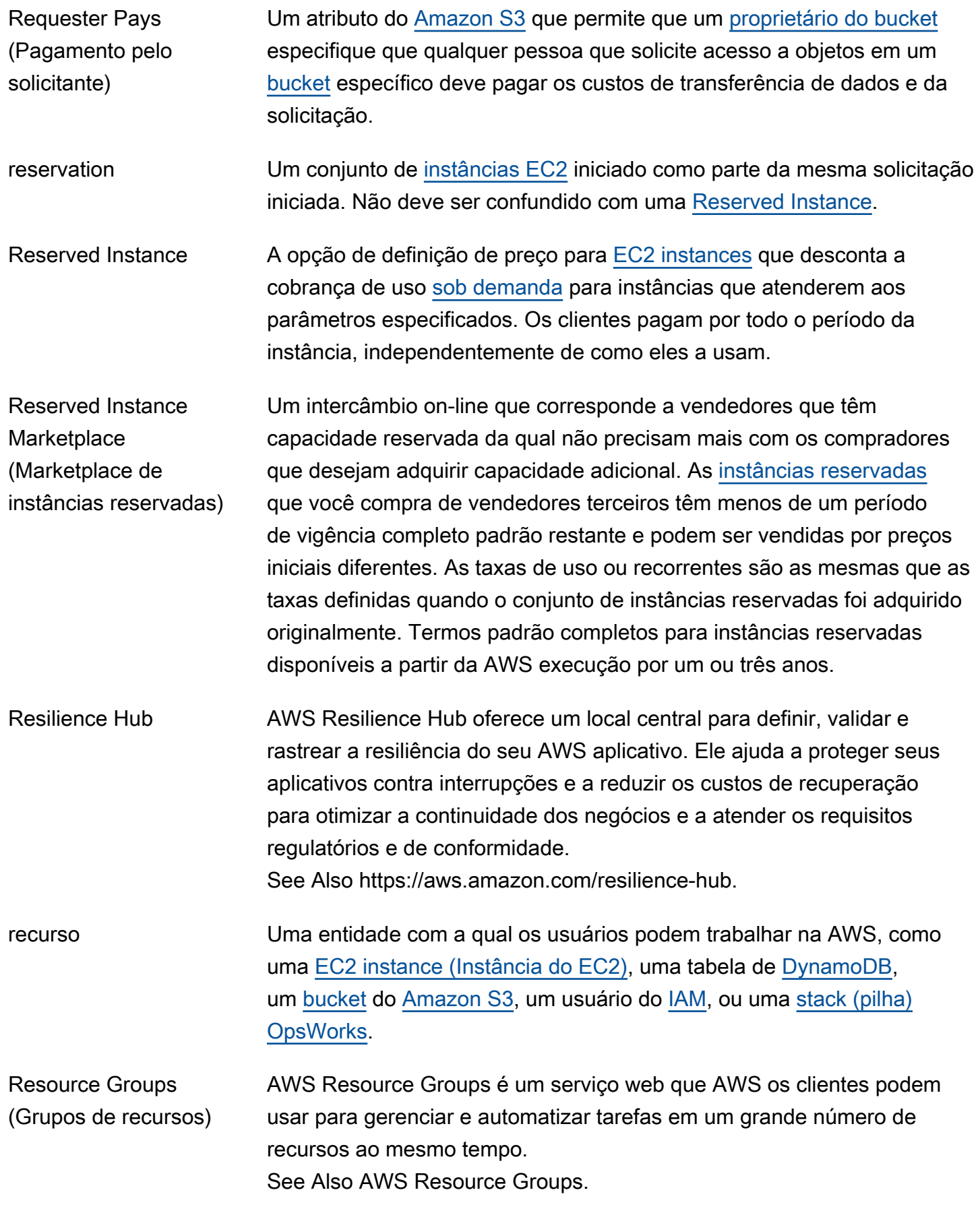

<span id="page-88-2"></span><span id="page-88-1"></span><span id="page-88-0"></span>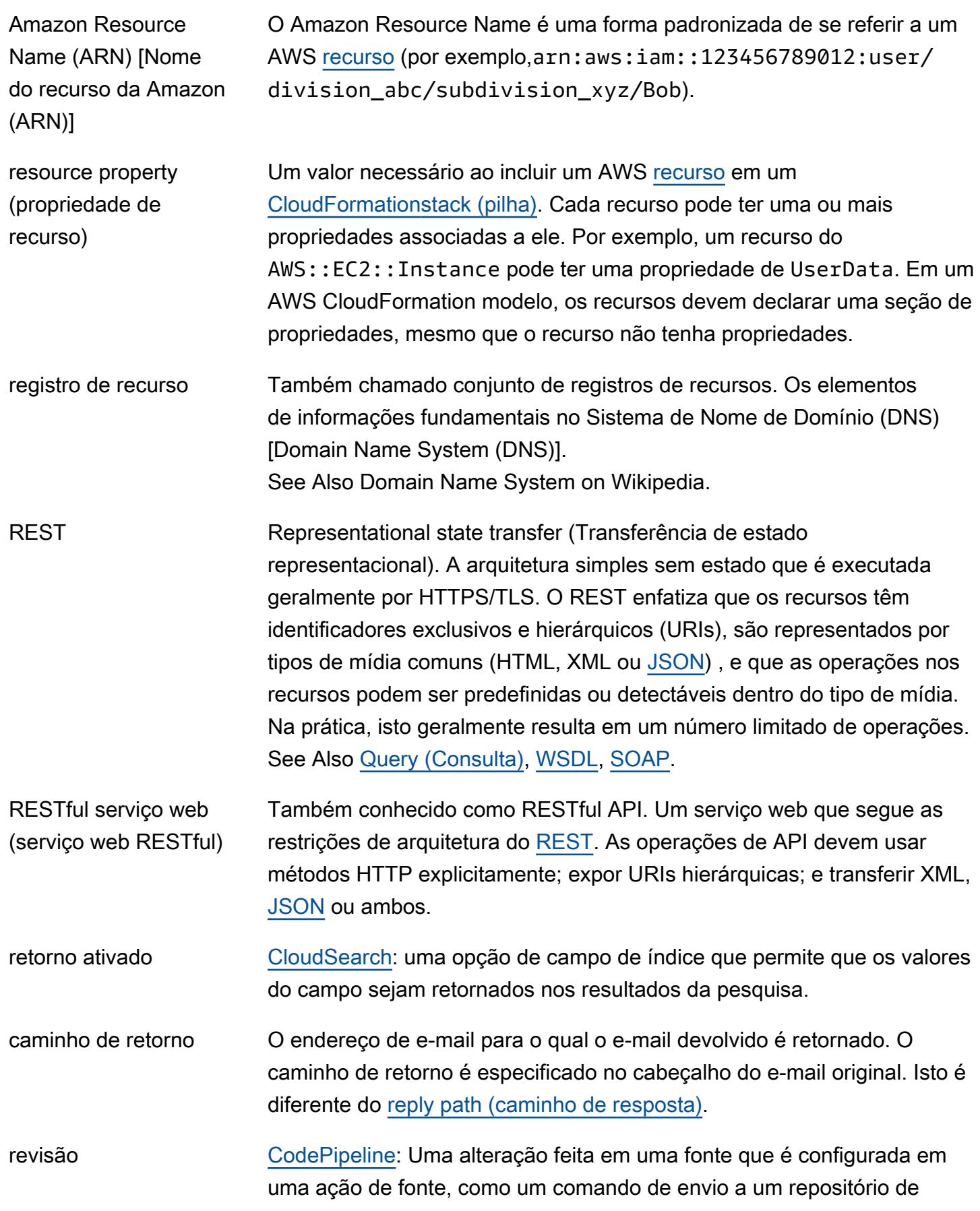

[GitHub](#page-46-0) ou uma atualização de um arquivo em um [bucket](#page-14-0) do [Amazon S3](#page-90-0) versionado.

- AWS RoboMaker AWS RoboMaker é um serviço de simulação baseado em nuvem que os desenvolvedores de robótica usam para executar, escalar e automatizar a simulação sem gerenciar nenhuma infraestrutura. See Also https://aws.amazon.com/robomaker.
- <span id="page-89-1"></span>role (perfil) Uma ferramenta para dar acesso temporário aos AWS [recursos](#page-87-0) em seu [Conta da AWS](#page-4-0).
- reversão O retorno a um estado anterior após a falha para criar um objeto, como [stack \(pilha\)](#page-102-1) [CloudFormation](#page-18-1). Todos os [recursos](#page-87-0) associados com a falha são excluídos durante a reversão. Pois AWS CloudFormation, você pode substituir esse comportamento usando a --disable-rollback opção na linha de comando.
- <span id="page-89-0"></span>raiz [Organizações](#page-73-0): um contêiner pai para as contas na sua organização. Se você aplicar uma [service control policy \(política de controle de serviço\)](#page-96-0) à raiz, ele será aplicado a cada [organizational unit \(unidade organizacional\)](#page-73-1) e conta na organização.

root credentials (credenciais de raiz) Informações de autenticação associadas ao proprietário da [Conta da](#page-4-0)  [AWS](#page-4-0).

volume do dispositivo raiz Um [volume](#page-114-1) que contém a imagem usada para inicializar a [instância](#page-52-0) (também conhecido como dispositivo raiz). Se você executou a instância a partir de uma [AMI](#page-6-0) baseada em [instance store \(armazenamento de](#page-53-1) [instância\)](#page-53-1), este é um [volume](#page-114-1) de armazenamento de instância criado a partir de um modelo armazenado no [Amazon S3.](#page-90-0) Se você iniciou a instância a partir de uma AMI baseada no [Amazon EBS,](#page-34-2) este é um volume do Amazon EBS criado a partir de um snapshot do Amazon EBS.

route table (tabela de rotas) Um conjunto de regras de roteamento que controla o tráfego deixando qualquer [sub-rede](#page-105-0) que esteja associada com a tabela de rotas. Você pode associar várias sub-redes a uma única tabela de rota, mas uma subrede pode ser associada a apenas uma tabela de rotas por vez.

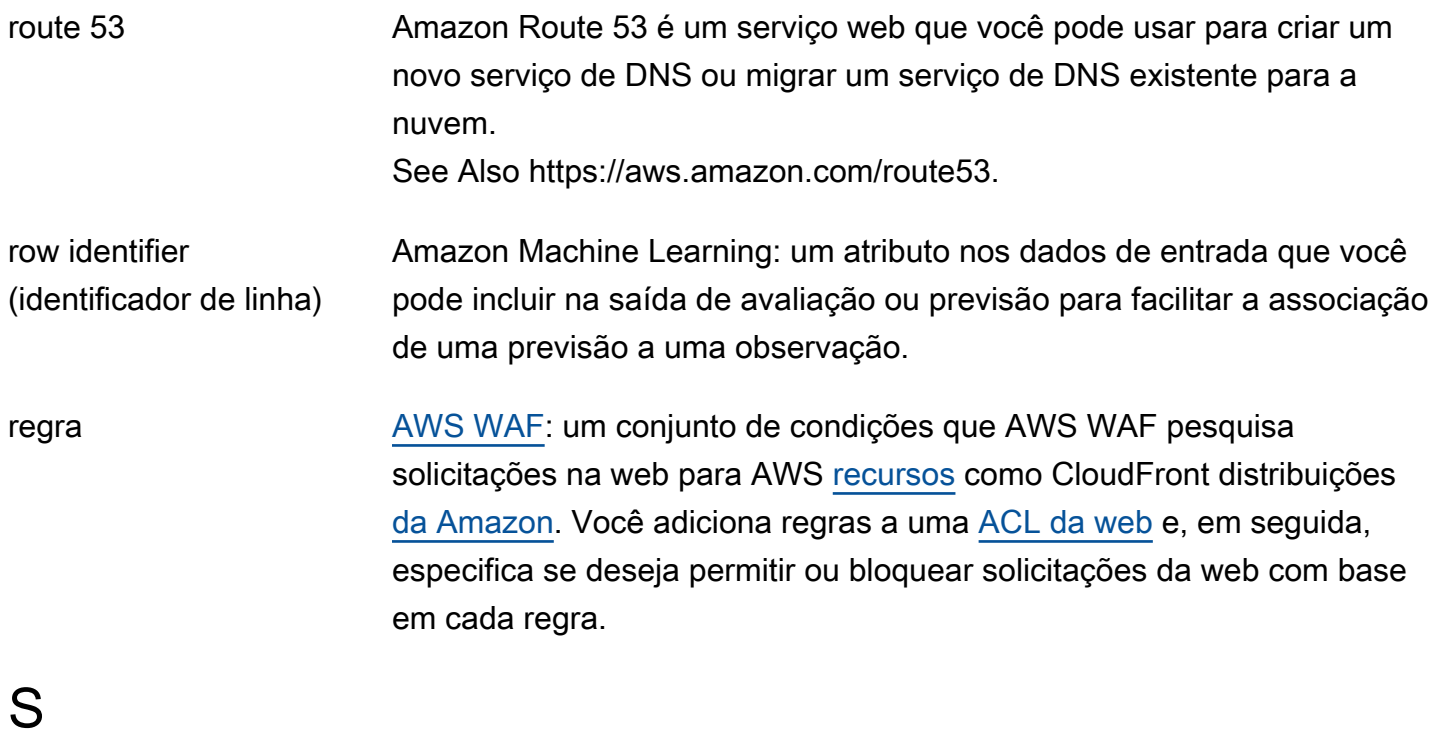

<span id="page-90-2"></span><span id="page-90-1"></span><span id="page-90-0"></span>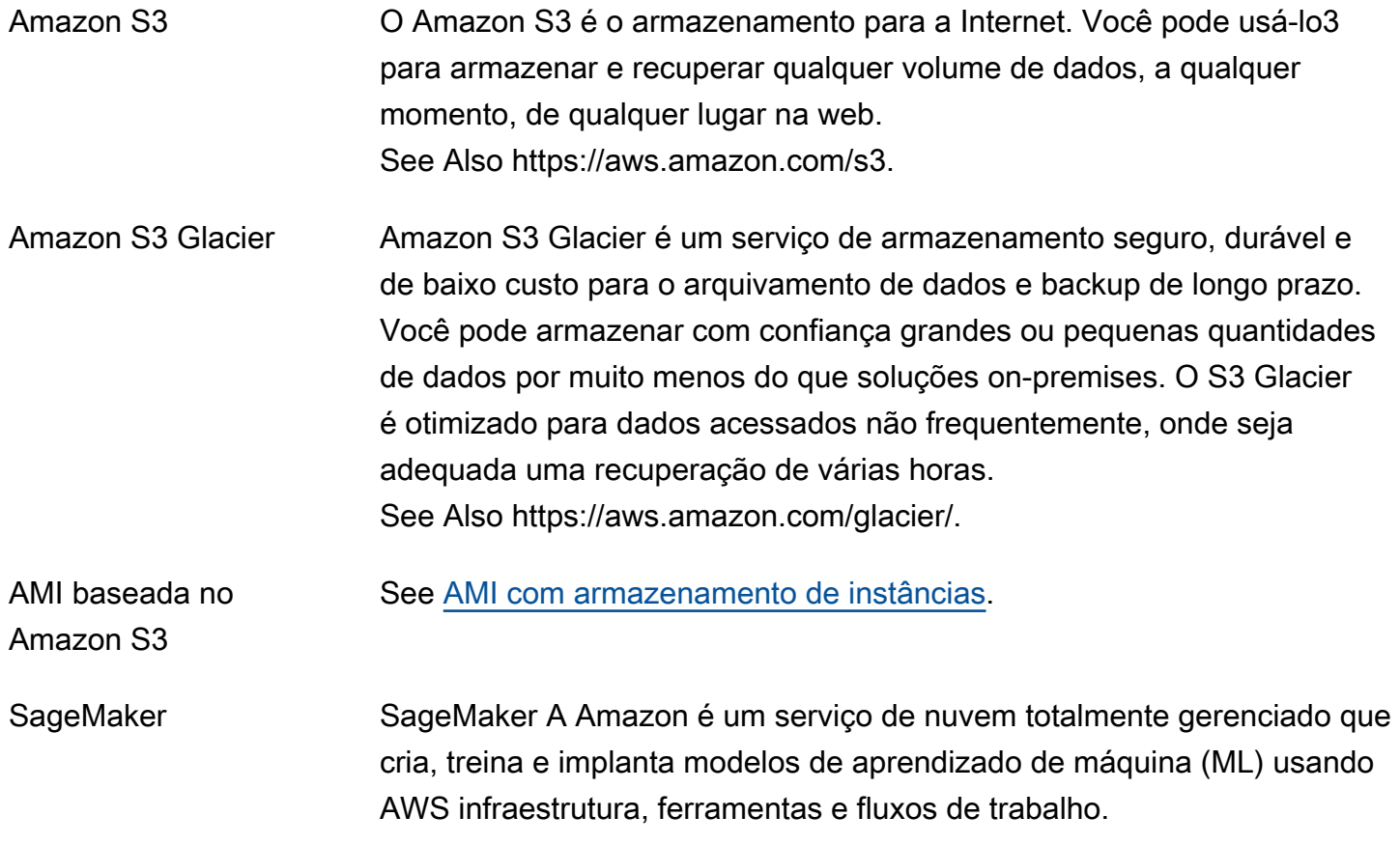

<span id="page-91-2"></span><span id="page-91-1"></span><span id="page-91-0"></span>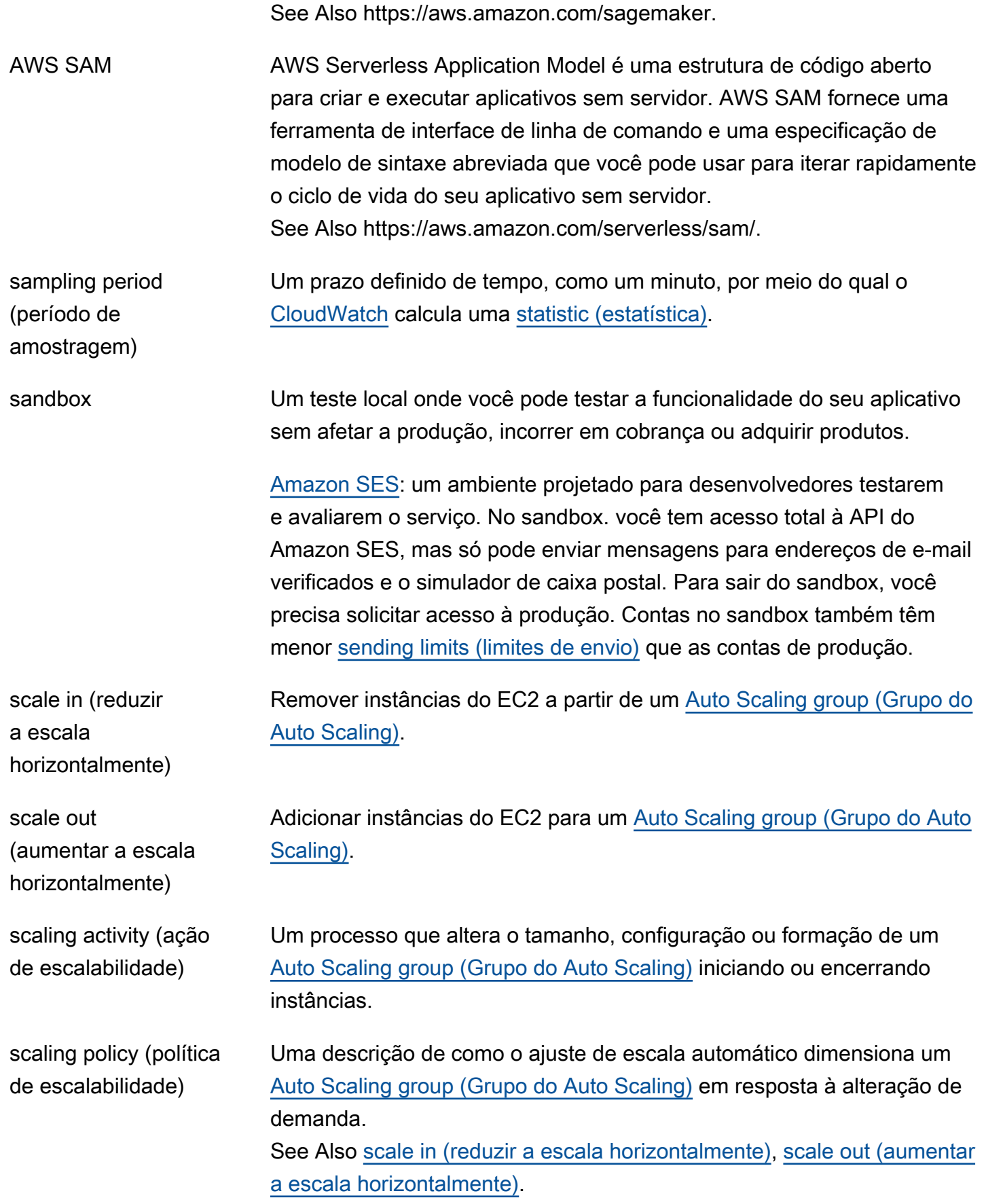

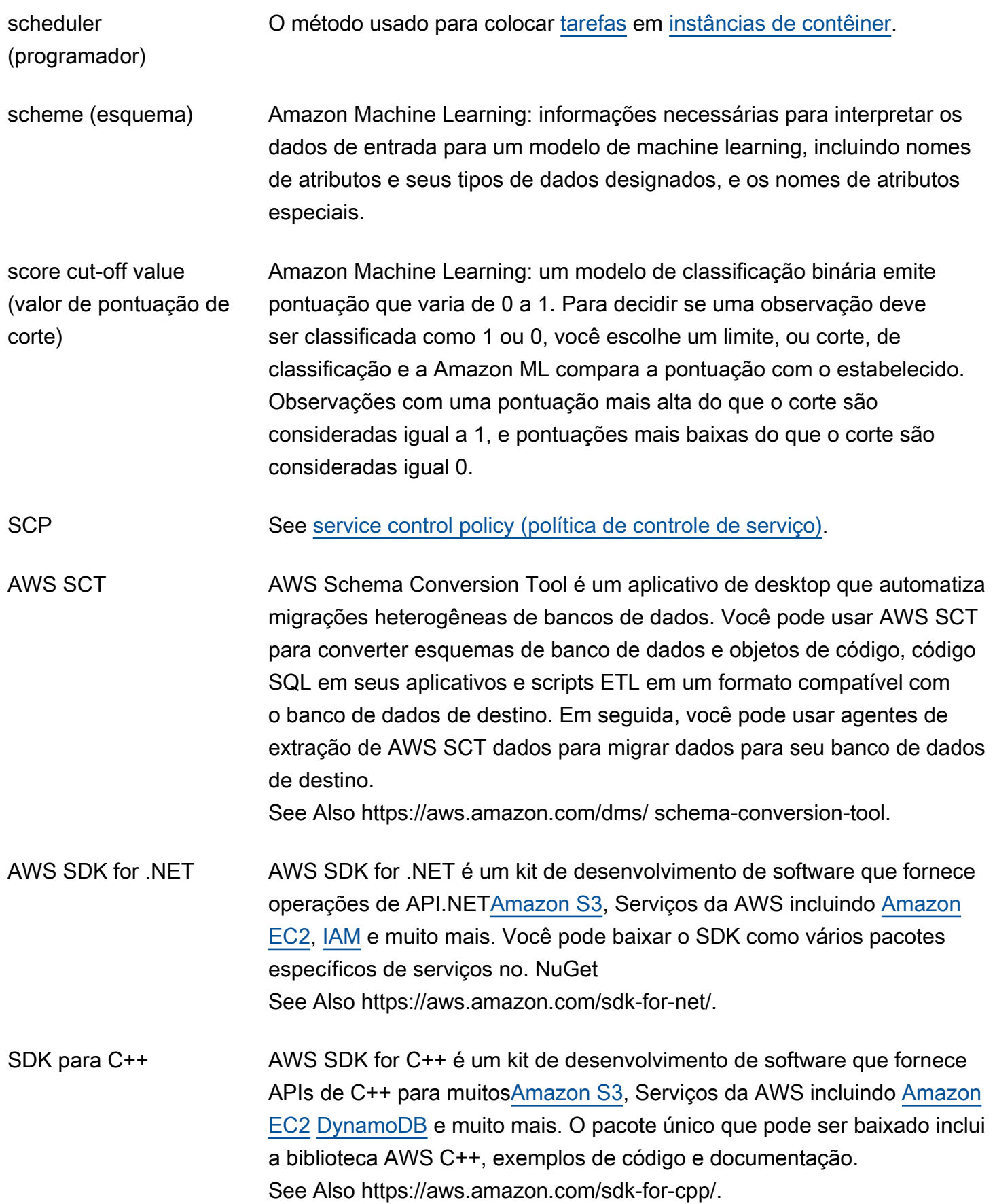

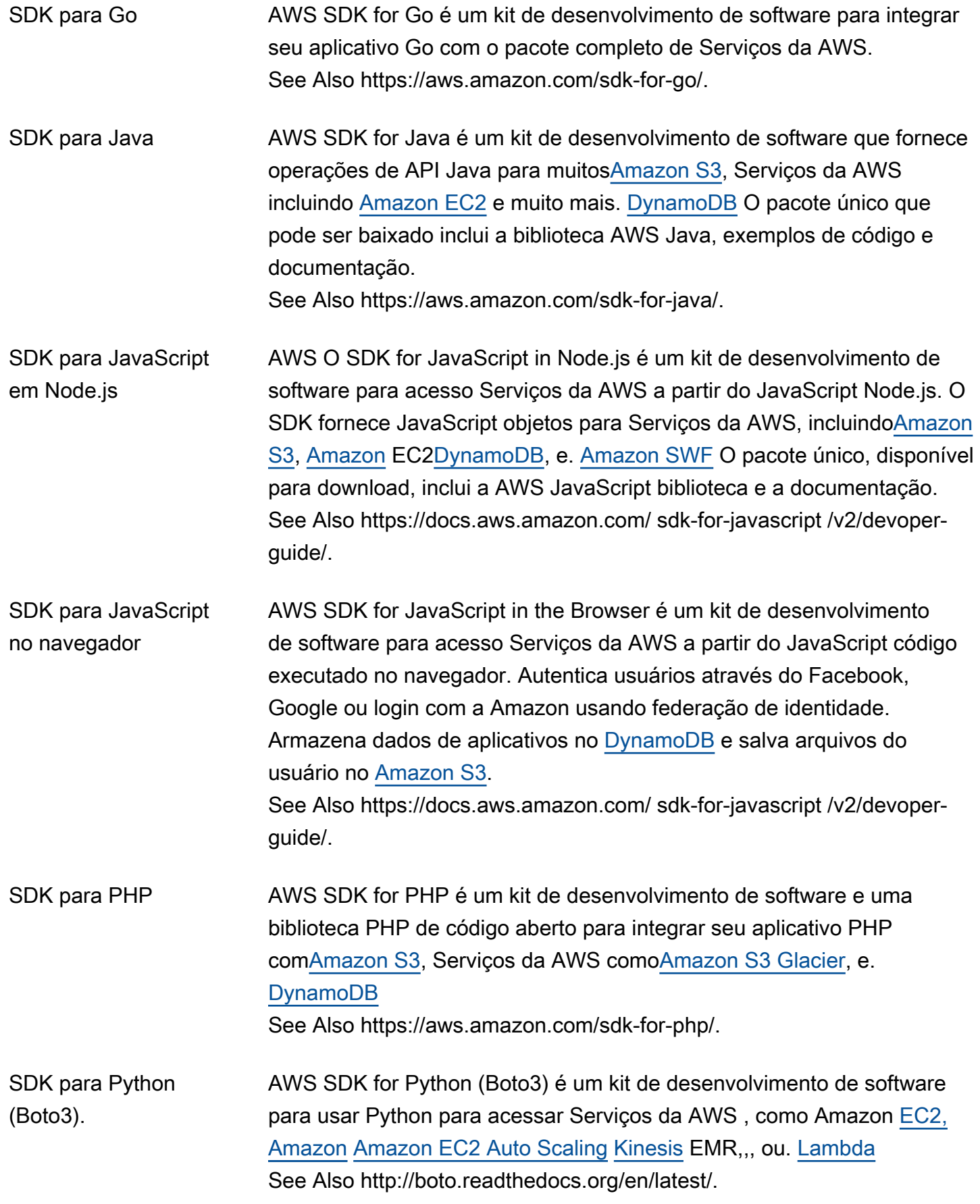

<span id="page-94-0"></span>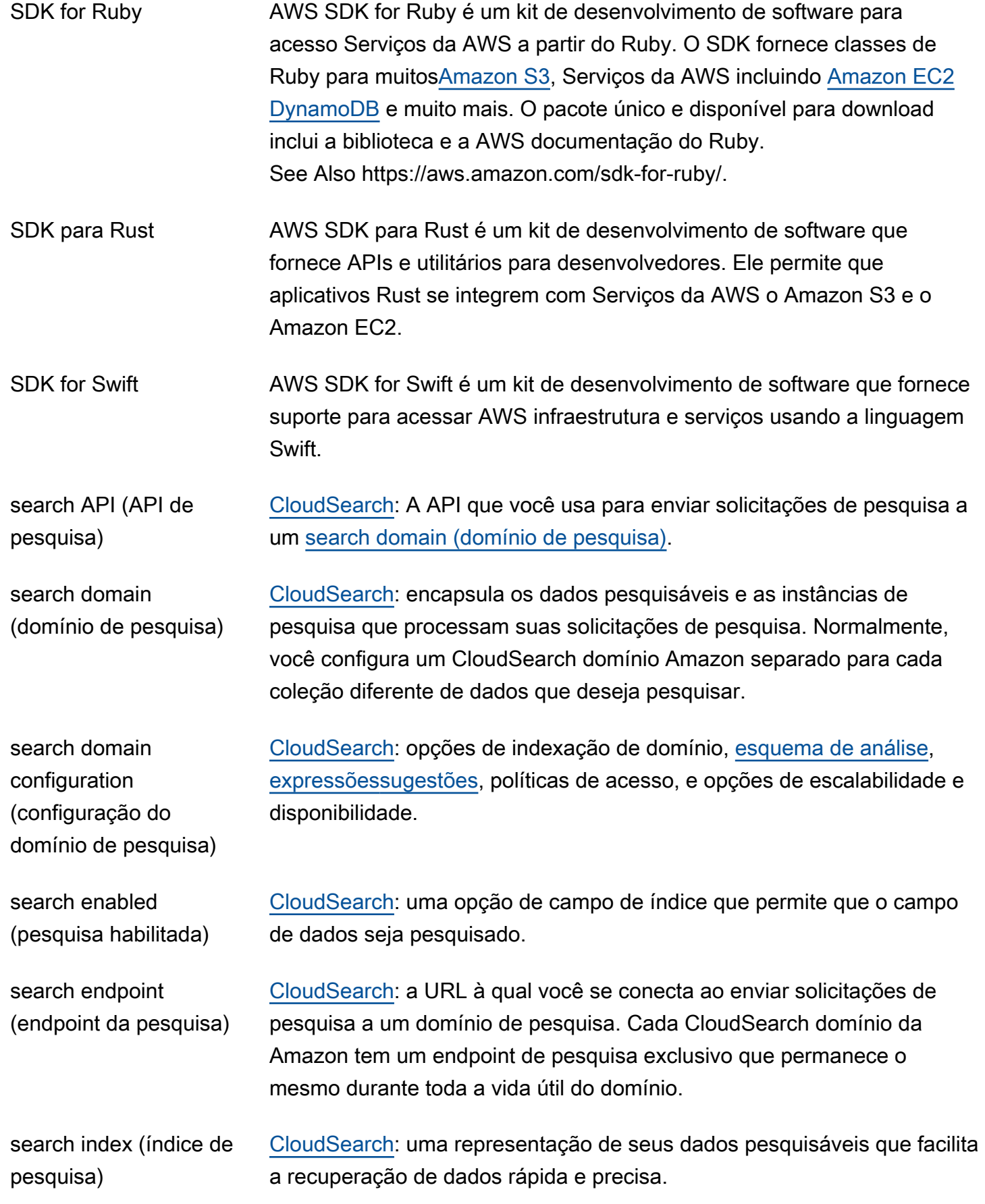

<span id="page-95-0"></span>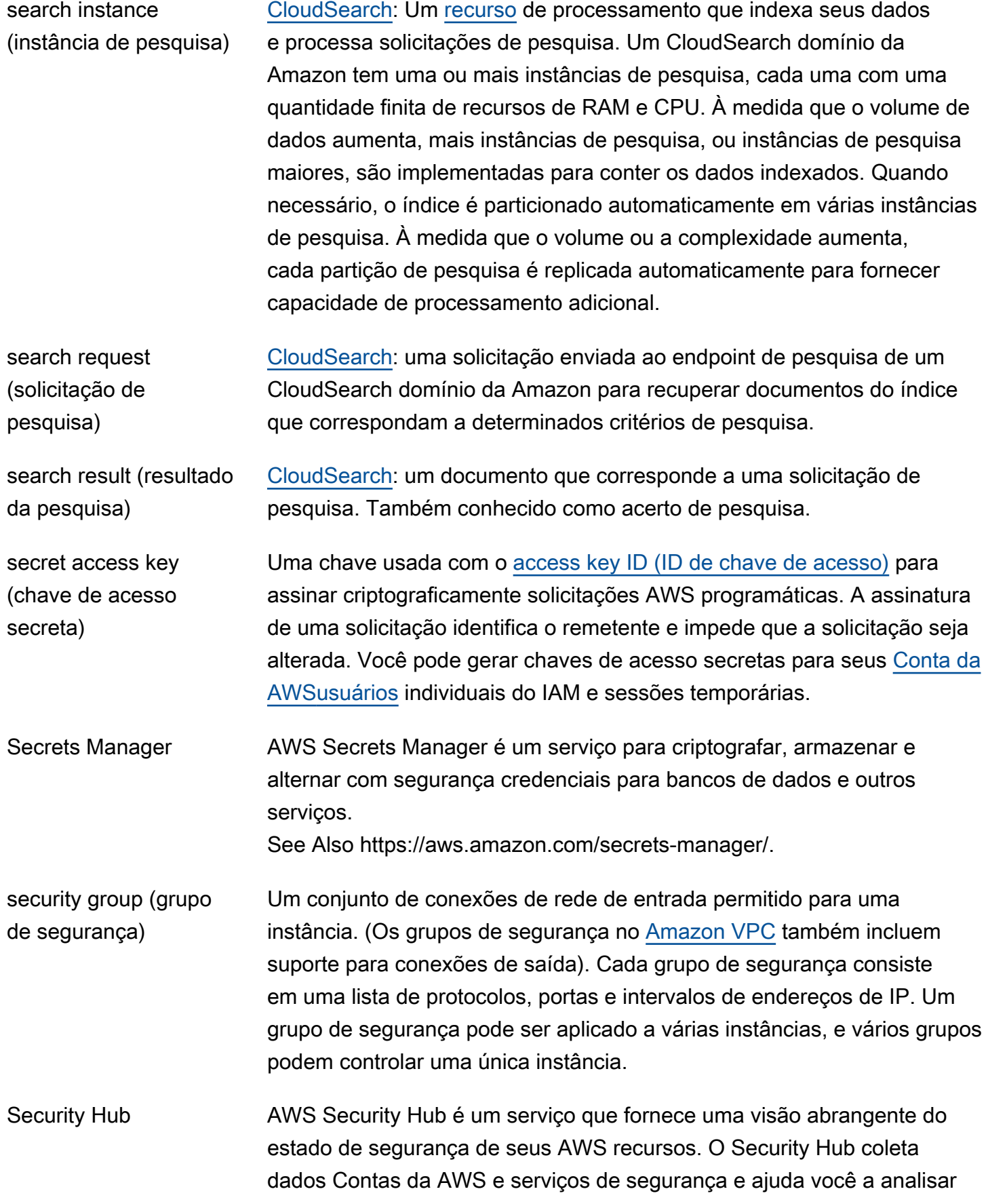

<span id="page-96-4"></span><span id="page-96-3"></span><span id="page-96-2"></span><span id="page-96-1"></span><span id="page-96-0"></span>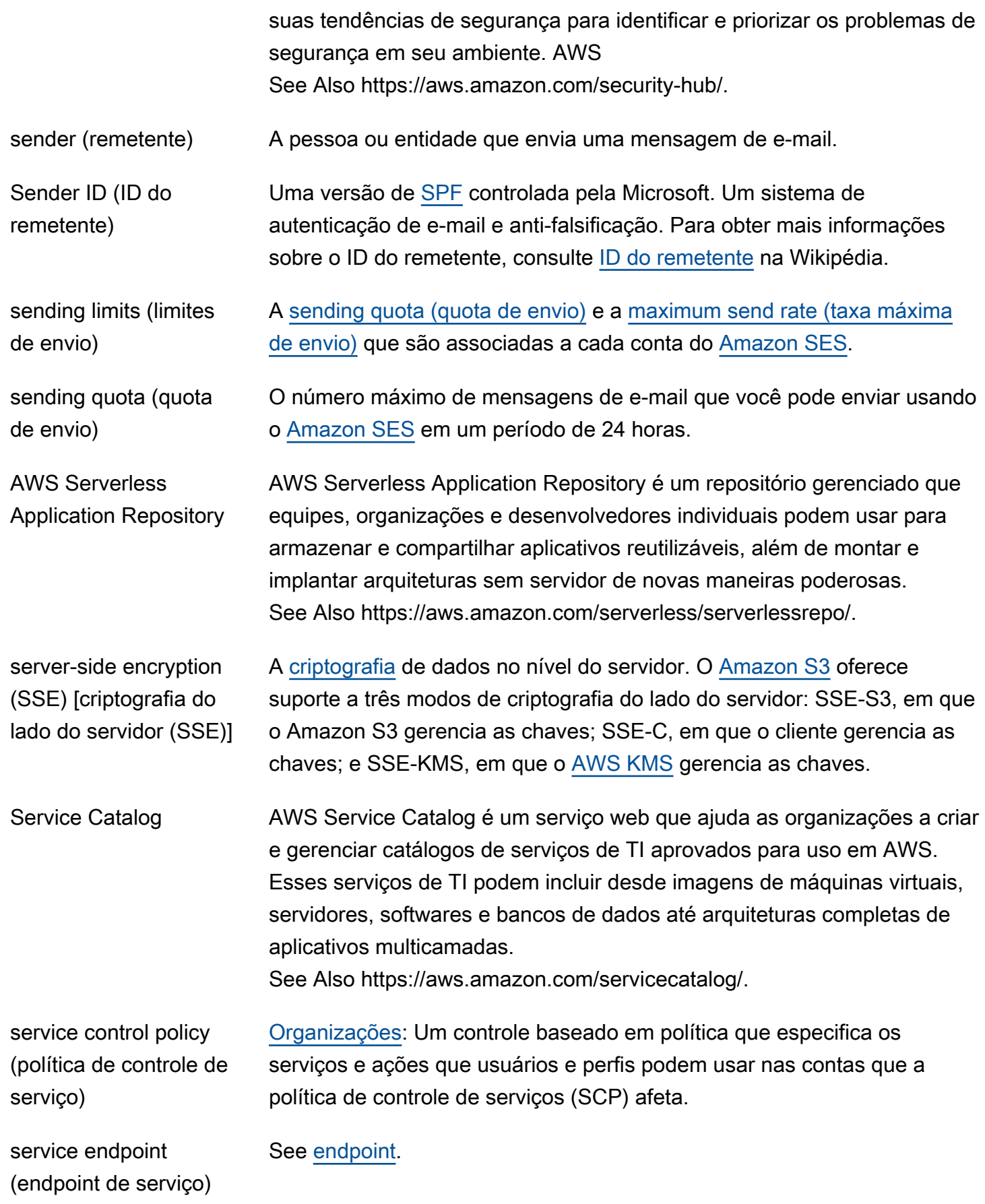

<span id="page-97-1"></span><span id="page-97-0"></span>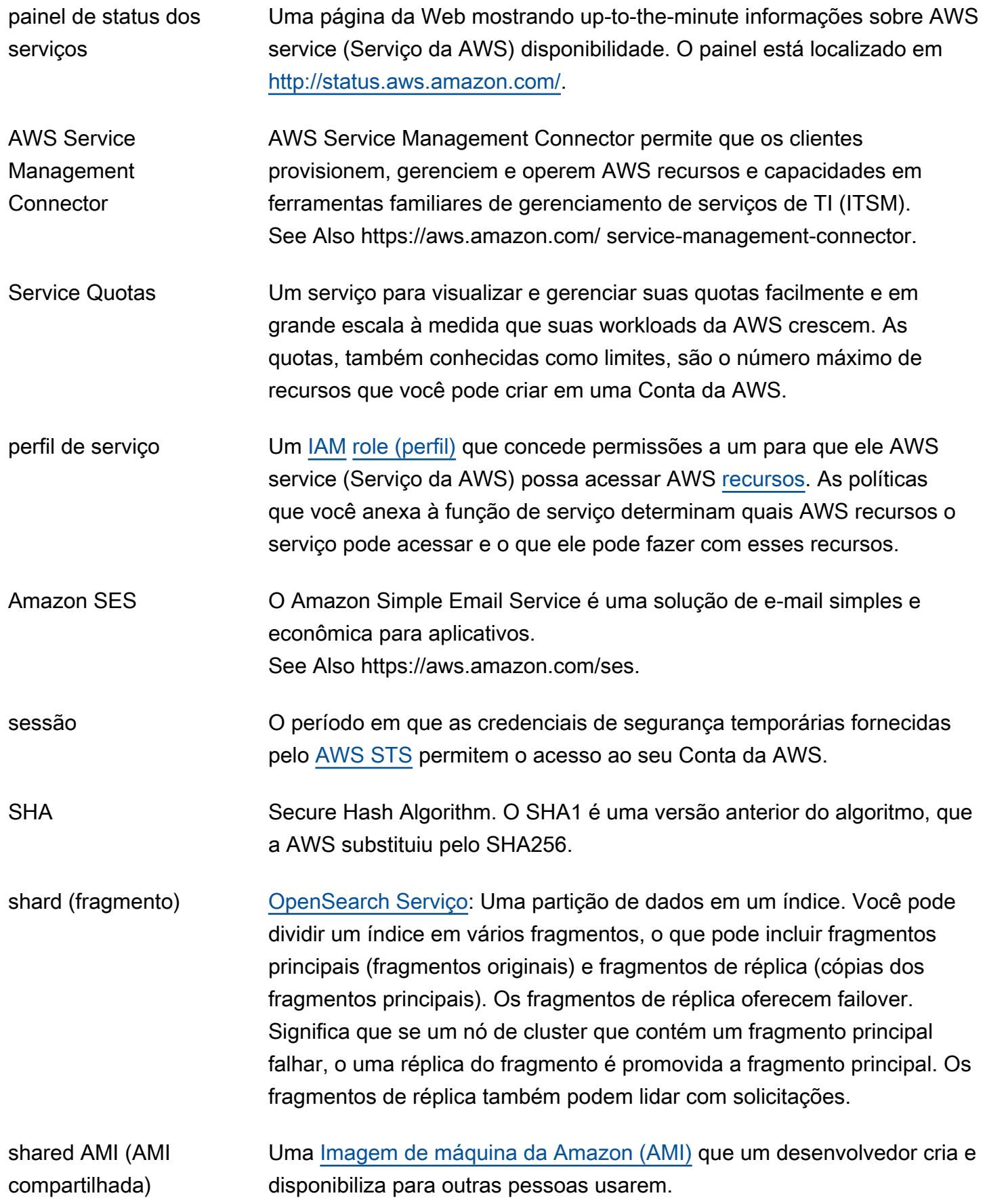

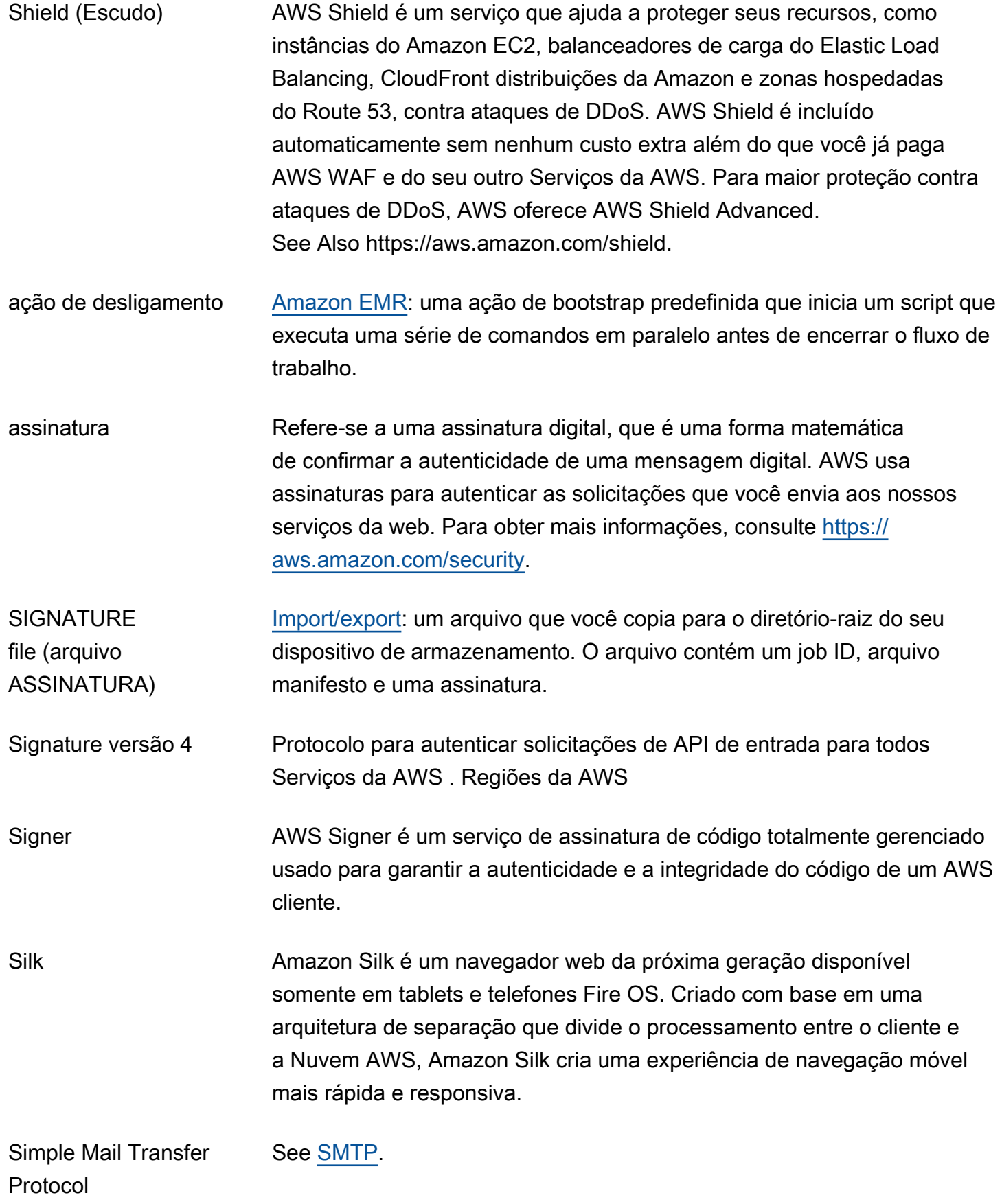

<span id="page-99-0"></span>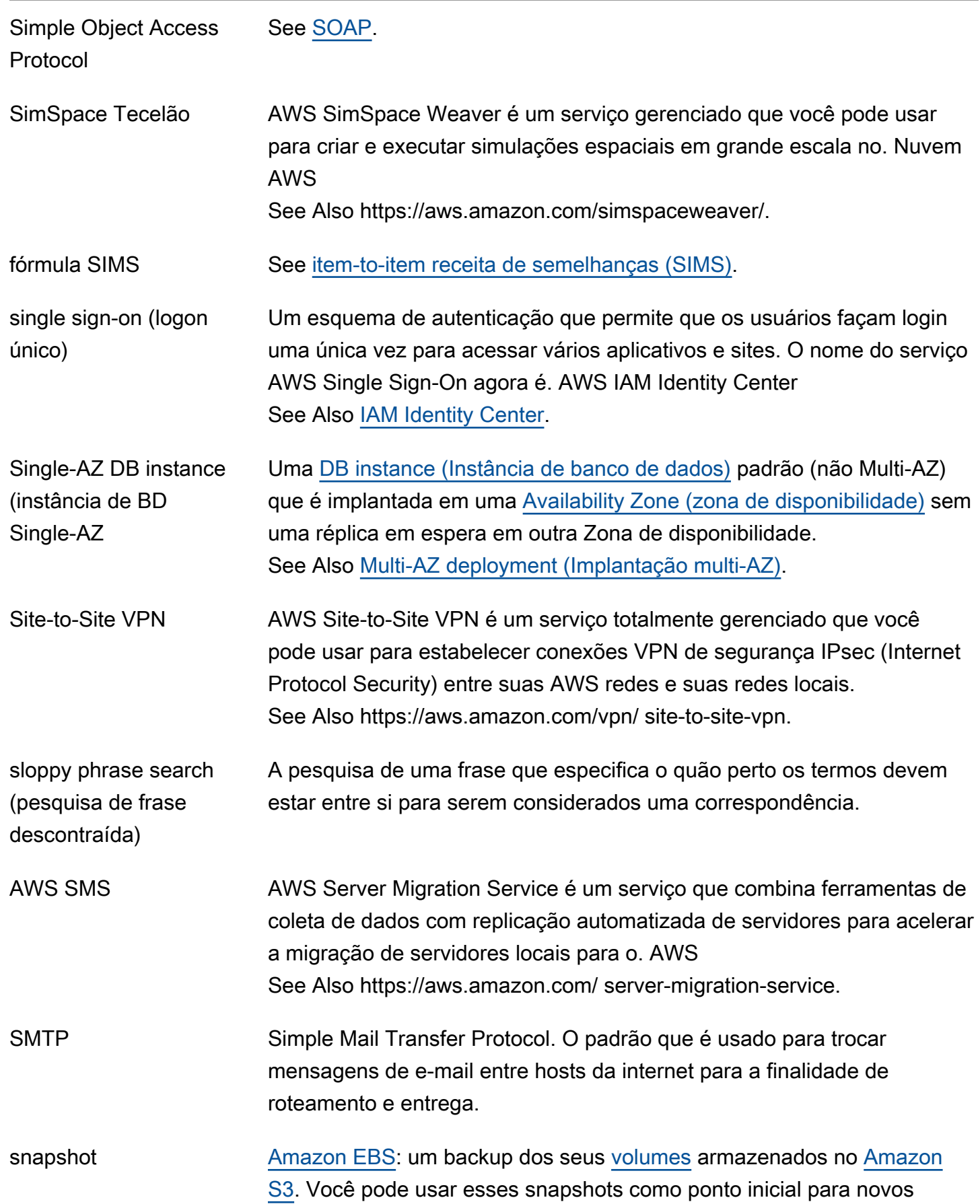

<span id="page-100-2"></span><span id="page-100-1"></span><span id="page-100-0"></span>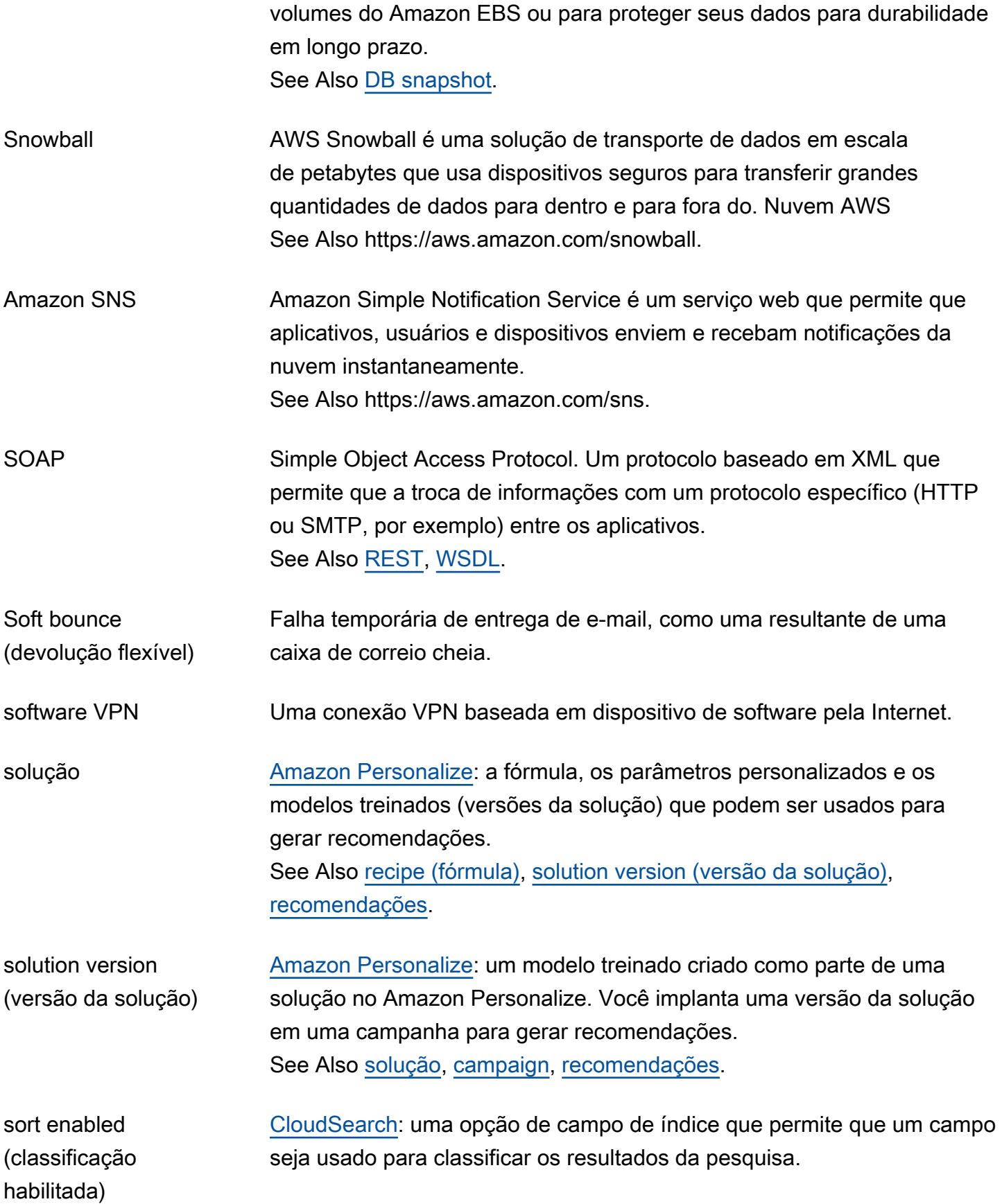

<span id="page-101-3"></span><span id="page-101-2"></span><span id="page-101-1"></span><span id="page-101-0"></span>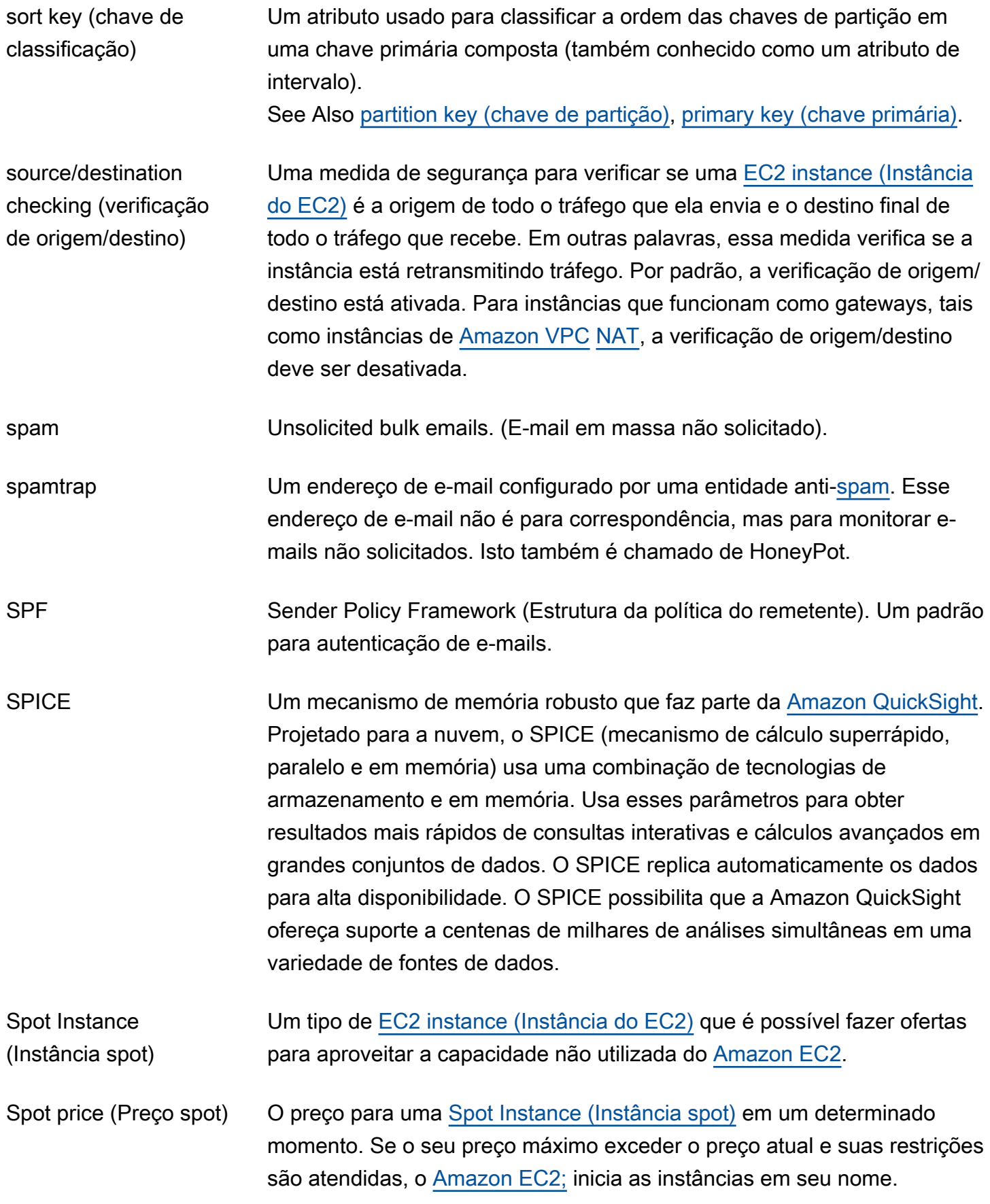

<span id="page-102-2"></span><span id="page-102-1"></span><span id="page-102-0"></span>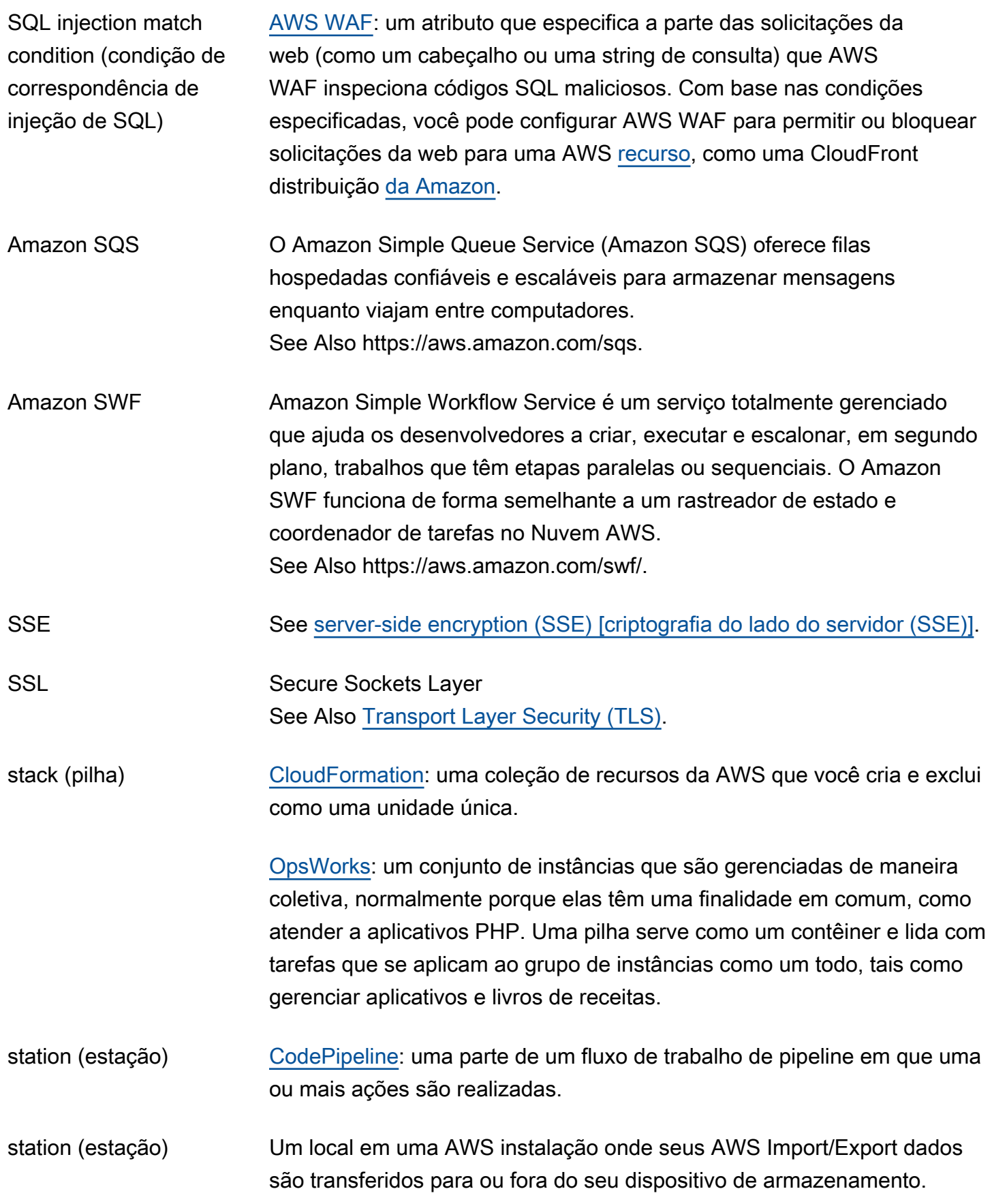

<span id="page-103-0"></span>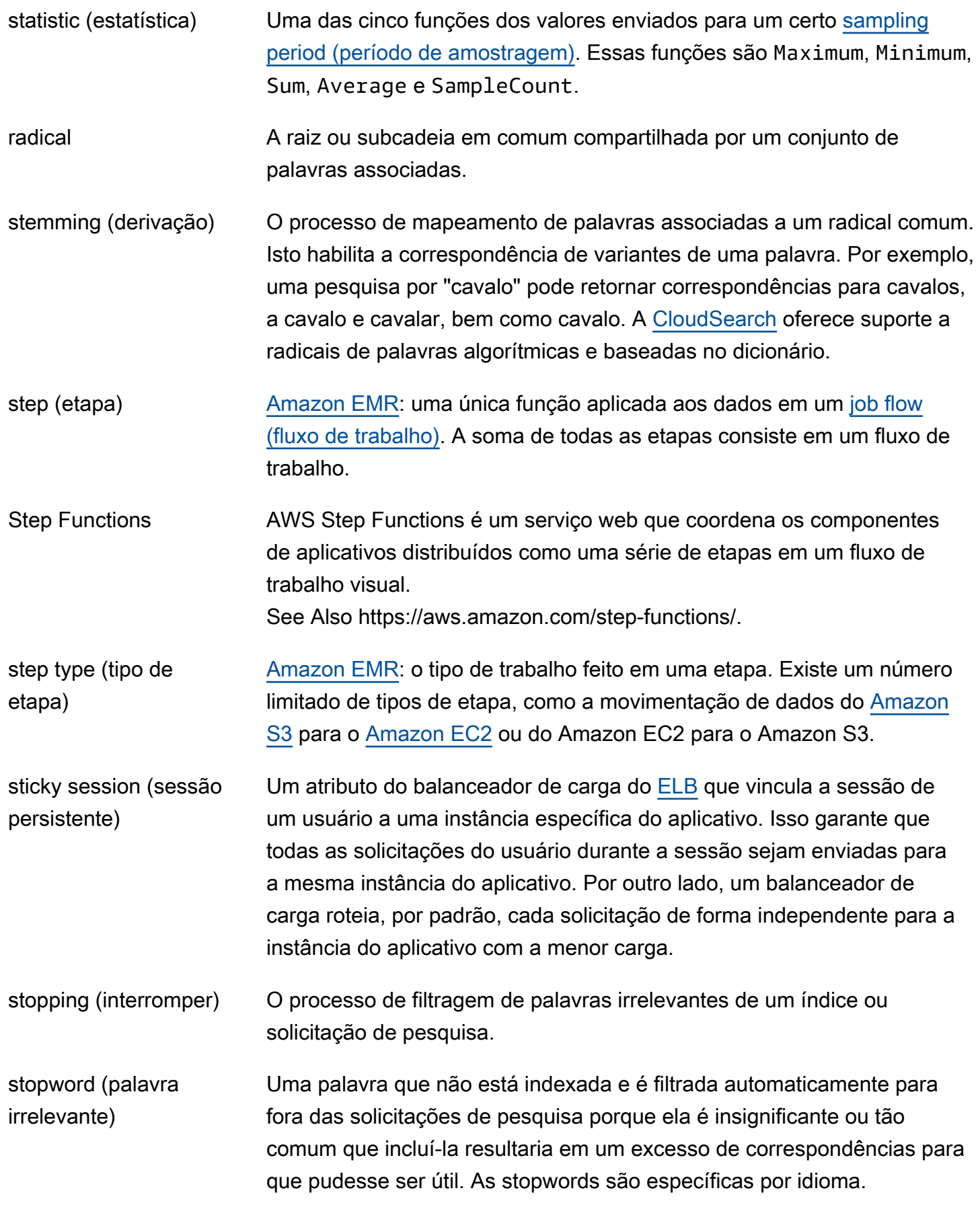

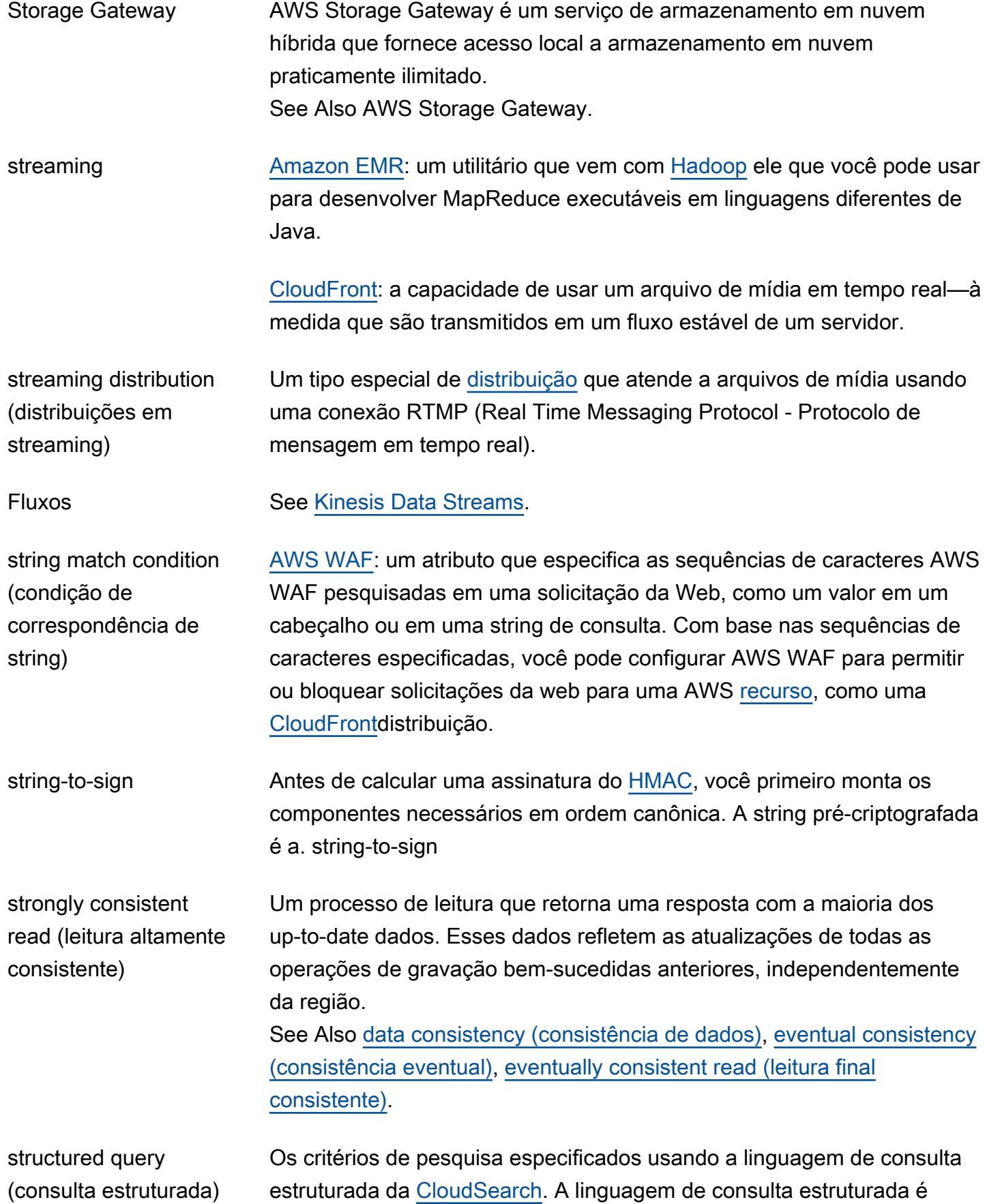

usada para criar consultas compostas que utilizam opções de pesquisa avançadas e combinam vários critérios de pesquisa usando operadores booleanos.

- <span id="page-105-2"></span>AWS STS AWS Security Token Service é um serviço web para solicitar credenciais [temporárias com privilégios limitados para](#page-44-0) [IAM](#page-50-1) [usuários ou para usuários](#page-44-0)  [que você autentica \(usuários federados\).](#page-44-0) See Also https://aws.amazon.com/iam/.
- <span id="page-105-0"></span>sub-rede Um segmento de um intervalo de endereços de IP de um [Amazon VPC](#page-114-0) aos quais é possível anexar [EC2 instance \(Instância do EC2\).](#page-35-0) As subredes podem ser criadas para agrupar instâncias de acordo com a necessidades operacionais e de segurança.
- Subscription button (botão de assinatura) Um botão com código HTML que oferece uma maneira fácil de cobrar uma taxa recorrente de clientes.
- <span id="page-105-1"></span>sugestor [CloudSearch](#page-18-2): especifica um campo de índice para obter sugestões de preenchimento automático e opções que podem ativar correspondências difusas e controlar como as sugestões são classificadas.
- sugestões Documentos que contêm uma correspondência para a string de pesquisa parcial no campo designado pelo [sugestor.](#page-105-1) As sugestões de [CloudSearch](#page-18-2) incluem IDs de documentos e valores de campo para cada documento correspondente. Para ser uma correspondência, a string deve corresponder ao conteúdo do campo a partir do início do campo.
- Sumerian **Amazon Sumerian é um conjunto de ferramentas para criar e executar** aplicativos 3D, de realidade aumentada (AR) e realidade virtual (VR) de alta qualidade na web. See Also https://aws.amazon.com/sumerian/.
- AMI compatível Uma [Imagem de máquina da Amazon \(AMI\)](#page-6-0) semelhante a uma [AMI paga](#page-75-1), exceto pelo fato de que o proprietário cobra por software adicional ou um serviço que os clientes usam com suas próprias AMIs.

SWF See [Amazon SWF.](#page-102-2)

symmetric encryption [Criptografia](#page-39-0) que usa apenas uma chave privada.

(criptografia simétrica)

#### See Also [criptografia assimétrica.](#page-10-0)

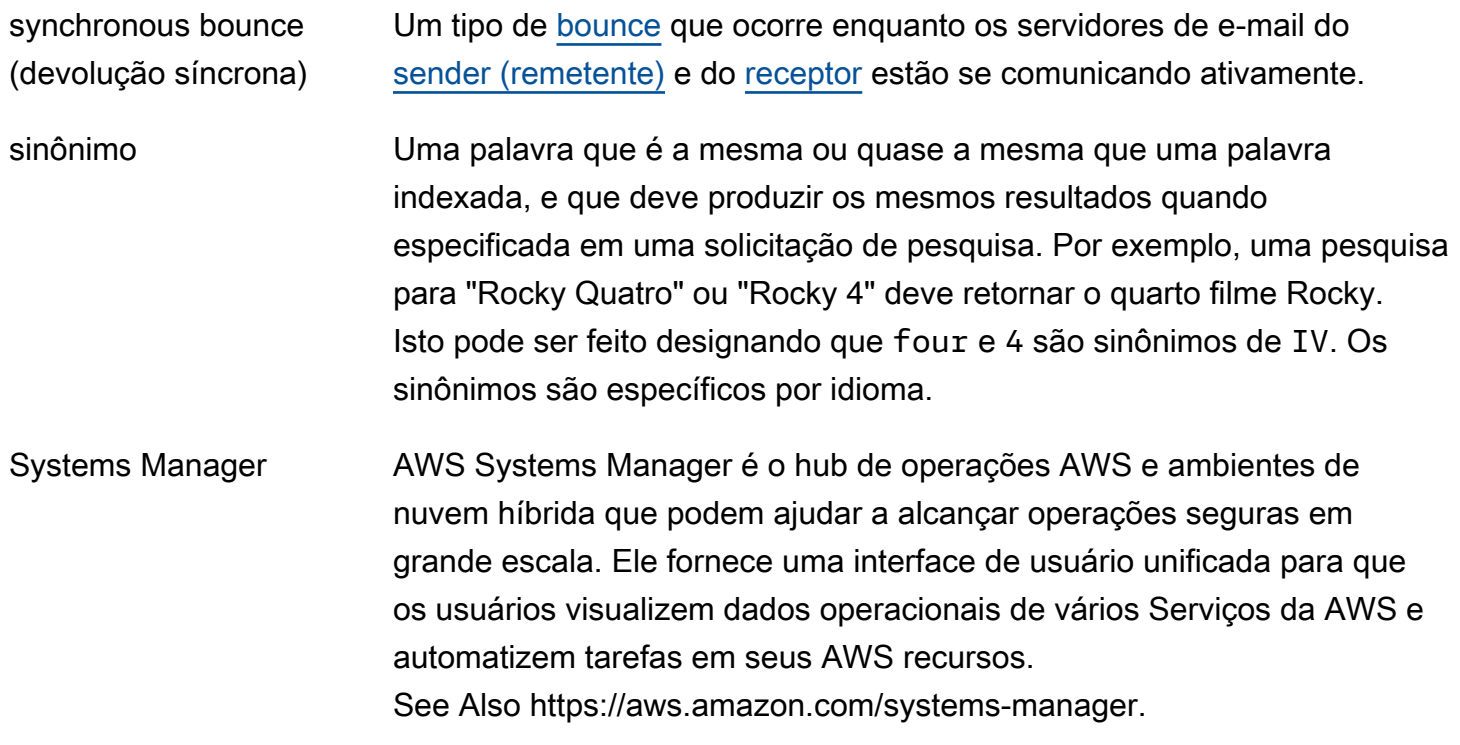

# <span id="page-106-0"></span>T

<span id="page-106-1"></span>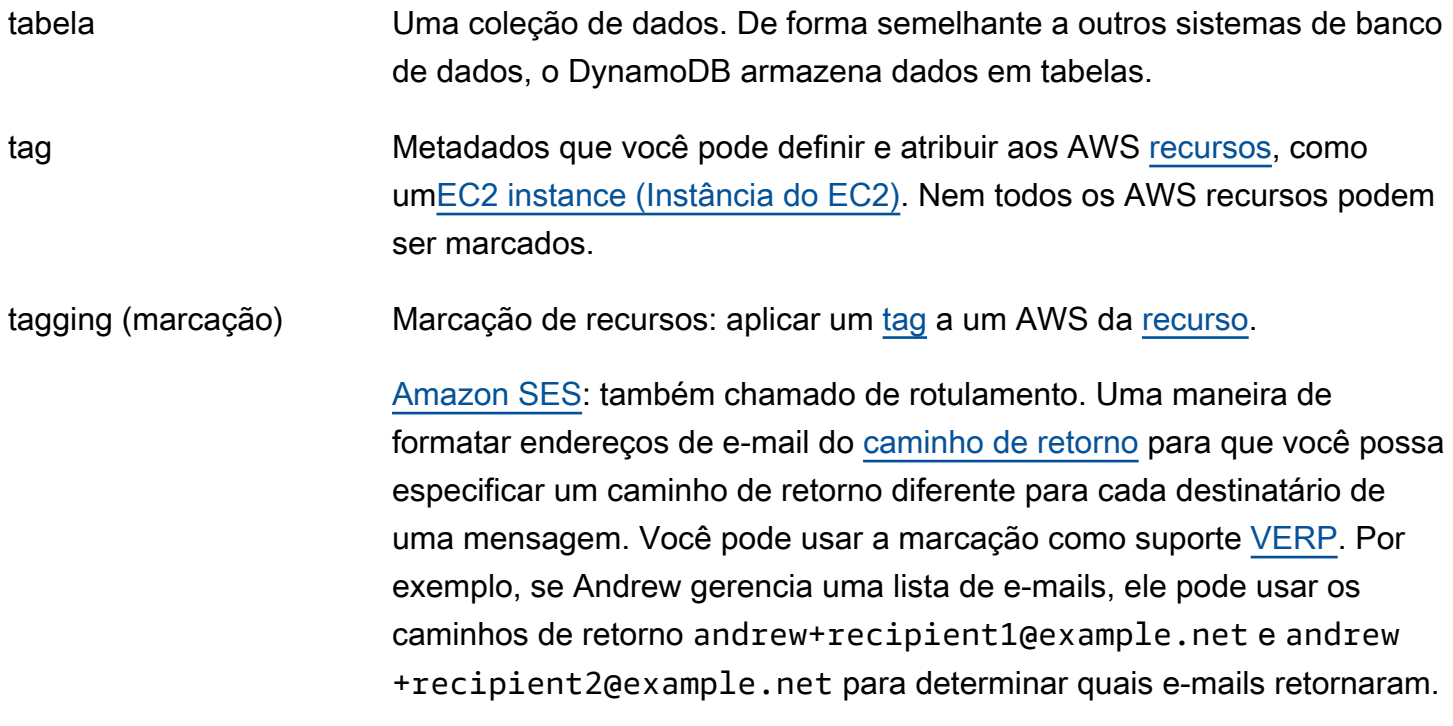

<span id="page-107-1"></span><span id="page-107-0"></span>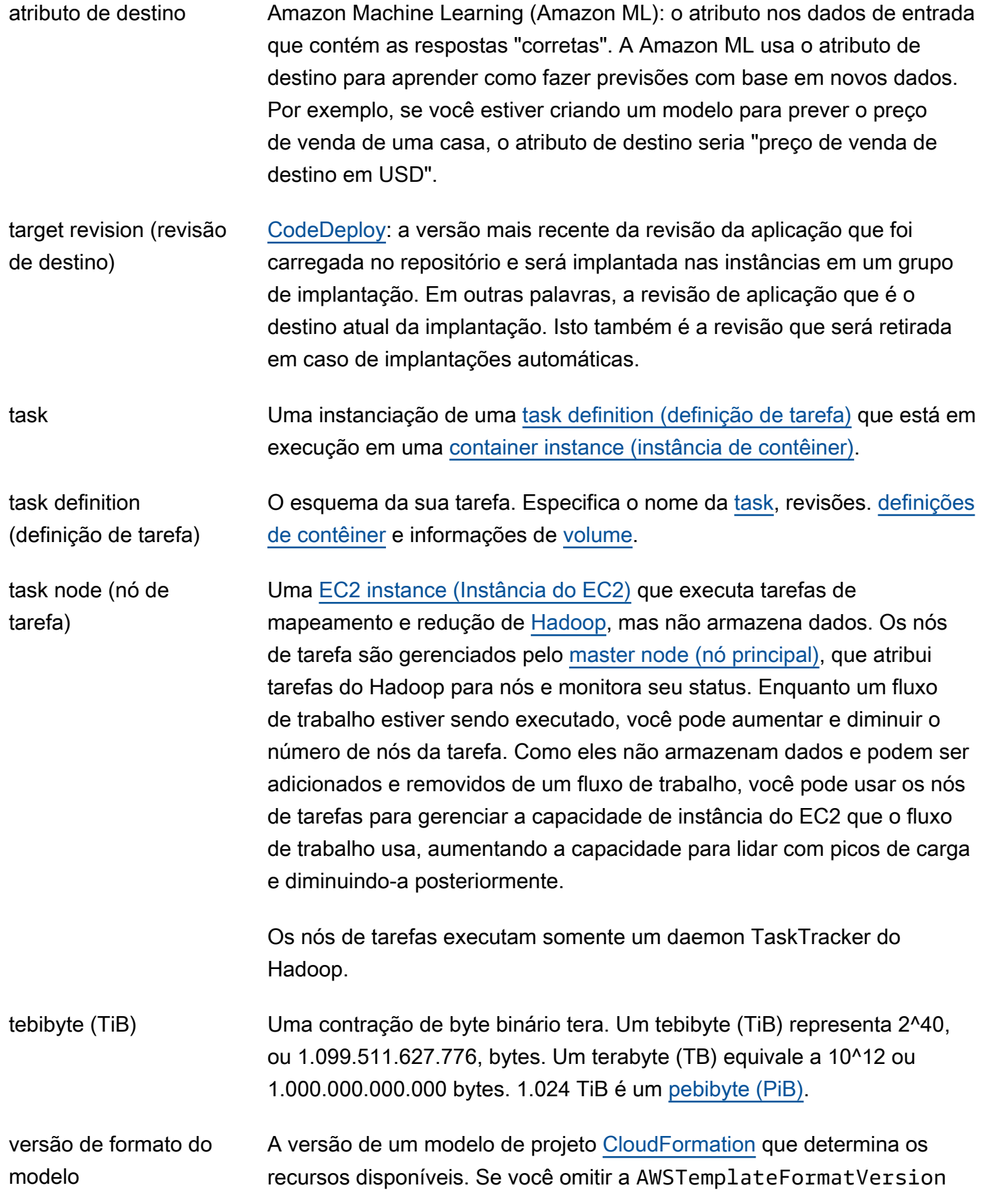
<span id="page-108-0"></span>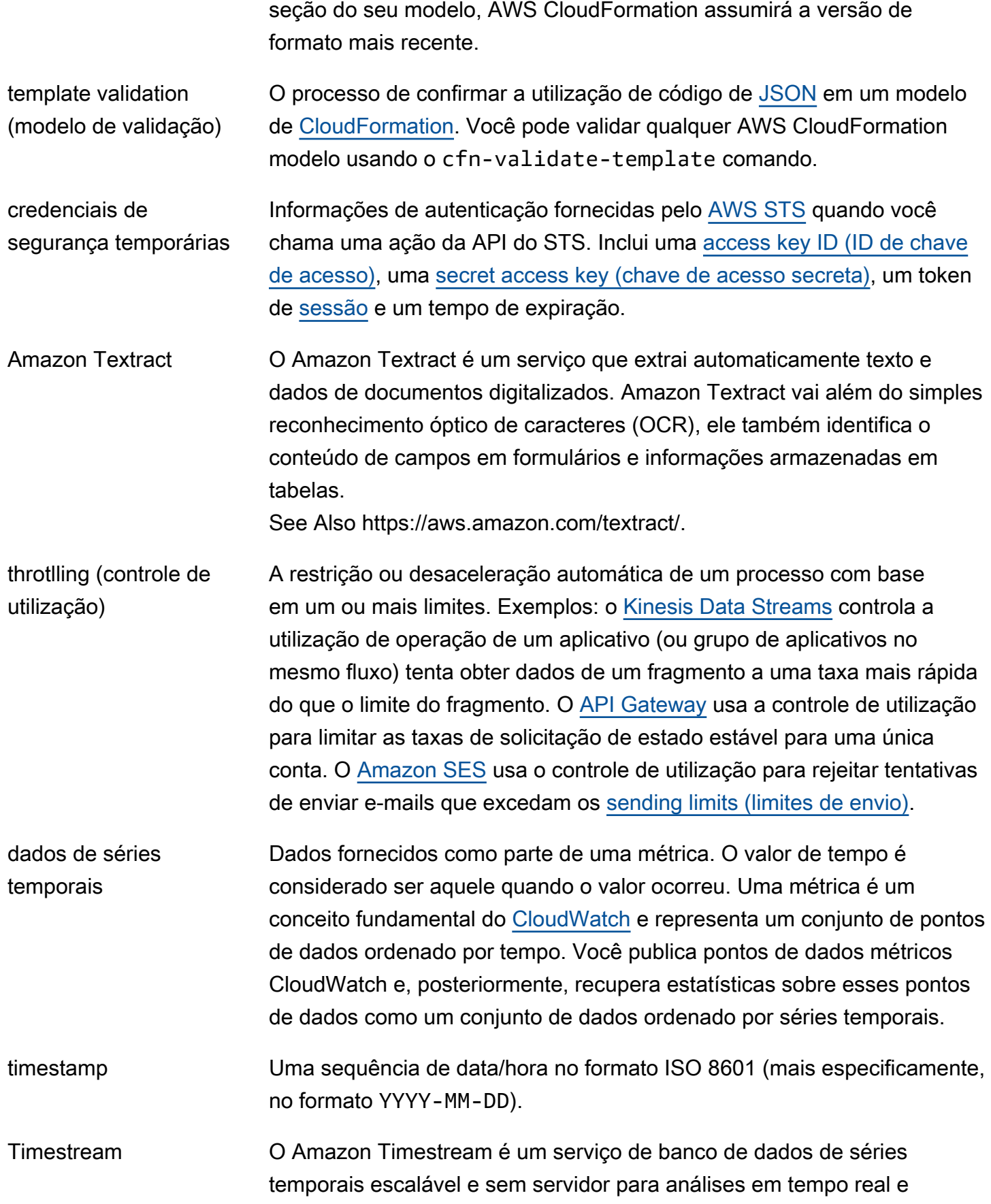

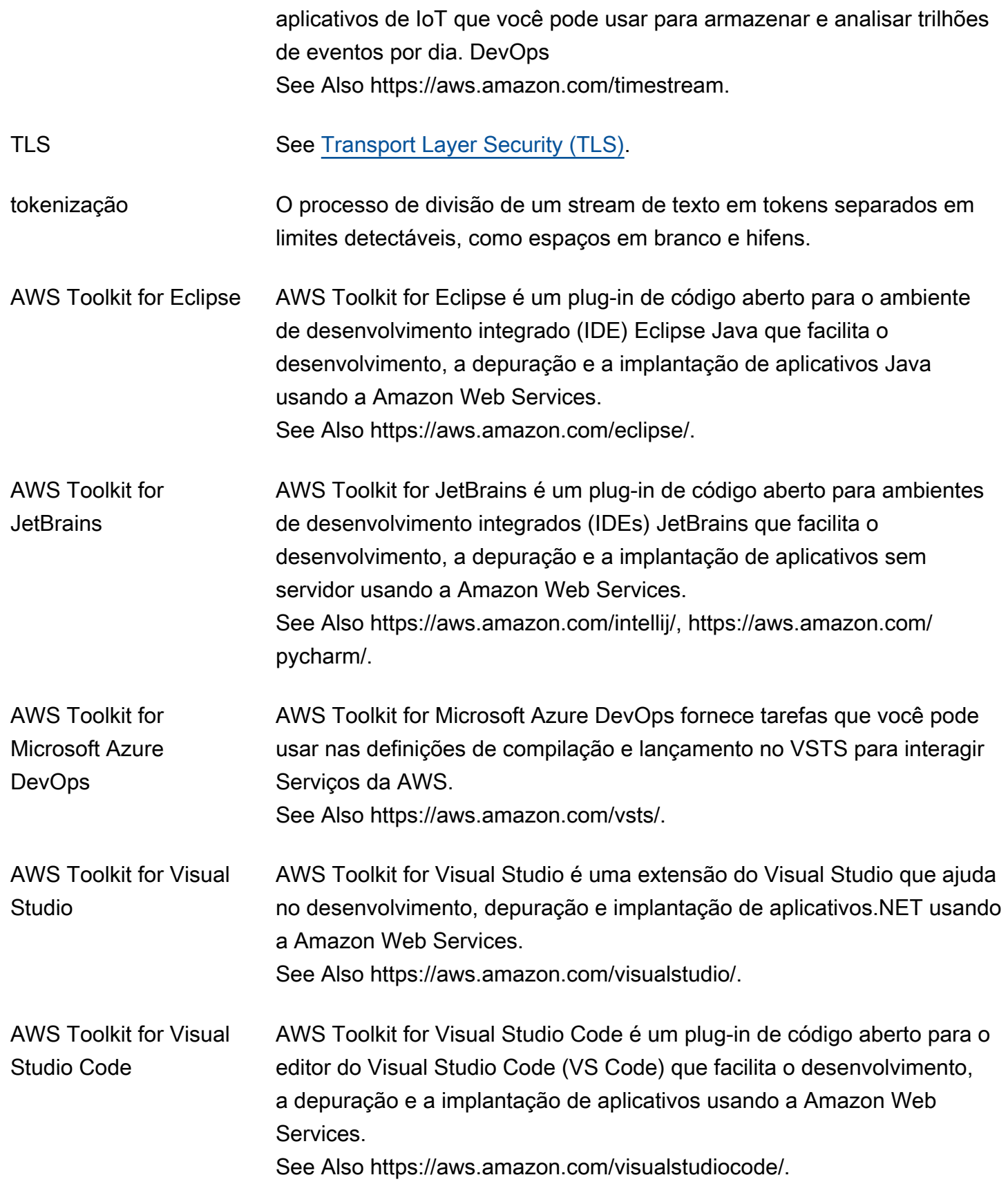

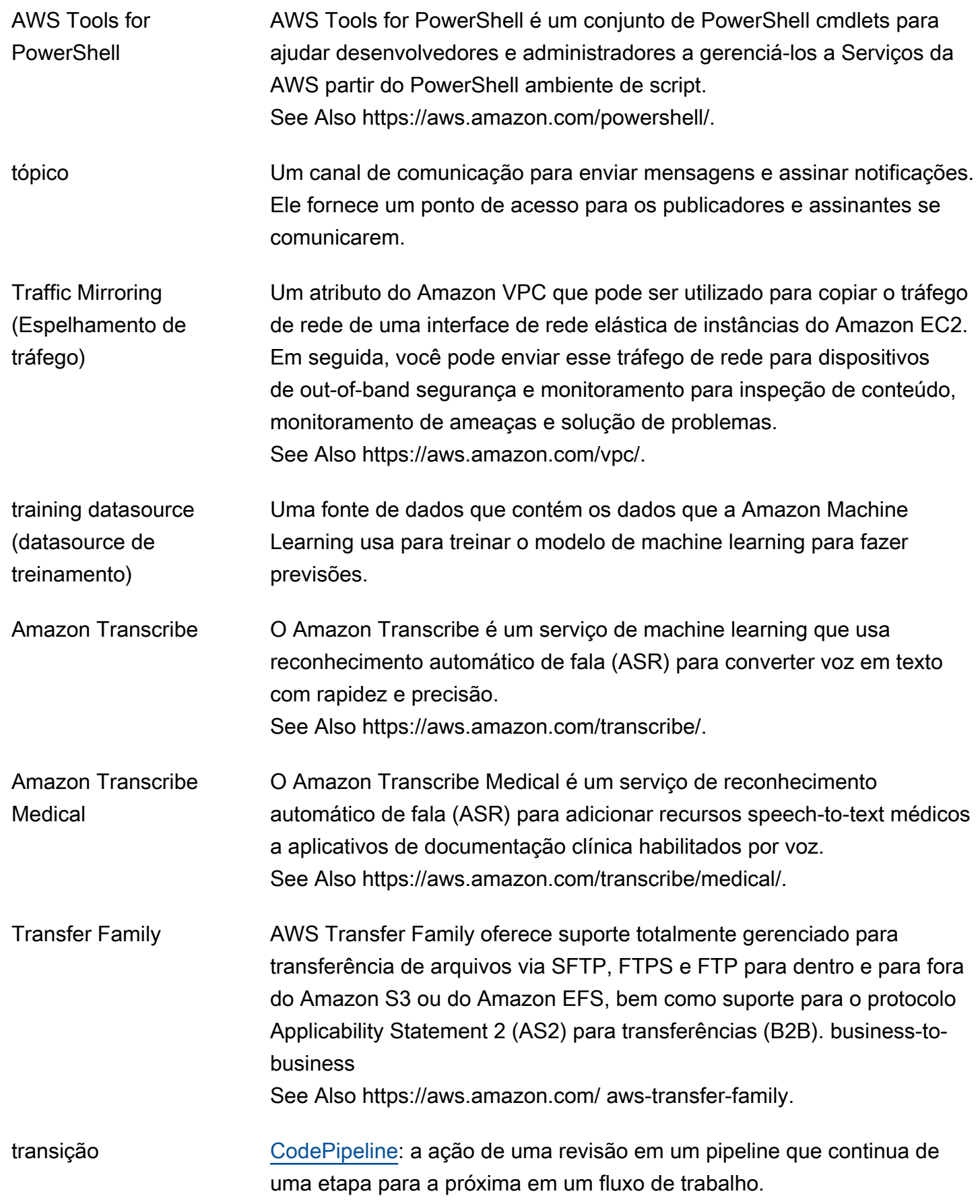

AWS Glossário Referência

<span id="page-111-0"></span>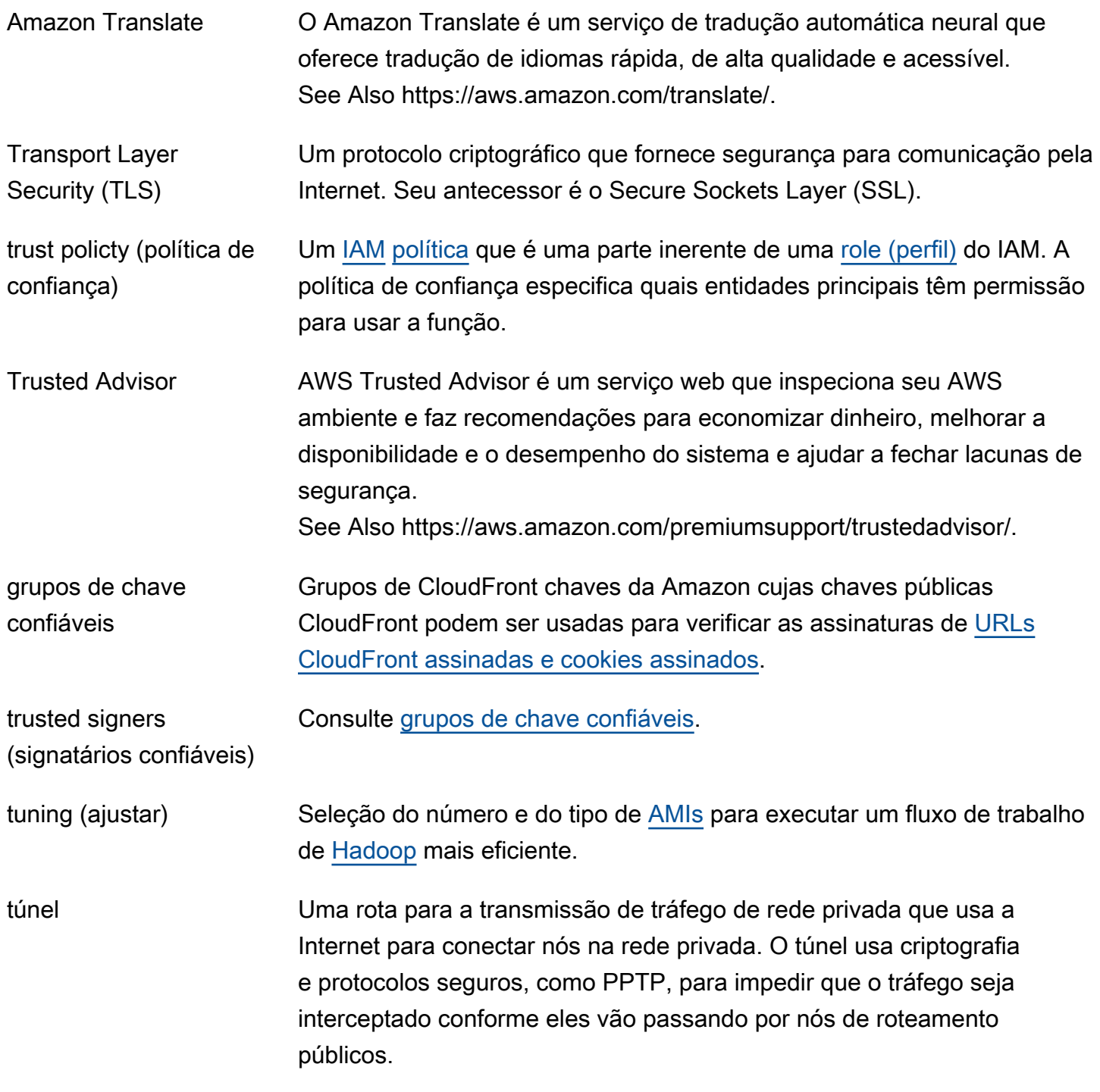

# <span id="page-111-2"></span><span id="page-111-1"></span>U

## [Numbers and symbols](#page-3-1) | [A](#page-3-2) | [B](#page-11-0) | [C](#page-14-0) | [D](#page-26-0) | [E](#page-34-0) | [F](#page-43-0) | [G](#page-45-0) | [H](#page-48-1) | [I](#page-50-1) | [J](#page-56-0) | [K](#page-57-1) | [L](#page-60-0) | [M](#page-63-0) | [N](#page-69-0) | [O](#page-72-0) | [P](#page-74-0) | [Q](#page-81-0) | [R](#page-82-0) | [S](#page-90-0) | [T](#page-106-0) | [U](#page-111-2) | [V](#page-113-0) | [W](#page-115-0) | [X, Y, Z](#page-117-0)

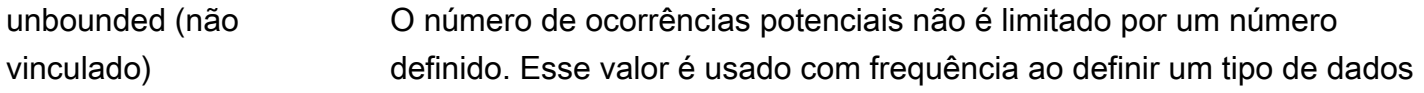

<span id="page-112-1"></span><span id="page-112-0"></span>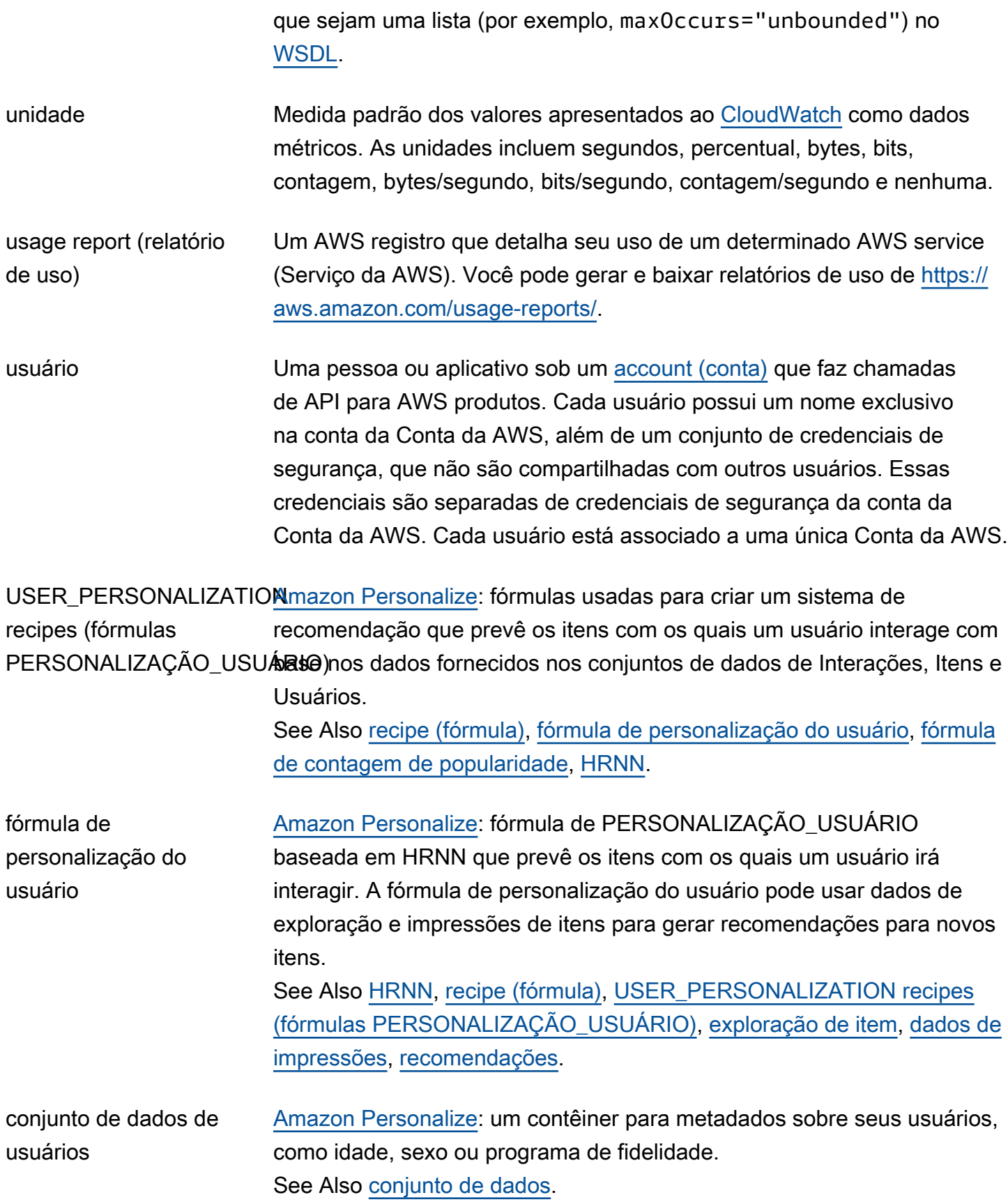

<span id="page-113-0"></span>V

#### [Numbers and symbols](#page-3-1) | [A](#page-3-2) | [B](#page-11-0) | [C](#page-14-0) | [D](#page-26-0) | [E](#page-34-0) | [F](#page-43-0) | [G](#page-45-0) | [H](#page-48-1) | [I](#page-50-1) | [J](#page-56-0) | [K](#page-57-1) | [L](#page-60-0) | [M](#page-63-0) | [N](#page-69-0) | [O](#page-72-0) | [P](#page-74-0) | [Q](#page-81-0) | [R](#page-82-0) | [S](#page-90-0) | [T](#page-106-0) | [U](#page-111-2) | [V](#page-113-0) | [W](#page-115-0) | [X, Y, Z](#page-117-0)

<span id="page-113-1"></span>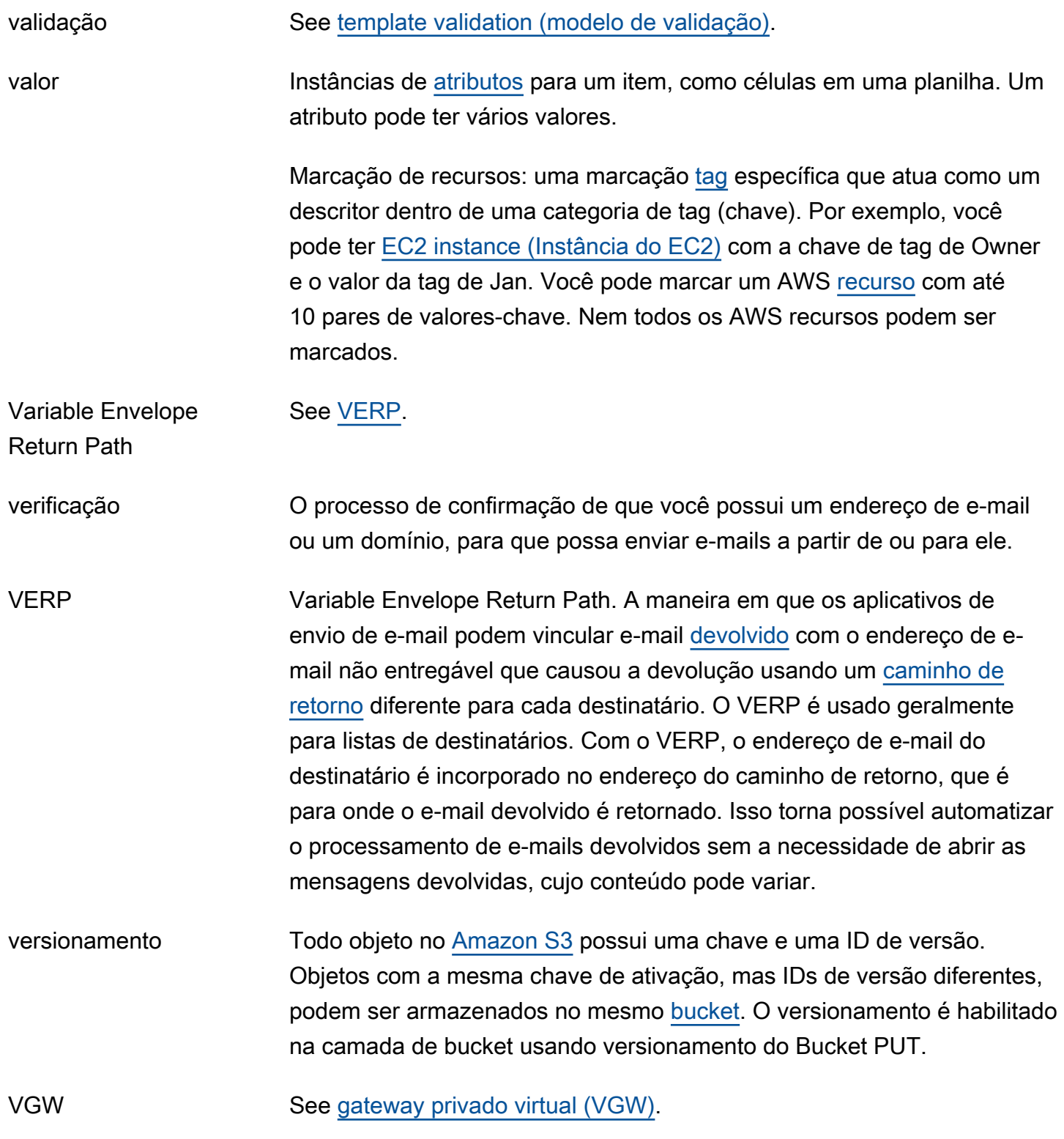

<span id="page-114-1"></span><span id="page-114-0"></span>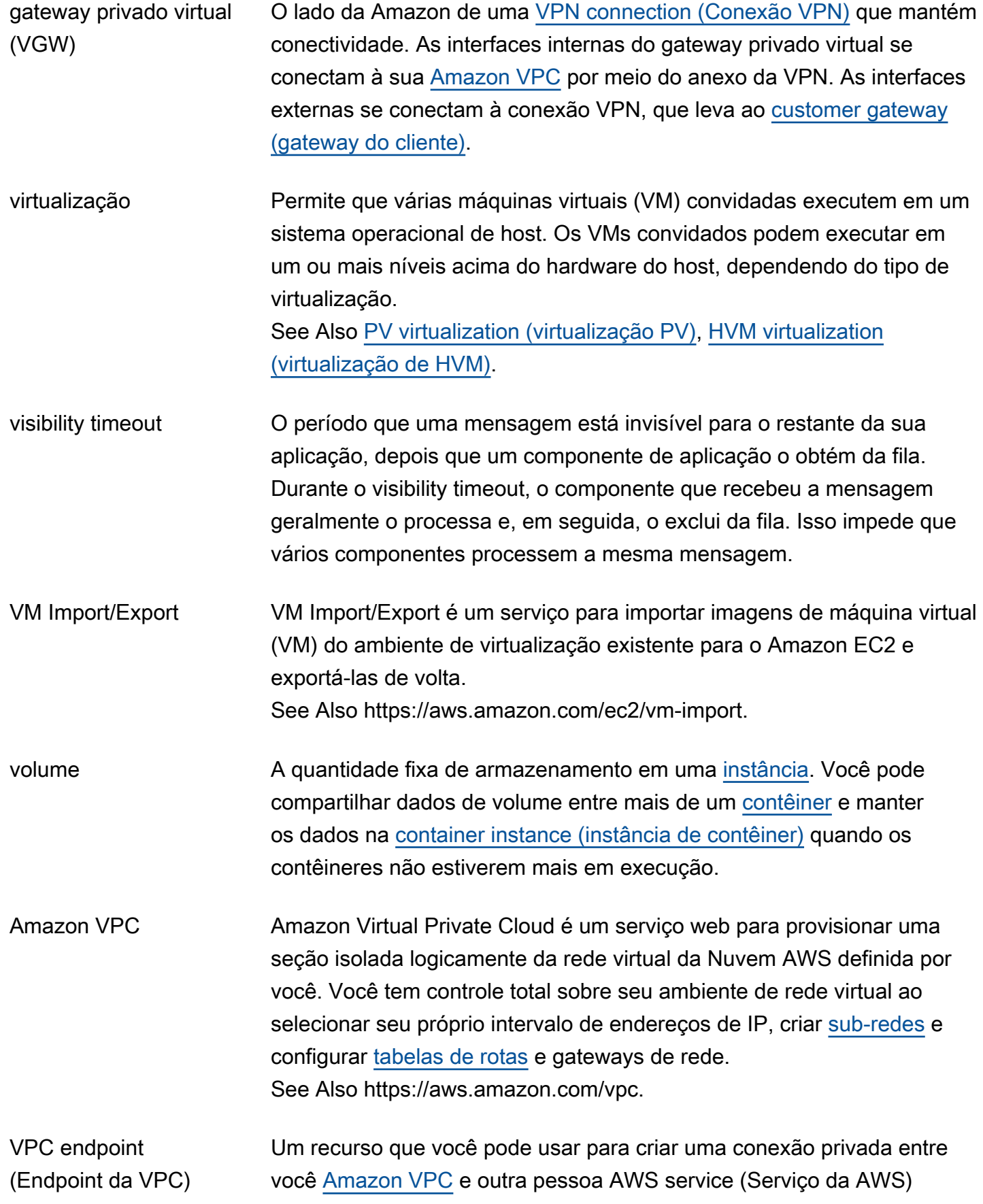

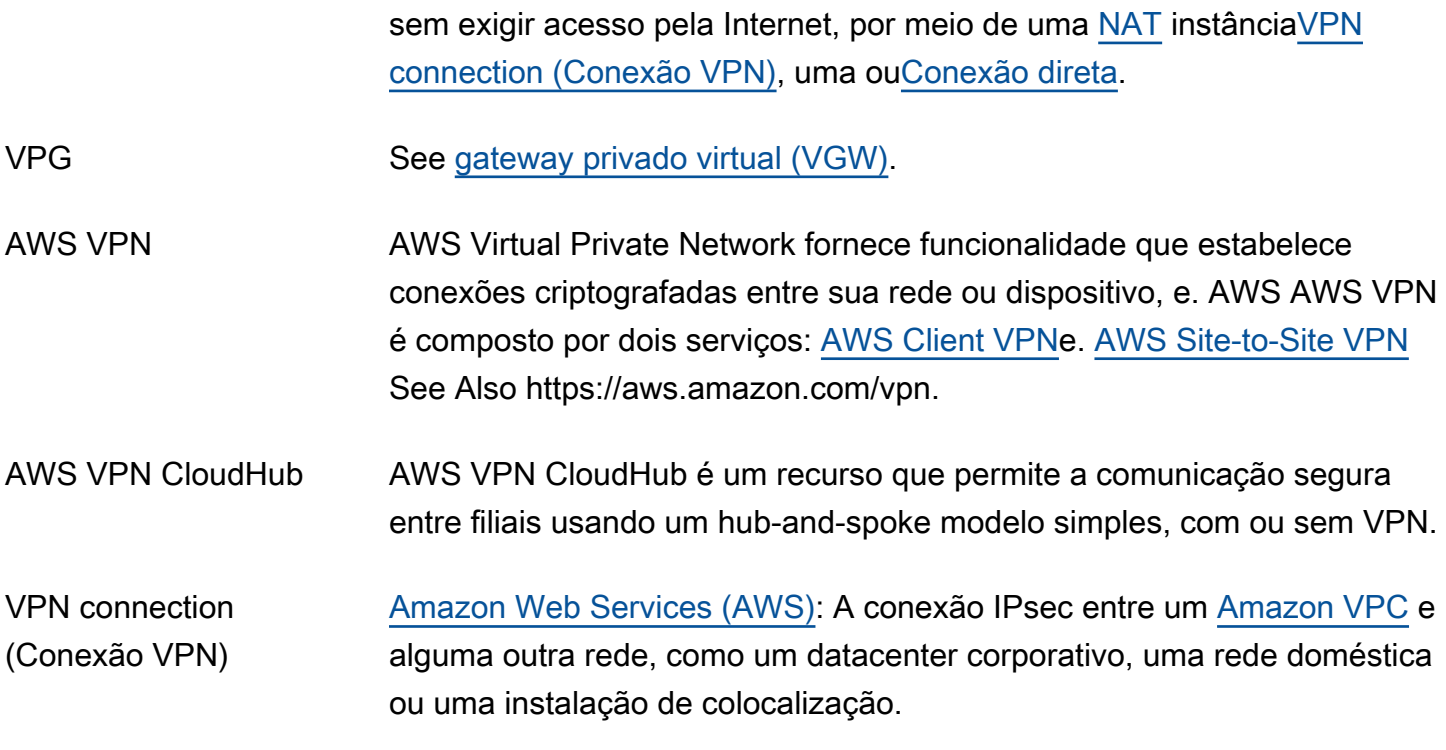

## <span id="page-115-1"></span><span id="page-115-0"></span>W

## [Numbers and symbols](#page-3-1) | [A](#page-3-2) | [B](#page-11-0) | [C](#page-14-0) | [D](#page-26-0) | [E](#page-34-0) | [F](#page-43-0) | [G](#page-45-0) | [H](#page-48-1) | [I](#page-50-1) | [J](#page-56-0) | [K](#page-57-1) | [L](#page-60-0) | [M](#page-63-0) | [N](#page-69-0) | [O](#page-72-0) | [P](#page-74-0) | [Q](#page-81-0) | [R](#page-82-0) | [S](#page-90-0) | [T](#page-106-0) | [U](#page-111-2) | [V](#page-113-0) | [W](#page-115-0) | [X, Y, Z](#page-117-0)

<span id="page-115-2"></span>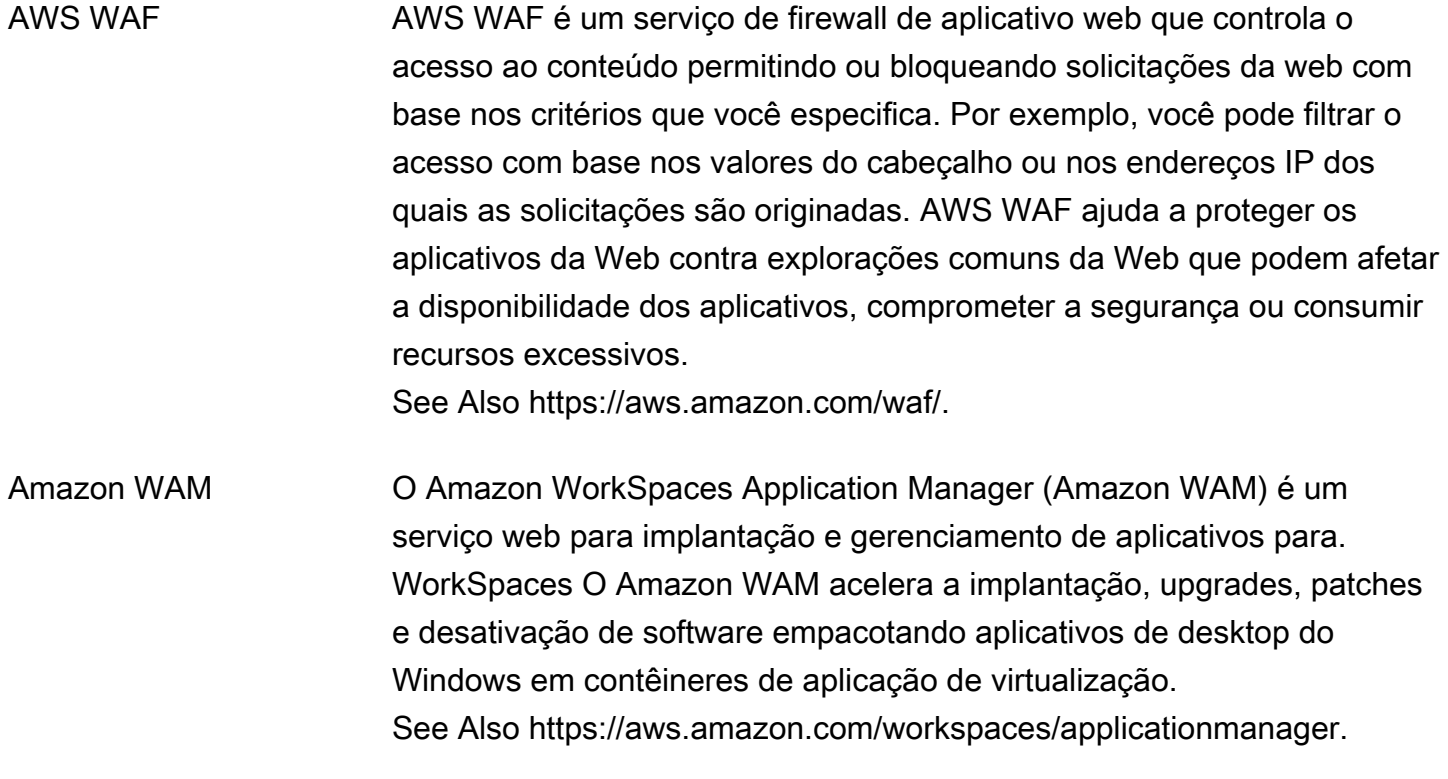

AWS Glossário **Referência** 

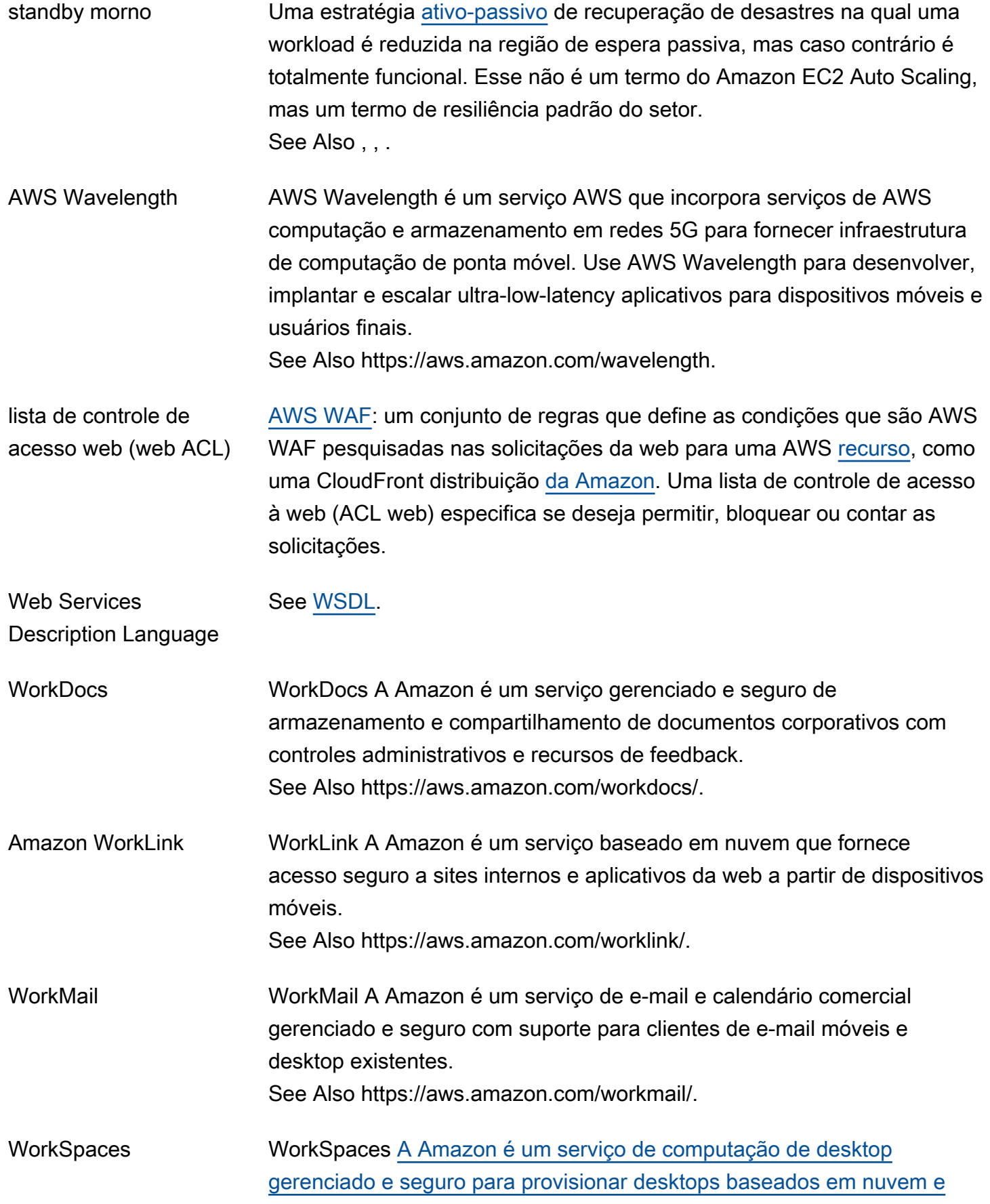

<span id="page-117-2"></span><span id="page-117-1"></span><span id="page-117-0"></span>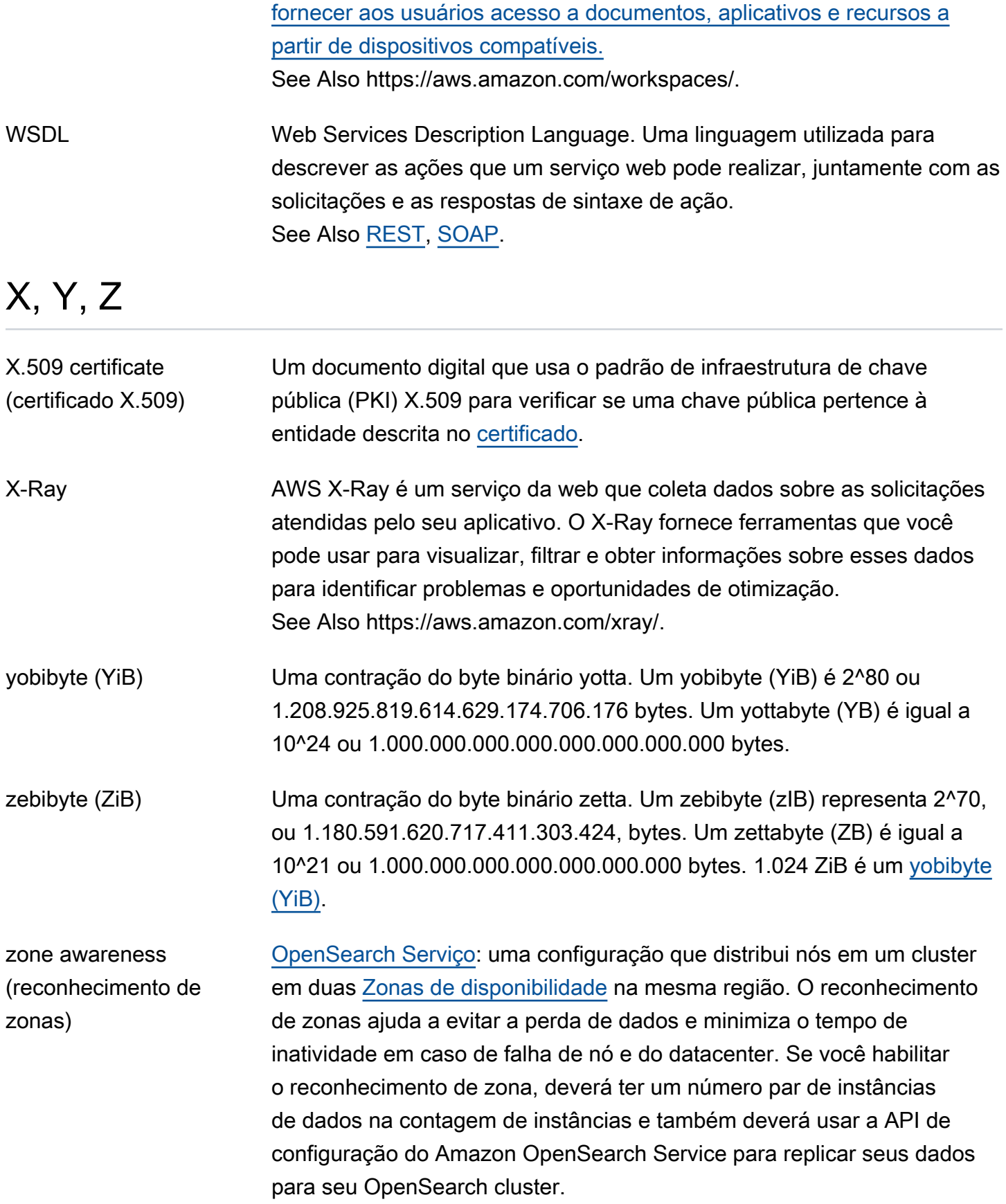

As traduções são geradas por tradução automática. Em caso de conflito entre o conteúdo da tradução e da versão original em inglês, a versão em inglês prevalecerá.